# การลดของเสียในกระบวนการผลิตกระจกโครเมียมโดยใช้เทคนิค **ก-กก-**

## **A DEFECT REDUCTION IN CHROME-COATED MIRROR PROCESS BY DESIGN OF EXPERIMENT TECHNIQUE**

ปิยพงษ์ ริดเขียว

วิทยานิพนธ์นี้เป็นส่วนหนึ่งของการศึกษาตามหลักสูตร ปริญญาวิศวกรรมศาสตรมหาบัณฑิต สาขาวิชาวิศวกรรมอุตสาหการ คณะวิศวกรรมศาสตร์ มหาวิทยาลัยเทคโนโลยีราชมงคลชัญบุรี ปีการศึกษา 2555 ลิขสิทธิ์ของมหาวิทยาลัยเทคโนโลยีราชมงคลชัญบุรี

# ิการลดของเสียในกระบวนการผลิตกระจกโครเมียมโดยใช้เทคนิค **การออกแบบการทดลอง**

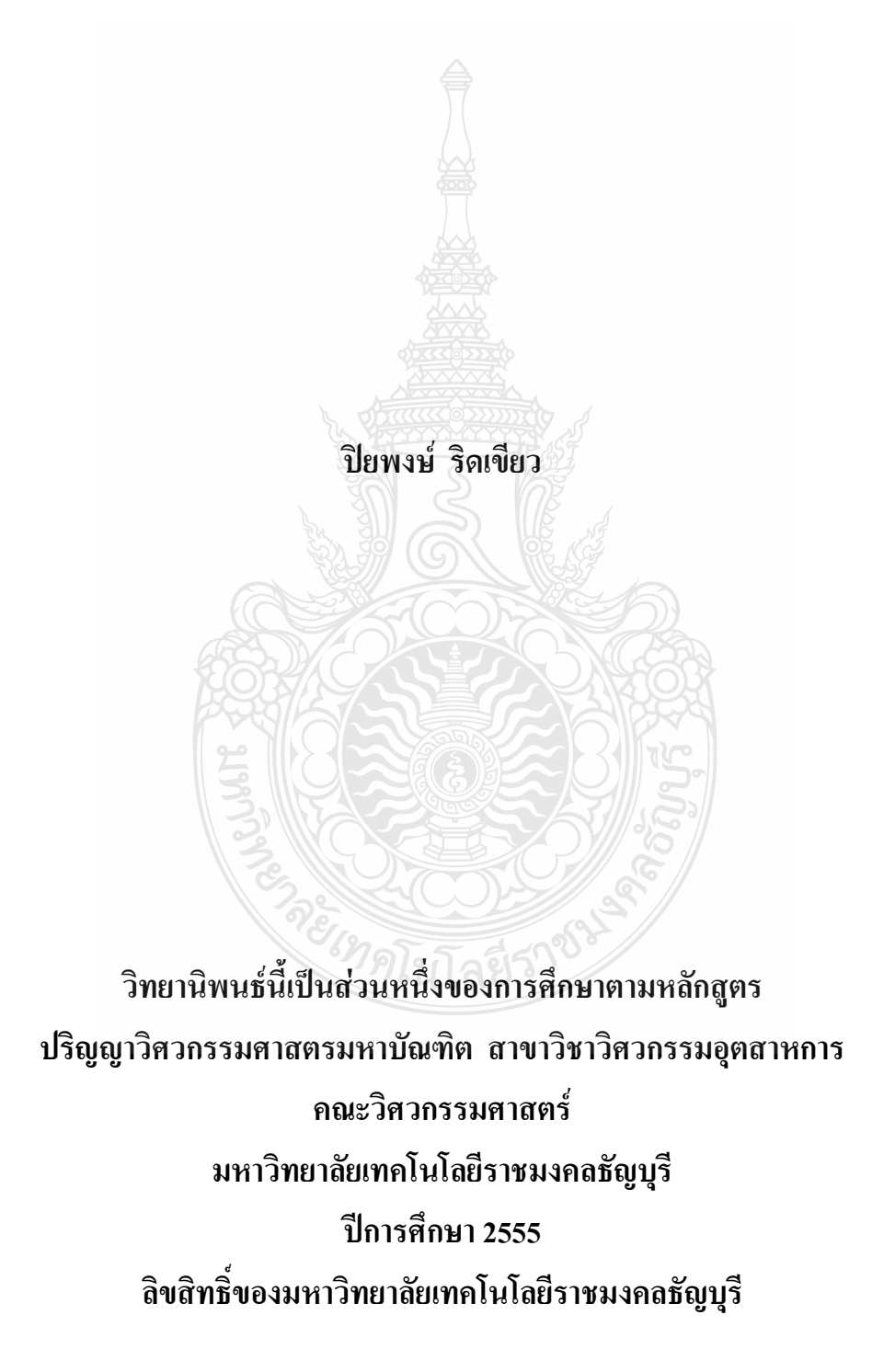

หัวข้อวิทยานิพนธ์

ี ชื่อ-นามสกุล สาขาวิชา อาจารย์ที่ปรึกษา ปีการศึกษา

การลดของเสียในกระบวนการผลิตกระจกโครเมียมโดยใช้เทคนิค การออกแบบการทดลอง บายปิยพงน์ ริดเขียว วิศวกรรมอตสาหการ รองศาสตราจารย์ณฐา คุปตัษเฐียร, Ph.D. 2555

### ำเทคัดย่อ

ี กระบวนการผลิตกระจกโครเมียมในชิ้นส่วนยานยนต์ ณ บริษัทกรณีศึกษา พบปัญหาการ ้เกิดของเสียปริมาณมากในกระบวนการผลิตกระจกโครเมียมสูงถึงร้อยละ 23 โดยพบของเสียใน ลักษณะเกิดรอยขุดขีดบนผิวกระจก การผิดเพี้ยนของภาพ เกิดจุดบนผิวกระจก เป็นต้น งานวิจัยนี้มี วัตถุประสงค์เพื่อลดของเสียและปรับปรุงคุณภาพของกระบวนการผลิตกระจกโครเมียม โดยนำ เทคนิคการออกแบบการทดลอง ในการหาปัจจัยและระดับปัจจัยที่มีอิทธิพลต่อการเกิดของเสีย และ คุณภาพต่อกระบวนการผลิตกระจกโครเมียม

ึกลุ่มตัวอย่างที่ใช้ในการวิจัย คือชิ้นงานกระจกโครเมียม ซึ่งมีการเก็บข้อมูลเชิงผันแปร และ เชิงแอตทริบิวต์ จำนวน 40 ตัวอย่างของแต่ละเงื่อน ไขการทดลองตามแบบการทดลอง L. 2° โดยวิธีทา กูชิ ซึ่งเป็นการออกแบบการทดลองทางเลือก มาช่วยทำการกรองปัจจัย เพื่อลดจำนวนการทดลองสถิติ ที่ใช้วิเคราะห์ข้อมูลคือกรณีค่ายิ่งมากยิ่งดี และกรณีค่าตรงเป้าหมายดีที่สุด ต่อจากนั้น นำปัจจัยที่ถูก ึกรองแล้ว เพื่อความเชื่อมั่นการทดลองโดยใช้การวิเคราะห์ความแปรปรวนแบบจำแนกทางเดียว ซึ่ง เป็นการทดลองคลาสสิค ลักษณะข้อมูลเป็นเชิงผันแปร จำนวน 58 ตัวอย่าง โดยตั้งสมมติฐานงานวิจัย ้ความแตกต่างระหว่างค่าเฉลี่ยของการสะท้อนแสงที่เกิดจากการใช้เวลาในการเคลือบโครเมียมทั้ง 4 ค่าไม่มีความแตกต่างกัน

หลการวิจัยพบว่าเงื่อนไขที่ดีที่สุดทั้งด้านการลดของเสียและปรับปรุงคุณภาพที่ดีที่สุดคือ ปัจจัยอุณหภูมิอบที่ 690 องศาเซลเซียส ความเร็วสายพานที่ 15 เมตรต่อนาที รูปแบบรถเข็นแบบมีร่อง ระบบเครื่องฝนขอบกระจกแบบใช้น้ำป้องกันเศษกระจก ระบบป้องกันฝุ่นบนสายพายแบบใช้แรงคัน ิลม และเวลาในการเคลือบโครเมียมที่ 8 วินาที โดยสามารถลดของเสียเหลือร้อยละ 9.3

คำสำคัญ : การผลิตกระจกโครเมียม การปรับปรุงคุณภาพ วิธีการของทากูชิ

**Thesis Title A Defect Reduction in Chrome-Coated Mirror Process by Design** of Experiment Technique **Name-Surname** Mr. Piyapong Ridkheaw **Study Program** *Industrial Engineering* **Thesis Advisor Associate Professor Natha Kuptasthien, Ph.D. Academic year** 2012

The Chrome-Coated Mirror, an automotive part, manufacturing process at a case studied company showed a high defective rate of 23 %. The defective parts were scratches on the glass surface, distortion of the image and dots on the surface. The research objectives were to reduce defects and improve production quality by using an experimental design technique in order to identify main influencing factors.

**ABSTRACT** 

The samples used in this study were 40 chrome-coated mirror pieces per experiments using  $L_8$  2<sup>6</sup> of Taguchi method to reduce numbers of experiments. The analysis was the larger the better and target the better. Next step was to apply a classic design of experiment technique to 58 samples to increase the experimental confidence.

The results showed that the best manufacturing conditions were baking temperature of 690ºC, conveyor speed of 15 meters per minute, using a cart track, using water to prevent rubbing glass, using pressure on anti-dust belts, and croming time of 8 seconds. The defects were reduced to 9.3 %

**Keywords:** chrome-coated mirror process, quality improvement, Taguchi's method

### กิตติกรรมประกาศ

วิทยานิพนธ์ฉบับนี้สำเร็จลุล่วงไปได้ด้วยความช่วยเหลืออย่างดียิ่งจากที่ปรึกษาวิทยานิพนธ์ ผู้วิจัยต้องขอกราบขอบพระคุณ รองศาสตราจารย์ คร. ณฐา คุปตัษเฐียร ที่กรุณาใด้ให้คำปรึกษา การ เอาใจใส่ติดตามและคำแนะนำอันเป็นประโยชน์มาโดยตลอด รวมทั้งอาจารย์ทุกท่านในภาควิชา วิศวกรรมอุตสาหการ หลักสูตรปริญญาโท ที่ได้ประสิทธิ์ประสาทความรู้ และเสนอแนะแนวทาง ต่างๆ ในการทำวิทยานิพนธ์ในครั้งนี้ อีกทั้งคณะกรรมการสอบหัวข้อวิทยานิพนธ์ที่ได้ให้

้ข้อเสนอแนะต่างๆ ในการนำไปปรับปรุงกรอบแนวคิดงานวิจัย ผู้วิจัยขอขอบพระคุณมา ณ ที่นี้ด้วย ี ขอขอบคุณผู้เชี่ยวชาญทุกท่าน โดยเฉพาะผู้ช่วยศาสตราจารย์ ศรีไร จารุภิญโญ ที่ให้ความ ้อนุเคราะห์ตรวจสอบเนื้อหาผลลัพธ์ทางคอมพิวเตอร์จากโปรแกรม Minitab อันเป็นประโยชน์อย่าง มากต่อการวิจัยนี้

ี ขอขอบคุณเพื่อนๆ หลักสูตรปริญญาโท ปี 52 มหาวิทยาลัยเทคโนโลยีราชมงคลชัญบุรี ที่ ให้ความช่วยเหลือด้านข้อมูลต่างๆ และขอขอบพระคุณบุคลากรในสำนักงานบัณฑิตคณะ วิศวกรรมศาสตร์ ที่คอยให้ความอนุเคราะห์และการช่วยเหลือด้านข้อมูล การติดต่อประสานงาน และ อีกมากมายที่ผู้วิจัยไม่สามารถระบุได้ทั้งหมดในที่นี้

และสุคท้าย ผู้วิจัยขอกราบขอบพระคุณพ่อหอม ริดเขียว คุณแม่บรรจง ริดเขียว ผู้เป็น กำลังสำคัญ และเป็นผู้ให้กำลังใจในการวิจัยครั้งนี้ ถึงแม้จะประสบปัญหาและอุปสรรคต่างๆ มากมาย แต่ด้วยความช่วยเหลือของทุกท่านที่กล่าวมานี้ทั้งหมด เป็นแรงผลักดันให้วิทยานิพนธ์ฉบับนี้สำเร็จ ลุล่วงไปได้ ผู้วิจัยรู้สึกซาบซึ้งเป็นอย่างยิ่ง จึงใคร่ขอขอบพระคุณทุกท่านเป็นอย่างสูงไว้ ณ โอกาสนี้

REIMPLUTACION

ปิยพงน์ ริดเขียว

### สารบัญ

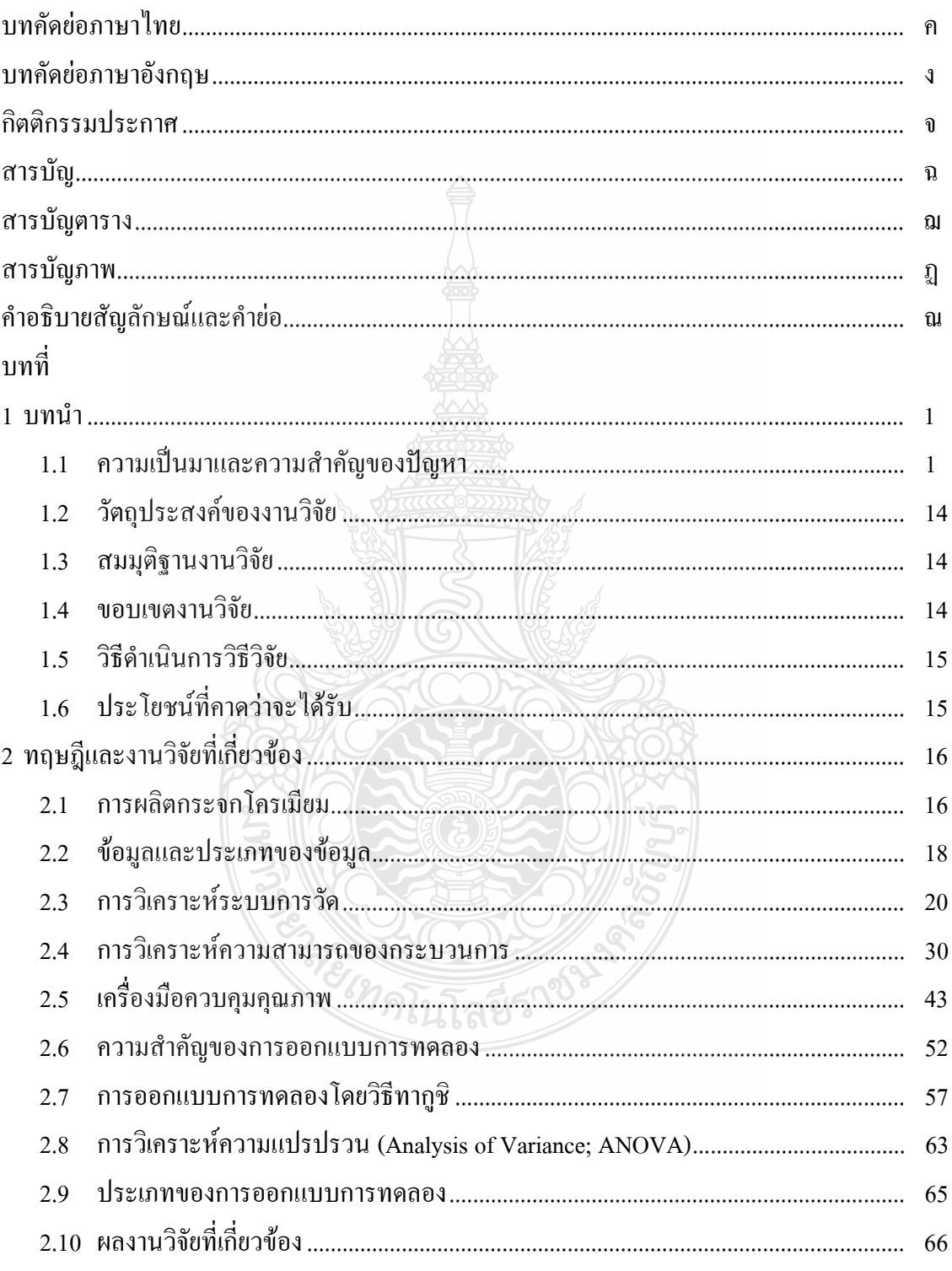

## สารบัญ (ต่อ)

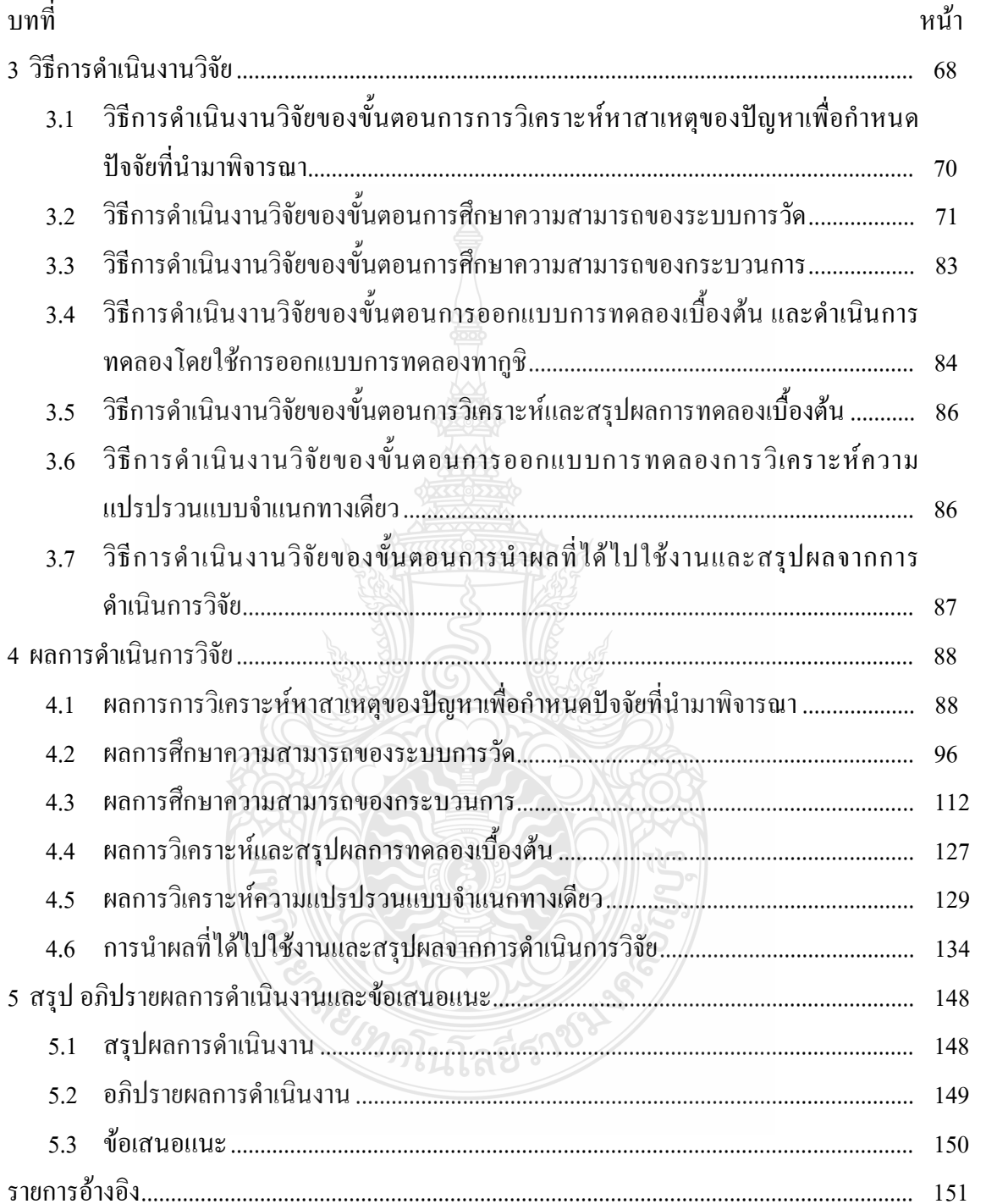

# สารบัญ (ต่อ)

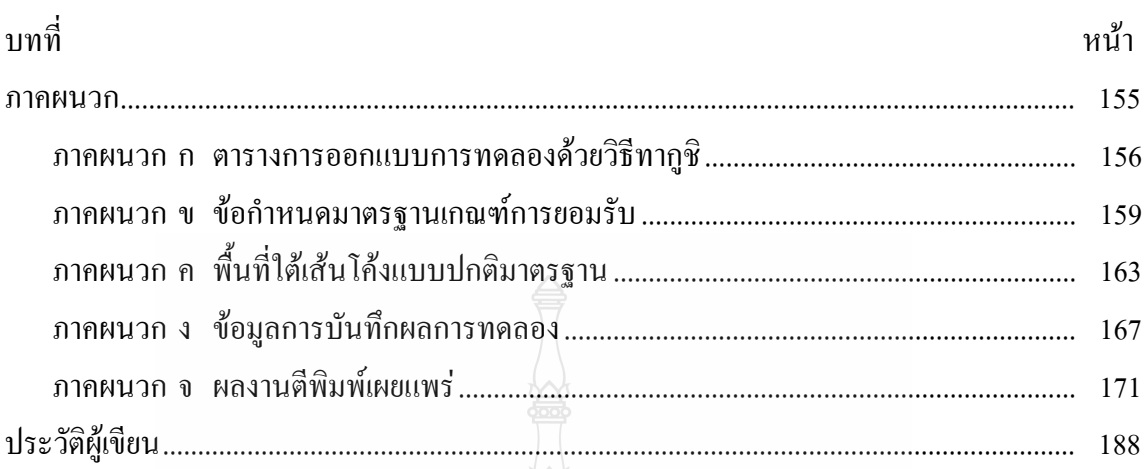

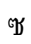

**นินิลยีราช** 

 $\mathcal{C}_{21}$ 

## สารบัญตาราง

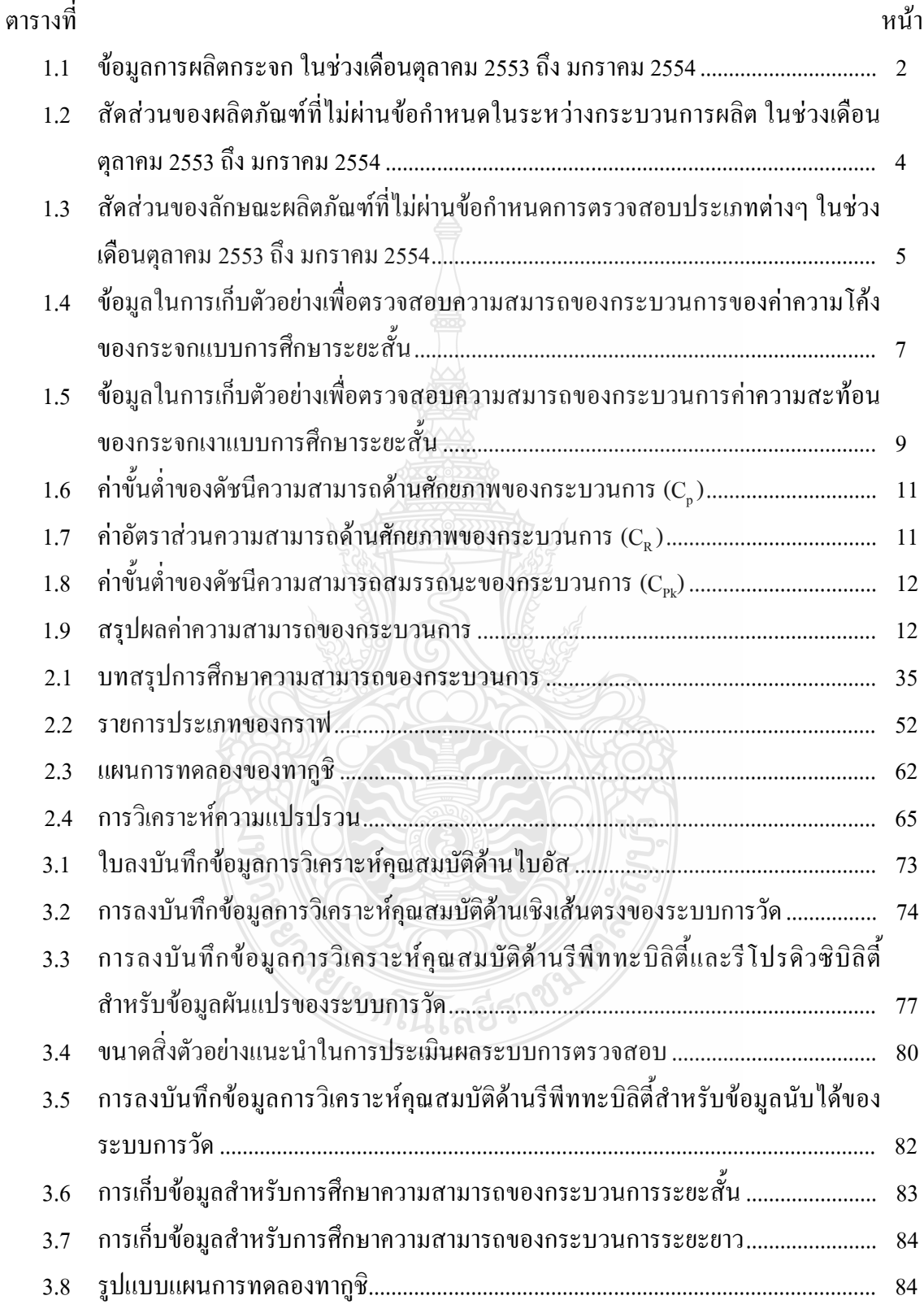

## สารบัญตาราง (ต่อ)

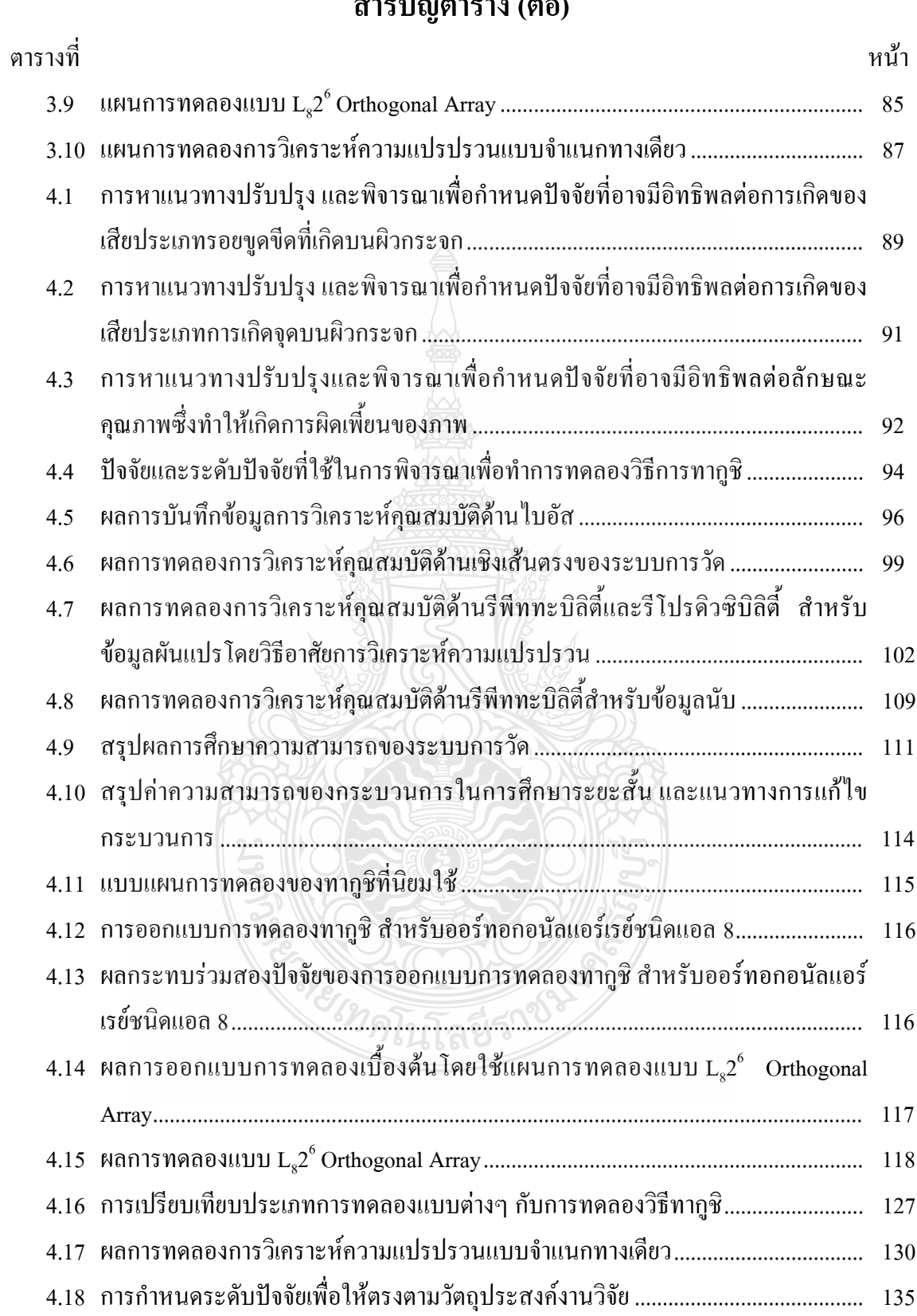

# สารบัญตาราง (ต่อ)

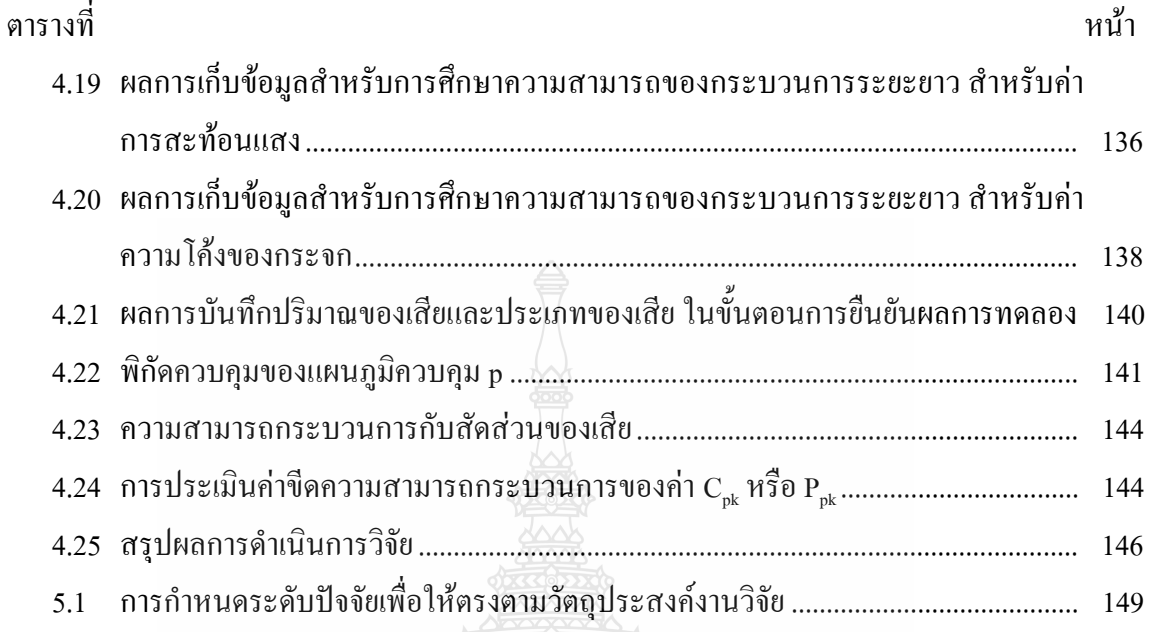

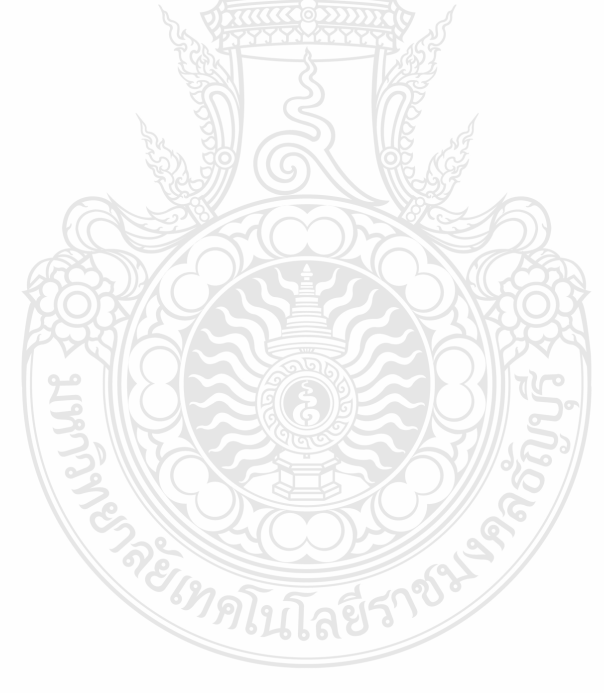

## สารบัญภาพ

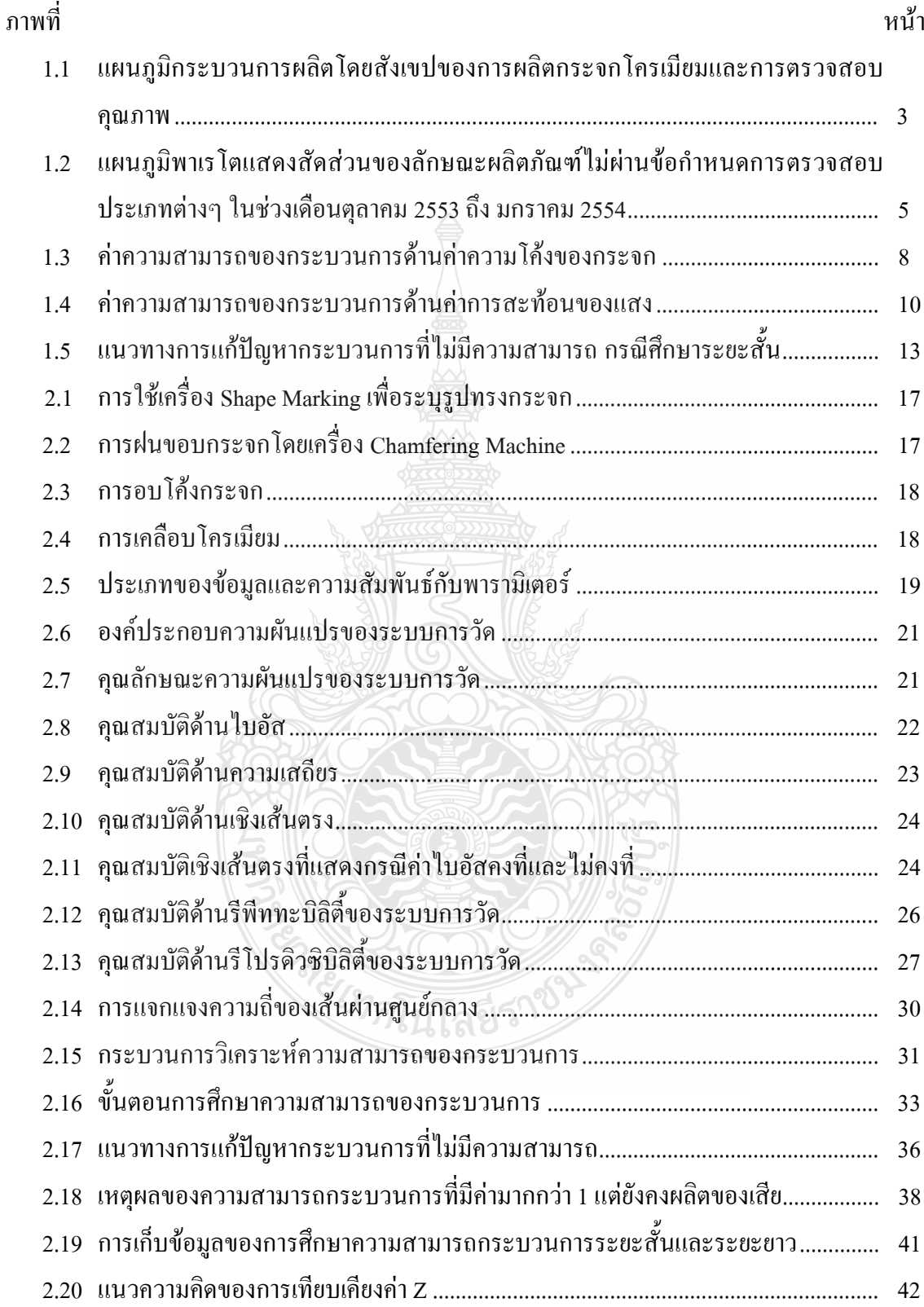

## สารบัญภาพ (ต่อ)

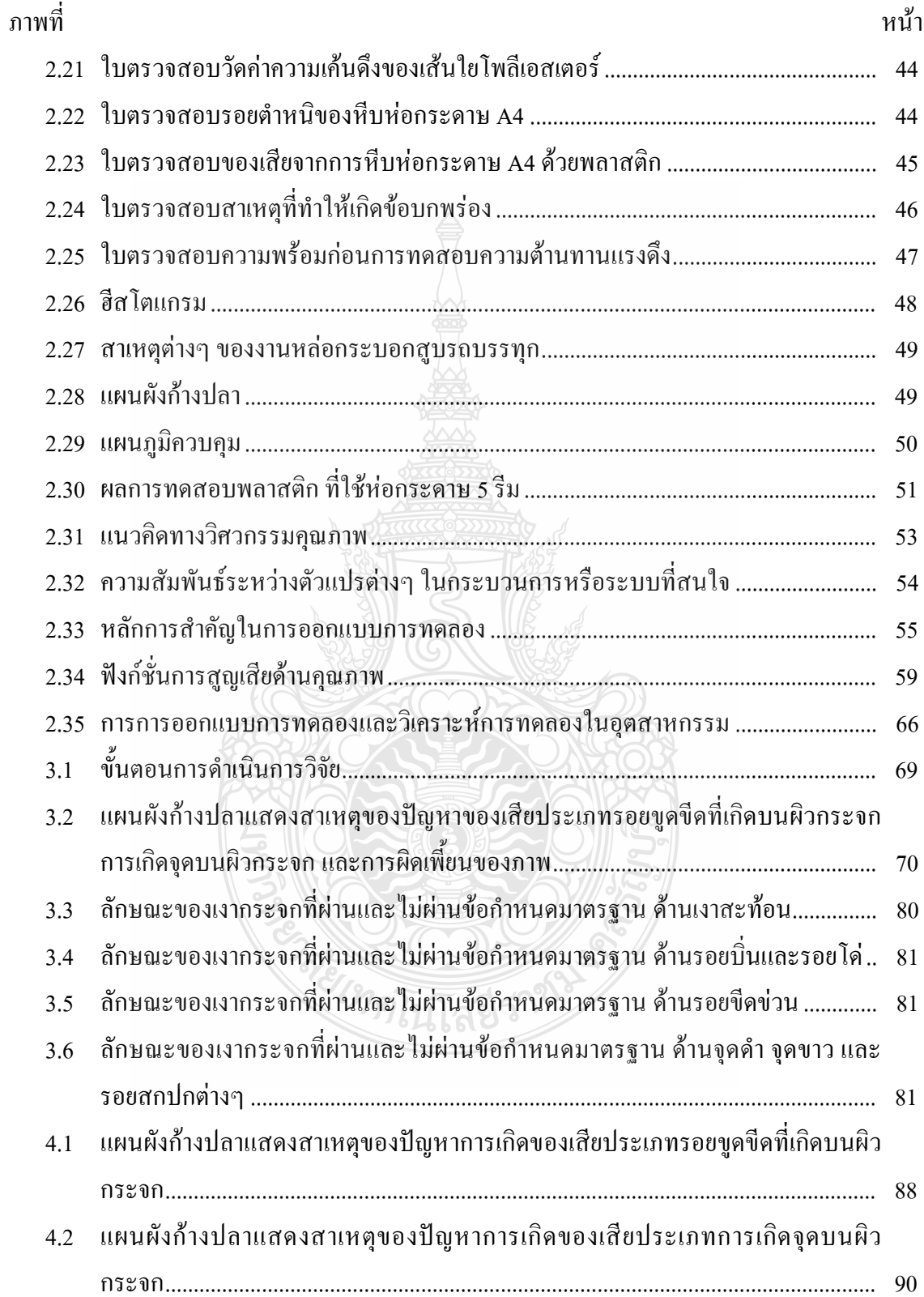

## สารบัญภาพ (ต่อ)

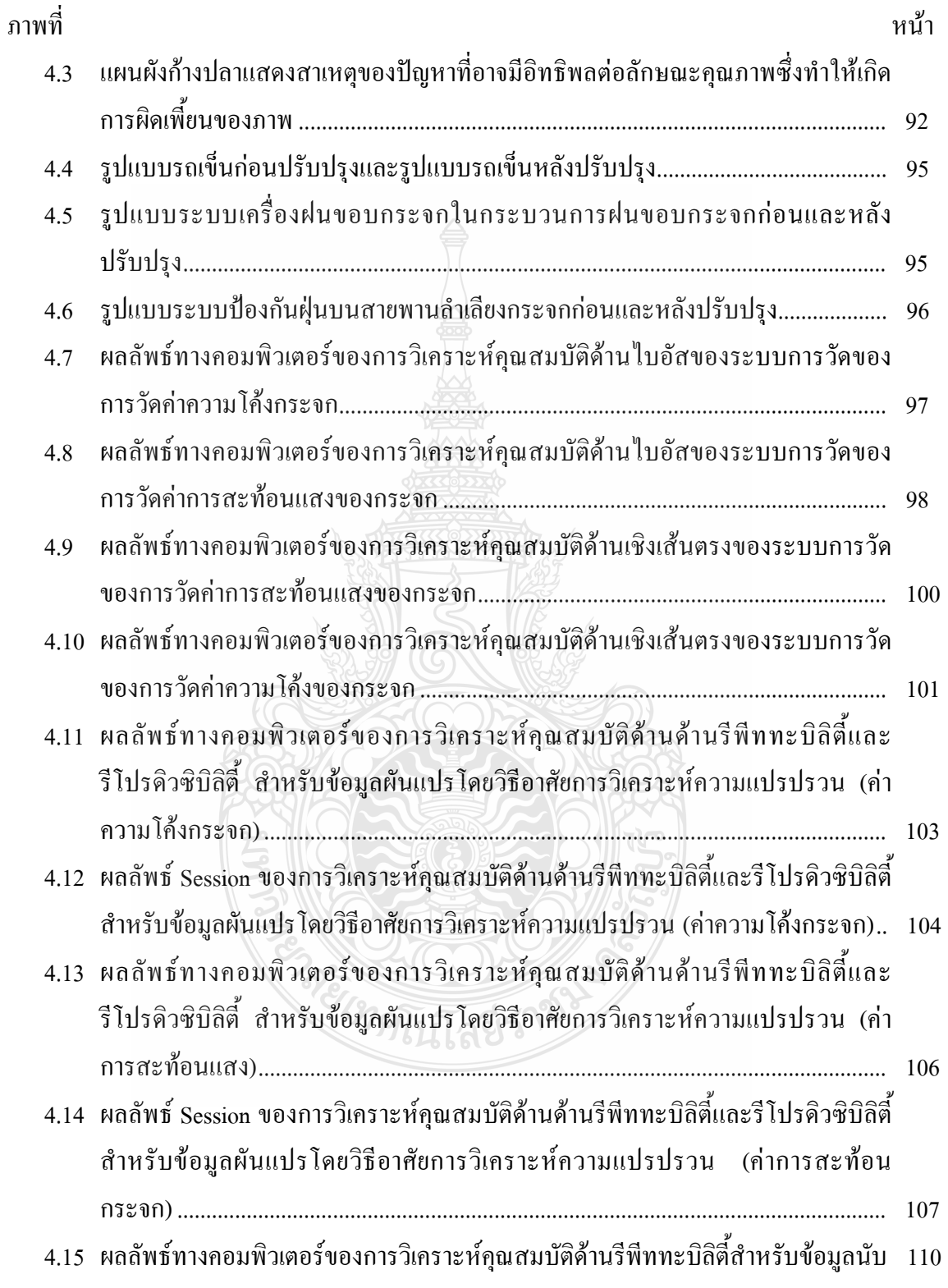

## สารบัญภาพ (ต่อ)

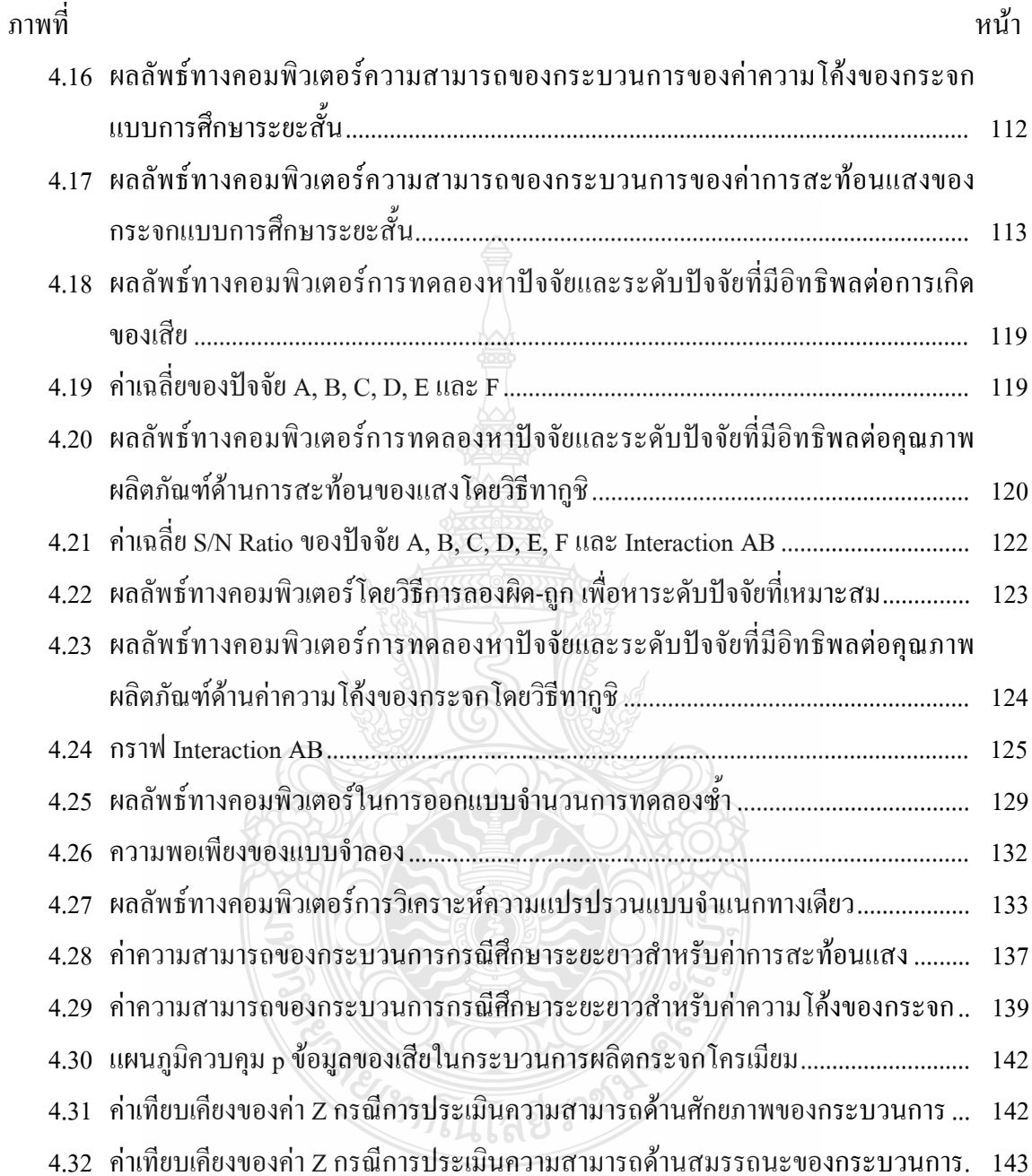

## คำอธิบายสัญลักษณ์และคำย่อ

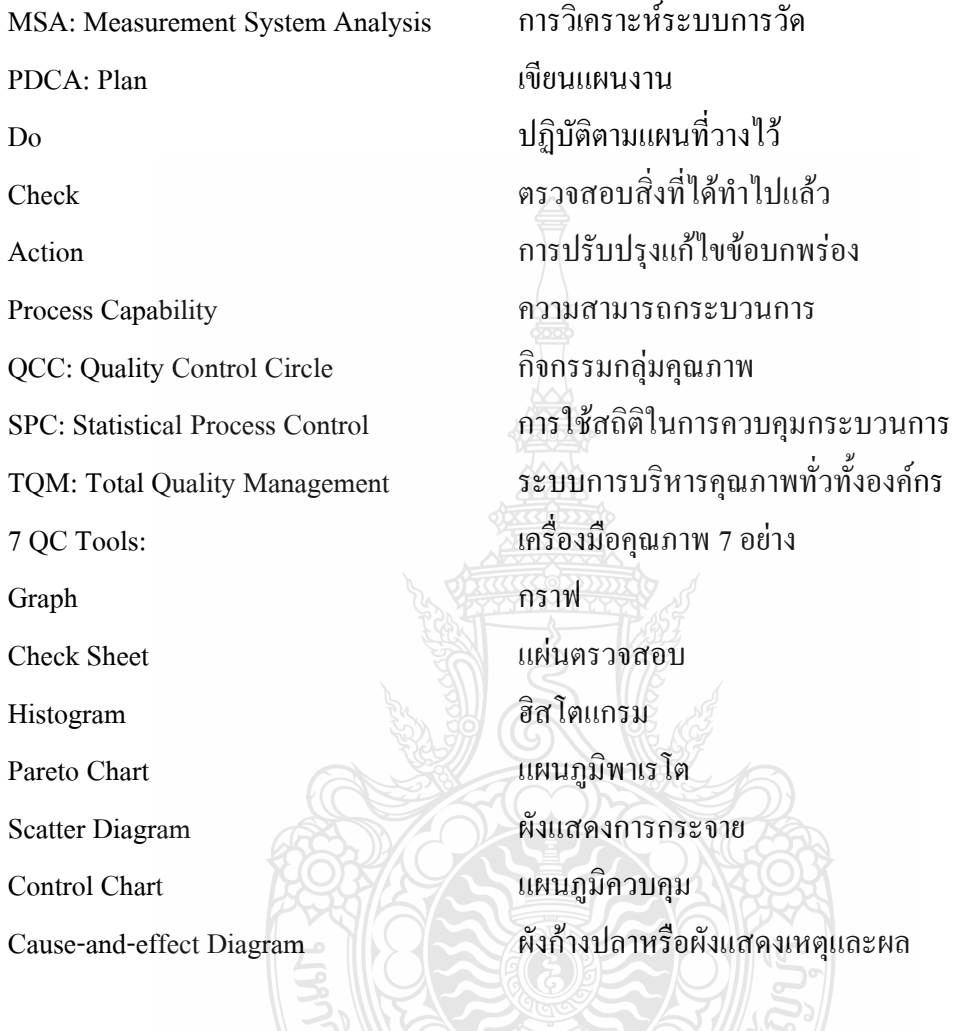

**READERS** 

บทที่ 1 บพบำ

#### 1.1 ความเป็นมาและความสำคัญของปัญหา

ปัจจุบันการแข่งขันทางธุรกิจมีความรุนแรงเพิ่มมากขึ้นทั้งภาคการผลิตและบริการมีความ พยายามแข่งขันเพื่อความอยู่รอคของธุรกิจและเป็นผู้นำทางตลาดด้านการผลิตสินค้าและบริการ โดย ปัจจัยหลักที่ส่งผลให้ธุรกิจและอุตสาหกรรมนั้นๆ ประสบความสำเร็จคือ การผลิตผลิตภัณฑ์ที่มี ้คุณภาพเป็นที่เชื่อถือของผู้บริโภคและการบริการที่ดีและมีต้นทุนการผลิตที่เหมาะสมแข่งขันได้ ใน เรื่องของนโยบายการลดต้นทุนตามปรัชญาของเดมมิ่ง ที่กล่าวถึงหลักการชนะทั้งคู่ เช่นการลดต้นทุน ้สินค้าได้ พร้อมกับคุณภาพสินค้าที่ดีขึ้น การลดต้นทุนโดยไม่ทำให้ความพึงพอใจของลูกค้าที่มีต่อ ์ สินค้า หรือบริการลดลง การลดต้นทุนโดยเน้นระดับการบริการที่พอเหมาะพอดีกับความพึงพอใจ ลูกค้า [1]

อุตสาหกรรมยานยนต์และชิ้นส่วนประกอบยานยนต์จัดเป็นอุตสาหกรรมสำคัญของ ประเทศ ซึ่งปัจจุบันภาครัฐจัดให้อุตสาหกรรมยานยนต์เป็น 1 ในยุทธศาสตร์ของประเทศ มีการแสดง ปาฐกถาพิเศษ ในหัวข้อ "นโยบายภาครัฐต่อการพัฒนาของอุตสาหกรรมยานยนต์ไทย" โดยตอนหนึ่ง ของปาฐกถาพิเศษ ได้กล่าวถึงความสำเร็จแสดงให้เห็นถึงศักยภาพของอุตสาหกรรมยานยนต์และ จิ้นส่วนยานยนต์ของไทย รวมถึงการตอกย้ำเป้าหมายในการที่ประเทศไทยจะเป็นฐานการผลิตรถยนต์ ในภูมิภาคอาเซียน เพราะมีค่ายรถยนต์ชั้นนำของโลกเข้ามาตั้งโรงงานประกอบยานยนต์ และมี อุตสาหกรรมเครือข่ายที่มีความแข็งแกร่งมีบุคลากรที่มีคุณภาพ มีความเชี่ยวชาญในห่วงโซ่การผลิต และรัฐบาลยืนยันจะให้การสนับสนนในการพัฒนาอตสาหกรรมยานยนต์และชิ้นส่วนยานยนต์ไทยให้ ก้าวหน้าขึ้นไป โดยตั้งเป้าที่จะผลักดันให้อุตสาหกรรมยานยนต์ไทยก้าวสู่ผู้ผลิตรายใหญ่ติด 10 อันดับ แรกของโลก และเชื่อว่าอุตสาหกรรมยานยนต์ในประเทศจะขยายตัวอย่างต่อเนื่อง [2]

โรงงานกรณีศึกษาถือเป็นหนึ่งในอุตสาหกรรมการผลิตกระจกมองข้างสำหรับยานยนต์ ที่ ทำการผลิตและจำหน่ายให้กับอุตสาหกรรมยานยนต์และชิ้นส่วนยานยนต์ ทั้งภายในประเทศและ ้ต่างประเทศ ซึ่งขณะนี้โรงงานกรณีศึกษามีสภาวะในการแข่งขันเชิงคุณภาพสูง ดังนั้นจึงต้องแสวงหา วิธี หรือแนวทางเพื่อพัฒนาตนเองเพื่อการจำหน่ายทั้งภายในประเทศและต่างประเทศ และตอบสนอง ้ความต้องการของลกค้าให้ได้รับความพึงพอใจสงสด ฉะนั้นการพัฒนากระบวนการผลิตอย่างต่อเนื่อง เพื่อให้ได้มาซึ่งความเป็นเลิศของความสามารถของกระบวนการผลิตจึงเป็นแนวทาง ให้ได้มาซึ่ง ความสำเร็จในทกอตสาหกรรม

ในปัจจุบันโรงงานที่เป็นกรณีศึกษานี้กำลังประสบปัญหาเรื่องการผลิตผลิตภัณฑ์ไม่ผ่านข้อ กำหนดการตรวจสอบ ซึ่งถือว่าเป็นปัญหาที่สำคัญ จำเป็นอย่างยิ่งที่จะต้องทำการตรวจสอบสาเหตุและ คำเนินการแก้ไข เพราะส่งผลให้ต้นทุนการผลิตเพิ่มขึ้น และถ้าหากว่ามีผลิตภัณฑ์ที่ไม่ได้คุณภาพถูก ้ส่งออกไปถึงมือลูกค้า จะทำให้ลูกค้าขาดความเชื่อถือ

่ สำหรับงานวิจัยนี้มุ่งเน้นศึกษาเฉพาะกระจกเงาโค้งประเภทกระจกโครเมียม อัน เนื่องมาจากเป็นผลิตภัณฑ์ที่มีปริมาณการผลิตจำนวนมากและประสบปัญหาเกี่ยวกับคุณภาพของ ผลิตภัณฑ์สูงสุด จากข้อมูลการผลิตตั้งแต่เคือนตุลาคม 2553 ถึง มกราคม 2554 พบว่าผลิตภัณฑ์ไม่ ผ่านข้อกำหนดการตรวจสอบ เกิดขึ้นจำนวนรวม 103,929 ชิ้น จากจำนวนการผลิตทั้งสิ้นรวม 451,090 ์ชิ้น คิดเป็นสัดส่วนร้อยละ 23 ดังตารางที่ 1 1

| ลำดับ          | รายการ                                  | ตุลาคม 2553 | พฤศจิกายน 2553 | ชันวาคม 2553 | มกราคม 2554 | ยอดสะสม (หน่วย:ชิน) |  |  |
|----------------|-----------------------------------------|-------------|----------------|--------------|-------------|---------------------|--|--|
| $\mathbf{1}$   | <b>่กระจกใส</b>                         |             |                |              |             |                     |  |  |
|                | จำนวนที่ผลิต (ชิ้น)                     | 7,911       | 4,274          | 2,130        | 7,301       | 21,616              |  |  |
|                | จำนวนของเสีย (ชิ้น)                     | 368         | 209            | 130          | 588         | 1,295               |  |  |
|                | สัดส่วนของเสีย                          | $4.65\%$    | 4.89%          | 6.10%        | 8.06%       | $6.0\%$             |  |  |
| $\mathfrak{D}$ | กระจกโครเมียม                           |             |                |              |             |                     |  |  |
|                | ่ จำนวนที่ผลิต (ชิ้น)                   | 100,946     | 131,400        | 116,896      | 101,848     | 451,090             |  |  |
|                | จำนวนของเสีย (ชิ้น)                     | 16,395      | 41,823         | 28,513       | 17,198      | 103,929             |  |  |
|                | สัดส่วนของเสีย                          | 18.30%      | 29.42%         | 24.22%       | 16.85%      | 23.0%               |  |  |
| 3              | กระจกอกูมิเนียม                         |             |                |              |             |                     |  |  |
|                | จำนวนที่ผลิต (ชิ้น)                     | 173,180     | 155,490        | 174,600      | 209,522     | 712,792             |  |  |
|                | จำนวนของเสีย (ชิ้น)<br>11,029<br>20,966 |             |                | 28,310       | 19,305      | 79,610              |  |  |
|                | สัดส่วนของเสีย                          | 5.77%       | 13.85%         | 16.19%       | 9.27%       | 11.2%               |  |  |

ี ตารางที่ 1.1 ข้อมูลการผลิตกระจก ในช่วงเดือนตลาคม 2553 ถึง มกราคม 2554

ี จากตารางที่ 1.1 แสดงข้อมูลการผลิตกระจกในช่วงเดือนตุลาคม 2553 ถึง มกราคม 2554 ซึ่งแสดงข้อมูลการผลิตกระจก 3 ประเภท คือ กระจกใส กระจกโครเมียม และกระจกอลูมิเนียม แสดง ้จำนวนที่ผลิต จำนวนของเสีย และสัดส่วนของเสีย ในแต่ละรายการการผลิตกระจก ซึ่งพบว่าประเภท การผลิตกระจกโครเมียม นั้นมีปริมาณสัดส่วนของเสียสูงที่สุด ซึ่งเป็นประเภทที่ผู้วิจัยนำมาศึกษาดังที่ ึกล่าวมาแล้วข้างต้น หลังจากที่เลือกประเภทที่นำมาศึกษาแล้ว ผู้วิจัยใด้ทำการศึกษากระบวนการผลิต กระจกโครเมียม และได้แสดงแผนภูมิกระบวนการผลิตโดยสังเขปของการผลิตกระจกโครเมียมและ

### ี การตรวจสอบคุณภาพ ดังภาพที่ 1.1 และมีสัดส่วนผลิตภัณฑ์ไม่ผ่านข้อกำหนดการตรวจสอบที่ ้ตรวจสอบพบในแต่ละขั้นตอนการผลิต ดังตารางที่ 1.2

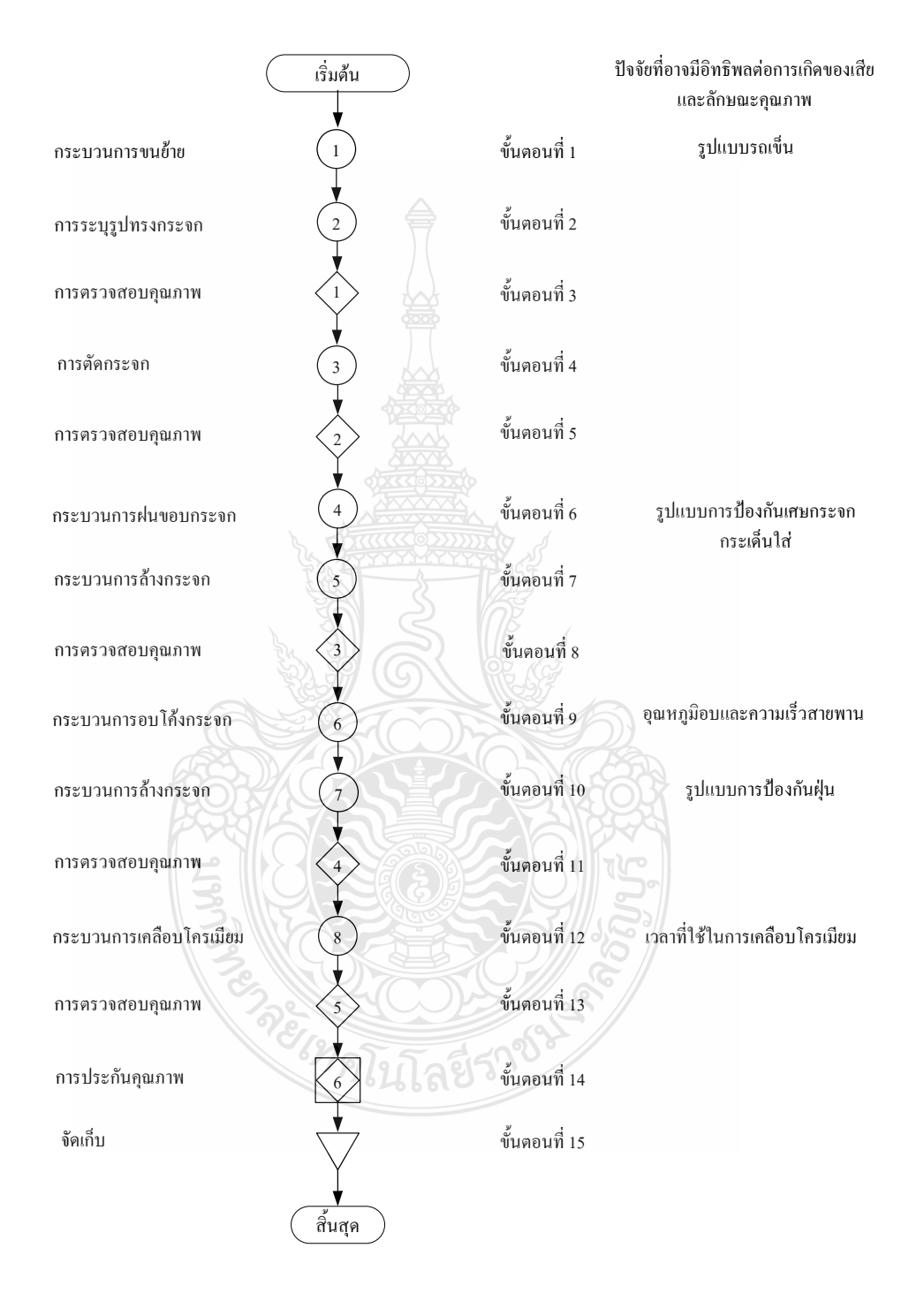

### ึ ภาพที่ 1.1 แผนภูมิกระบวนการผลิตโดยสังเขปของการผลิตกระจกโครเมียมและการตรวจสอบ คุณภาพ

| จุดตรวจสอบผลิตภัณฑ์ในขั้นตอนการผลิต | จำนวนของเสีย (ชิ้น) | สัดส่วนของเสีย |
|-------------------------------------|---------------------|----------------|
| ์ ขึ้นตอนที่ 14 ประกันคุณภาพ        | 47,927              | 46.11%         |
| ขั้นตอนที่ 8 ตรวจสอบคุณภาพ          | 37,205              | 35.79%         |
| ขั้นตอนที่ 7 ถ้างกระจก              | 16,992              | 16.34%         |
| ขั้นตอนที่ 3 ตัดกระจก               | 1,760               | 1.69%          |
| ขั้นตอนที่ 2 ระบุรูปทรงกระจก        | 45                  | 0.04%          |
| รวม                                 | 103,929             | 100%           |

ี ตารางที่ 1.2 สัดส่วนของผลิตภัณฑ์ที่ไม่ผ่านข้อกำหนดในระหว่างกระบวนการผลิต ในช่วงเดือน ตลาคม 2553 ถึง มกราคม 2554

ี จากข้อมูลในตารางที่ 1.2 แสดงการตรวจพบผลิตภัณฑ์ที่ไม่ผ่านข้อกำหนดในระหว่าง กระบวนการผลิตมากที่สุดคือ ขั้นตอนที่ 14 ประกันคุณภาพ ขั้นตอนที่ 8 ตรวจสอบคุณภาพและ ์ ขั้นตอนที่ 7 ล้างกระจก ส่วนขั้นตอนที่ 3 ตัดกระจก และขั้นตอนที่ 2 ระบุรูปทรงกระจก มีปริมาณ ้สัดส่วนของเสียต่ำกว่า 10% ซึ่งเป็นสัดส่วนของเสียในกระบวนการผลิตที่ยอมรับได้จากเป้าหมายการ ผลิตที่ยอมรับสัดส่วนของเสียที่ไม่เกิน 10% ) ซึ่งจากแผนภูมิกระบวนการผลิตจะเห็นได้ว่า ี<br>ความสามารถในการตรวจจับของเสียนั้นเกิดขึ้นที่ขั้นตอนที่ 14 (ประกันคุณภาพ) เนื่องจาก กระบวนการผลิตกระจกโครเมียมนั้น จะสามารถแยกแยะของเสียใด้ชัดเจนก็ต่อเมื่อ ผลิตภัณฑ์กระจก โครเมียมนั้นถูกดำเนินการผ่านขั้นตอนการเคลื่อบโครเมียมแล้วจึงจะสามารถตรวจสอบได้ง่ายและ ชัดเจน จึงทำให้เห็นได้ว่าข้อมูลการตรวจพบสัดส่วนของเสียที่จุดตรวจสอบขั้นตอนที่ 14 (ประกัน คุณภาพ) นั้นเกิดสัดส่วนของเสียที่มากที่สุด แต่ไม่ได้หมายถึง ขั้นตอนการประกันคุณภาพนั้นทำให้ ้เกิดของเสีย แต่เป็นขั้นตอนที่สามารถตรวจสอบพบใด้มากที่สุด และสาเหตุของการเกิดของเสียนั้น อาจเกิดจากกระบวนการก่อนหน้า

จากนั้นทำการแยกประเภทของเสีย และแสดงข้อมูลปริมาณจำนวนของเสีย สัดส่วนของ เสียในแต่ละประเภท ดังตารางที่ 1.3 และจากข้อมูลในตารางที่ 1.3 ผู้วิจัยนำแผนภาพพาเร โต มาใช้ใน ้การแสดงผลข้อมูลในลักษณะที่เป็นกราฟแท่ง และแบ่งแยกข้อมูล ให้เป็นช่วงๆ จากมากไปน้อย เพื่อ ใช้ในการซึ้ประเภทของปัญหาที่จะต้องทำการเลือกแก้เฉพาะสาเหตที่สำคัญก่อน โดยใช้หลักการ 80-20 ของพาเรโต ซึ่งจะพิจารณาการแก้ไขปัญหาที่มีความถี่สูงๆ ก่อน เพราะถ้าหากสามารถแก้ไขได้แล้ว ก็จะทำให้ประสิทธิภาพดีขึ้นอย่างมีนัยสำคัญ [3] แผนภมิพาเร โตแสดงใด้ดังภาพที่ 1.2

ีตารางที่ 1.3 สัดส่วนของลักษณะผลิตภัณฑ์ที่ไม่ผ่านข้อกำหนดการตรวจสอบประเภทต่างๆ ในช่วง เคือนตุลาคม 2553 ถึง มกราคม 2554

| ลักษณะผลิตภัณฑ์ไม่ผ่านข้อกำหนดการตรวจสอบ | จำนวนของเสีย (ชิ้น) | สัดส่วนของเสีย |
|------------------------------------------|---------------------|----------------|
| รอยขูคขี้ค                               | 32,942              | 40.9%          |
| เป็นจุด                                  | 16,605              | 20.9%          |
| การผิดเพี้ยนของภาพ                       | 15,905              | 20.0%          |
| คราบสกปรก                                | 9,148               | 11.5%          |
| บิ่น                                     | 5,306               | 6.7%           |
| รวม                                      | 79,456              | 100%           |

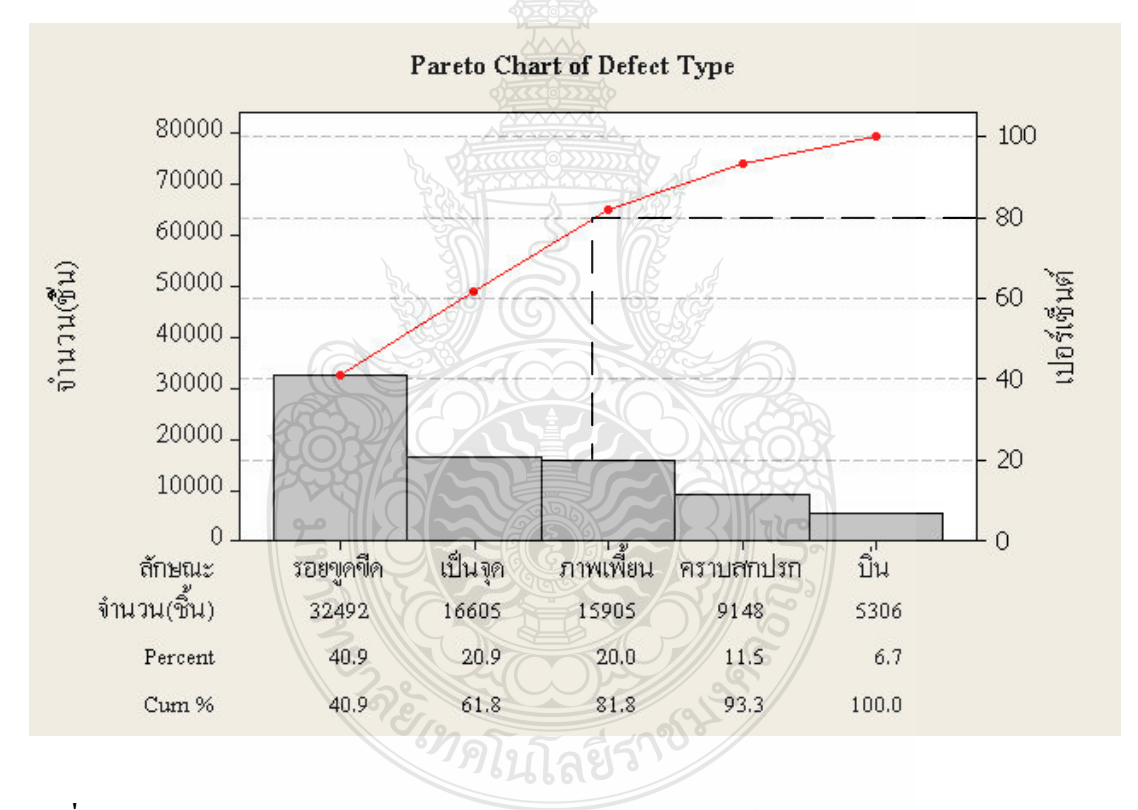

ึ<mark>ภาพที่ 1.2</mark> แผนภูมิพาเรโตแสดงสัดส่วนของลักษณะผลิตภัณฑ์ไม่ผ่านข้อกำหนดการตรวจสอบ ประเภทต่างๆ ในช่วงเดือนตุลาคม 2553 ถึง มกราคม 2554

้จากภาพที่ 1.2 ผู้วิจัยนำแผนภาพพาเรโตมาใช้ในการเลือกที่จะแก้ปัญหา โดยข้อมูลทาง สถิติจะเป็นตัวตัดสินใจให้เลือกแก้ปัญหาทั้งหมดที่อยู่ในช่วงเปอร์เซ็นต์สะสมประมาณ 80% ดังนั้น ้จากภาพที่ 1.2 ผู้วิจัยจะพิจารณาเลือกแก้ไขปัญหาที่ ปัญหาการเกิดรอยขูดขีดที่เกิดขึ้นบนผิวกระจก ปัญหาการเกิดจุดบนผิวกระจก และปัญหาการผิดเพี้ยนของภาพ - ซึ่งเป็นทฤษฎีการตัดสินใจใน หลักการพาเรโต 80-20 มีความหมายว่า "ปัญหาหรือความสูญเสียที่มีความสำคัญมากจำนวน 80% มักจะมีสาเหตุมาจากประมาณ 20% ของสาเหตุทั้งหมด ในขณะที่อีกประมาณ 80% ของสาเหตุจะมีผล ต่อปัญหาที่มีความสำคัญเพียงเล็กน้อยอีกจำนวน 20% ของปัญหาเท่านั้น [4]

ซึ่งปัจจบันโรงงานกรณีศึกษาเกิดปัญหาในเรื่องการส่งมอบผลิตภัณฑ์ไม่ทันต่อความ ด้องการของลูกค้า อันเนื่องด้วยผลิตออกมาแล้วเกิดของเสียจำนวนมาก อีกทั้งยังทำให้เกิดต้นทุนการ ผลิตเพิ่มขึ้น ดังนั้นการแก้ไขเบื้องต้นกระทำโดยเพิ่มจำนวนชั่วโมงการผลิตเพิ่มขึ้นเพื่อชดเชยกับ ้จำบวบของเสียที่เกิดขึ้น

งานวิจัยนี้ผู้วิจัยไม่เพียงแต่คำนึงถึงการลดสัดส่วนของเสียเท่านั้น แต่ยังรวมถึงลักษณะ ้คุณภาพของผลิตภัณฑ์ด้วย ซึ่งลักษณะคุณภาพของกระจกโครเมียมคือค่าความโค้งของกระจก ซึ่งค่า ้ความโค้งนี้มีผลต่อ รูปร่าง ขนาดของวัตถุที่ปรากฏบนผิวกระจก และค่าการสะท้อนแสงกระจก มีผล ้ต่อความคมชัดของวัตถุที่ปรากฏบนผิวกระจก ดังนั้นผู้วิจัยจึงทำการเก็บข้อมูลตัวอย่างเพื่อตรวจสอบ ้ความสามารถของกระบวนการของค่าความโค้งของกระจกแบบการศึกษาระยะสั้น ดังตารางที่ 1.4

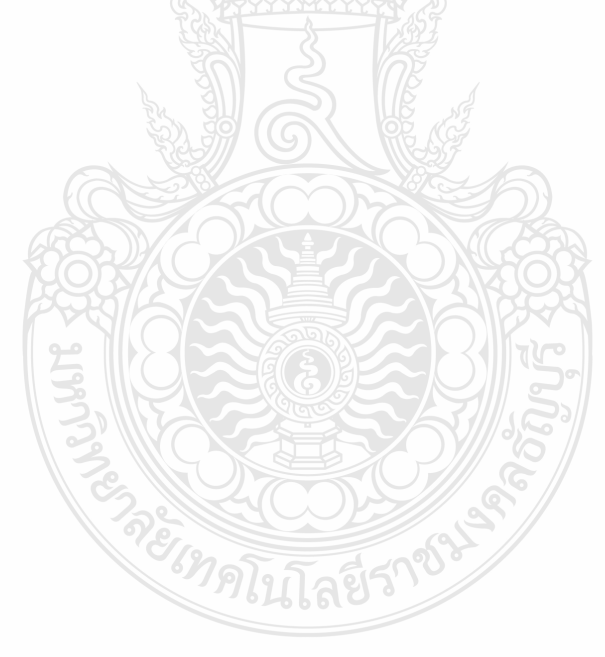

| ชื่อชิ้นงาน: กระจกโครเมียม<br>ข้อกำหนด: R1250 ±R150 |      |                    |                                                                                                    |           |      | กระบวนการ: QA Final |                                                 |      |      |      |                   | แผนภูมิที่ 1/1 |                                       |      |      |                                                                               |      |      |      |      |      |
|-----------------------------------------------------|------|--------------------|----------------------------------------------------------------------------------------------------|-----------|------|---------------------|-------------------------------------------------|------|------|------|-------------------|----------------|---------------------------------------|------|------|-------------------------------------------------------------------------------|------|------|------|------|------|
| พารามิเตอร์: <u>ค่าความโค้ง</u> , ค่าการสะท้อนแสง   |      |                    |                                                                                                    |           |      |                     | ฝ่าย: ประกันคุณภาพ                              |      |      |      |                   |                | พนักงาน <u>:พนักงาน 1</u> , พนักงาน 2 |      |      |                                                                               |      |      |      |      |      |
|                                                     | เวลา | 09:00 <sub>1</sub> | 09:30                                                                                                    | $10:00$ 1 |      |                     | $10:30$   $11:00$   $11:30$   $13:00$   $13:30$ |      |      |      | $14:00$   $14:30$ | 15:00          | 15:30                                 |      |      | $16:00$   $16:30$   $17:00$   $17:30$   $18:00$   $19:00$   $19:30$   $20:00$ |      |      |      |      |      |
|                                                     |      |                    | 1248.5   1243.6   1276.5   1257.8   1245.5   1257.6   1242.3   1250.1   1270.5   1286.0   1255.4   1270.1   1239.3   1248.3   1245.3   1252.6   1255.4   1229.1   1274.5   1245.3                   |           |      |                     |                                                 |      |      |      |                   |                |                                       |      |      |                                                                               |      |      |      |      |      |
| (ซินที่)                                            |      |                    | 1240.2 235.8 201245.7 236.9 237.1 240.2 23.1 240.2 23.1 240.2 23.1 240.2 23.1 240.2 233.1 240.2 233.1 240.7 238.2 201245.1 241.3                                                                    |           |      |                     |                                                 |      |      |      |                   |                |                                       |      |      |                                                                               |      |      |      |      |      |
| ค่ำที่วัด                                           |      |                    | 1255.9 1258.6 1256.1 1265.7 1258.0 1245.1 1259.1 1245.2 1263.8 1259.3 1254.3 1242.5 1260.2 1270.2 1289.1 1235.9 1234.8 1268.2 1235.3 1260.8                                                         |           |      |                     |                                                 |      |      |      |                   |                |                                       |      |      |                                                                               |      |      |      |      |      |
|                                                     |      | 1234.1             | 1255.1 254.2 1240.5 1240.5 1240.9 1240.9 1240.9 1255.1 1230.8 1255.4 1272.0 1245.9 1255.1 1276.2 1268.3 1240.5 1265.4 1246.9 1240.3 1255.1 1255.1 1254.2                                            |           |      |                     |                                                 |      |      |      |                   |                |                                       |      |      |                                                                               |      |      |      |      |      |
| ผลรวม                                               |      |                    | 4978.7  4988.1  5077.7  5024.4  4997.2  5056.8  5036.3  4966.3  5032.6  5093.1  4988.7   5028  5020.9  5038.7  5030.7  4996.6  5002.8  4975.8  5010.0  5001.6                                       |           |      |                     |                                                 |      |      |      |                   |                |                                       |      |      |                                                                               |      |      |      |      |      |
| ค่ำเฉลีย ( $\overline{X}$ )                         |      |                    | 1244.7   1247.0   1269.4   1256.1   1249.3   1264.2   1259.1   1241.6   1258.2   1273.3   1247.2   1257.0   1255.2   1259.7   1259.7   1249.2   1250.7   1244.0   1252.5   1250.4   1252.5   1250.4 |           |      |                     |                                                 |      |      |      |                   |                |                                       |      |      |                                                                               |      |      |      |      |      |
| พิสัย (R)                                           |      | 21.8               | 22.2                                                                                                    | 30.0      | 19.8 | 27.9                | 45.5                                            | 29.5 | 19.3 | 27.6 | 26.7              | 22.3           | 27.6                                  | 36.9 | 21.9 | 48.6                                                                          | 29.5 | 30.9 | 39.1 | 39.2 | 19.5 |

**ตารางที่ 1.4** ข้อมูลในการเก็บตัวอย่างเพื่อตรวจสอบความสมารถของกระบวนการของค่าความโค้งของกระจกแบบการศึกษาระยะสั้น

จากข้อมูลในการเก็บตัวอย่างเพื่อตรวจสอบความสมารถของกระบวนการของค่าความโค้งของกระจกแบบการศึกษาระยะสั้น ในตารางที่ 1.4 เป็นการสุ่มเก็บตัวอย่าง ครั้งละ 4 ชิ้น ทุก 30 นาที เริ่มตั้งแต่เวลา 09:00 น. ถึง 20:00 น. โดยพนักงาน 1 นำมาวัดค่าความโค้งของกระจกและบันทึกค่าลงใน ี ตารางที่ 1.4 และทำการประมวลผลเบื้องต้น โดยใช้โปรแกรม Minitab ได้ผลลัพธ์เบื้องต้น ดังภาพที่ 1.3

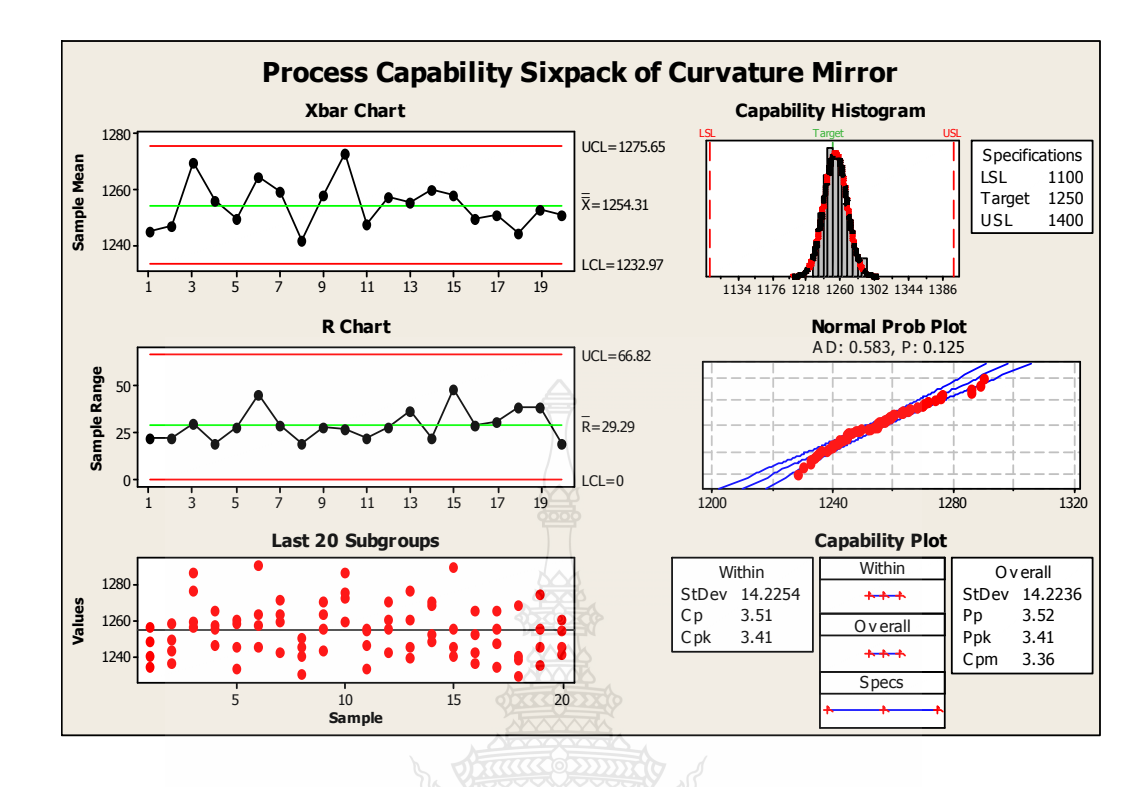

ี ภาพที่ 1.3 ค่าความสามารถของกระบวนการด้านค่าความโค้งของกระจก

ิจากภาพที่ 1.3 ผลลัพธ์ทางคอมพิวเตอร์ความสามารถของกระบวนการด้านค่าความโค้ง ของกระจกกรณีศึกษาระยะสั้น ซึ่งพบว่าสิ่งที่กระบวนการควรจะทำได้หรือมีดัชนีศักยภาพ  $(C_p = 3.51)$  ในขณะที่สิ่งที่กระบวนการทำใค้จริงหรือมีดัชนีสมรรถนะ  $(C_{pk} = 3.41)$ 

และการตรวจสอบลักษณะคุณภาพค้านการสะท้อนของแสงผู้วิจัยทำการเก็บข้อมูลตัวอย่าง เพื่อตรวจสอบความสามารถของกระบวนการค้านการสะท้อนของแสงแบบการศึกษาระยะสั้น คัง ิตารางที่ 1.5

ละ สาวเลือน

| ี ชื่อชิ้นงาน:กระจกโครเมียม<br>ข้อกำหนด: 50% ± 5%         |              |       |             |       |                                                 | กระบวนการ: QA Final |       |                    |       |       |       | แผนภูมิที่ 1/1 |       |                                     |       |       |       |       |       |       |       |
|-----------------------------------------------------------|--------------|-------|-------------|-------|-------------------------------------------------|---------------------|-------|--------------------|-------|-------|-------|----------------|-------|-------------------------------------|-------|-------|-------|-------|-------|-------|-------|
|                                                           |              |       |             |       | พารามิเตอร์:ค่าความโค้ง, <u>ค่าการสะท้อนแสง</u> |                     |       | ฝ่าย: ประกันคุณภาพ |       |       |       |                |       | พนักงาน:พนักงาน 1, <u>พนักงาน 2</u> |       |       |       |       |       |       |       |
| เวลา                                                      |              | 09:00 | 09:30       | 10:00 | 10:30                                           | 11:00               | 11:30 | 13:00              | 13:30 | 14:00 | 14:30 | 15:00          | 15:30 | 16:00                               | 16:30 | 17:00 | 17:30 | 18:00 | 19:00 | 19:30 | 20:00 |
|                                                           | 1            | 54.4  | 54.6        | 54.8  | 54.8                                            | 54.2                | 55.0  | 54.6               | 54.7  | 54.9  | 54.4  | 54.3           | 54.6  | 54.6                                | 54.2  | 54.4  | 54.6  | 54.9  | 54.8  | 55.0  | 54.6  |
| $\begin{pmatrix} \hat{\P} \, H \, \hat{\P} \end{pmatrix}$ | $\mathbf{2}$ | 54.6  | 54.2        | 54.4  | 54.4                                            | 54.8                | 54.2  | 54.5               | 54.6  | 54.6  | 54.4  | 54.5           | 54.8  | 54.5                                | 54.6  | 54.7  | 54.8  | 55.2  | 54.9  | 55.2  | 54.7  |
| กำพิวัต                                                   | 3            | 54.8  | 54.4        | 54.8  | 54.8                                            | 54.6                | 54.8  | 54.2               | 54.8  | 54.9  | 54.8  | 54.5           | 55    | 54.4                                | 54.2  | 54.6  | 54.9  | 55    | 54.6  | 54.8  | 54.8  |
|                                                           | 4            | 55.0  | 54.6        | 54.7  | 54.4                                            | 54.2                | 54.7  | 55.0               | 54.5  | 54.6  | 54.7  | 54.8           | 55.2  | 54.4                                | 54.3  | 54.8  | 55    | 54.7  | 54.7  | 54.7  | 55.0  |
| ิผลรวม                                                    |              | 218.8 | 217.8 218.7 |       | 218.4                                           | 217.8               | 218.7 | 218.3              | 218.6 | 219   | 218.3 | 218.1          | 219.6 | 217.9                               | 217.3 | 218.5 | 219.3 | 219.8 | 219   | 219.7 | 219.1 |
| ค่ำเฉลี่ย ( $\overline{X}$ )                              |              | 54.70 | 54.45       | 54.68 | 54.60                                           | 54.45               | 54.68 | 54.58              | 54.65 | 54.75 | 54.58 | 54.53          | 54.90 | 54.48                               | 54.33 | 54.63 | 54.83 | 54.95 | 54.75 | 54.93 | 54.78 |
| พิสัย (R)                                                 |              | 0.6   | 0.4         | 0.4   | 0.4                                             | 0.6                 | 0.8   | 0.8                | 0.3   | 0.3   | 0.4   | 0.5            | 0.6   | 0.2                                 | 0.4   | 0.4   | 0.4   | 0.5   | 0.3   | 0.5   | 0.4   |

**ตารางที่ 1.5** ข้อมูลในการเก็บตัวอย่างเพื่อตรวจสอบความสมารถของกระบวนการค่าความสะท้อนของกระจกเงาแบบการศึกษาระยะสั้น

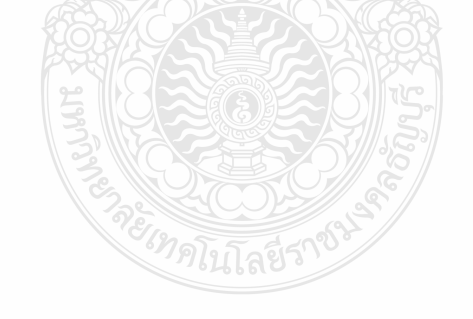

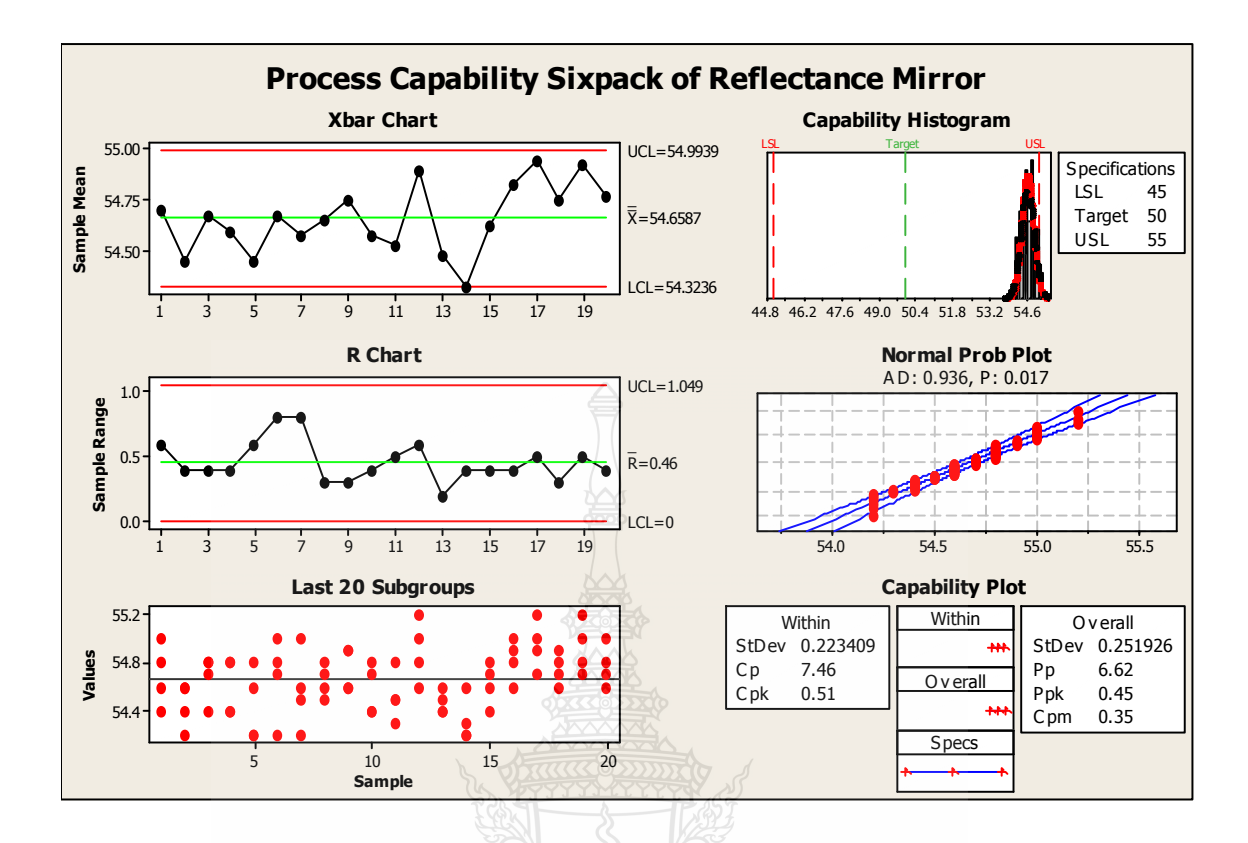

**ภาพที่ 1.4** ค่าความสามารถของกระบวนการด้านค่าการสะท้อนของแสง

ึ จากภาพที่ 1.4 ผลลัพธ์ทางคอมพิวเตอร์ความสามารถของกระบวนการด้านการสะท้อนของ แสง กรณีศึกษาระยะสั้น ซึ่งพบว่าสิ่งที่กระบวนการควรจะทำใค้หรือมีดัชนีศักยภาพ ( $\rm C_p$   $\,$  =  $\,$  7.46)  $\,$ ในขณะที่ สิ่งที่กระบวนการทำใค้จริงหรือมีคัชนีสมรรถนะ (C<sub>pk</sub>=0.51)

่ ในข้อมูลผลสรุปเบื้องต้นของค่าความสามารถกระบวนการทั้งค่าความโค้งของกระจก และ ค่าการสะท้อนแสงของกระจก ผ้วิจัยมีเกณฑ์ในการคำหนดค่าความสามารถของกระบวนการดังนี้ หากค่าความสามารถของกระบวนการต่ำกว่า ค่าขั้นต่ำของดัชนีความสามารถด้านศักยภาพของ กระบวนการ  $(\mathrm{C}_{_\mathrm{p}}^+)$  และดัชนีิความสามารถด้านสมรรถนะ  $(\mathrm{C}_{_\mathrm{pk}})$  กำหนดให้มีค่าต่ำและหากค่า ี ความสามารถของกระบวนการสูงกว่า ค่าขั้นต่ำของดัชนีความสามารถด้านศักยภาพของกระบวนการ  $(\mathrm{C}_{_\mathrm{p}}$  ) และดัชนีความสามารถด้านสมรรถนะ  $(\mathrm{C}_{\mathrm{p_k}})$  กำหนดให้มีค่าสูงโดยค่าขั้นต่ำของดัชนี ความสามารถด้านศักยภาพของกระบวนการ  $\ (C_p^-)$ แสดงใด้ดังตารางที่ 1.6 และค่าขั้นต่ำของดัชนี ความสามารถสมรรถนะของกระบวนการ (C<sub>Pk</sub>) แสคงใด้ดังตารางที่ 1.8

| กระบวนการ                           | กรณีพิกัดข้อกำหนดเฉพาะ<br>แบบสองค้าน | กรณีพิกัดข้อกำหนดเฉพาะ<br>แบบด้านเดียว |
|-------------------------------------|--------------------------------------|----------------------------------------|
| <sub>ิ</sub> กระบวนการที่ใช้งานอยู่ | 1.33                                 | 1.13                                   |
| ุกระบวนการใหม <u>่</u>              | 1.50                                 | 1.20                                   |

ตารางที่ 1.6 ค่าขั้นต่ำของดัชนีความสามารถด้านศักยภาพของกระบวนการ  $(C_{\scriptscriptstyle \star})$ 

โดยในการกำหนดเกณฑ์การตัดสินใจสำหรับดัชนีความสามารถด้านศักยภาพของ กระบวนการ  $(C_p)$  ได้มาจากสมการ

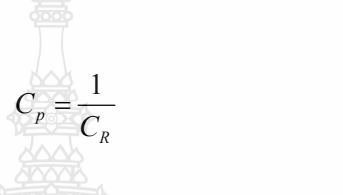

 $(1.1)$ 

้กิติศักดิ์ (2551) กล่าวว่า Fasser และ Brettne ได้อ้างถึง Juran's Quality Control Handbook (3" Edition) ที่กำหนดให้อัตราส่วนของความสามารถของกระบวนการ ควรมีค่าไม่มากกว่า 75% ของ ้ความคลาดเคลื่อนอนุโลมแบบสองด้าน และควรมีค่าไม่มากกว่า 88% ของความคลาดเคลื่อนอนุโลม แบบด้านเดียว [5] ดังตารางที่ 1.8 และเมื่อนำสมการที่ 1.1 นำมาแทนค่าในตารางที่ 1.8 จะได้ค่าขั้นต่ำ ของดัชนีความสามารถด้านศักยภาพของกระบวนการ ( $\text{C}_{_{\text{p}}}$ ) ดังตารางที่ 1.7

ตารางที่ 1.7 ค่าอัตราส่วนความสามารถด้านศักยภาพของกระบวนการ ( $\mathrm{C_{_{\rm p}}}$ )

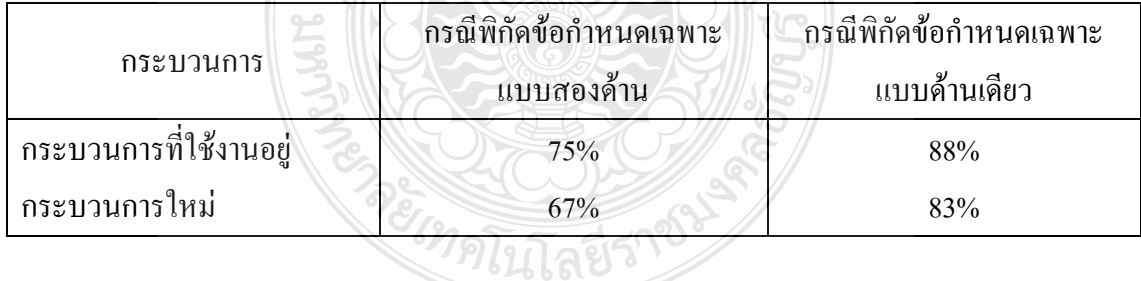

ดัชนีความสามารถด้านสมรรถนะของกระบวนการ ( $\rm C_{\rm p_{k}}$ ) กิติศักดิ์ (2551) ได้กล่าวไว้ว่า Montgomery ได้กำหนดค่าดัชนี  $\rm C_{\rm p_{k}}$  ที่เหมาะสมต่อกระบวนการแบบต่างๆ ดังตารางที่ 1.8

|                                               | ์<br>ค่าดัชนีที่ต่ำที่สุดสำหรับ $\rm C_{\rm pk}$ |               |  |  |  |
|-----------------------------------------------|--------------------------------------------------|---------------|--|--|--|
| ประเภทของ                                     | ข้อกำหนดเฉพาะ                                    | ข้อกำหนดเฉพาะ |  |  |  |
| กระบวนการ                                     | แบบด้านเดียว                                     | แบบสองค้าน    |  |  |  |
| ึกระบวนการทั่วไป (ใช้งานอยู่)                 | 1.25                                             | 1.33          |  |  |  |
| กระบวนการทั่วไป (ใหม่)                        | 1.45                                             | 1.50          |  |  |  |
| กระบวนการที่เกี่ยวกับความปลอดภัย (ใช้งานอยู่) | 1.45                                             | 1.50          |  |  |  |
| ึกระบวนการที่เกี่ยวกับความปลอดภัย (ใหม่)      | 1.60                                             | 1.67          |  |  |  |

ตารางที่ 1.8 ค่าขั้นต่ำของดัชนีความสามารถสมรรถนะของกระบวนการ  $(C_{\text{\tiny{DL}}})$ 

เนื่องจากงานวิจัยนี้เป็นกระบวนการทั่วไปที่ใช้งานอยู่แล้วและมีข้อกำหนดเฉพาะแบบสอง ้ด้าน ผู้วิจัยจึงสรุปความสามารถของกระบวนการได้ดัง ตารางที่ 1.9 โดยอ้างอิงจากตารางที่ 1.6 และ ตารางที่ 1.8

ีตารางที่ 1.9 สรุปผลค่าความสามารถของกระบวนการ

| ้ความสามารถของกระบวนการ |              |              |
|-------------------------|--------------|--------------|
| ์ ค่าความโค้งของกระจก   | $3.51($ a    | $3.41$ (a)   |
| ค่าการสะท้อนแสงของกระจก | $7.46$ (สูง) | $0.51$ (ต่ำ) |

เมื่อ ใด้ข้อสรุปของค่าความสามารถของกระบวนการแล้ว ผู้วิจัยนำแนวทางการแก้ปัญหา ี<br>กระบวนการที่ไม่มีความสามารถ กรณีศึกษาระยะสั้น ดังภาพที่ 1.5 มาพิจารณา เพื่อหาแนวทางการ แก้ไข

ละ สาวเมื่อยี่ราช

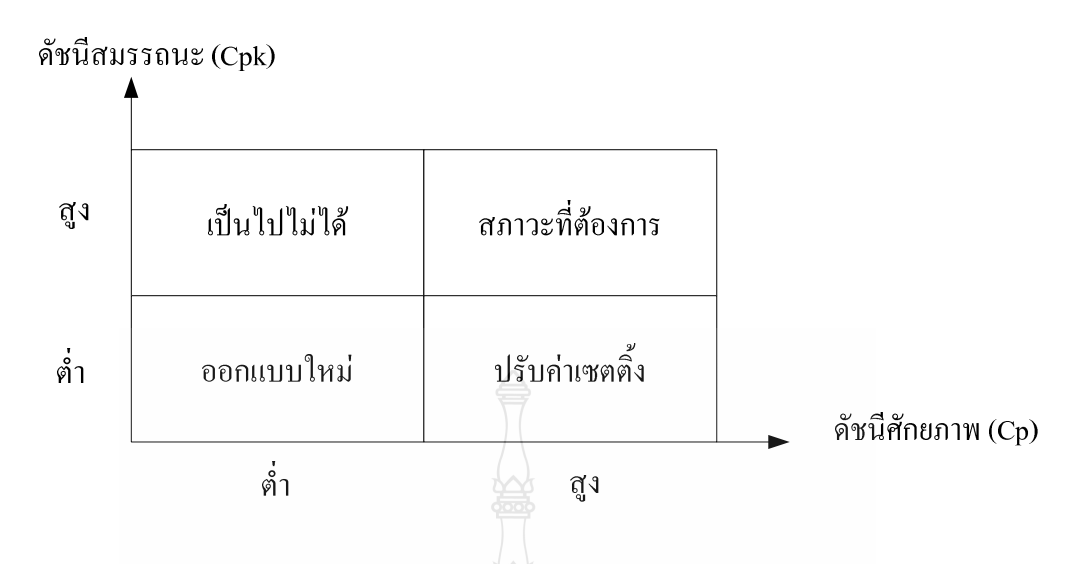

ี ภาพที่ 1.5 แนวทางการแก้ปัญหากระบวนการที่ไม่มีความสามารถ กรณีศึกษาระยะสั้น [5]

ี จากผลสรุปค่าความสามารถของกระบวนการในตารางที่ 1.10 และแนวทางการแก้ปัญหา ี<br>กระบวนการที่ไม่มีความสามารถ กรณีศึกษาระยะสั้น ในภาพที่ 1.5 ทำให้ทราบได้ว่าความสามารถ ของกระบวนการค้านค่าความโค้งของกระจกอยู่ในสภาวะที่ต้องการในกระบวนการผลิต และ ความสามารถของกระบวนการค้านการสะท้อนแสงของกระจกควรคำเนินการปรับค่าเซตติ้งของ พารามิเตอร์ต่างๆ ที่มีอิทธิพลต่อค่าการสะท้อนแสงของกระจก

ดังนั้นผู้วิจัยจึงมีความสนใจที่จะลดจำนวนผลิตภัณฑ์ที่ไม่ผ่านข้อกำหนดการตรวจสอบของ กระจกโครเมียมประเภทรอยขูดขีดที่เกิดขึ้นบนผิวกระจก การเกิดจุดบนผิวกระจกและการผิดเพี้ยน ของภาพ อีกทั้งรักษาความสามารถของกระบวนการผลิตด้านค่าความโค้งของกระจก และปรับปรุง สมรรถนะของกระบวนการผลิตด้านการสะท้อนของกระจกเงา

และจากลักษณะข้อมูลของกระบวนการที่ผู้วิจัยสนใจคือ กระบวนการผลิตกระจกโครเมียม นั้นมีตัวแปรนำเข้า (Input) และผลลัพธ์ที่ได้ (Output) มีทั้งข้อมูลที่เป็นข้อมูลเชิงผันแปรและข้อมูลเชิง แอตทริบิวต์ หลักการออกแบบการทดลองโดยวิธีการทากซิ ซึ่งสามารถนำมาประยุกต์ใช้เพื่อหาปัจจัย และระดับปัจจัยที่มีอิทธิพลต่อการเกิดของเสียในกระบวนการผลิตกระจกโครเมียม และด้วยหลักการ ออกแบบการทดลองโดยวิธีการทากูชิ นั้นเป็นการออกแบบการทดลองทางเลือก(Alternative DOE) ซึ่งมีลักษณะเค่นในการกรองปัจจัย การลดจำนวนการทดลอง แต่มีลักษณะด้อยคือ มีความเชื่อมั่นการ ี ทดลองที่ประมาณ 80% หากเทียบกับของหลักการทดลองพื้นฐาน (Classic DOE) ซึ่งมีความเชื่อมั่นที่ สูงกว่า ผู้วิจัยจึงนำปัจจัยที่ถูกกรองปัจจัยมาทำการทดลองต่อในขั้นตอนการหาระดับปัจจัยที่เหมาะสม

ด้วยวิธีการวิเคราะห์ความแปรปรวน ซึ่งเป็นหนึ่งในหลักการออกแบบการทดลองพื้นฐานเพื่อเพิ่ม ความเชื่อมั่นของการทดลอง

#### 1.2 วัตถุประสงค์ของงานวิจัย

1.2.1 เพื่อหาปัจจัยในกระบวนการขึ้นรูปกระจกโครเมียมที่มีผลหรือมีอิทธิพลต่อการเกิดของเสีย และลักษณะคุณภาพของผลิตภัณฑ์ด้านค่าความโค้งของกระจก และค่าการสะท้อนแสงโดยใช้เทคนิค การออกแบบการทดลอง

1.2.2 เพื่อลดสัดส่วนของเสียในกระบวนการผลิตขึ้นรูปกระจกโครเมียม โดยมีเป้าหมายการ ยอมรับที่เกิดสัดส่วนของเสียไม่เกิน 10%

1.2.3 เพื่อเพิ่มความสามารถของกระบวนการด้านศักยภาพ และความสามารถด้านสมรรถนะของ ิ<br>ลักษณะคุณภาพด้านค่าความโค้งของกระจก และค่าการสะท้อนแสง โดยมีเป้าหมายการยอมรับที่ มีค่า สูงกว่า 1.33 โดยที่ค่าความโค้งของกระจกมีพิกัดข้อกำหนด: R1250 ±R150 และค่าการสะท้อนแสงมี พิกัดข้อกำหนด: 50% ± 5%

#### 1.3 สมมุติฐานงานวิจัย

การใช้หลักการทางวิศวกรรมอุตสาหการ ในการศึกษากระบวนการผลิตกระจกโครเมียม เพื่อหาปัจจัยและระดับปัจจัยที่ทำให้เกิดของเสีย รวมทั้งลักษณะคุณภาพต่อผลิตภัณฑ์กระจกโครเมียม โดยใช้หลักการออกแบบการทดลอง เพื่อให้สามารถลดสัดส่วนของเสียในการผลิตขึ้นรูปกระจก โครเมียม และปรับปรุงความสามารถของกระบวนการในกระบวนการผลิต

#### 1.4 ขอบเขตงานวิจัย

ึการวิจัยนี้ศึกษาการกระบวนการผลิตขึ้นรูปกระจกโครเมียม โดยใช้เครื่องขึ้นรูปกระจก (Mirror Glass Convexing Machine) เพื่อศึกษาหาระดับปัจจัยที่มีผลต่อการเกิดของเสียในการ ้กระบวนการผลิตขึ้นรูปกระจกโครเมียม และระดับปัจจัยที่เหมาะสมที่ส่งผลต่อคุณภาพในการผลิตให้ ้ดียิ่งขึ้น ด้วยวิธีการออกแบบการทดลองโดยใช้หลักการออกแบบการทดลอง และนำการออกแบบการ ทดลองทางเลือก (Alternative DOE) มาทำการกรองปัจจัย จากนั้นนำปัจจัยที่ถูกกรองแล้ว มาทำการ ิทดลองต่อโดยการออกแบบการทดลองคลาสสิก (Classic DOE) เพื่อเพิ่มความเชื่อมั่นในการทดลอง และทำการทดลองโดยใช้สภาวะการปฏิบัติจริงโดยดำเนินการวิจัย ณ โรงงานตัวอย่างเป็นระยะเวลา 9 เดือน ตั้งแต่ ตุลาคม 2553 ถึง มิถุนายน 2554

#### 1.5 วิธีดำเนินการวิธีวิจัย

วิธีคำเนินการวิจัยประกอบด้วยขั้นตอนต่างๆ ดังนี้

1.5.1 ศึกษาขั้นตอนการผลิตและขึ้นรูปกระจกโครเมียม

1.5.2 ศึกษาทฤษฎีและงานวิจัยที่เกี่ยวข้อง

1.5.3 ศึกษาปัจจัยที่มีผลต่อกระบวนการผลิตและความสามารถของกระบวนการโดยใช้เทคนิค การออกแบบการทดลอง

1.5.4 ปรับปรุงแก้ไขกระบวนการผลิตให้เป็นไปตามมาตรฐาน

1.5.5 เก็บข้อมูลหลังการปรับปรุง วิเคราะห์และอภิปรายผล

1.5.6 การประชุมวิชาการข่ายงานวิศวกรรมอุตสาหการ ประจำปี 2554

1.5.7 สรุปผลการทำวิจัยและจัดทำรูปเล่มวิทยานิพนธ์

1.6 ประโยชน์ที่คาดว่าจะได้รับ

1.6.1 ทราบถึงปัจจัยต่างๆ ที่มีอิทธิพลต่อกระบวนการผลิตขึ้นรูปกระจกโครเมียม โดยเครื่อง Mirror Glass Conveying Machine

1.6.2 สามารถลดจำนวนของเสีย และปรับปรุงคุณภาพในกระบวนการผลิตขึ้นรูปกระจก โครเบียบ

1.6.3 ผลจากการทำงานวิจัยอุตสาหกรรมอาจเป็นแนวทางในการแก้ปัญหากระบวนการผลิตขึ้น รูปกระจกโครเมียม ที่อาจเกิดขึ้นได้กับอุตสาหกรรมอื่นได้

1.6.4 สามารถนำกระบวนการศึกษาการผลิตขึ้นรูปกระจกโครเมียม มาประยุกต์ใช้กับการผลิต ้กระจกประเภทอื่นของโรงงานตัวอย่างได้เพื่อเป็นแนวทางในการลดต้นทนในการผลิต

REIMPLITAE5789

# ึบทที่ 2 ทฤษฎีและงานวิจัยที่เกี่ยวข้อง

จากที่กล่าวไว้ในบทที่ 1 แล้วว่า การศึกษาวิจัยครั้งนี้มีวัตถุประสงค์เพื่อวิเคราะห์หาปัจจัยที่ ้มีอิทธิพลต่อการทำให้เกิดรอยขูดขีดบนผิวกระจก การเกิดจุดบนผิวกระจกและการผิดเพี้ยนของภาพ พร้อมทั้งหาระดับปัจจัยที่เหมาะสม เพื่อให้กระจกไม่เกิดรอยขูดขีด จุดบนผิวกระจกและภาพสะท้อน ในกระจกไม่ผิดเพี้ยน รวมทั้งความสามารถในกระบวนการผลิตกระจกต้องอยู่ในเกณฑ์ที่ยอมรับ โดย ผู้วิจัยใด้มีแนวความคิดที่จะประยุกต์ใช้หลักการทำกูชิ (Taguchi Method) เพื่อลดปริมาณผลิตภัณฑ์ที่ ใม่ผ่านข้อกำหนดการตรวจสอบ และปรับปรุงคุณภาพผลิตภัณฑ์ ดังนั้นทฤษฎีที่เกี่ยวข้องกับการ ้ศึกษาวิจัยครั้งนี้ประกอบด้วยความรู้เบื้องต้นเกี่ยวกับการผลิตกระจกโครเมียม ข้อมูลและประเภทของ ข้อมูล การวิเคราะห์ระบบการวัด การประเมินความสามารถของกระบวนการ ทฤษฎีเครื่องมือควบคุม คุณภาพ ความสำคัญของการออกแบบการทดลอง แนวคิดและหลักการทากูชิ รวมถึงงานวิจัยที่ เกี่ยวข้อง

#### 2.1 การผลิตกระจกโครเมียม

พื้นฐานการผลิตกระจกโครเมียมนั้น ประกอบไปด้วยการตัดกระจกในรูปทรงที่ต้องการ จากนั้นเป็นการลบคมกระจก หรือการฝนขอบกระจกเพื่อไม่ให้เกิดอันตรายจากคมกระจก การคัดโค้ง กระจกด้วยความร้อน และสุดท้ายการเคลื่อบกระจกด้วยโครเมียม เพื่อให้ได้กระจกโค้งเงาตามที่ ต้องการโดยมีรายละเอียดตามกระบวนการดังนี้

### 2.1.1 กระบวนการระบุรูปทรงกระจก

ในกระบวนการนี้จะเป็นการนำกระจกใสนำมาวางลงบนแบบ ที่ต้องการจากนั้นใช้ เครื่องมือที่เรียกว่า "Shape Marking" ทำการขีดลงบนแผ่นกระจกเผื่อแนว หรือนำร่องในการตัด กระจก เพื่อที่จะให้ได้กระจกตามรูปแบบที่ต้องการ ดังแสดงในภาพที่ 2.1

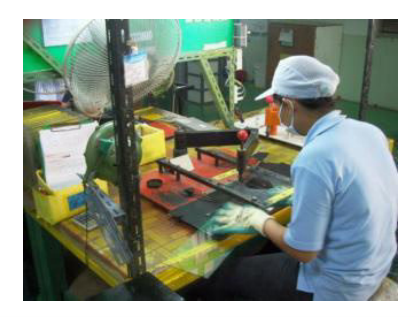

ภาพที่ 2.1 การใช้เครื่อง Shape Marking เพื่อระบุรูปทรงกระจก

212 กระบวบการฝบขอบกระจก

ในกระบวนการนี้จะทำการลบคมกระจกทางด้านข้างของกระจก หรือขอบกระจก โดยใช้ เครื่องจักรที่เรียกว่า "Chamfering Machine" ดังแสดงในภาพที่ 2.2

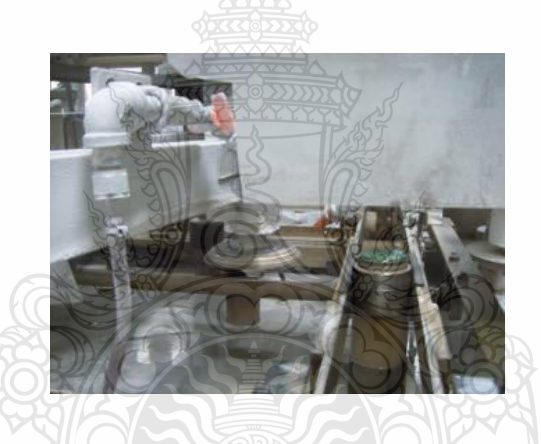

ภาพที่ 2.2 การฝนขอบกระจกโดยเครื่อง Chamfering Machine

2.1.3 กระบวนการอบโค้งกระจก

กระบวนการนี้เป็นกระบวนการอบกระจกเพื่อให้กระจกมีความโค้ง โดยมีการใช้แบบซึ่งมี ค่าความโค้งตามที่ต้องการ ซึ่งเรียกว่า "Brick" มีคุณสมบัติในเรื่องมีความทนทานต่ออุณหภูมิสูงโดย จะถูกวางบนสายพานลำเลียงเข้าตู้อบความร้อน โดยกระจกจะถูกวางบน Brick จากนั้นสายพานจะ ลำเลียงกระจกผ่านเข้าตู้อบความร้อน และความร้อนนี้เองจะทำให้กระจกอ่อนตัวลงและแนบตัวลงบน แบบ ซึ่งมีค่าความโค้ง และเมื่อกระจกเย็นตัวลงเราจะได้กระจกโค้งตามแบบที่ต้องการ ดังแสดงใน ภาพที่ 2.3

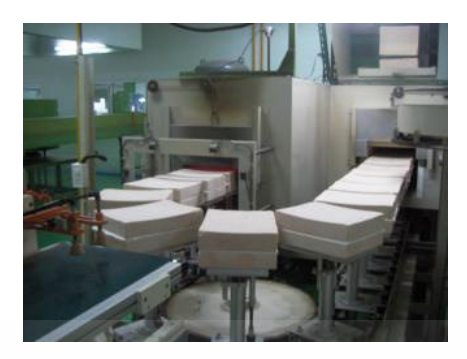

### ภาพที่ 2.3 การอบโค้งกระจก

#### 2.1.4 กระบวนการเคลื่อบโครเมียม

้ กระจกที่ผ่านการคัดโค้งด้วยความร้อนจะถูกนำมาเคลื่อบโครเมียมเพื่อให้เกิดการสะท้อน ของแสง โดยทำการเคลื่อบโครเมียมด้านใดด้านหนึ่งของแผ่นกระจกใสดังแสดงในภาพที่ 2.4 แต่ใน ที่นี้เราจะทำการเคลื่อบจากด้านหลังของแผ่นกระจก และภาพที่ถูกสะท้อนออกมาเราจะเห็นได้จากได้ หน้าของกระจก วิธีการเคลื่อบด้านหลังกระจกมีข้อคีคือ กระจกจะคงทนต่อการยึดแน่นของโครเมียม มากกว่าเนื่องจากไม่ถูกสัมผัสโดยตรงกับวัตถุใดๆ เนื่องจากการใช้งานจากด้านหน้ากระจก

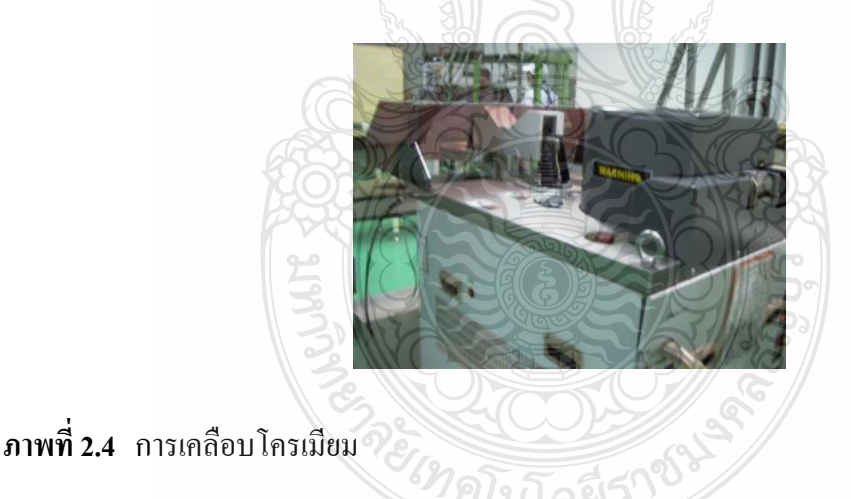

#### 2.2 ข้อมูลและประเภทของข้อมูล

ในการวิเคราะห์ความสามารถของกระบวนการตลอดจนการวิเคราะห์ผลทางสถิติอื่นๆ มี ี ความจำเป็นต้องมีการประเมินผลและวิเคราะห์ผลจากข้อมูลนับ (Data) ที่ได้จากการกำหนดตัวเลข ให้กับสิ่งตัวอย่างที่ได้จากประชากรหรือกระบวนการ ดังนั้น อาจนิยามความหมายของข้อมลได้อย่าง ง่ายๆ ว่าคือ ตัวเลขที่ใช้แสคงถึงข้อเท็จจริง ซึ่งในเชิงสถิตินั้นจะมีการกำหนดข้อเท็จจริงในเทอมของ พารามิเตอร์ (Parameter) ที่หมายถึง คณสมบัติเชิงตัวเลขของกระบวนการหรือประชากร โดยทั่วไปจะ

มีการแบ่งพารามิเตอร์ออกเป็น 2 ประเภท คือ เชิงผันแปร (Variable) และเชิงแอตทริบิวต์ (Attribute) โดยที่พารามิเตอร์เชิงผันแปรจะเป็นพารามิเตอร์ที่สามารถกำหนดก่าตัวเลขที่เป็นก่าต่อเนื่องได้ (แม้ว่า ในทางปฏิบัติจะ ไม่สามารถกำหนดค่าตัวเลขต่อเนื่อง ได้อันเนื่องจากข้อจำกัดของเครื่องมือวัดก็ตาม) ้เช่น น้ำหนัก ความยาว ความสูง แรงดึง ฯลฯ แต่สำหรับพารามิเตอร์เชิงแอตทริบิวต์จะเป็นพารามิเตอร์ ที่ไม่สามารถกำหนดค่าตัวเลขที่ต่อเนื่องได้ นอกจากการกำหนดตัวเลข 1 หรือ 0 ให้กับสิ่งที่สนใจ (Success) หรือสิ่งที่ไม่สนใจ (Failure) โดยลำดับ เช่น รสชาติ เพศ ข้อบกพร่องของผลิตภัณฑ์ ความ ้ผิดพลาดของรายงาน ความสวยงาม ฯลฯ หรืออาจจะกำหนดในรูปของข้อมูลแบบจำแนกประเภท (Categorical Data) ก็ได้

ในการกำหนดตัวเลขให้กับสิ่งตัวอย่างที่ให้ความสนใจต่อพารามิเตอร์แบบผันแปรนั้น ี่ สามารถกระทำได้ทั้งกำหนดตัวเลขแบบต่อเนื่องด้วยเครื่องมือวัดและกำหนดให้เป็นตัวเลข 0. 1 ด้วย การใช้ GO และ NO-go Gauge แต่สำหรับสิ่งตัวอย่างที่ให้ความสนใจต่อพารามิเตอร์แบบแอตทริบิวต์ แล้ว จะสามารถกำหนดตัวเลขเพียงแค่ 0 หรือ 1 ให้กับสิ่งตัวอย่างนั้นเท่านั้น ดังนั้น ในทางสถิติจะ จำแนกประเภทของข้อมูลเชิงตัวเลขออกได้เป็น 2 ประเภทคือ ข้อมูลแบบช่วง (Discrete) และข้อมูล แบบต่อเนื่อง (Continuous) ดังแสดงในภาพที่ 2.5

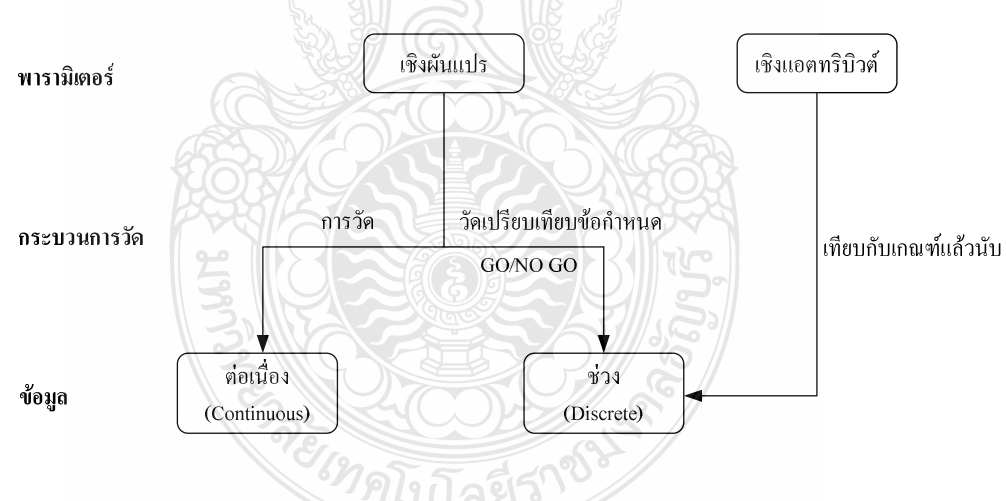

ี ภาพที่ 2.5 ประเภทของข้อมูลและความสัมพันธ์กับพารามิเตอร์

เนื่องจากการวิเคราะห์ข้อมูลในทางสถิตินี้มีความจำเป็นต้องค้นหาสารสนเทศจากข้อมูล เพื่อประกอบการตัดสินใจ จึงมีความจำเป็นต้องพยายามเก็บรวบรวมข้อมูลให้มีสารสนเทศสำหรับการ ตัดสินใจให้มากที่สด ซึ่งมีข้อควรคำนึงถึงในการเก็บข้อมล 3 ประการ คือ

1) ต้องทำความเข้าใจกับจุดประสงค์อย่างชัดเจนว่าจะเก็บข้อมูลเพื่ออะไร โดยจะต้องให้ ้ความสนใจต่อจุดประสงค์ตามเป้าหมายวัตถุประสงค์การดำเนินการ โดยอย่าเก็บข้อมูลเพื่อจะมุ่งใช้วิธี ทางสถิติที่อยากใช้ในการวิเคราะห์ผล

2) ต้องมีการจำแนกประเภท (Stratification) ของข้อมูลให้แจ่มชัด ด้วยการทำความเข้าใจ ้กับกระบวนการที่ศึกษา และควรมีการทวนสอบด้วยแผนภาพพาราโต หรือแผนภาพการกระจาย โดย ึการจำแนกประเภทของข้อมูลนี้อาจจำแนกตามสถานที่ เวลา รุ่นของผลิตภัณฑ์ สายการผลิต ฯลฯ

3) ต้องให้ความสนใจในคุณสมบัติด้านความสามารถในการแยกความแตกต่าง (Resolution) ของข้อมูล ทั้งนี้เพราะถ้าข้อมูล ไม่สามารถแยกความแตกต่างได้แล้วก็ไม่อาจจะวิเคราะห์ เพื่อหาสารสนเทศจากข้อมูลได้ เนื่องจากมีความจำเป็นต้องวิเคราะห์ความผันแปรในการวิเคราะห์ ข้อมูล โดยปกติจะพิจารณาคุณสมบัติของการแยกความแตกต่างของข้อมูล ได้จากแผนภูมิควบคุมพิสัย (Range-R) และพิจารณาว่ามีค่า R ที่เป็นไปได้ 1 ค่า หรือ 2 ค่า หรือ 3 ค่า หรือ 4 ค่า ที่อยู่ภายในพิกัด ้ควบคุมของแผนภูมิหรือไม่ โดยกรณีที่มีค่า R จำนวน 4 ค่าจะต้องมีค่า R เท่ากับศูนย์จำนวนประมาณ  $1 \nvert 1 \nvert 4 \rvert 51$ 

#### <u>ว 3 การวิเดราะห์ระบบการวัด</u>

231 ประเภทของความผับแปรของระบบการวัด

การกำหนดระบบการวัดให้อยู่ในรูปแบบของกระบวนการ มีความจำเป็นต้องทำความ ้เข้าใจถึงประเภทของความผับแปรก่อน รวมถึงความสัมพันธ์กับความผับแปรของกระบวนการผลิต ้ด้วยดังแสดงในภาพที่ 2.6 ซึ่งจะพบว่าความผันแปรในระบบการวัดจะเป็นส่วนหนึ่งของความผันแปร ในข้อมลที่ใช้ตัดสินใจเกี่ยวกับกระบวนการ
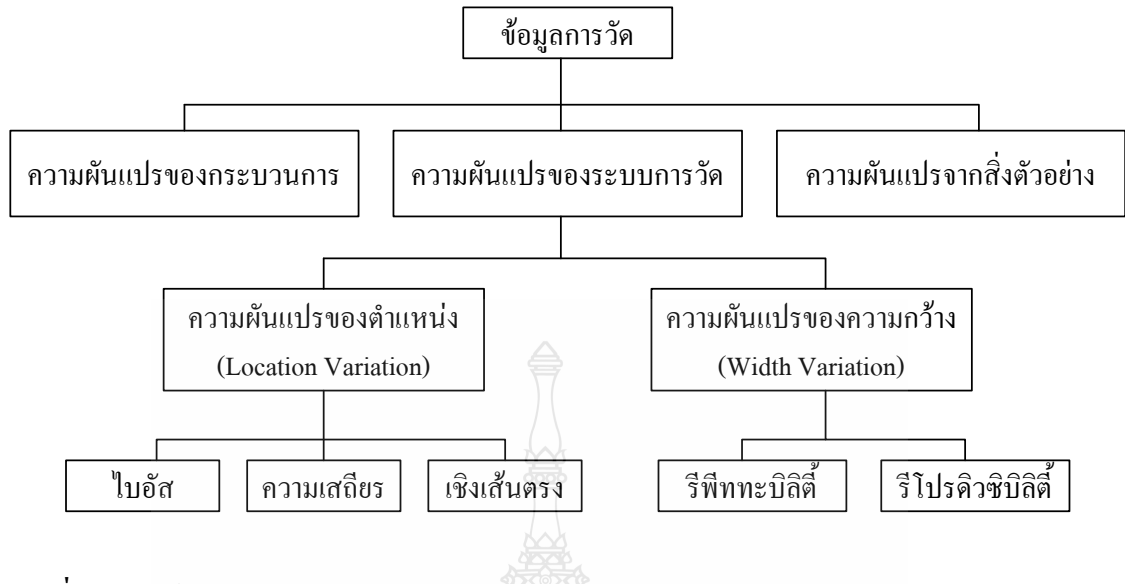

ึ<mark>ภาพที่ 2.6</mark> องค์ประกอบความผันแปรของระบบการวัด

ในกรณีที่คุณลักษณะที่ทำการวัดมีค่าคงที่เสมอ (Static Characteristic) ความผันแปรจาก ระบบการวัดจะมีการแจกแจงแบบปกติ ดังแสดงในภาพที่ 2.7 แต่ถ้าหากคุณลักษณะที่ทำการวัดมีค่า เปลี่ยนแปลงตามสภาวะ (Dynamic Characteristic) ความผันแปรจากระบบการวัดอาจไม่มีการแจก แจงแบบปกติ และในกรณีนี้ถ้าหากทำการประมาณความคลาดเคลื่อนจากระบบการวัดด้วยการแจก แจงแบบปกติจะทำให้ค่าความคลาดเคลื่อนที่ประมาณค่าได้มีปริมาณเกินความจริง (Over Estimate)

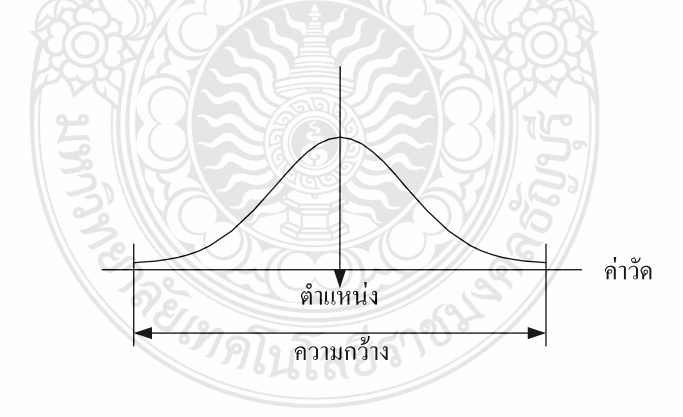

ึ ภาพที่ 2.7 คุณลักษณะความผันแปรของระบบการวัด

1) ความผันแปรของตำแหน่ง หมายถึงคุณสมบัติของการ "เข้าใกล้" ของค่าเฉลี่ยจากผล จากการวัดหลายๆ ครั้ง เมื่อเปรียบเทียบกับค่าอ้างอิง (Reference Value) และจะกำหนดด้วยปริมาณ ี ความเอนเอียงหรือ ใบอัส (Bias) คือ ความแตกต่างระหว่างค่าจริง (หรือค่าอ้างอิง) กับค่าเฉลี่ยของค่า วัดใด้บนคุณลักษณะและชิ้นงานวัดเดียวกัน ดังภาพที่ 2.8 โดยคุณสมบัติด้านไบอัสนี้เป็นตัววัดความ ้คลาดเคลื่อนเชิงระบบของระบบการวัด และอาจมีสาเหตุมาจากสิ่งต่างๆ อาทิ

- ้อุปกรณ์วัด เกจวัด หรืออุปกรณ์จับยึดงานมีความสึกหรอ  $1.$
- ิ ความคลาดเคลื่อนหรือสึกหรอของชิ้นงานมาตรฐาน หรือมาสเตอร์  $2<sup>1</sup>$
- 3. การสอบเทียบอุปกรณ์วัด หรือเกจวัดไม่ถูกต้อง
- ้อุปกรณ์วัด หรือเกจวัดได้รับการออกแบบอย่างไม่ถูกต้อง  $4.$
- มีการใช้เกจวัดในการวัดงานอย่างไม่ถูกต้อง  $5<sub>1</sub>$
- ้มีการใช้วิธีการวัดที่แตกต่างกันใช่น การเตรียมการ การใส่ชิ้นงาน การจับยึดงาน  $6<sup>1</sup>$
- 7. การวัดคุณลักษณะที่ไม่ถูกต้อง
- 8. เกจวัดหรือชิ้นงานวัดมีลักษณะผิดรูป
- 9. ปัจจัยแวดล้อมต่างๆ เช่นอุณหภูมิ ความชื้น ความสะอาด เป็นต้น
- 10 การใช้งาบ อาทิ ขบาดของชิ้นงาบ ตำแหน่งที่วัด ทักนะของอบใช้เครื่องนี้อ

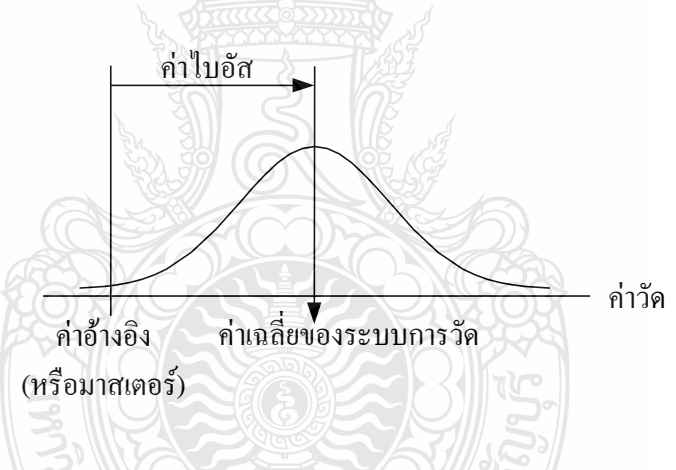

ภาพที่ 2.8 คุณสมบัติด้านไบอัส

ี ความผันแปรของตำแหน่งประเภทที่สองคือ "ความเสถียร (Stability)" หรือการเลื่อน ออกไปแบบค่อยเป็นค่อยไป (Drift) ของค่าเฉลี่ยของค่าวัดจากระบบการวัด หรืออาจกล่าวสั้นๆ ว่าค่า ้ความเสถียร คือการเปลี่ยนแปลงของค่าไบอัสตลอดช่วงเวลานั่นเองดังแสดงในภาพที่ 2.9 และอาจ ิสรุปสาเหตุต่างๆ ของไม่เสถียรได้ดังนี้

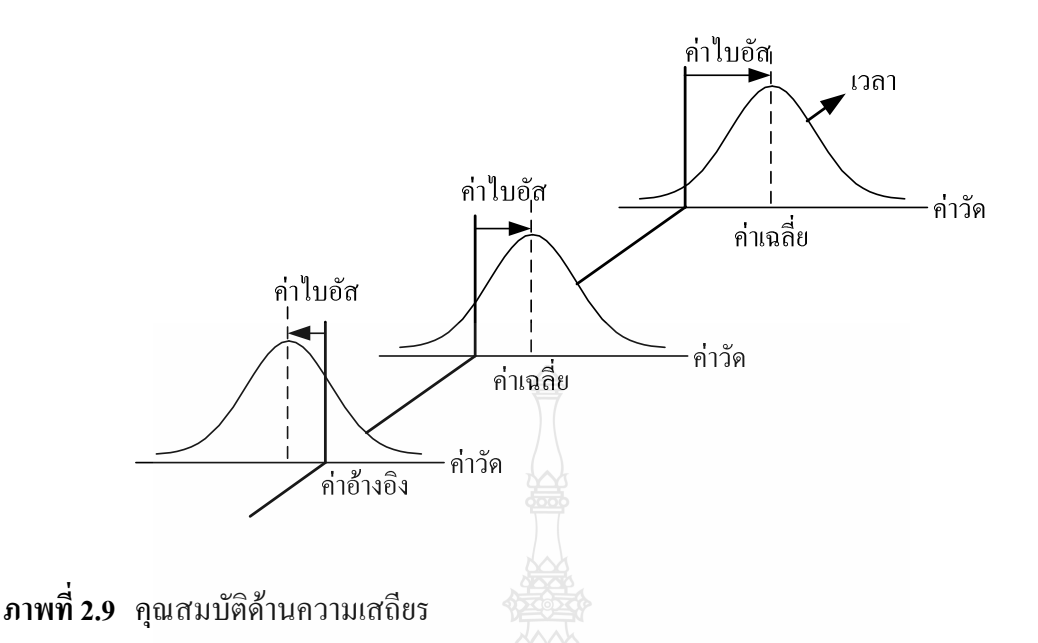

- 1. ช่วงเวลาในการสอบเทียบ (Calibration Period) ยาวเกินไป
- ้ อุปกรณ์วัด เกจวัด หรืออุปกรณ์จับยึดงานมีความสึกหรอ  $2.$
- 3. การเสื่อมสภาพ (Obsolescence) ของอุปกรณ์วัด และอุปกรณ์จับยึด
- 4. การบำรุงรักษาที่ไม่ดี อาทิ อากาศ กำลัง (Power) ไฮดรอลิกส์ ตัวกรอง (Filter) ความผูพัง ความสะอาด ฯลฯ
	- 5. มีความคลาดเคลื่อนหรือสึกหรอกับชิ้นงานมาตรฐานหรือมาสเตอร์
	- 6. มีการสอบเทียบอุปกรณ์วัด เกจวัดอย่างไม่ถูกต้อง
- 7. อุปกรณ์วัดหรือการใช้วิธีการวัดมีความไว (Lack of Robustness) กับปัจจัยแวดล้อม ของระบบการวัด
	- 8. เกจวัดหรือชิ้นงานมีลักษณะผิดรูป
- 9. สิ่งแวดล้อมมีการเปลี่ยนแปลงไปแบบก่อยเป็นก่อยไป อาทิ อุณหภูมิ ความชื้น การ สั่นสะเทือนความสะอาด
- 10. การใช้งาน อาทิ ขนาดของชิ้นงาน ตำแหน่งที่วัด ทักษะของคนใช้เครื่องมือ ความ ้ถ้า ความคลาดเคลื่อนในการอ่านค่าวัด ฯลฯ
- ้ความผันแปรของตำแหน่งประการสุดท้ายคือ "เชิงเส้นตรง (Linearity)" ซึ่งหมายถึง ค่า ้ความแตกต่างของค่าไบคัสเนื้อมีการเปลี่ยบย่าบวัดไป ดังแสดงใบกาพที่ 2 10

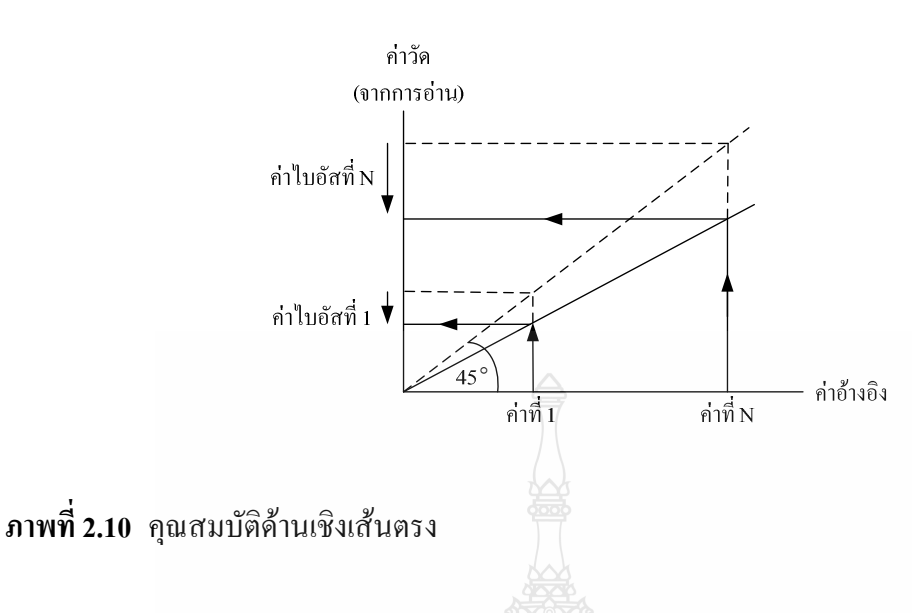

้คุณสมบัติเชิงเส้นตรงของระบบการวัดที่ไม่สามารถยอมรับได้จะมีความหลากหลายโดยไม่ จำเป็นต้องมีค่าไบอัสคงที่ดังแสดงในภาพที่ 2.11

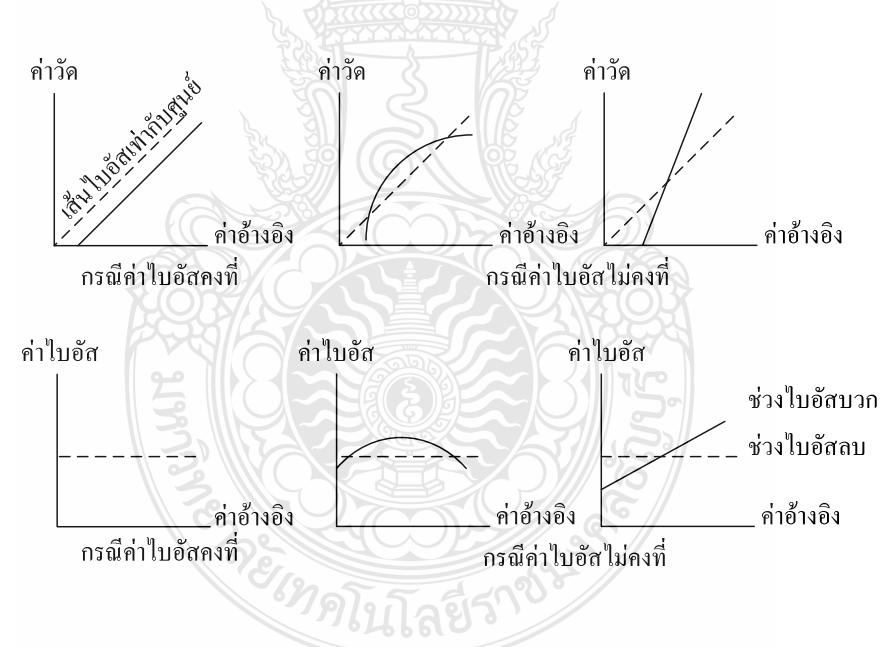

ี ภาพที่ 2.11 คุณสมบัติเชิงเส้นตรงที่แสดงกรณีค่าไบอัสคงที่และไม่คงที่

ดุณสมบัติด้านเชิงเส้นตรงของระบบการวัดนี้เป็นคุณสมบัติที่เกิดจากมีการเปลี่ยนแปลงค่า วัด ภายในย่านวัดที่กำหนด จึงอาจจะยกเว้นการวิเคราะห์ใด้ถ้าหากมีการกำหนดการใช้งานระบบการ ้วัดที่ค่าวัดเพียงค่าเดียว และในกรณีนี้อาจจะสรุปสาเหตุต่างๆ ของการขาดคุณสมบัติเชิงเส้นตรงได้ ดังนี้

1. ช่วงเวลาในการสอบเทียบ (Calibration Period) ยาวเกินไป

2. อปกรณ์วัด เกจวัด หรืออปกรณ์จับยึดงานมีความสึกหรอ

3. การบำรุงรักษาที่ไม่ดี อาทิ อากาศ กำลัง (Power) ใฮดรอลิกส์ ตัวกรอง (Filter) ความผพัง ความสะอาด ฯลฯ

4. งานมาสเตอร์มีความสึกหรอหรือถูกทำลาย

- 5. มีความคลาดเคลื่อนที่ตัวมาสเตอร์ที่แสดงค่าสูงสุดและค่าต่ำที่สุด
- 6. มีการสอบเทียบไม่ถูกต้อง คือไม่ครอบคลุมตลอดช่วงการใช้งานของระบบการวัด
- 7. อปกรณ์วัดหรือเกจวัดได้รับการออกแบบอย่างไม่ถกต้อง
- 8. มีการใช้งานเกจวัดอย่างไม่ถูกต้อง
- 9. เกจวัดหรือชิ้นงานมีการเปลี่ยนรูปเกี่ยวกับขนาดของชิ้นงาน

10. สิ่งแวดล้อมมีการเปลี่ยนแปลงไปแบบค่อยเป็นค่อยไป อาทิ อุณหภูมิ ความชื้น การ ้สับสะเทือบ ความสะอาด

11 การใช้งาบอาทิขบาดของชิ้นงาบตำแหบ่งที่วัดทักษะของคบใช้เครื่องมือ ความล้า ้ดาาบุคลาดเคลื่อบใบการอ่าบค่าาัด ฯลฯ

2) ความผันแปรของความกว้าง โดยทั่วไปแล้วจะเรียกความผันแปรของความกว้าง (Width ของระบบการวัดว่า "ความแม่น (Precision)" ซึ่งหมายถึงอิทธิพลโดยรวมของ Variation) ความสามารถในการแยกความแตกต่าง (Discrimination) ความไว (Sensitivity) และความสามารถใน การทำซ้ำ หรือรีพีททะบิลิตี้ (Repeatability) ตลอดช่วงการใช้งาน (อาจจะเป็นขนาด หรือเวลา) ของ ระบบการวัด ซึ่งค่าของความแม่นนี้ จะเป็นตัววัดความผันแปรของระบบการวัดในรูปความ คลาดเคลื่อนแบบสุ่มของระบบการวัด และจะแบ่งออกเป็นความผันแปรภายในเงื่อนไข และความผัน แปรระหว่างเงื่อนไขของระบบการวัด ความผันแปรภายในเงื่อนไขของระบบการวัด หรือรีพีททะบิลิตี้ จะหมายถึงความผันแปรของค่าวัดรอบค่าที่ควรจะเป็น (Expected Value) ของระบบการวัดที่ทำการ วัดโดยการใช้พนักงานวัดคนเดียว อุปกรณ์วัดเดียวกันในการวัดงานชิ้นเดียวกันซ้ำๆ ซึ่งโดยทั่วไปใน อตสาหกรรมมักจะหมายถึงความผันแปรของอปกรณ์ (Equipment Variation (EV)) ทั้งนี้เพราะโดย ้ ส่วนใหญ่ ความผันแปรภายในเงื่อนไขเดียวกันของระบบการวัดมักจะมีผลมาจากตัวอปกรณ์เอง แต่ ้อย่างไรก็ตาม ผู้วิเคราะห์ใม่ควรจะสรุปทันที เพราะว่าในบางครั้งค่าความผันแปรอาจจะมาจากสาเหตุ หลักอื่นๆ ที่มิใช่อุปกรณ์ก็ได้ อาทิ ทักษะของพนักงาน หรือปัจจัยแวดล้อม ฯลฯ คุณสมบัติของความ ผันแปรประเภทรีพีททะบิลิตี้ แสดงในภาพที่ 2.12 และในกรณีที่ค่ารีพีททะบิลิตี้มีมากเกินไป อาจจะ มาจากสาเหตุต่างๆ หลายประการด้วยกัน ได้แก่

1. ความผันแปรภายในชิ้นงาน (สิ่งตัวอย่าง) ได้แก่ ฟอร์ม ตำแหน่ง พื้นผิว ความ สม่ำเสมอของชิ้นงาน

2. ความผันแปรภายในอุปกรณ์วัด ได้แก่ การซ่อมแซม การสึกหรอ การพังของ อุปกรณ์วัด หรือตัวจับงาน งานบำรุงรักษาที่ไม่ดี ฯลฯ

3. ความผันแปรภายในชิ้นงานมาตรฐาน ได้แก่ คุณภาพ เกรด การสึกหรอ ฯลฯ

4. ความผันแปรภายในวิธีการทดสอบ ได้แก่ การเตรียมการ (Setup) การปรับค่าศูนย์ การจับยึดงาบ การใส่งาบ ฯลฯ

5. ความผันแปรภายในตัวพนักงานวัด ได้แก่ เทคนิคเฉพาะ ประสบการณ์ ทักษะ ความร้สึก ความล้า ฯลฯ

6. ความผันแปรจากปัจจัยแวดล้อม ได้แก่ ความผันแปรช่วงสั้นๆ (Short-Cycle Fluctuations) ในอุณหภูมิ ความชื้น ความสั่นสะเทือน แสงสว่าง ความสะอาด ฯลฯ

- 7. ความผันแปรเนื่องจากการออกแบบอุปกรณ์วัด
- 8. ความผันแปรเนื่องจากการออกแบบอปกรณ์วัด
- 9. ความผันแปรเนื่องจากวิธีการทดสอบมีความไว (Lack of Robustness) ต่อปัจจัย

แวดล้อม

10. มีการใช้เกจวัดอย่างไม่ถกต้อง

11. เกจวัดหรือชิ้นงานวัดมีการเปลี่ยนรูปร่าง หรือมีความยืดหยุ่น (Lack of Rigidity) ้เกิบไป ฯลฯ

12. การใช้งาน อาทิ ขนาดชิ้นงาน ตำแหน่งที่วัด ความคลาดเคลื่อนในการอ่านค่าวัด

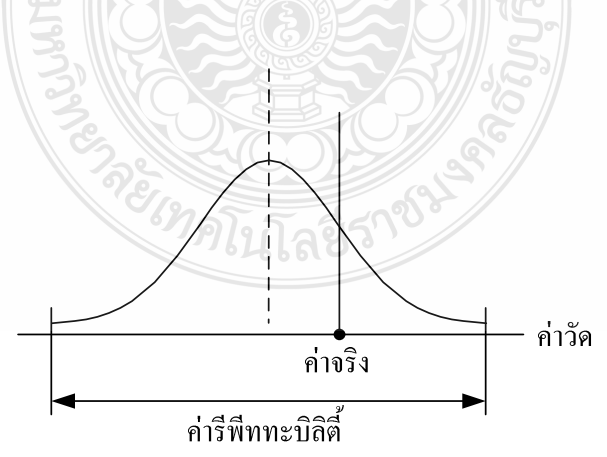

ี ภาพที่ 2.12 คุณสมบัติด้านรีพีททะบิลิตี้ของระบบการวัด

้ความผันแปรของความกว้างของระบบการวัดอีกประการหนึ่ง คือ รีโปรดิวซิบิลิตี้ (Reproducibility) หรือความผันแปรระหว่างเงื่อนไขของระบบการวัด ซึ่งหมายถึงความผันแปรที่ แสดงถึงค่าเฉลี่ยของค่าวัดจากการใช้อุปกรณ์วัดเดียวกันในการวัดชิ้นงานเดียวกันด้วยเงื่อนไขที่ แตกต่างกัน ซึ่งในอดสาหกรรมทั่วไปมักจะหมายถึงความแตกต่างระหว่างพนักงานวัด (โดยถือว่า พนักงานวัดคือปัจจัยสำคัญของความผันแปรในการอธิบายที่แต่ละเงื่อนไข) จึงจะเรียกว่าความผันแปร ระหว่างพนักงานวัด (Appraiser Variation (AV)) แต่อย่างไรก็ตาม ผู้วิเคราะห์ไม่ควรจะสรุปในทันที เพราะว่าในบางครั้งความผันแปรอาจจะมีสาเหตุหลักจากปัจจัยอื่นที่มิใช่พนักงานวัดก็ได้ อาทิ ปัจจัย ระหว่างกะงาน ฯลฯ คุณลักษณะของความผันแปรประเภทรีโปรดิวซิบิลิตี้ แสดงในภาพที่ 2.13 และ ในกรณีที่ค่ารีโปรดิวซิบิลิตี้มากเกินไป อาจจะมีสาเหตุจากองค์ประกอบต่างๆ ดังนี้

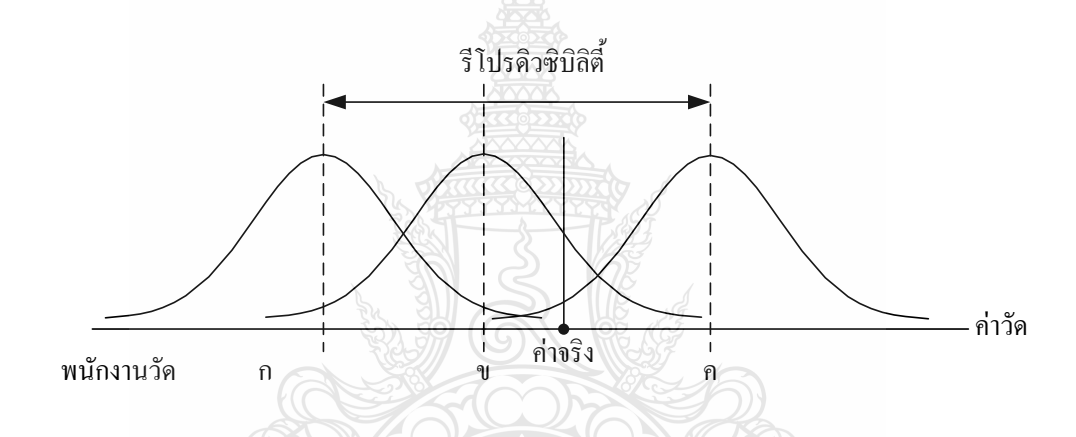

## ภาพที่ 2.13 คุณสมบัติด้านรีโปรดิวซิบิลิตี้ของระบบการวัด

1. ความผันแปรระหว่างชิ้นงาน (สิ่งตัวอย่าง) ได้แก่ ความแตกต่างของค่าเฉลี่ยเมื่อมี

2. การใช้ระบบการวัดกับชิ้นงานที่แตกต่างกัน โดยใช้อุปกรณ์วัดเดียวกัน พนักงานวัด และวิธีการวัดเดียวกัน

3. ความผันแปรระหว่างอุปกรณ์วัดได้แก่ ความแตกต่างของค่าเฉลี่ยเมื่อมีการใช้ อุปกรณ์วัดที่แตกต่างกันในการวัดชิ้นงานเดียวกันภายใต้ปัจจัยแวดล้อมเดียวกัน โดยพนักงานวัดคน เดียวกัน

4. ความผันแปรระหว่างมาตรฐาน ใด้แก่ อิทธิพลจากมาตรฐานการเซ็ตติ้ง (Setting Standard) ที่แตกต่างกับใบกระบวบการวัดเดียวกับ

5. ความผันแปรระหว่างวิธีการวัด ใด้แก่ ความแตกต่างของค่าเฉลี่ยที่มีสาเหตุมาจาก การใช้วิธีการที่แตกต่างกัน อาทิ การตั้งศูนย์ของเครื่องมือวัด การจับยึดชิ้นงาน ฯลฯ

6. ความผันแปรระหว่างพนักงานวัด ได้แก่ ความแตกต่างของค่าเฉลี่ยระหว่าง พนักงานวัดที่แตกต่างกันในการวัดงานเดียวกัน ด้วยอุปกรณ์วัดเดียวกันภายใต้ปัจจัยแวดล้อมเดียวกัน โดยความแตกต่างดังกล่าวนี้มักมีสาเหตมาจากการฝึกอบรม ทักษะเฉพาะ และประสบการณ์ ฯลฯ

7. ความผันแปรระหว่างปัจจัยแวคล้อม ได้แก่ ความแตกต่างของค่าเฉลี่ยตลอด ช่วงเวลาที่มีปัจจัยแวดล้อมเปลี่ยนแปลงไป

่ 8. ความผันแปรเนื่องจากการออกแบบอุปกรณ์การวัด

9. ความผันแปรเนื่องจากวิธีการทดสอบมีความไว(Lack of Robustness)ต่อปัจจัย แวดล้อม

10. ความมีประสิทธิผลในการฝึกอบรมพนักงานวัด

11. การใช้งาน อาทิ ขนาดชิ้นงาน ตำแหน่งที่วัด ความคลาดเคลื่อนในการอ่านค่าวัด 2.3.2 การวางแผนศึกษารีพีททะบิลิตี้และรีโปรดิวซิบิลิตี้ของระบบการวัด

ในการศึกษาความผันแปรของระบบการวัดในรูปของรีพีททะบิลิตี้และรีโปรดิวซิบิลิตี้นั้น มีความจำเป็นอย่างยิ่งต้องเริ่มต้นจากขั้นตอนการวางแผนการศึกษา โดยมีประเด็นพิจารณาดังนี้

1) วิธีการและเวลาที่จะมีการสอบเทียบเครื่องมือวัด การสอบเทียบเครื่องมือวัดถือเป็นการ ดำเนินการที่มีความสำคัญมากต่อการพิจารณาถึงความคลาดเคลื่อนด้านความถูกต้องในระบบการวัด โดยปกติแล้วจะต้องมีการสอบเทียบก่อนการศึกษารีพีททะบิลิตี้และรีโปรดิวซิบิลิตี้จะเริ่มต้น และไม่ ควรมีการสอบเทียบใหม่ถ้าหากการศึกษายังไม่สิ้นสุดลง เพราะถ้ามีการสอบเทียบใหม่ในระหว่าง การศึกษาแล้วจะทำให้เกิดความผันแปรจากการสอบเทียบรวมอยู่กับค่ารีพีททะบิลิตี้ของระบบการวัด ด้วย จึงต้อง พยายามลดค่าความผันแปรโดยความพยายามให้พนักงานวัดทุกคนมีความเข้าใจใน กระบวนวิธีการสอบเทียบและดำเนินการอย่างสม่ำเสมอ

2) จำนวนพนักงานวัดที่ใช้สำหรับการศึกษา GR&R ในการกำหนดจำนวนพนักงานวัดที่ เหมาะสมสำหรับการศึกษานั้นมีความจำเป็นอย่างยิ่งที่จะต้องพิจารณาก่อนว่าในระบบการผลิตมี พนักงานวัด (คือ ผู้ใช้เครื่องมือวัดในการกำหนดค่าตัวเลขกับชิ้นงานเพื่อการตัดสินใจ) มีจำนวนเท่าใด ถ้าหากเครื่องมือวัดดังกล่าวไม่ใช้พนักงานในการดำเนินการวัดเลย (เครื่องมือวัดอัตโนมัติ) หรือมีการ ใช้พนักงานวัดเพียงคนเดียวก็แสดงว่าค่าความผันแปรในระบบการวัดมิได้มีผลจากสาเหตุด้าน พนักงานวัดเลย และในกรณีที่ระบบการวัดมีพนักงานวัดจำนวนหลายคน ให้ทำการสุ่มพนักงานวัดมา ทำการศึกษาอย่างน้อย 2 คน โดยพนักงานวัดทุกคนที่กล่าวถึงนี้จะต้องเป็นพนักงานที่ผ่านการ ้ฝึกอบรมอย่างดีมาแล้ว และปฏิบัติงานเกี่ยวกับงานวัดในอุปกรณ์วัดที่ทำการศึกษาสำหรับงานประจำ

3) จำนวนสิ่งตัวอย่างที่ใช้วัดในการศึกษา GR&R จำนวนสิ่งตัวอย่างที่ใช้ในการศึกษานั้น โดยปกติจะแนะนำไว้ที่ 10 สิ่งตัวอย่าง ถ้าไม่สามารถดำเนินการได้ จะต้องพยายามให้ (จำนวนของสิ่ง ตัวอย่าง) x (จำนวนของพนักงานวัค)มากกว่า 15 และถ้าไม่สามารถคำเนินการตามกรณีนี้ได้อีก ให้ เพิ่มจำนวนซ้ำของการวัดในแต่ละสิ่งตัวอย่าง และสิ่งตัวอย่างที่ใช้ในการวัดนี้ด้องเป็นสิ่งตัวอย่างที่มี ความแตกต่างกันอย่างมีนัยสำคัญ (ถ้าหากใช้สิ่งตัวอย่างที่มีความแตกต่างกันอย่างไม่มีนัยสำคัญแล้ว จะมีความหมายเท่ากับการใช้สิ่งตัวอย่างเดียวด้วยจำนวนวัดซ้ำมากๆ) และในกรณีที่จะทำให้ระบบการ วัคมีคุณภาพด้านความผันแปรเพียงพอต่อการตรวจจับความผันแปรของชิ้นงานในกระบวนการแล้ว จะด้องทำให้ข้อมูลมีความแตกต่างกันไม่ต่ำกว่า 5 ประเภท ในกรณีที่มีการตรวจสอบแบบทำลาย จะต้องกำหนดให้ "ลื้อต (Lot)" หมายถึงสิ่งตัวอย่าง สำหรับการศึกษา GR&R

4) จำนวนครั้งในการวัคซ้ำสำหรับสิ่งตัวอย่างแต่ละชิ้น โดยปกติแนะนำให้ทำการวัคซ้ำที่ แต่ละสิ่งตัวอย่างด้วยจำนวนซ้ำเท่าๆ กัน (เรียกการทดลองแบบนี้ว่า Balance Design) ซึ่งโดยทั่วไป กำหนดให้มีการวัดซ้ำสำหรับพนักงานวัดแต่ละคนด้วยจำนวน 2-3 ครั้งต่อชิ้นงานแต่ละชิ้น

5) วิธีการลดความผันแปรภายในสิ่งตัวอย่างของการศึกษา GR&R ในการศึกษา GR&R บางกรณีนั้น จะ ไม่สามารถกำจัดความผันแปรภายในสิ่งตัวอย่างออกจากการวัดซ้ำ (หรือการประเมินรี พีททะบิลิตี้ใด้) เช่น ในกรณีการตรวจสอบแบบทำลายที่จะมีความผันแปรภายในลือตรวมอยู่กับ รีพีททะบิลิตี้เสมอ จึงมีความจำเป็นต้องพยายามเลือกงานในลือตให้มีความใกล้เคียงกันให้มากที่สุด

6) วิธีการประเมินผลรีพีททะบิลิตี้และรีโปรดิวซิบิลิตี้ เมื่อการทดลองสิ้นสุดลง ต้องมีการ ประเมินผลถึงคุณภาพของข้อมูลก่อน คือการประเมินผลความสามารถในการแยกความแตกต่างของ ค่าวัด ความเสถียร และความสม่ำเสมอของระบบการวัด จากนั้นจึงทำการประเมินผลรีพีททะบิลิตี้และ รีโปรดิวซิบิลิตี้ ซึ่งมีทั้งหมด 3 วิธีกือ

1. วิธีอาศัยค่าพิสัย (Range Method) ซึ่งเหมาะสมกับกรณีการทดลองในช่วง สั้นๆ และ ใม่มีการวัดซ้ำ ดังนั้น วิธีการดังกล่าวนี้แม้ว่าจะมีข้อดีกือประเมินผลใด้ง่าย แต่มีข้อเสียที่สำคัญกือ ใม่ สามารถแยกรีพีททะบิลิตี๋ออกจากรีโปรดิวซิบิลิตี๋ได้

2. วิธีอาศัยค่าเฉลี่ยและพิสัย (Average and Range Method) ซึ่งเหมาะสมกับการทดลอง ซ้ำในแต่ละสิ่งตัวอย่างของพนักงานวัดแต่ละคน ซึ่งวิธีการนี้ทำให้สามารถแยกรีพีททะบิลิตี้ออกจากรี โปรดิวซิบิลิตี้ได้ แต่ไม่สามารถแยกความผันแปรจากสาเหตุร่วมระหว่างชิ้นงานและพนักงานวัดออก จากค่ารีพีททะบิลิตี้ได้

3. วิธีอาศัยการวิเคราะห์ความแปรปรวน (ANOVA) ซึ่งเหมาะกับการวิเคราะห์ผล การศึกษาที่ได้มาจากการออกแบบการทดลองเพื่อพิจารณาว่าพนักงาน และชิ้นงานเป็นสาเหตุกวาม

ผันแปรอย่างมีนัยสำคัญหรือไม่ และวิธีการนี้จะสามารถแยกความผันแปรจากสาเหตุร่วมระหว่าง ์ ชิ้นงานและพนักงานวัดออกจากค่ารีพีททะบิลิตี้ได้ แต่อย่างไรก็ดี วิธีการนี้มีข้อเสียตรงที่ความยุ่งยาก ในการคำนวณ จึงแนะนำให้ใช้โปรแกรมคอมพิวเตอร์ช่วยในการคำนวณ [6]

## 2.4 การวิเคราะห์ความสามารถของกระบวนการ

## 2.4.1 แนวความคิดของการประเมินผลความสามารถของกระบวนการ

แนวความคิดพื้นฐานของการประเมินค่าความสามารถของกระบวนการจะพิจารณาในรูป ้สัดส่วนของข้อบกพร่องที่เกิดขึ้น หรือสัดส่วนของผลิตภัณฑ์บกพร่องที่เกิดขึ้น อย่างไรก็ตาม การ ประเมินผลในรูปสัดส่วนของความบกพร่องนี้จะให้สารสนเทศเกี่ยวกับข้อมูลอยู่ในเทอมของ 0, 1 คือ ผ่าน หรือ ไม่ผ่าน เท่านั้น ดังนั้นในระยะหลังจึงมีแนวโน้มที่จะประเมินผลค่าความสามารถของ กระบวนการในรูปของข้อมูลวัดหรือข้อมูลเชิงผันแปร (Variable Data) ของข้อมูล เพราะภายใต้ข้อมูล ดังกล่าว จะทำให้ผู้วิเคราะห์รับทราบถึงลักษณะของรูปทรงการกระจายตัวของข้อมูลและทำให้ ประเมินถึงค่าแนวโน้มสู่ศูนย์กลาง (Central Tendency) และการกระจายตัว (Dispersion) ของข้อมูล ได้ ดังแสดงใบกาพที่ 214

ึ**ภาพที่ 2.14** การแจกแจงความถี่ของเส้นผ่านศูนย์กลาง

ิจากภาพที่ 2.14 จะพบว่า เส้นผ่านศูนย์กลางมีรูปทรงของการแจกแจงคล้ายรูปทรงระฆัง ้คว่ำ มีความหมายว่า ความผันแปรของเส้นผ่านศูนย์กลางเกิดมาจากสาเหตุโดยปกติ ที่สามารถใช้ ้อธิบายได้ทั้งความสามารถของกระบวนการ และสมรรถบะของกระบวนการ อย่างไรก็ตาม ถ้าจะ ประเมินค่าความสามารถของกระบวนการด้วยการประเมินค่าความผันแปรของกระบวนการผ่านการ แจกแจงความถี่ดังภาพที่ 2.14 นี้ จะต้องมีจำนวนของข้อมูลที่มากพอ (โดยทั่วไปแนะนำให้ใช้ข้อมูล ไม่ต่ำกว่า 30 ตัว) โดยผ่านฮีสโตแกรม แต่กรณีที่จำนวนข้อมูลมีน้อย จะต้องคำเนินการผ่านการ อนุมานทางสถิติโดยอาศัยการแจกแจงแบบปกติ (Normal Distribution)

้ คังนั้น ในการประเมินผลความสามารถของกระบวนการ จะขึ้นอยู่กับแนวความคิด 2 1) แนวความคิดของความผันแปร รวมถึงวิธีการประเมินความผันแปร และ 2) ประการ คือ ิ์ ความหมายที่แตกต่างกันระหว่างความสามารถของกระบวนการและสมรรถนะของกระบวนการทั้งนี้ แนวความคิดทั้งสองประการจะมีความสำคัญอย่างยิ่งต่อการวิเคราะห์ความสามารถของกระบวนการ ดังภาพที่ 2.15

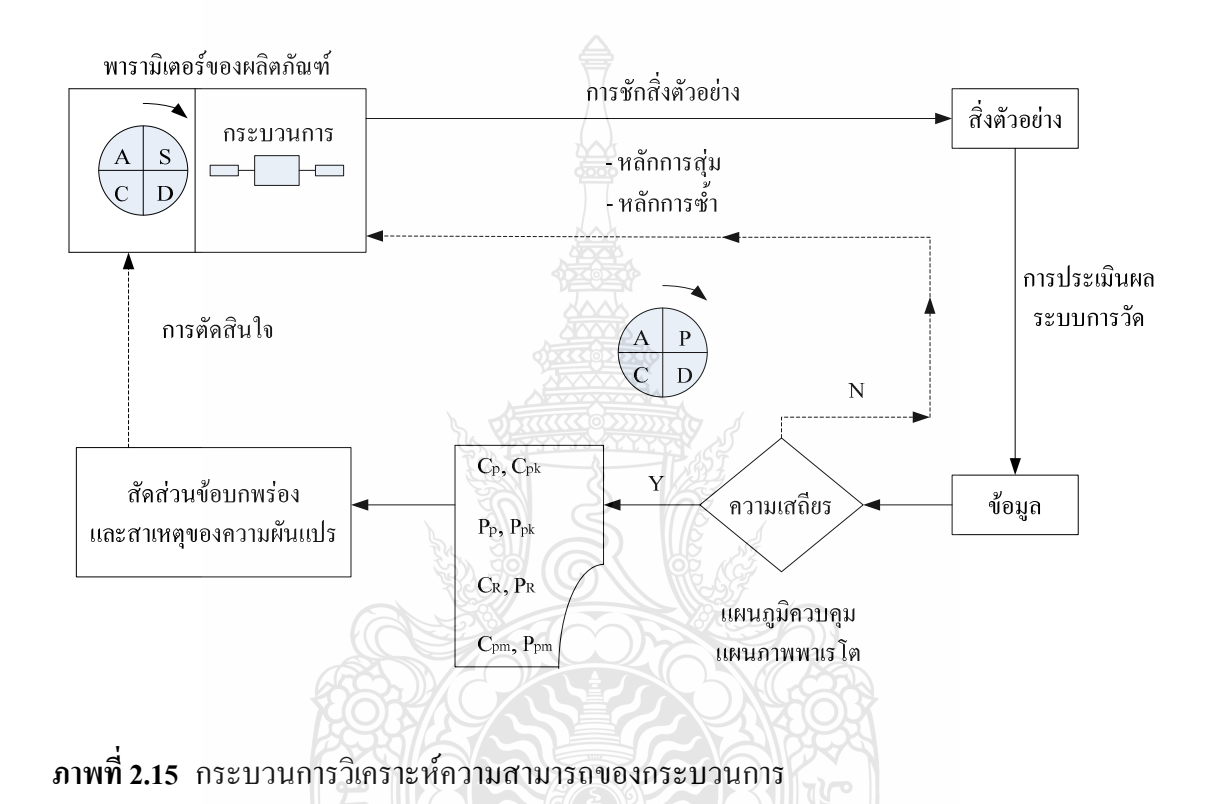

ในการวิเคราะห์ความสามารถของกระบวนการจะต้องเริ่มต้นจากการนิยามกระบวนการ โดยการพิจารณาว่า ปัญหาที่ต้องการจะปรับปรุงคุณภาพคืออะไร และปัญหาคุณภาพดังกล่าวมีสาเหตุ เบื้องต้นจากอะไร โดยจะนิยามระบบของสาเหตุดังกล่าวว่า กระบวนการ จากนั้นจะต้องดำเนินการทำ กระบวนการดังกล่าวให้เป็นมาตรฐาน ด้วยการจัดทำมาตรฐานการทำงาน (S-Standard) การปฏิบัติ ตามมาตรฐาน (D-Do) การตรวจสอบผลการทำ (C-Check) เพื่อตรวจสอบว่าผลงานตรงตามเป้าหมาย ของมาตรฐานหรือไม่สำหรับการนิยามปัญหา จากนั้นจะดำเนินการแก้ปัญหาด้วยการปฏิบัติการแก้ไข (A-Action)

ภายใต้กระบวนการที่เชื่อได้ว่าได้รับการทำให้เป็นมาตรฐาน จะทำการชักสิ่งตัวอย่าง ืออกมาด้วยหลักการส่ม (Randomization) และหลักการซ้ำ (Replication) สำหรับการนิยามความผัน

แปรจากกระบวนการ โดยสิ่งตัวอย่างที่ได้จากการชักสิ่งตัวอย่างนี้จะได้รับการกำหนดก่าตัวเลขผ่าน ระบบการวัด หรือการนับ แล้วจึงทำการทวนสอบความมีเสถียรภาพของกระบวนการด้วยแผนภมิ ควบคุม หรือแผนภาพพาเรโต สำหรับข้อมูลที่ไม่ได้รับการจำแนกประเภท หรือข้อมูลที่มีการจำแนก ประเภท โดยลำดับถ้าพบว่ากระบวนการอยู่ภายใต้การควบคุมหรือสภาวะเสถียรภาพ ก็จะดำเนินการ ประเมินผลค่าความสามารถของกระบวนการต่อไปได้

2.4.2 ขั้นตอนการศึกษาความสามารถของกระบวนการ

การวิเคราะห์ความสามารถของกระบวนการนี้ถือว่ามีส่วนสำคัญอย่างยิ่งต่อโครงการ ปรับปรุงคุณภาพ ซึ่งการเก็บข้อมูลและประเมินผลค่าความสามารถของกระบวนการนี้จะให้ประโยชน์ หลายประการต่อการปรับปรุงคุณภาพเช่น

1) การใช้คาดการณ์ว่ากระบวนการมีความสามารถในการผลิตได้ตามข้อกำหนดเฉพาะที่ กำหบดได้ดีเพียงไร

2) การช่วยเหลือนักออกแบบหรือนักวิจัยพัฒนาในการตัดสินใจเลือกหรือการ ปรับเปลี่ยน กระบวนการ

3) การกำหนดความถี่ของการชักสิ่งตัวอย่างเพื่อจุดประสงค์ในการเฝ้าพินิจกระบวนการ

4) การกำหนดความต้องการด้านสมรรถนะสำหรับอุปกรณ์ใหม่

5) การเลือกผู้ส่งมอบตามโซ่ห่วงอุปทาน ตลอดจนการใช้ข้อมูลในการควบคุมผู้ส่งมอบ

6) การวางแผนกำหนดลำดับขั้นตอนของกระบวนการผลิต

7) การกดความผับแปรสำหรับกระบวบการผลิต

8) การลดต้นทุนคุณภาพ (Cost of Quality) ด้วยการลดต้นทุนของข้อบกพร่องด้านคุณภาพ เนื่องจากการลดปริมาณข้อบกพร่องของกระบวนการ

REIMPLITREISTON

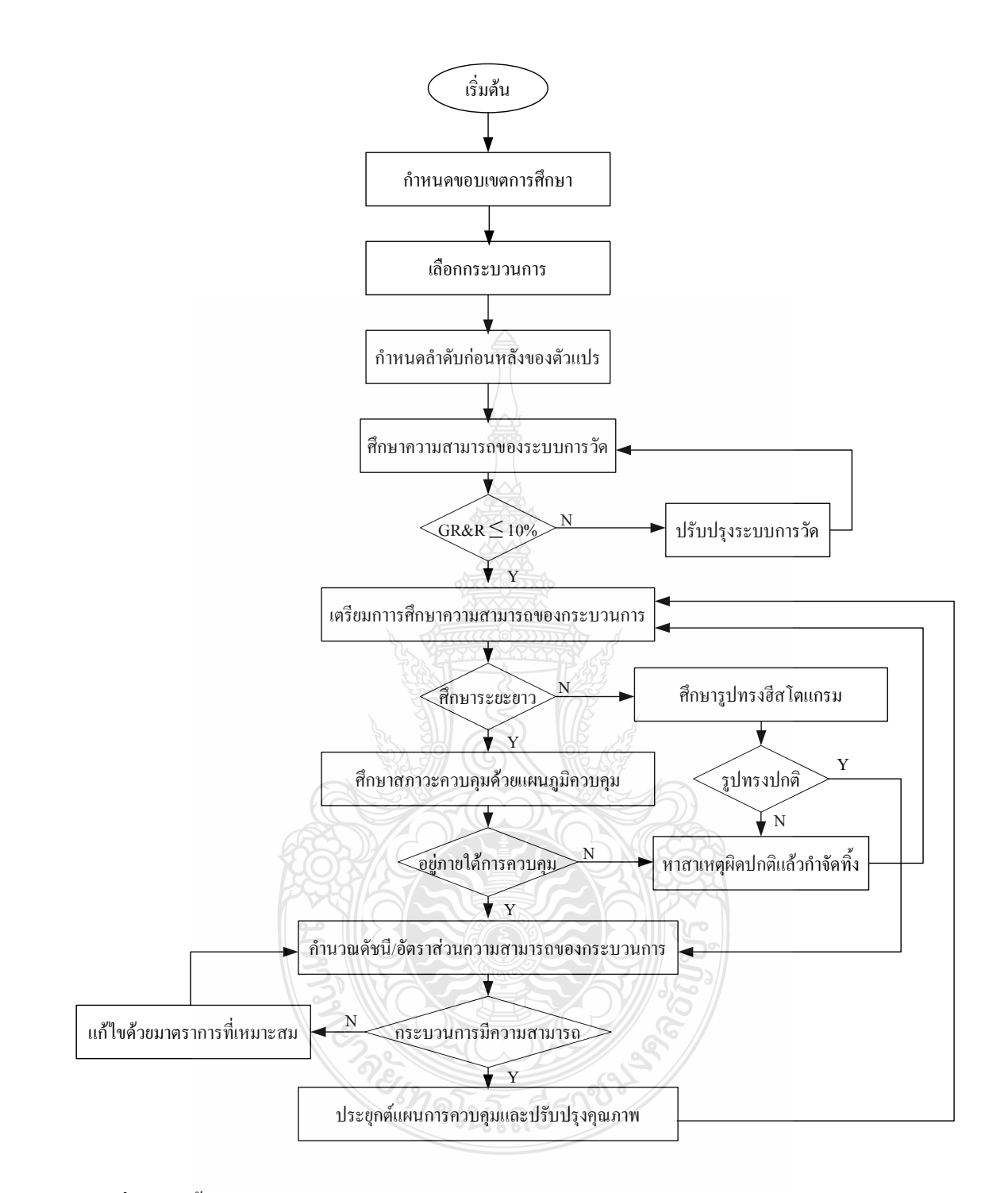

## ึ<mark>ภาพที่ 2.16</mark> ขั้นตอนการศึกษาความสามารถของกระบวนการ

์ ขั้นตอนการศึกษาความสามารถของกระบวนการ มีรายละเอียดดังนี้ 1) การเลือกกระบวนการ ในการเลือกกระบวนการต้องเริ่มจากการกำหนดปัญหาคุณภาพ สำหรับปรับปรุง แล้วพิจารณาว่าปัญหาดังกล่าวมีสาเหตุเบื้องต้นจากอะไร สำหรับการนิยาม "กระบวนการ" ที่ต้องการปรับปรุงคุณภาพ โดยกระบวนการที่เลือกได้นี้จะต้องได้รับการศึกษาถึง คุณสมบัติเฉพาะและกำหนดค่าพารามิเตอร์สำหรับศึกษา โดยพิจารณาว่าพารามิเตอร์ใดที่แสดงถึง พารามิเตอร์วิกฤตของผลลัพธ์จากกระบวนการที่ควรเลือกมาศึกษา

2) การจัดลำดับสำคัญก่อนหลังของตัวแปร เมื่อกำหนดพารามิเตอร์ได้แล้ว จะทำการ วิเคราะห์หาสาเหตุเบื้องต้นเพื่อกำหนดรายการของตัวแปรหรือรายการแสดงพารามิเตอร์ของ ึกระบวนการที่มีผลต่อพารามิเตอร์วิกฤตของผลิตภัณฑ์ แล้วทำการเลือกพารามิเตอร์ที่มีผลมากที่สุดมา สึกมา

3) ศึกษาความสามารถของกระบวนการวัด เมื่อกำหนดพารามิเตอร์ที่จะศึกษาได้แล้ว ให้ กำหนดถึงเกจ (Gauge) หรือระบบการวัดที่ใช้ในการเปลี่ยนสิ่งที่สนใจให้เป็นตัวเลข เพื่อพิจารณา ้ ความผันแปรของข้อมูลที่ได้จากสาเหตุของระบบการวัด สำหรับพิจารณาว่าระบบการวัดมี ี ความสามารถ (Capability) หรือไม่ และถ้าไม่มีความสามารถแล้ว จะวิเคราะห์หาสาเหตุได้อย่างไร เพื่อคำเนินการกำจัดทิ้งสาเหตของความผันแปรต่อไป

4) การเตรียมการศึกษาความสามารถของกระบวนการ ในขั้นตอนนี้จำมีการกำหนดถึง จุดประสงค์ของการศึกษาว่าจะทำการศึกษาถึงความสามารถเชิงศักยภาพหรือความสามารถเชิง ีสมรรถนะของกระบวนการ รวมถึงการศึกษาแบบระยะสั้นหรือ ระยะยาว ทั้งนี้ขึ้นอยู่กับจุดประสงค์ ของการศึกษา เช่น ถ้าต้องการตั้งเป้าหมายสำหรับโครงการปรับปรุงคุณภาพจะศึกษาจาก ความสามารถเชิงศักยภาพ (C,, P,) หากต้องการรายงานผลการปฏิบัติการจริงของกระบวนการให้กับ ถูกค้าจะต้องทำการศึกษาถึงความสามารถเชิงสมรรถนะ (C,, P,, )

5) การศึกษาความสามารถของกระบวนการ ในการศึกษาความสามารถของกระบวนการ จะต้องเริ่มต้นจากการเก็บรวบรวมข้อมูล โดยคำเนินการตามขนาดของสิ่งตัวอย่างที่ได้รับการ ้ออกแบบไว้ ซึ่งข้อมูลที่รวบรวมได้จะต้องได้รับการทวนสอบก่อนว่า มีความผันแปรภายใต้สาเหตุ โดยธรรมชาติหรือ ไม่ ก่อนที่จะประมวลผลดัชนีและอัตราส่วนแสดงความสามารถของกระบวนการ ดังสรุปในตารางที่ 2.1 <sup>" เ</sup>ทคโนโลยีร์"

| กระบวนการ         | ระยะเวลาที่ศึกษา          | จำนวนข้อมูล             | เทคนิควิเคราะห์ |  |
|-------------------|---------------------------|-------------------------|-----------------|--|
| ที่ใช้งานอยู่แล้ว | ระยะสั้น                  | ไม่ต่ำกว่า 30 ตัว       | ฮีสโตแกรม       |  |
|                   |                           | ประมาณ 10-30 ตัว        | <b>Box Plot</b> |  |
|                   | <b>ระยะยาว</b>            | 25 กลุ่มย่อย            | แผนภูมิควบคุม   |  |
| ใหม่              | เงื้อนใบเดียวกันภายใต้การ | ขึ้นอยู่กับค่าความเสียง | ิ ทดสอบไคสเควร์ |  |
|                   | ออกแบบการทดลอง            | ์ของการตัดสินใจ         |                 |  |

ี ตารางที่ 2.1 บทสรุปการศึกษาความสามารถของกระบวนการ

6) สรุปผลการศึกษา เมื่อคำเนินการศึกษาเรียบร้อยแล้ว ให้พิจารณาโดยการศึกษา ิความสามารถของกระบวนการผ่านอัตราส่วนหรือดัชนีแสดงความสามารถของกระบวนการเพื่อ ้พิจารณาว่า กระบวนการที่ศึกษามีความสามารถหรือไม่ โดยการเปรียบเทียบกับเกณฑ์มาตรฐานที่ ้กำหนด และในกรณีที่กระบวนการไม่มีความสามารถแล้ว จะต้องดำเนินการวิเคราะห์หาสาเหตุของ ้ความผันแปรของกระบวนการที่ทำให้กระบวนการไม่มีความสามารถ ดังสรุปถึงแนวทางตามภาพที่ 2.17

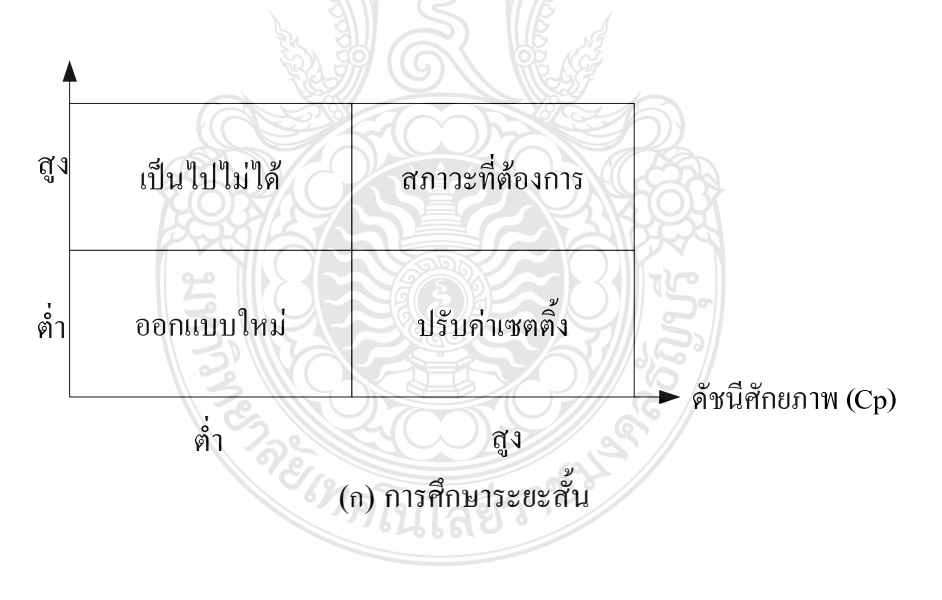

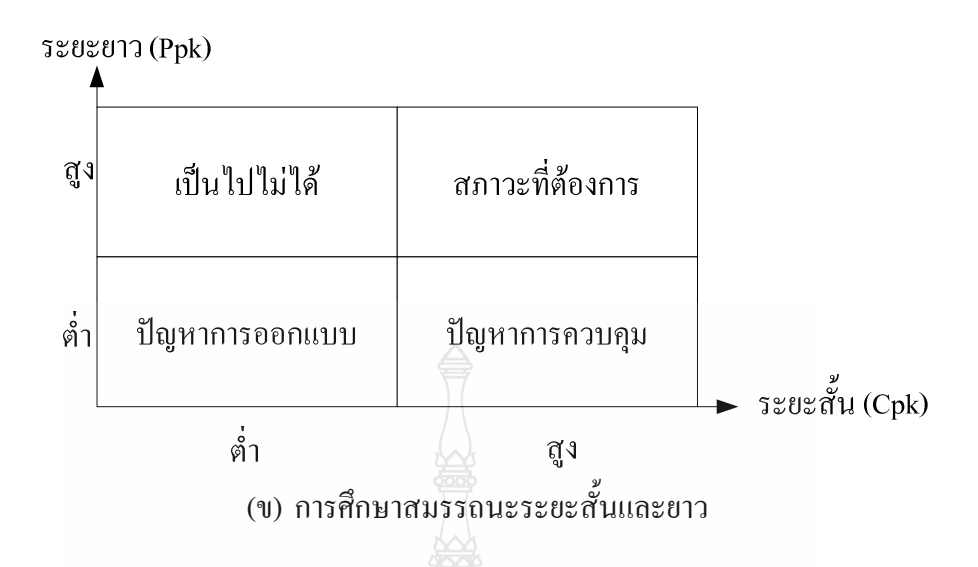

## ี ภาพที่ 2.17 แนวทางการแก้ปัญหากระบวนการที่ไม่มีความสามารถ

7) คำเนินการปรับปรุง เมื่อคำเนินการปรับปรุงด้วยการแก้ไขมาตรฐานของระบบแล้ว ให้ ติดตามผลว่ากระบวนการมีความสามารถตามที่กำหนดหรือไม่ จากนั้นให้ดำเนินการทำกระบวนการ ดังกล่าวให้เป็นมาตรฐานโดยการทบทวนทั้งมาตรฐานการปฏิบัติงานของกระบวนการ และมาตรฐาน การควบคุมการะบวนการ [6]

2.4.3 การประเมินความสามารถของกระบวนการในระยะสั้นและระยะยาว

การประเมินความสามารถของกระบวนการในระยะสั้น เป็นการประเมินความสามารถของ กระบวนการภายใต้สภาวะเงื่อนไขเดียวกัน หรือชั่วขณะใดขณะหนึ่งของกระบวนการ เป็นการเก็บ ข้อมูลในช่วงเวลาสั้นๆ การประเมินความสามารถเป็นการบอกได้ว่ากระบวนนั้นมีขีดความสามารถ อย่างไร หากการกระจายตัวของความแปรปรวนปกติ อยู่ในขอบเขตพิกัดการยอมรับของกระบวน จะ มีค่าความสามารถของกระบวนการนั้น มากกว่า 1

 $m_{\rm s} = 4.00$ 

$$
C_p = \frac{USL - LSL}{UCL - LCL}
$$
\n(2.1)

สมการควบคุมกระบวนการ

$$
UCL = \overline{X_y} + k\sigma_y \tag{2.2}
$$

$$
CL = \overline{X_y} \tag{2.3}
$$

$$
LCL = \overline{\overline{X_y}} - k\sigma_y \tag{2.4}
$$

กำหนดให้  $\overline{\overline{X_{\nu}}}$  เป็นค่าเฉลี่ยของกระบวนการ  $\sigma_{\nu}$  เป็นค่าเบี่ยงเบนมาตรฐาน และ k มีค่า เท่ากับ 3 ขอบเขตการควบคุมจะเป็นความแตกต่างหรือระยะห่างของ UCL กับ LCL

$$
UCL - LCL = \left(\overline{X_y} + 3\sigma_y\right) - \left(\overline{X_y} - 3\sigma_y\right) \tag{2.5}
$$

$$
UCL - LCL = \overline{X_y} + 3\sigma_y - \overline{X_y} + 3\sigma_y = 6\sigma_y
$$
\n(2.6)

นำสมการที่ 2.5 และ 2.6 แทนใน สมการที่ 2.1 จะได้การประเมินความสามารถของ กระบวนการคังสมการที่ 2.7

$$
C_p = \frac{USL - LSL}{6\sigma} \tag{2.7}
$$

์<br>ส่วนการประเมินความสามารถของกระบวนการระยะยาว จะคำนึงถึงความสามารถของ กระบวนการที่มีสภาวะเงื่อนใบแตกต่างกัน ครอบคลุมช่วงเวลาที่ทำการศึกษา ฉะนั้นลักษณะการเก็บ ข้อมูลจะมีความแตกต่างกัน และจะมีความแตกต่างของค่าเบี่ยงเบนมาตรฐาน ดังสมการที่ 2.8

$$
P_p = \frac{USL - LSL}{6\sigma_{LT}}
$$
 (2.8)

เหตุผลที่ทำให้กระบวนที่ความความสามารถของกระบวน $\rm\,C_p\rm>1$  แต่กระบวนยังคงผลิต ของเสียออกมาโดยพิจาณาจากภาพที่ 2.18

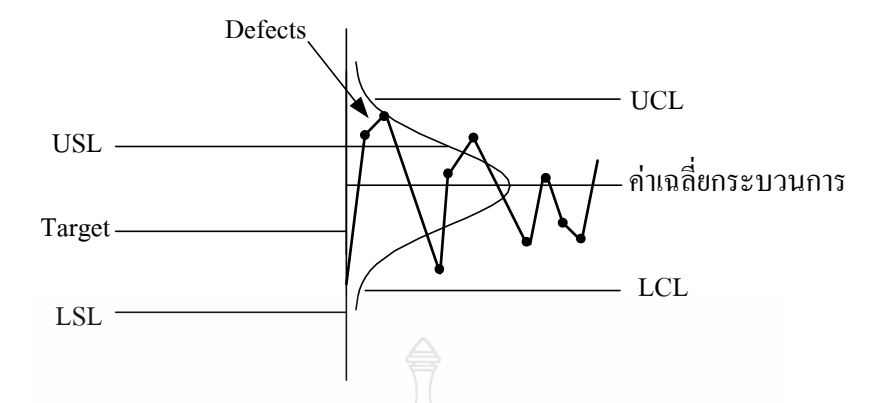

ภาพที่ 2.18 เหตุผลของความสามารถกระบวนการที่มีค่ามากกว่า 1 แต่ยังคงผลิตของเสีย [34]

ิจากภาพที่ 2.18 หากค่าเฉลี่ยกระบวนการไม่อยู่ในตำแหน่งของค่าเป้าหมายโดยขอบเขต ของพิกัดของการยอมรับได้ของผลิตภัณฑ์ ด้านขอบเขตด้านใด ด้านหนึ่ง (ในที่นี้ด้านขอบเขตบน) จะ ้อยู่นอกขอบเขตการยอมรับของผลิตภัณฑ์ กระบวนการนี้จึงผลิตของเสียออกมา ดังนั้นต้องมีตัวชี้วัด ตำแหน่งค่าเฉลี่ยกระบวนการกับค่าเป้าหมายของผลิตภัณฑ์

 $\rm\,C_{\rm\scriptscriptstyle nk}$  จะเป็นตัวชี้วัดชี้วัดระหว่างกระบวนการผลิตกับพิกัดการยอมรับผลิตภัณฑ์ ค่า k ใน  $\rm\,C_{\rm\scriptscriptstyle pk}$ ถูกเรียกว่า k-Factor ซึ่งจะทำการวัดระดับของการเบี่ยงเบนของค่าเฉลี่ยกระบวนการจากค่าเป้าหมาย ของพิกัดผลิตภัณฑ์ [7-8]

$$
C_{pk} = (1+k)C_p \tag{2.3}
$$

$$
k = \frac{\left| (USL + LSL) \right/ 2 - \overline{X} \right|}{(USL - LSL) / 2}
$$
 (2.4)

คือค่าเป้าหมาย Target T  $(USL + LSL)/2$ 

$$
k = \frac{1}{\left(USL - LSL\right)/2}
$$
\n(2.5)

$$
k = \frac{\left| \left( \left( \frac{USL + LSL}{2} \right) / 2 \right) - \overline{X} \right|}{\left( \frac{USL - LSL}{2} \right) / 2} \tag{2.6}
$$

ดังนั้นถ้า  $(USL + LSL)/2 > \overline{\overline{X}}$  หรือ  $T > \overline{\overline{X}}$ 

จึงใด้

$$
k = \frac{((USL + LSL)/2) - \overline{X}}{(USL - LSL)/2}
$$
\n(2.7)

ถ้า 
$$
(USL + LSL)/2 < \overline{X}
$$
 หรือ  $T < \overline{X}$   
จึงได้

$$
k = \frac{\overline{\overline{X}} - (USL + LSL)/2}{(USL - LSL)/2}
$$
\n(2.8)

 $\min_{k} \max_{k} \max_{j} \mathbb{E}\left[\max_{k} \mathbb{E}\left[\max_{k} \mathbb{E}\left[\mathbb{E}\left[\mathbb{E$ ถ้ำ

$$
k = \frac{((USL + LSL)/2) - \overline{X}}{(USL - LSL)/2} = \frac{USL + LSL}{UCL - LCL} - \frac{2\overline{X}}{USL - LSL}
$$
(2.9)

$$
C_p = \frac{USL - LSL}{6\sigma}, (1-k)C_p = \left(1 - \left(\frac{USL + LSL}{USL - LSL} - \frac{2\overline{X}}{USL - LSL}\right)\right) \times \left(\frac{USL - LSL}{6\sigma}\right) \tag{2.10}
$$

$$
C_{pk} = (1-k)C_p = \left(\frac{USL - LSL}{USL - LSL} - \frac{USL + LSL}{USL - LSL} + \frac{2\overline{X}}{USL - LSL}\right) \times \left(\frac{USL - LSL}{6\sigma}\right)
$$
(2.11)

$$
C_{pk} = (1-k)C_p = \left(\frac{USL - LSL}{6\sigma} - \frac{USL - LSL}{6\sigma} + \frac{2\overline{X}}{6\sigma}\right)
$$
(2.12)

$$
=\frac{2\overline{X} - 2LSL}{6\sigma} = \frac{\overline{X} - LSL}{3\sigma}
$$
 (2.13)

$$
k = \frac{((USL + LSL)/2) - \overline{X}}{(USL - LSL)/2}
$$
\n(2.14)

ถ้า 
$$
\frac{USL - LSL}{2} < \overline{X}
$$
, ดังนั้น  $k = \frac{\overline{\overline{X}} - (USL + LSL)/2}{(USL + LSL)/2}$ 

$$
C_{pk} = (1-k)C_p \quad \text{and} \quad C_{pk} = \left(1 - \left(\frac{2\overline{X}}{USL - LSL} - \frac{USL + LSL}{USL - LSL}\right)\right) \times \left(\frac{USL - LSL}{6\sigma}\right) \tag{2.15}
$$

$$
C_{pk} = (1-k)C_p = \left(\frac{USL - LSL}{6\sigma} - \frac{2\overline{X}}{6\sigma} + \frac{USL - LSL}{6\sigma}\right)
$$
(2.16)

$$
=\frac{2\left(USL-\overline{\overline{X}}\right)}{6\sigma}\frac{USL-\overline{\overline{X}}}{3\sigma} \tag{2.17}
$$

หาก  $k=0$  เราจะได้ก่ากวามสามารถกระบวนการที่ดีเลิศ; จะได้  $C_{_{pk}}$  =  $C_{_{p}}$ 

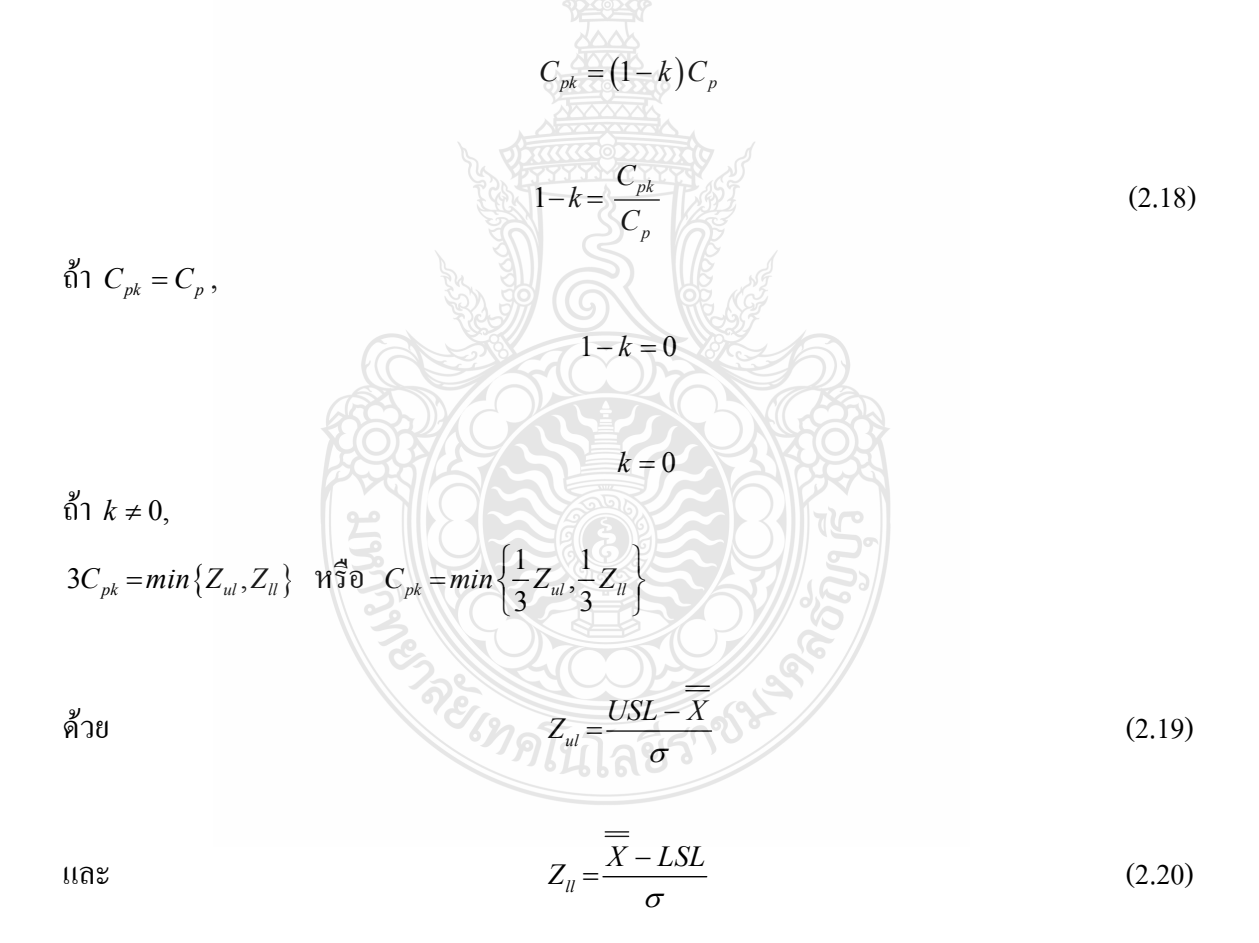

ให้ T เป็นค่าเป้าหมายพิกัดผลิตภัณฑ์

40

$$
T = \frac{USL + LSL}{2} \tag{2.21}
$$

ถ้า  $T < \overline{X}$  จะได้

ถ้ำ  $T > \frac{1}{X}$  จะได้

$$
C_{pk} = \frac{1}{3} Z_{ul} = \frac{USL - \overline{\overline{X}}}{3\sigma}
$$
 (2.22)

$$
C_{pk} = \frac{1}{3} Z_{ll} = \frac{\overline{X} - LSL}{3\sigma}
$$
 (2.23)

ิการประเมินความสามารถของกระบ<mark>วน</mark>การควรจะพิจารณาก่อนว่า ข้อมูลมีการกระจายตัว เป็นปกติหรือไม่ [9] การประเมินความสามารถของกระบวนการระยะสั้นและระยะยาว สมการที่ใช้ใน การคำนวณเหมือนกัน แท้จริงแล้วมีความแตกต่างอยู่ที่ข้อมูลที่ใช้ในการคำนวณค่า  $\sigma$  ซึ่งการคำนวณ ค่า  $\sigma$  ในการศึกษาระยะสั้น จะคำนวณมาจากข้อมูลภายใต้เงื่อนไขเดียวกัน หรือ ข้อมูลที่มาจาก ช่วงเวลาเดียวกัน ส่วนในการศึกษาระยะยาว จะคำนวณมาจากข้อมูลที่มาจากคนละเงื่อนไข เพื่อให้ ข้อมูลดังกล่าวรวมเอาความผันแปรจากการควบคุมกระบวนการเข้าไป เช่นการเก็บข้อมูลจากหลายๆ ลื้อตการผลิต [10-11] ดังภาพที่ 2.19

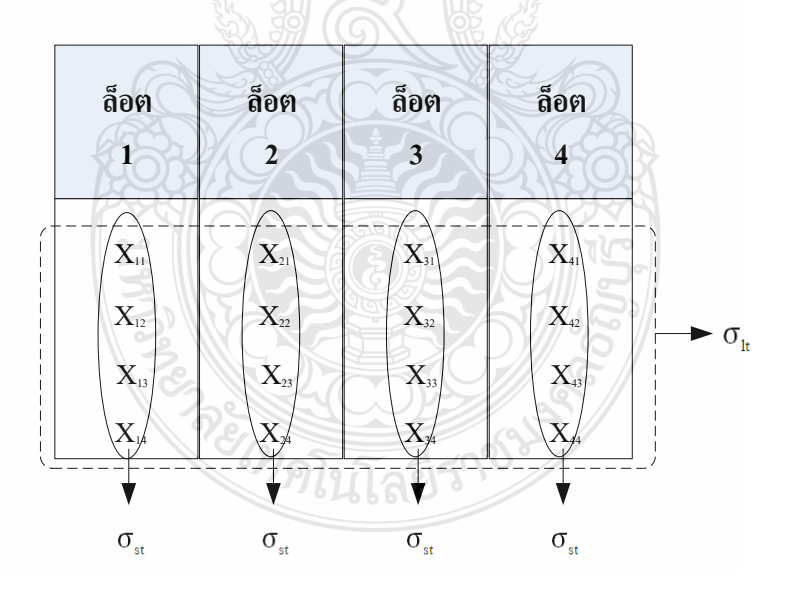

ี ภาพที่ 2.19 การเก็บข้อมูลของการศึกษาความสามารถกระบวนการระยะสั้นและระยะยาว [10]

2.4.4 การประเมินความสามารถของกระบวนการสำหรับข้อมูลแบบนับ

การประเมินคัชนีความสามารถของกระบวนการด้วยข้อมูลแบบนับ มีแนวคิดเช่นเดียวกับ การประเมินความสามารถของกระบวรการค้วยข้อมูลแบบผันแปร คือจะทำการประเมินความผันแปร ของกระบวนการเปรียบเทียบกับความคลาดเคลื่อนอนุโลมของข้อกำหนดเฉพาะ เพื่อทำการกำหนด ้สัดส่วนของผลิตภัณฑ์บกพร่องจากกระบวนการที่ศึกษา แต่เนื่องจากข้อมูลแบบนับเป็นข้อมูลที่ไม่มี คุณสมบัติอธิบายความผันแปร จึงมีความจำเป็นต้องกำหนดข้อมูลนับให้อยู่ในรูปของการแจกแจง แบบปกติมาตรฐาน (Z)

$$
\frac{1}{\sqrt{1-\frac{1}{2}}}
$$

์ ภาพที่ 2.20 แนวความคิดของการเทียบเกียงค่า Z

จากแนวความคิดการเทียบเคียงค่า z แล้ว ถ้ากำหนดว่ากระบวนการที่ผลิตผลิตภัณฑ์ ดังกล่าวอยู่ภายใต้การควบคุมที่มีคุณลักษณะคุณภาพเป็นตัวแปรสุ่มแบบปกติแล้ว จะสามารถ เทียบเคียงเป็นพิกัดข้อกำหนดเฉพาะ เรียกว่า Z<sub>bench</sub> เท่ากับ 3.00 และสามารถหาค่าดัชนีความสามารถ กระบวนการเทียบเท่า เรียกว่า  $_{\rm P_{pk\,bench}}$  'ได้ คือ  $\frac{1}{3}(300)$  หรือ 1.00 และในการประเมินความสามารถ ของกระบวนการสำหรับข้อมูลแบบนับจะต้องหาค่า  $\overline{p}$  ก่อนโดยที่

$$
\overline{P} = \frac{\text{ 1})}{\text{ 14744}} \text{ 14834 m} \text{ 1583 m} \text{ 1583 m} \text{ 1583 m} \text{ 1683 m} \text{ 1783 m} \text{ 1783 m} \text{ 1883 m} \text{ 1883 m} \text
$$

การประเมินความสามารถด้านศักยภาพของกระบวนการจะประเมินได้ดังสมการที่ 2.25

だいぶく

$$
\overline{P}_{p\,bench} = \frac{1}{3} Z_{bench} \tag{2.25}
$$

การประเมินความสามารถด้านสมรรถนะของกระบวนการจะประเมินได้ดังสมการที่ 2.26

$$
\overline{P}_{pk\,bench} = \frac{1}{3} Z_{bench} \tag{2.26}
$$

ี และในการกำหนดค่า  $\overline{P}$  เพื่อหาค่า Z $_{\textrm{\tiny{bench}}}$  จะต้องทำการประเมินถึงสภาวะอยู่ใต้การควบคุม ของกระบวนการก่อนด้วยการใช้แผนภูมิควบคุม [5]

### 2.5 เครื่องมือควบคมคณภาพ

ในการควบคุมคุณภาพ จะต้องอาศัยการควบคุมกระบวนการผลิตโดยใช้กลวิธีทางสถิติ (Statistical Process Control; SPC) เป็นเครื่องมือที่ใช้แก้ปัญหาอย่างต่อเนื่อง ให้กระบวนการผลิตไม่ เปลี่ยนแปลงและมีสมรรถภาพสูงขึ้น [12] โดยเครื่องมือควบคุมคุณภาพมีหน้าที่คือ ใช้ในการเก็บ รวบรวมข้อมล ใช้ในการวิเคราะห์ข้อมล และใช้ในการแสดงผลของข้อมล

2.5.1 ใบตรวจสอบ

้เป็นเครื่องมือที่ใช้สำหรับการเก็บข้อมูลที่เกิดขึ้น ณ เวลาที่สนใจในสถานที่ที่ต้องการศึกษา โดยผู้ปฏิบัติงานที่เกี่ยวกับการควบคุมกระบวนการผลิตจะเป็นผู้บันทึก ใบตรวจสอบข้อมูลมีหลาย ประเภท ทั้งนี้เพื่อความเหมาะสมกับงาน ตั้งแต่การตรวจสอบวัตถุดิบ กระบวนการผลิต ตลอดจนถึง ผลิตภัณฑ์สำเร็จรูป

1) ใบตรวจสอบการผลิต จะมีช่องให้ผู้ตรวจสอบบันทึกค่าต่างๆ ของผลิตภัณฑ์แต่ละชนิด ที่สามารถนับจำนวนข้อบกพร่องหรือรอยตำหนิได้ หรือสามารถวัดออกมาเป็นตัวเลขได้ เพื่อพิจารณา คุณภาพของผลิตภัณฑ์นั้นๆ เช่น ขนาด เส้นผ่านศูนย์กลาง น้ำหนัก ความแข็ง ความเหนียวและความ ้เค้น เป็นต้น และตัวอย่างใบตรวจสอบวัดค่าความเค้นดึงของเส้นใยโพลีเอสเตอร์ ดังแสดงในภาพที่

"ยาคโนโลยีรา"

 $2.18$ 

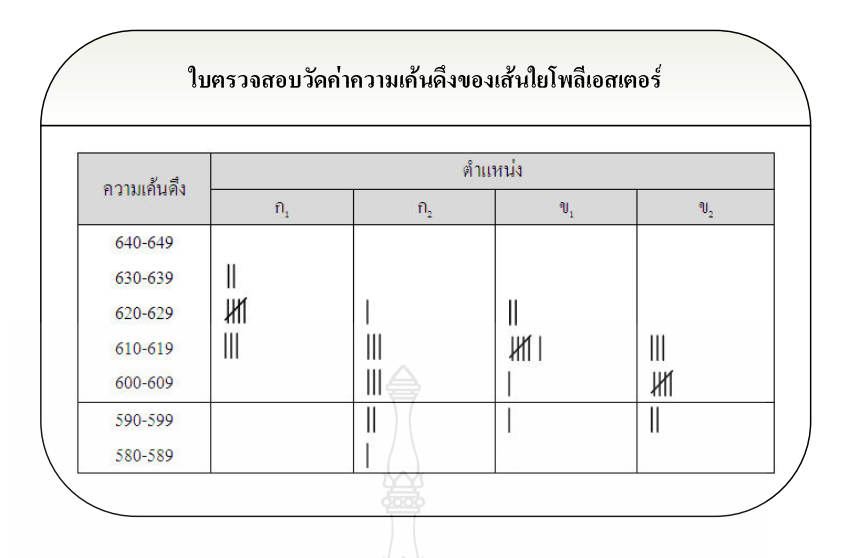

ิภาพที่ 2.21 ใบตรวจสอบวัดค่าความเค้นดึงของเส้นใยโพลีเอสเตอร์ [4]

2) ใบตรวจสอบตำแหน่งบกพร่อง จะเป็นภาพร่างหรือภาพวาดรายละเอียดของผลิตภัณฑ์ หรือชิ้นงานนั้น เนื่องจากชิ้นงานบางอย่างมีข้อบกพร่องบริเวณภายนอก ใบตรวจสอบตำแหน่ง บกพร่องใช้ชี้ตำแหน่งข้อบกพร่องชิ้นงาน เมื่อพบข้อบกพร่องก็จะทำตำหนิลงบนตำแหน่งที่พบ ข้อบกพร่องนั้น เช่น ใบตรวจสอบรอยตำหนิของการหีบห่อกระดาษ 5 รีม ด้วยพลาสติก ดังแสดงใน ภาพที่ 2.19

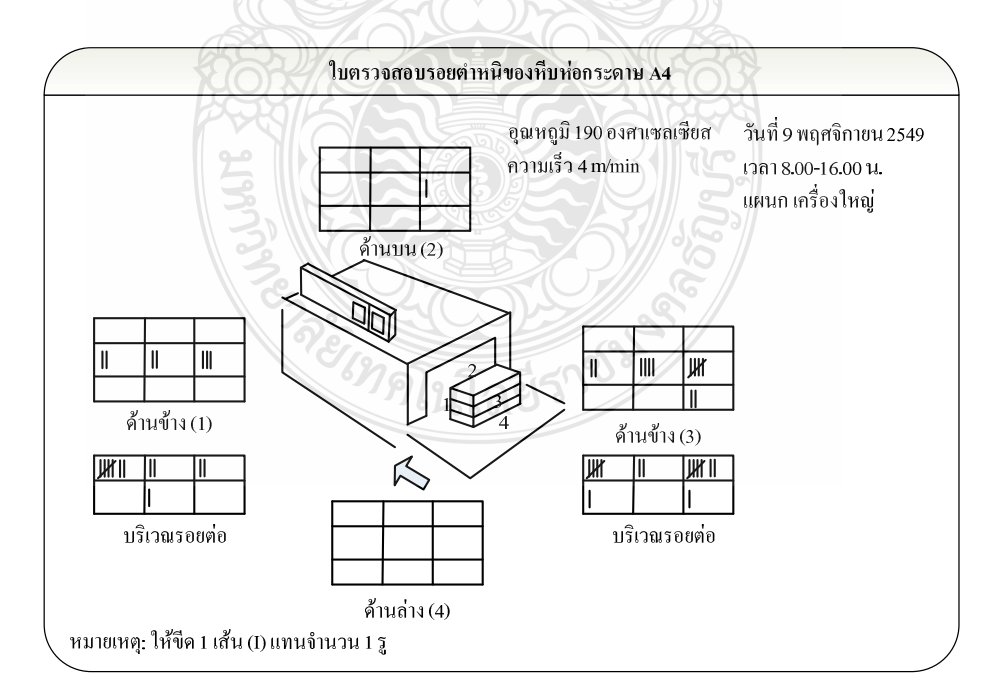

ภาพที่ 2.22 ใบตรวจสอบรอยตำหนิของหีบห่อกระคาบ A4

3) ใบตรวจสอบของเสียหรือข้อบกพร่อง มักใช้กับการผลิตที่อาจเกิดของเสียหรือ ข้อบกพร่องขึ้นกับผลิตภัณฑ์ในลักษณะต่างๆ หลายๆ ลักษณะ ดังนั้นผู้ผลิตจึงอาศัยประสบการณ์ใน ิการออกแบบ และกำหนดของเสีย และข้อบกพร่องต่างๆ ในใบตรวจสอบ ดังแสดงในภาพที่ 2.20

| แผนก ประกันคุณภาพ |                   |                |                  |                  |                   | ปีที่บันทึก 2548 |                |                        |
|-------------------|-------------------|----------------|------------------|------------------|-------------------|------------------|----------------|------------------------|
| สาเหตุ<br>เดือน   | พลาสติก<br>เกิดรู | พลาสติก<br>ขาด | กระดาษ<br>ห่อขาค | กระดาษ<br>ทักมุม | กระดาษ<br>มีรอยดำ | กระดาษ<br>มีลาย  | รวม<br>ของเสีย | เปอร์เซ็นต์<br>ของเสีย |
| ม.ค.              | 615               | 80             |                  | 55               | 60                | ù,               | 810            | 8.12                   |
| $f1.$ $W.$        | 485               | Ξ              | 10               | 18               | 72                | 15               | 600            | 6.02                   |
| มี.ค.             | 1,010             | 325            | 58               | 8                | 34                | ۰                | 1,435          | 14.39                  |
| 11.8.             | 700               | 110            | ù,               | 40               | 50                | 36               | 936            | 9.39                   |
| พ.ค.              | 780               | 75             | 24               | 75               | ä,                | 15               | 969            | 9.72                   |
| มิ.ย.             | 550               |                |                  | 43               | 58                | 14               | 665            | 6.67                   |
| f1.f1.f1.         | g                 | 150            | 39               | 21               | 15 <sup>°</sup>   | ù,               | 225            | 2.26                   |
| ส.ค.              | 825               | 225            |                  | 29               | 50                | 9                | 1,138          | 11.41                  |
| $n.8$ .           | 700               | 125            | 43               |                  | $\overline{14}$   | 10               | 892            | 8.94                   |
| ต.ค.              | 800               | 150            |                  |                  |                   | ۰                | 950            | 9.53                   |
| ₩.U.              | 575               | 175            | 57               | 30               | 47                | 22               | 906            | 9.08                   |
| E.H.              | 295               | 120            | 17               | 15 <sup>1</sup>  |                   |                  | 447            | 4.48                   |
| รวม               | 7,335             | 1,535          | 248              | 334              | 400               | 121              | 9.973          | 100.00                 |
| $\%$<br>ของเสีย   | 73.55             | 15.39          | 2.49             | 3.35             | 4.01              | 1.21             | 100.00         |                        |

ภาพที่ 2.23 ใบตรวจสอบของเสียจากการหีบห่อกระดาษ A4 ด้วยพลาสติก [4]

4) ใบตรวจสอบสาเหตุที่ทำให้เกิดข้อบกพร่อง ใช้บันทึกความสัมพันธ์ของพนักงาน เครื่องจักร วันทำการผลิต ช่วงเวลา และชนิดของข้อบกพร่อง ดังนั้นเมื่อมีข้อบกพร่องเกิดขึ้น ผู้ตรวจสอบสามารถเชื่อมโยงสาเหตุที่ทำให้เกิดข้อบกพร่องได้จากการกระจุกของสัญลักษณ์ ดังแสดง ในภาพที่ 2.21

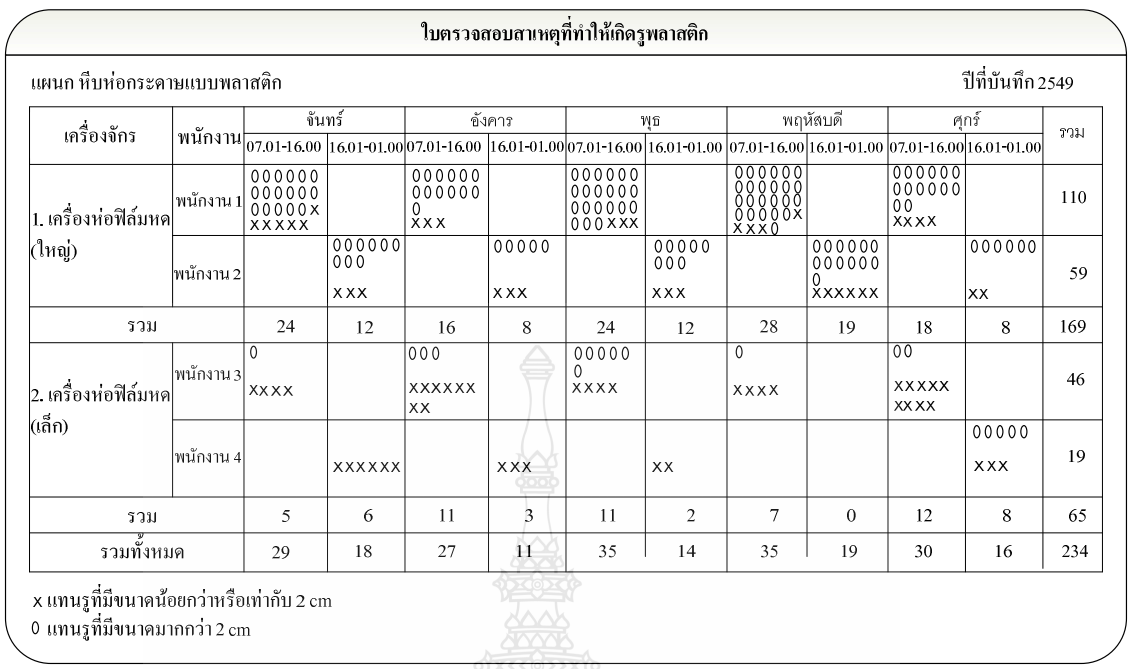

# $\,$ ภาพที่ 2.24 ใบตรวจสอบสาเหตุที่ทำให้เกิดข้อบกพร่อง [4] $\,$

5) ใบตรวจสอบความเรียบร้อย ใช้กับการตรวจสอบผลิตภัณฑ์ที่มีรายการตรวจสอบหลาย ประการ เช่นการตรวจสอบความพร้อมก่อนการทดสอบ ดังแสดงในภาพที่ 2.22 โดยการวางรูปแบบ ของใบตรวจสอบ ต้องสอดกล้องกับขั้นตอนการตรวจสอบตามสภาพกวามเป็นจริง

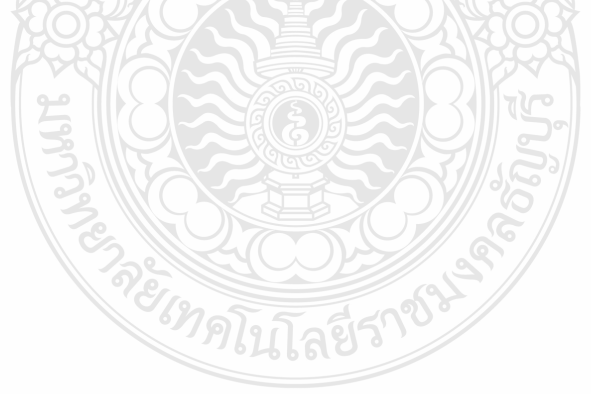

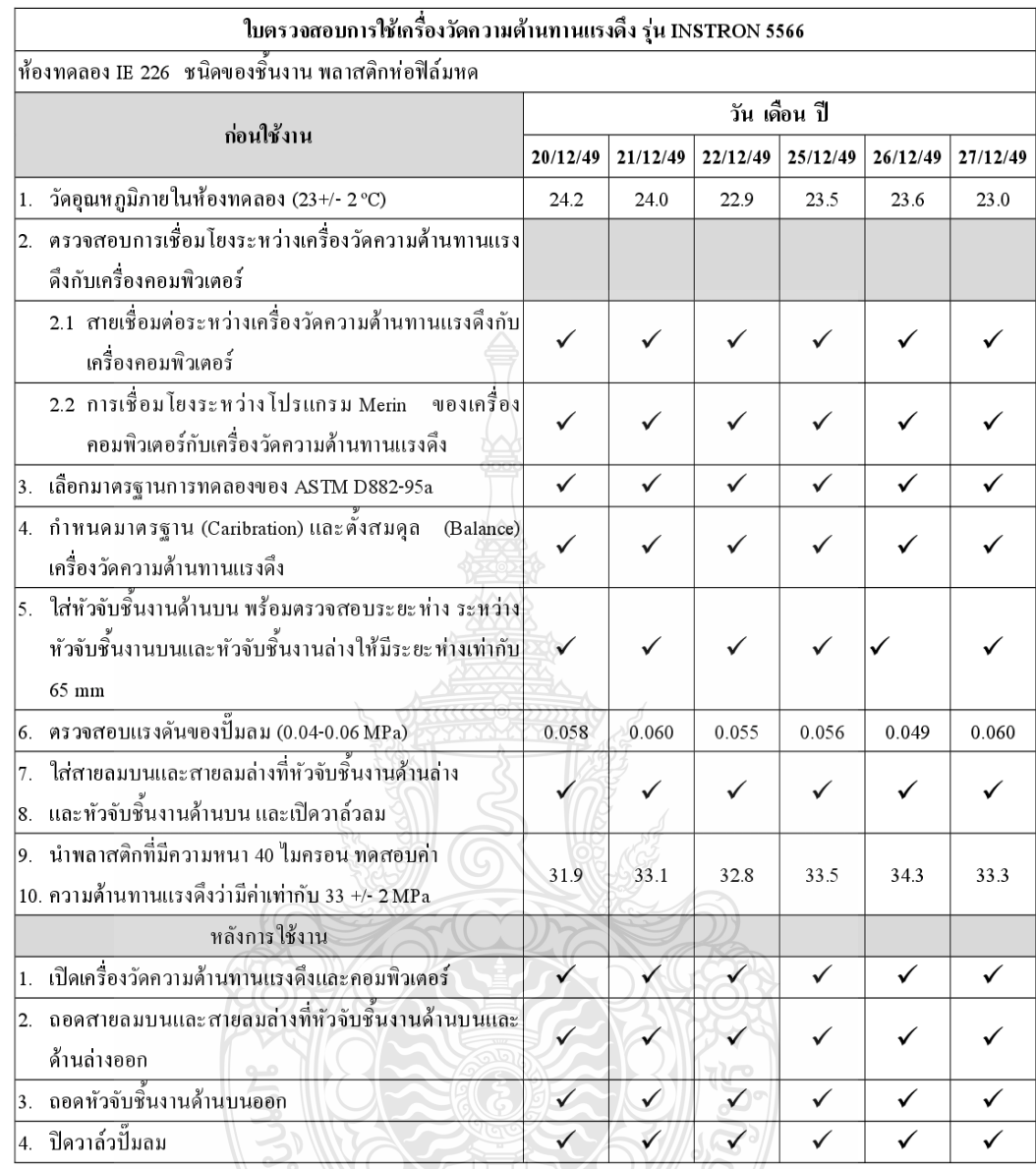

# ภาพที่ 2.25 ใบตรวจสอบความพร้อมก่อนการทดสอบความด้านทานแรงดึง [4]

6) ใบตรวจสอบอื่นๆ นอกจากใบตรวจสอบทั้ง 5 แบบดังกล่าวแล้ว ในอุตสาหกรรม ้อาจจะพบใบตรวจสอบในลักษณะอื่นๆ ได้อีก ซึ่งใบตรวจสอบนั้นจะมีลักษณะเฉพาะของตัวเอง หรือ ้มีลักษณะผสมกันระหว่างใบตรวจสอบทั้ง 5 แบบ เพราะต้องประยุกต์หรือดัดแปลงใบตรวจสอบให้ เหมาะกับการใช้งานของแต่ละอุตสาหกรรม

#### 2.52 สีสโตแกรม

้เป็นแผนภมิแท่งแสดงการแจกแจงความถี่ของข้อมล หลักการในการสร้างอันตรภาคชั้น ด้องครอบคลุมจำนวนข้อมูลที่ทำการสังเกต ต้องหาจำนวนของอันตรภาคชั้นและความกว้างของแต่ละ อันตรภาคชั้นจากนั้นก็นำข้อมูลมาพล็อต ฮีสโตแกรม เป็นเครื่องมือที่เหมาะสมที่สุด ที่ช่วยในการ ทำนายกล่มประชากรทั้งหมด

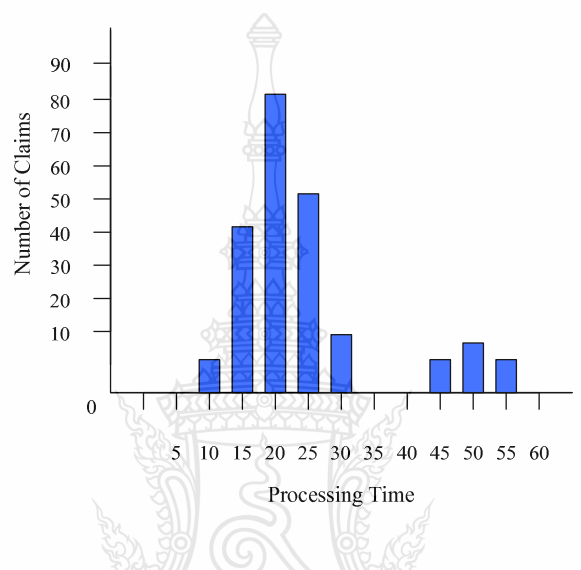

## ี**ภาพที่ 2.26** ฮีสโตแกรม [13]

#### 2.5.3 แผนภาพพาเรโต

้ แผนภาพพาเรโต มีลักษณะเป็นกราฟแท่งที่แบ่งแยกข้อมูลเป็นช่วงๆ จากมากไปน้อย และ จากซ้ายไปขวา โดยแกน y มี 2 แกน คือ แกนซ้ายมือแทนความถี่ (เช่น จำนวนจุดบกพร่อง จำนวนคำ ร้องเรียน หรือจำนวนอุบัติเหตุ เป็นต้น) และแกนขวามือแทนเปอร์เซ็นต์ แกน x แทนสาเหตุ (เช่น ใน เรื่องปัญหาของจุดบกพร่อง อาจจำแนกสาเหตุใด้จาก พนักงาน เครื่องจักรกล วิธีการทำงาน หรือ ชนิด ของวัตถุดิบ เป็นต้น) แผนภูมิพาเรโตต่างจากฮีสโทแกรมที่แกนนอนของแผนภูมิพาเรโตเป็นประเภท ของข้อมูล แต่แกนนอนของฮีสโตแกรมเป็นตัวเลข

้ แผนภาพพาเรโตเป็นเครื่องมือที่สำคัญในการปรับปรุงคุณภาพ ซึ่งเหมาะสมที่จะใช้ในการ ชี้เฉพาะสาเหตุแห่งปัญหา เช่นปัญหาในงานหล่อกระบอกสูบรถบรรทุก เนื่องจากสาเหตุต่างๆ ดัง แสดงในภาพที่ 2.24

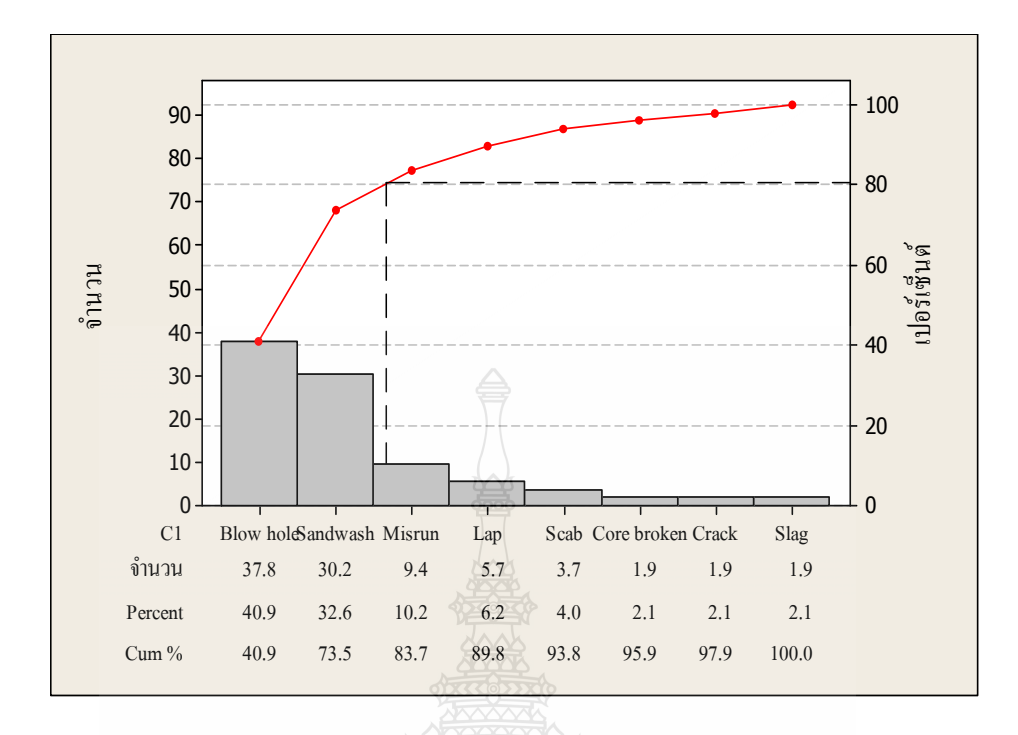

ภาพที่ 2.27 สาเหตุต่างๆ ของงานหล่อกระบอกสูบรถบรรทุก [4]

ิจากภาพที่ 2.24 ควรค้นหาสาเหตุของการเกิดรูพรุน ผิวไม่เรียบ และเทไม่เต็ม เพื่อเป็น การปรับปรุงงานหล่อกระบอกสูบ

2.5.4 แผนผังก้างปลา

้เป็นเครื่องมือที่มีประโยชน์สำหรับการวิเคราะห์ข้อมูล โดยการพิจารณาสาเหตุ (Causes) ที่ มีผล (Effect) โดยตรงกับลักษณะคุณภาพ (Quality Characteristic) ของปัญหาที่สนใจศึกษา [14]

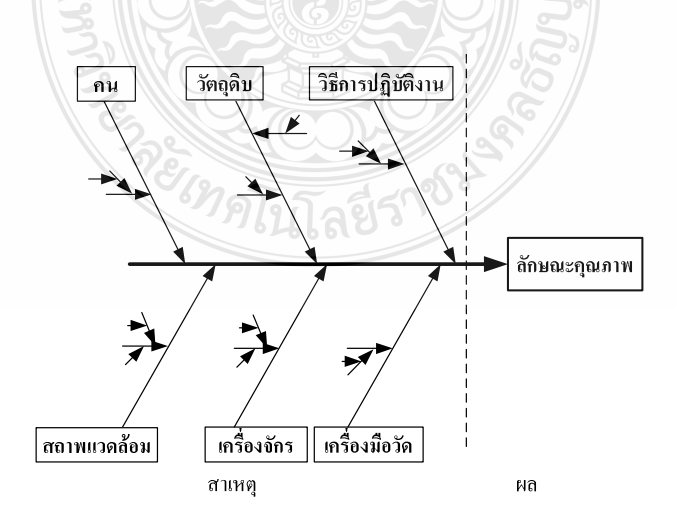

ภาพที่ 2.28 แผนผังก้างปลา

ิจากภาพที่ 2.25 แสดงถึงลักษณะคณภาพที่ต้องการปรับปรงอย่ทางด้านขวา และสาเหตที่ ก่อให้เกิดลักษณะคณภาพอย่ทางด้านซ้าย สาเหตหลัก (Major Causes) ที่นิยมวิเคราะห์คือ คน (Man หรือ People) เครื่องจักรหรืออปกรณ์ (Machine or Equipment) วิธีการปฏิบัติงาน (Work Methods) วัตถดิบ (Materials) และสภาพแวดล้อม (Environment) บางครั้งสาเหตหลักอาจวิเคราะห์ถึงการ บำรงรักษา (Maintenance) และเครื่องมือวัด (Measurement) โดยที่ในแต่ละสาเหตหลักยังอาจแบ่งเป็น สาเหตุย่อย (Minor Causes)

2.5.5 แผนภมิควบคม

ใช้ในการเฝ้าติดตามกระบวนการผลิตที่กำลังดำเนินการอยู่ (On-Line Process) ดังแสดงใน ภาพที่ 2.26

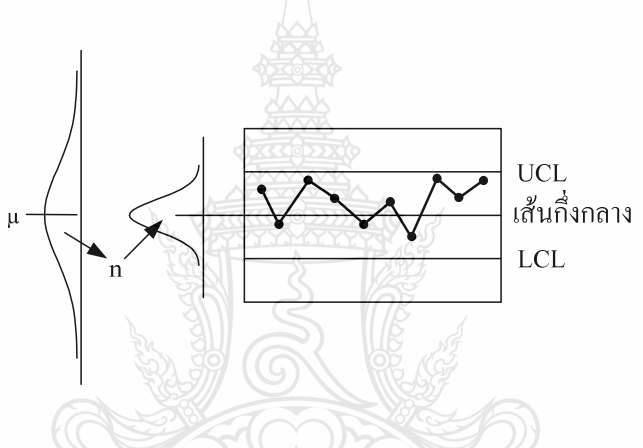

ภาพที่ 2.29 แผนภมิควบคม

ิจากภาพที่ 2.26 แสดงถึงแผนภูมิควบคุมค่าเฉลี่ยที่ใช้บันทึกความผันแปรจากค่าเฉลี่ยของ ตัวอย่าง แกนนอน (Horizontal) Axis) แทนกลุ่มตัวอย่างซึ่งถูกสุ่มด้วยจำนวนที่เท่ากัน และแกนตั้ง (Vertical Axis) แทนผลลัพธ์ เช่น น้ำหนักขวดนมที่มีหน่วยเป็นกรัม หรือความหนาของสังกะสีที่ เคลือบผิวสายรัดโลหะ เป็นต้น จดแต่ละจด แทนค่าเฉลี่ยของแต่ละกล่มตัวอย่าง เส้นกึ่งกลาง (Center Line) แทนค่าเฉลี่ยของจุด หรือแทนค่าอ้างอิง (Reference Value) ของข้อมูลในอดีต หรือแทนค่า เป้าหมายของข้อกำหนดที่ลกค้าต้องการ หรือแทนค่าเฉลี่ยประชากร (ถ้าทราบ) ส่วนเส้นขีดจำกัด ้ ควบคุม (Control Limits) ถูกสร้างเพื่อช่วยตัดสินใจว่า ความผันแปรระหว่างกลุ่มตัวอย่างที่เกิดขึ้นนั้น มีค่านัยสำคัญต่อคุณภาพหรือไม่ [15]

2.5.6 แผนภาพการกระจาย

ใช้หาความสัมพับธ์ระหว่างตัวแปร 2 ตัว โดยการวาดลงแผนภาพการกระจาย ตัวอย่าง ้ความสัมพับธ์ระหว่างตัวแปร เช่นความหนากับความต้านทานแรงดึงของพลาสติก ที่ใช้ห่อกระดาษ ร ้ รีม คังแสดงในภาพที่ 2.27 การลดความเร็วรอบกับอายุการใช้งานของเครื่องมือ อุณหภูมิกับความแข็ง ของลิปสติก เป็นต้น

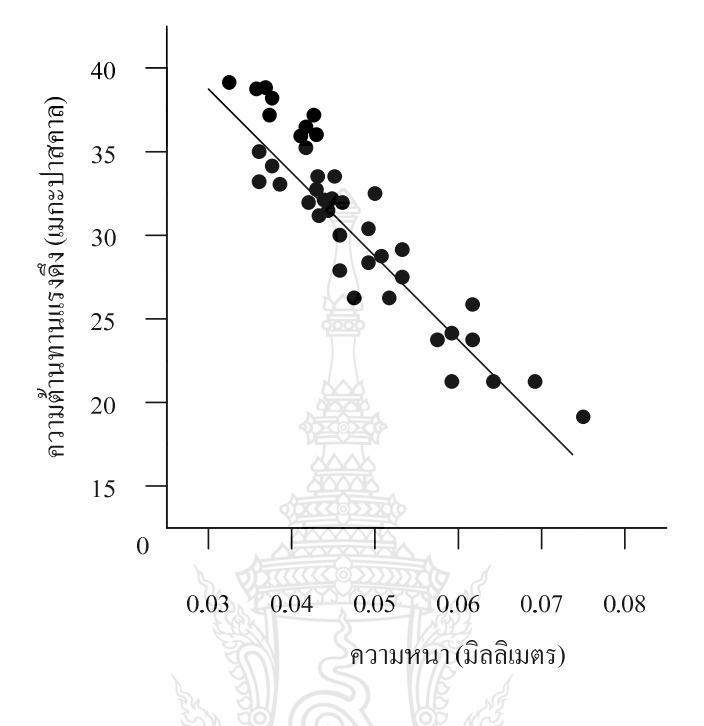

ภาพที่ 2.30 ผลการทดสอบพลาสติก ที่ใช้ห่อกระดาษ 5 รีม [4]

ิจากภาพที่ 2.27 ทำให้ทราบถึงความสัมพันธ์ระหว่างความหนาและความต้านทานแรงดึงว่า เมื่อพลาสติกมีความหนาเพิ่มขึ้น กลับทำให้ความต้านทานแรงดึงลดลง

2.5.7 กราฟ

เป็นส่วนหนึ่งของรายงานต่างๆ ที่ใช้สำหรับนำเสนอข้อมูล ที่สามารถทำให้ผู้อ่านเข้าใจ ข้อมูลต่างๆ ใด้ดี สะดวกต่อการแปรความหมาย และสามารถให้รายละเอียดของการเปรียบเทียบใด้ ดีกว่าการนำเสนอข้อมูลด้วยวิธีอื่น กราฟมีหลายประเภท ดังตารางที่ 2.2

ตารางที่ 2.2 รายการประเภทของกราฟ  $[16]$ 

| ประเภทของกราฟ | ลักษณะเฉพาะ                                                                                                    |  |  |  |
|---------------|----------------------------------------------------------------------------------------------------|--|--|--|
| กราฟแท่ง      | • ใช้เมื่อมีข้อมูลมากกว่าหรือเท่ากับ 2 ข้อมูล โดยใช้การเปรียบเทียบที่พื้นที่ของกราฟ<br>• ไม่เหมาะสมที่จะใช้ดูแนวโน้มในระยะยาว แต่เหมาะสำหรับข้อมูลในแต่ละช่วงเวลา                              |  |  |  |
| กราฟเส้น      | • ใช้สำหรับดูแนวโน้ม การพยากรณ์ในอนาคต หรือทำนายผลจากข้อมูลในอดีตได้<br>• ใช้ในการควบคุมแผนงานให้ได้ตามเป้าหมายที่ตั้งไว้                                                                      |  |  |  |
| กราฟวงกลม     | • พื้นที่ของกราฟเท่ากับ 100% แต่ละส่วนที่แบ่งออกมาจะแสดงให้เห็นถึงอัตราส่วนใน<br>แต่ละส่วนประกอบของข้อมูลว่าเป็นกี่ส่วนขององค์ประกอบทั้งหมด                                                    |  |  |  |
| กราฟใยแมงมุง  | • เป็นกราฟรูปหลายเหลี่ยม ซึ่งจะแสดงการเปรียบเทียบปริมาณความมากน้อยของแต่<br>ละส่วน โดยกำหนดตำแหน่งจุดลงในแต่ละเส้นแกนของกราฟ ใช้เปรียบเทียบก่อน-<br>หลังการปรับปรุง หรือเมื่อเวลาเปลี่ยนแปลงไป |  |  |  |

### 2.6 ความสำคัญของการออกแบบการทดลอง

"คุณภาพ" ในปัจจุบันได้เป็นที่ยอมรับอย่างแพร่หลายในอุตสาหกรรมทุกด้านว่าเป็นส่วนที่ ้สำคัญ และผลักดันให้กลุ่มผู้ผลิตต่างๆ มีความสามารถในการแข่งขันทางการค้าในระดับสากล ได้ อย่างแพร่หลาย หลักการวิศวกรรมคุณภาพ ใด้จัดแบ่งเป็น 2 ส่วน คือ การควบคุมคุณภาพขณะที่ปิด สายการผลิตหรือก่อนการผลิต (Off-Line Quality Control) และการควบคุมคุณภาพ เมื่อดำเนินการ ผลิตแล้ว (On-Line Quality Control) ซึ่งการออกแบบและวิเคราะห์ผลการทดลองจะเข้ามามีบทบาท ทั้งสองส่วนโดยเฉพาะในส่วนแรก ดังแสดงในภาพที่ 2.28

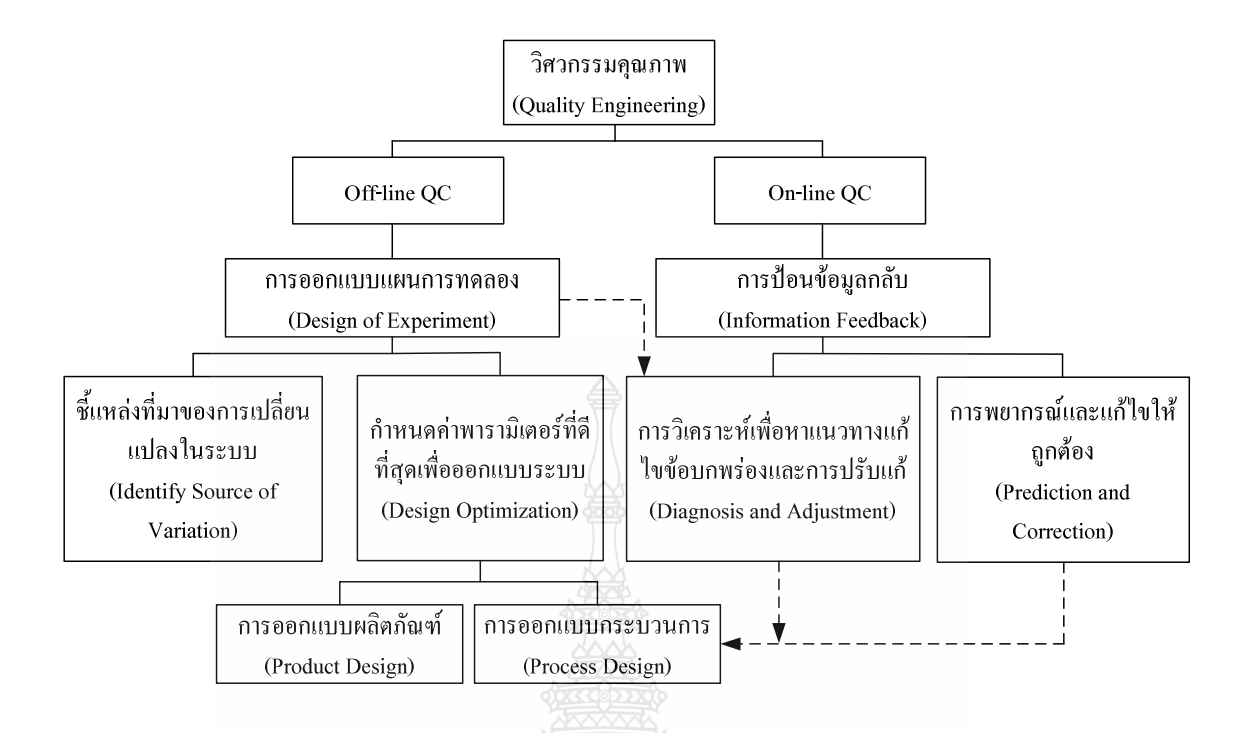

**ภาพที่ 2.31** แนวคิดทางวิศวกรรมคุณภาพ [17]

2.6.1 การออกแบบการทดลอง (Design of Experiments)

การออกแบบการทดลองคือ การทดสอบเพียงครั้งเดียวหรือต่อเนื่อง โดยทำการ เปลี่ยนแปลงค่าตัวแปรนำเข้า (Input Variables) ในระบบหรือกระบวนการที่สนใจศึกษา เพื่อที่จะทำ ให้สามารถสังเกตและชี้ถึงสาเหตุต่างๆ ที่ก่อให้เกิดการเปลี่ยนแปลงของผลลัพธ์ที่ได้ (Output) or Response) จากกระบวนการหรือระบบนั้น โดยตัวแปรนำเข้าจะถูกจัดแบ่งเป็น 2 กลุ่มคือ กลุ่มที่ ควบคุมใด้ เรียกว่า "ตัวแปร (หรือปัจจัย) ที่ควบคุมใด้ (Controllable Variables or Factors) หรือตัว แปร (หรือปัจจัย) ที่สามารถออกแบบใค้" (Design Variables or Factors) และกลุ่มที่ไม่สามารถ ควบคุมใด้ เรียกว่า "ตัวแปร (หรือปัจจัย) ที่รบกวนระบบ" (Uncontrollable or Noise Variables (Factors)) ดังแสดงในภาพที่ 2.29

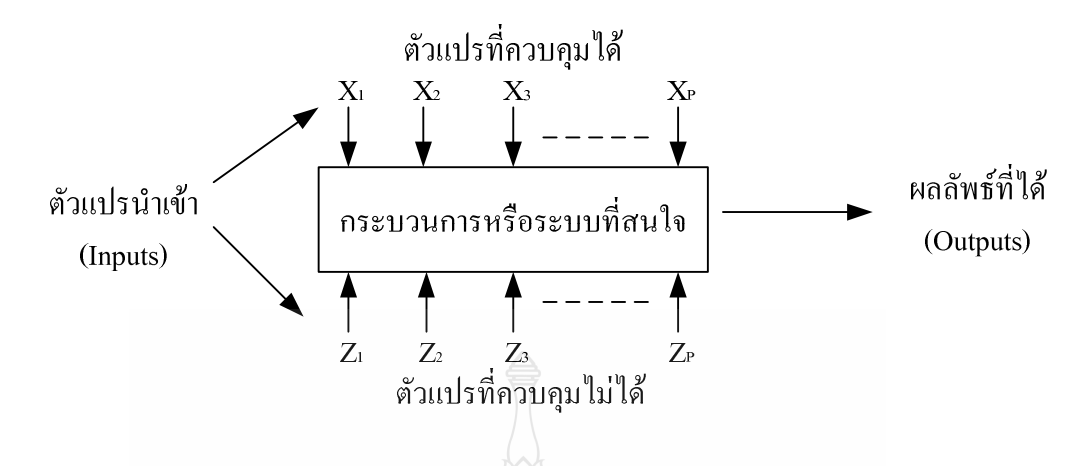

ึ**ภาพที่ 2.32** ความสัมพันธ์ระหว่างตัวแปรต่างๆ ในกระบวนการหรือระบบที่สนใจ

การกำหนดตัวแปรที่ควบคุมได้และตัวแปรที่ควบคุมไม่ได้ขึ้นอยู่กับระบบแต่ละระบบ ซึ่ง โดยหลักการแล้ว ตัวแปรที่ควบคุมไม่ได้หรือตัวแปรรบกวน (Noise Variables) มักจะเกี่ยวข้องกับ สิ่งแวดล้อมในธรรมชาติ เช่น ลม ฝุ่นละออง ความชื้นสัมพัทธ์ อุณหภูมิภายนอก หรือส่วนของ ้อุปกรณ์หรือระบบที่ยากแก่การควบคุม เนื่องจากในการควบคุมต้องใช้ความระมัดระวังสูง เพราะเมื่อ ชำรุดอาจส่งถึงต้นทุนค่าใช้ง่ายที่สูงมาก ส่วนตัวแปรที่ควบคุมใด้ เช่น ที่มาของวัตถุดิบ เครื่องจักรที่ ใช้ในการผลิต พนักงานควบคุม (ซึ่งในบางระบบอาจพิจารณาให้เป็น "ตัวแปรที่ควบคุมไม่ได้") อุณหภูมิที่ใช้ในการผลิต เป็นต้น ในทุกกระบวนการสามารถที่จะระบุและบันทึกไว้เพื่อประโยชน์ใน ึการวิเคราะห์ต่อไปได้โดยสรุปในการออกแบบการทดลองมีหลักการสำคัญดังสรุปได้ในภาพที่ 2.30

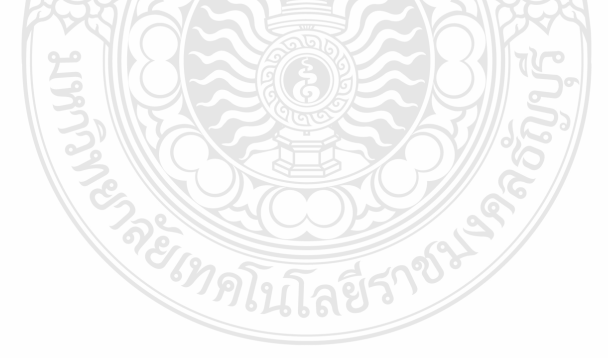

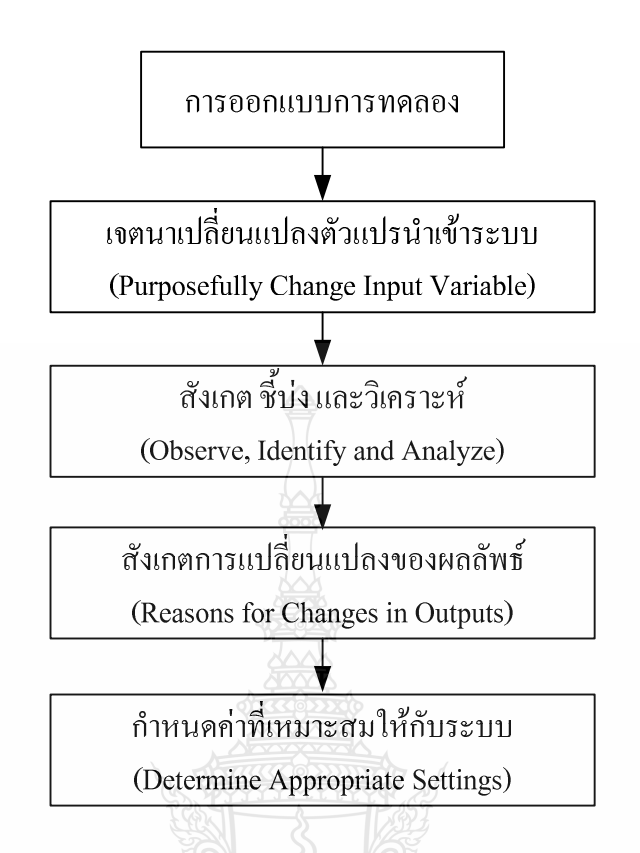

ึ ภาพที่ 2.33 หลักการสำคัญในการออกแบบการทดลอง

ดังนั้นในภาพรวมการออกแบบการทดลองจึงมีส่วนสำคัญอย่างยิ่ง โดยเฉพาะในส่วนของ การออกแบบกระบวนการในด้านการกำหนดค่าพารามิเตอร์ หรือค่าเงื่อนไขที่เหมาะสมที่ใช้ในระบบ หรือกระบวนการ เช่นในการผลิตน้ำอัดลม การกำหนดส่วนผสมเพื่อให้ได้รสชาติที่เหมาะสม กำหนด ความเร็วของสายพาน เพื่อประโยชน์ในการบรรจุจะทำให้สูญเสียน้ำอัคลมน้อยที่สุด เป็นต้น ซึ่ง ในทางวิศวกรรมจะเรียกขั้นตอนนี้ว่า "Parameter Design" ซึ่งเป็นส่วนหนึ่งในการออกแบบ กระบวนการ (Design Process) ในระยะกลาง

2.6.2 การออกแบบกระบวนการหรือผลิตภัณฑ์ (Process or Product Design)

1) การออกแบบระบบ (System Design) คือการนำความรู้ทางวิทยาศาสตร์และวิศวกรรม มาประยุกต์ใช้ในกระบวนการ เพื่อออกแบบตัวแบบเริ่มต้น (ต้นแบบ หรือ "Basic Prototype") โดยตัว แบบนี้ถูกกำหนดโดยการกำหนดค่าเริ่มต้นของลักษณะทางคุณภาพที่ต้องการของผลิตภัณฑ์หรือ กระบวนการ

2) การออกแบบค่าพารามิเตอร์ (Parameter Design) คือ การศึกษาเพื่อกำหนดและระบุค่าที่ ้ดีที่สุดและเหมาะสมภายใต้สภาวะเงื่อนไขที่ต้องการให้กับกระบวนการ เช่น การตั้งค่าพารามิเตอร์ใน

ึการขับรถเพื่อให้เครื่องยนต์กินน้ำมันน้อยที่สุด หรือระยะทาง (กิโลเมตร) ต่อลิตรมากที่สุด การบรรจุ ใอศกรีมต้องการปริมาณสูญเสียของใอศกรีมน้อยที่สุด การตัดบานกระจกต้องการให้มีขนาดพอดีกับ ที่ต้องการ เป็นต้น

3) การออกแบบค่าพิกัดเผื่อ (Tolerance) Design) คือ วิธีการกำหนดช่วงหรือพิกัดเผื่อที่ เหมาะสมในกระบวนการผลิต ที่จะทำให้คณภาพทางการผลิตสง และค่าใช้จ่ายตลอดอายการใช้งาน ต่ำที่สุด บิดาของการออกแบบการทดลองคือ Sir Ronald A. Fisher ได้พัฒนาไว้ตั้งแต่ต้นศตวรรษที่ 19 เพื่อใช้ในการเกษตร ทำให้ผลผลิตเพิ่มขึ้น สายพันธ์มีความคงทนมากขึ้นและได้พัฒนาในด้าน อุตสาหกรรมในช่วงปี ค.ศ. 1930 เป็นต้นมา การพัฒนาทางด้านนี้มีการปรับปรุงอย่างต่อเนื่อง แบบ แผนการทดลองและวิธีการวิเคราะห์ได้พัฒนาขึ้นมากเช่นในปี ค.ศ. 1951 Box และ Wilson ได้พัฒนา วิธีการวิเคราะห์ตัวแปรผิวสะท้าน (Response Surface Methodology; RSM) ในช่วงปี ค.ศ. 1989 งาน ของ Dr.Genechi Taguchi วิศวกร ไฟฟ้าชาวญี่ปุ่น ได้ทำให้การออกแบบแผนการทดลองกลับมาใช้กัน อย่างกว้างขวางในอุตสาหกรรมอีกครั้ง เนื่องจากท่านได้พัฒนาวิธีการวิเคราะห์ของท่านเอง โดย หลีกเลี่ยงการใช้ตัวสถิติที่ยุ่งยาก แต่ยังคงอิงการประมาณค่าและหลักการวิเคราะห์ค่าเฉลี่ย (Analysis of Mean; ANOM) เพื่อใช้ในการปรึบปรุงโมเค็ม และการส่งสัญญาณทางไฟฟ้า ซึ่งทำให้มีผู้นำไป ประยุกต์ใช้ในอุตสาหกรรมอื่นๆ อีกอย่างกว้างขวาง

2.6.3 ประเภทของการทดลอง (Type of Experiment)

ในการทดลองสามารถจะจำแนกประเภทของการทดลองได้เป็น 5 ประเภทหลัก ดังนี้

1) การทดลองเดี่ยวหรือการทดลองเพียงครั้งเดียว (Single Experiment) คือการทดลองใน กรณีที่ผู้ทดลองมีความรู้ความเข้าใจในระบบหรือกระบวนการที่ต้องการศึกษาเป็นอย่างดี ทราบถึง ปัจจัยที่มีความสำคัญในกระบวนการเบื้องค้น แต่ต้องการทราบและชี้บ่งถึงสาเหตุของการ เปลี่ยนแปลงของผลิตภัณฑ์ขั้นสุดท้าย

2) การทดลองอย่างต่อเนื่อง (Continuous Experiment) คือ การทำการทดลองเพื่อที่จะลด ค่าการเปลี่ยนแปลง (Variation) ในกระบวนการโดยมีเป้าหมายในการปรับปรุงกระบวนการอย่าง ชัดเจน เช่น ต้องการปรับปรุงดัชนีวัดสมรรถภาพกระบวนการ (C, C, C, C, C, T) ให้อยู่ในเกณฑ์ที่ยอมรับ ใค้ แต่ผู้ทดลองใม่มีความรู้ในกระบวนการหรือระบบที่ต้องการปรับปรุงมากนัก แต่ทราบว่า กระบวนการยังไม่ได้มาตรฐาน มีของเสียทั้งที่ต้องทำลายทิ้ง (Scrap) และของเสียที่นำกลับมาแก้ไขได้ (Rework) มากเกินไป

3) การทดลองแบบคัดทิ้ง (Screening Experiment) คือ การทดลองที่ทำขึ้นสำหรับศึกษา ระบบหรือกระบวนการใหม่ที่เพิ่งทำการติดตั้งหรือจะติดตั้งพัฒนาขึ้นใหม่ ซึ่งเป็นกระบวนการที่ใหญ่
หรือซับซ้อน และผู้ทคลองมีความเข้าใจในกระบวนการน้อย วัตถุประสงค์ของการทคลองนี้ คือ พยายามปรับลดรายละเอียดของตัวแปรหรือปัจจัยในกระบวนการ หรือระบบเพื่อที่จะได้จำนวนปัจจัย ที่เหมาะสม และทำการทดลองใด้จริงในการทดลอง เพื่อกำหนดค่าที่เหมาะสมที่สดที่จะใช้ใน กระบวนการหรือระบบที่ศึกษาต่อไป

4) การทคลองแบบเจาะจง (Focusing Experiment) คือ การทคลองที่ทำขึ้นโคยมีเป้าหมาย ้กำหนดจากความต้องการในการแก้ปัญหาที่เกิดขึ้น โดยการกำหนดค่าที่เหมาะสมให้กับปัจจัยที่เลือก ์<br>ศึกนาบั้บๆ

5) การทดลองเชิงลำดับ (Sequential | Experiment) คือ การทดลองที่ทำขึ้นเนื่องจาก ้ กระบวนการที่สนใจศึกษาสามารถแบ่งเป็นขั้นตอนหรือกระบวนการย่อยๆ เป็นจำนวนมาก ทำให้มี ้ปัจจัยที่ศึกษาในภาพรวมในแต่ละขั้นตอนมาก จึงจำเป็นต้องแบ่งกระบวนการออกเป็นส่วนๆ และทำ ึการทดลองกำหนดปัจจัย จากนั้นจึงนำมารวมเป็นข้อกำหนดของกระบวนการในภาพรวมเพื่อให้ สามารถทำการศึกษากระบวนการหรือระบบที่มีขนาดใหญ่มากได้จริงในทางปฏิบัติ เช่น การทำโต๊ะ ไม้ อาจแบ่งขั้นตอนคร่าวๆ ได้คือ (i) การตัดไม้ขนาดต่างๆ (ii) การกลึงให้ได้รูป (iii) การเจาะเพื่อการ ประกอบ (iv) การประกอบ (v) การขัดและพ่นสี เป็นต้น ในการทดลองจะทำการวิเคราะห์ขั้นตอนแต่ ละขั้นและนำมาเป็นข้นกำหนดในภาพรวม

### 2.7 การออกแบบการทดลองโดยวิธีทากูชิ

### 2.7.1 วิธีการของทากูชิ (Taguchi Methodology)

ดร.ทากูชิ (Genichi Taguchi) เป็นวิศวกรสาขาวิศวกรรมใฟฟ้า ผู้นำเอาหลักการออกแบบ ึการทดลองมาประยกต์ใช้ โดยพยายามปรับให้ง่ายขึ้นในขั้นตอนการวิเคราะห์ผลโดยไม่ใช้การแจก แจงทางสถิติและตารางวิเคราะห์ความแปรปรวน เพื่อสะดวกสำหรับการนำไปประยุกต์ใช้งานจริง แต่ จะใช้ค่าวัดที่ได้พัฒนาขึ้นเองได้แก่ ค่าอัตราส่วนสัญญาณต่อสิ่งรบกวนระบบ (Signal-to-Noise Ratios) ซึ่งจำแนกตามลักษณะทางคณภาพ [17] แบ่งได้เป็น 3 กรณี คือ

1) กรณีค่ายิ่งมากยิ่งดี (The Larger-The Better) เช่น ระยะทางที่รถวิ่งได้ต่อลิตรของน้ำมัน เชื้อเพลิง ร้อยละผลผลิตที่ผลิตได้ (% Yield)

2) กรณีค่ายิ่งน้อยยิ่งดี (The Smaller-The Better) เช่นความเข้มข้นก๊าซพิษในอากาศ (%) ของเสียในกระบวนการ (%)

3) กรณีค่าตรงเป้าหมายดีที่สุด (Target-The Better) เช่น ขนาดเส้นผ่านศูนย์กลางของงาน เจาะ ปริมาตรบรรจุแป้งเด็ก ค่าความต้านทานแรงดึงของใยผ้า

2.7.2 แนวความคิดของทากูซิ (Taguchi Concepts)

ปัญหาคุณภาพส่วนใหญ่เป็นผลมาจากการออกแบบผลิตภัณฑ์และกระบวนการผลิตที่ไม่ เหมาะสมแนวความคิด 3 ประการ ของทากูชิ เกี่ยวข้องกับการปรับปรุงคุณภาพทั้งสินค้าและ ึกระบวนการผลิตได้แก่ ความทนทานด้านคุณภาพ ฟังก์ชั่นการสูญเสียด้านคุณภาพ และเป้าหมายด้าน คุณภาพ [18]

1) ความทนทานด้านคุณภาพ (Quality Robust) แนวคิดของทากูชิ เป็นความพยายามที่จะ ้จำกัดผลกระทบจากสภาพแวดล้อมแทนการกำจัดที่สาเหตุของปัญหา เนื่องจากมีค่าใช้จ่ายต่ำกว่าและ มีประสิทธิภาพมากกว่าในการผลิตสินค้าที่มีความทนทาน แนวทางดังกล่าวถือว่า ความแปรปรวน (Variation) เล็กน้อยในวัตถดิบและกระบวนการผลิตจะใม่ทำให้คณภาพของสินค้าลดลงอย่างมี ้นัยสำคัญ หรือกล่าวอีกนัยหนึ่ง การปรับเปลี่ยนลักษณะของสินค้าบางประการจะไม่ทำให้คุณภาพ หรือประสิทธิภาพลดน้อยลง แต่จะทำให้สินค้ามีความทนทานต่อสภาพแวดล้อมต่างๆ ได้มากยิ่งขึ้น

2) ฟังก์ชั่นการสูญเสียด้านคุณภาพ (Quality Loss Function) เป็นการระบุต้นทุนทั้งหมดที่ ้สัมพันธ์กับการด้อยคุณภาพและแสดงให้เห็นว่าต้นทุนเหล่านี้เพิ่มขึ้น หากสินค้ามีความแตกต่างไป ้จากสิ่งที่ลูกค้าต้องการ ต้นทุนดังกล่าวไม่เพียงแต่เกิดจากความไม่พอใจของลูกค้าแต่ยังรวมถึงการ รับประกันและต้นทุนการบริการ การตรวจสอบภาพใน การทำซ้ำ ต้นทุนของเสีย และต้นทุนที่เรียกว่า ต้นทนทางสังคม ความสณเสียที่มีต่อสังคมจะถกรวบรวมอยู่ในฟังก์ชั่นการสณเสียด้านคณภาพเช่นกัน อิ่งการสูญเสียมีน้อยลงเท่าใด ความต้องการผลิตภัณฑ์ก็ยิ่งมีมากขึ้น ในขณะเดียวกัน ยิ่งผลิตภัณฑ์มี ึคณภาพห่างไกลจากค่าเป้าหมายมากเท่าใด ก็จะทำให้มีความสฌเสียมากยิ่งขึ้น ภาพที่ 2.31 แสดงถึง ฟังก์ชั่นการสูญเสียค้านคุณภาพ จากรูปจะแสคงเป็นเส้นกราฟซึ่งค้นทุนจะมีค่าเพิ่มมากขึ้นเมื่ออยู่ห่าง จากเป้าหมาย (Target) ออกไป ดังสมการต่อไปนี้

## $L = D^2C$

 $(2.27)$ 

กำหนดให้ L คือ ความส<sub>ั</sub>ญเสีย

- $D^2$  คือ กำลังสองของระยะห่างจากเป้าหมายที่กำหนด
- C คือ ต้นทุนความแปรปรวนของข้อกำหนดเฉพาะ

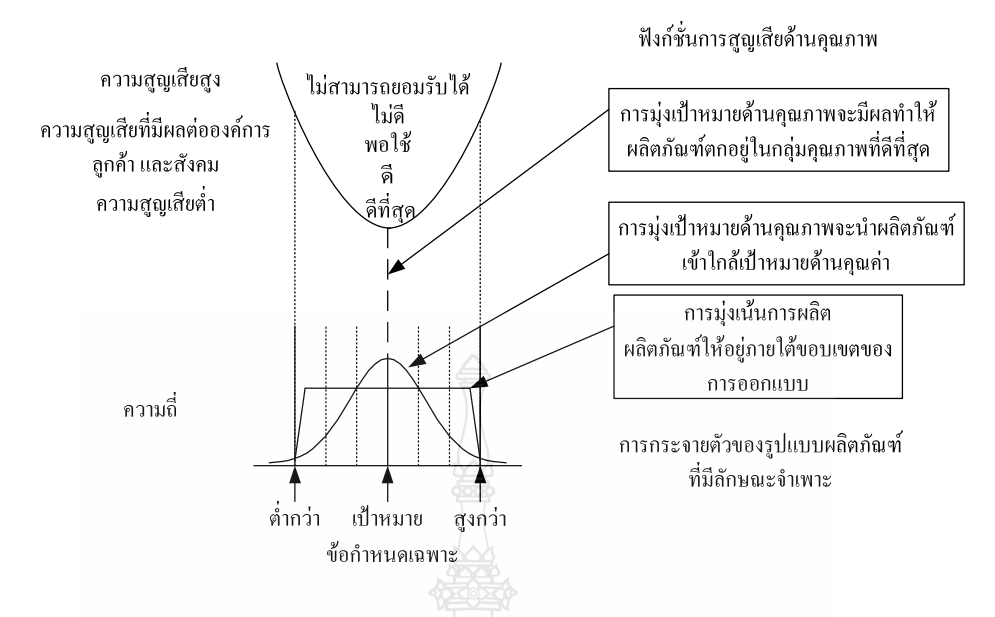

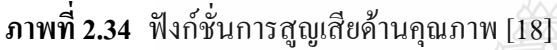

3) เป้าหมายด้านคณภาพ (Target-oriented Ouality) จากแนวความคิดของทากชิ จะสังเกต ใด้ว่าวิธีการคำเนินงานแบบดั้งเคิมที่ม่งเน้นการผลิตผลิตภัณฑ์ให้อย่ภายใต้ขอบเขตของการออกแบบ Specifications) ซึ่งก็คือ สินค้าจัดได้ว่าเป็นปกติเมื่ออยู่ภายใต้ขอบเขตที่ (Conformance-Oriented Limits) นั้นไม่เหมาะสมอีกต่อไป การม่งเน้นการผลิตผลิตภัณฑ์ให้อย่ที่ กำหนดไว้ (Tolerance เป้าหมายที่กำหนด (Target-Oriented) จะทำให้เกิดความสณเสียน้อยที่สด และทำให้ลกค้าเกิดความพึง พอใจมากที่สุด ดังนั้นแนวคิดนี้จึงสอดคล้องกับปรัชญาการปรับปรุงอย่างต่อเนื่อง เพื่อที่จะนำ ผลิตภัณฑ์ให้อยู่ใกล้เป้าหมายที่กำหนดมากที่สุดเท่าที่จะมากได้

2.7.3 กลยุทธ์ตามวิธีของทากูชิ (Taguchi's Strategy)

้เนื่องจากความสูญเสีย (Loss) เป็นสาเหตุสำคัญที่ทำให้ความต้องการในตัวผลิตภัณฑ์ เปลี่ยนไปในทางที่ดีหรือไม่ดี ปรัชญาการออกแบบการทดลองของทากูชิจึงมีวัตถุประสงค์หลักในการ ทำให้ค่าคาดคะเนของความสูญเสียมีค่าต่ำสุด (Minimizing The Expected Loss) [17]

Expected Loss: 
$$
L(\underline{X}, \underline{W}) \alpha E[y - \tau]^2
$$
 (2.2)

เมื่อ คือ ปัจจัยที่ควบคุมได้ (Controllable Factors)  $\overline{X}$ 

- คือ ปัจจัยที่ควบคุมไม่ได้ (Noise Factors) W
- คือ ค่าเป้าหมาย  $\tau$

 $y$  คือ ลักษณะทางคุณภาพที่ศึกษา (Quality Characteristic)  $L(\underline{X}, \underline{W})$  คือ ค่าคาดคะเนของค่าความสูญเสีย = $k\,E[\, y\,{-}\,\tau\,]^2$ 

$$
E[y - \tau]^2 = E[g(\underline{x}, \underline{w}) + \overline{e} - \tau]^2; y = g(\underline{x}, \underline{w}) + \overline{e}
$$
  
\n
$$
= E[g(\underline{x}, \underline{w}) - \tau) + \overline{e}]^2
$$
  
\n
$$
= E[g(\underline{x}, \underline{w}) - \tau)]^2 + \tau_e^2 I
$$
  
\n
$$
= E\Big[ g(\underline{x}, \underline{w}) - \mu_y(\underline{x}, \underline{w}) \Big] + \Big[ \mu_y(\underline{x}, \underline{w}) - \tau \Big] \Big]^2 + \sigma_e^2 I
$$
  
\n
$$
= E[g(\underline{x}, \underline{w}) - \mu(\underline{x}, \underline{w})]^2 + \Big[ \mu_y(\underline{x}, \underline{w}) - \tau \Big]^2 + \sigma_e^2 I
$$
  
\n
$$
= \sigma_y^2(\underline{x}, \underline{w}) + \Big[ \mu_y(\underline{x}, \underline{w}) - \tau \Big]^2 + \sigma_e^2 I
$$
  
\n
$$
\tilde{e}[\underline{y} - \tau] = \sigma_y^2(\underline{x}, \underline{w}) + \Big[ \mu_y(\underline{x}, \underline{w}) - \tau \Big]^2 + \sigma_e^2 I
$$
  
\n
$$
L(\underline{X}, \underline{W}) = k \Big[ \sigma_y^2(\underline{x}, \underline{w}) + \Big[ \mu_y(\underline{x}, \underline{w}) - \tau \Big]^2 + \sigma_e^2 I
$$
  
\n
$$
\hat{L}(\underline{X}, \underline{W}) = \hat{\mu}_L = k \Big[ \hat{\sigma}_y^2 + (\overline{y} - \tau)^2 \Big]
$$

จะเห็น ได้ว่า ค่าคาดคะเนของความสูญเสีย มีองค์ประกอบที่อธิบาย ได้สองส่วน คือ ความ แปรปรวนของ *Y* และค่ากำลังสองของค่าเบี่ยงเบนของค่าเฉลี่ยจากค่าเป้าหมาย แนวความคิดดังกล่าว นำไปสู่การสร้างตัววัด (Performance Measure) ของทากูชิ คือ "ค่าอัตราส่วนสัญญาณต่อสิ่งรบกวน"  $(Signal-to-Noise \ Rations)$  ซึ่งแบ่งได้เป็น 3 กรณี

1) กรณีค่ายิ่งมาก ยิ่งดี (Larger-The-Better)

$$
S/N_{L} = -10 \log \left\{ \sum_{i=1}^{n} \left[ 1 / y_{i}^{2} \right] / n \right\}
$$
 (2.3)

 $(2)$  กรณีค่ายิ่งน้อย ยิ่งดี (Smaller-The-Better)

$$
S/N_L = -10 \log \left( \sum \frac{y_i^2}{n} \right) \tag{2.4}
$$

3) กรณีค่าตรงเป้าหมายดีที่สุด (Target-The-Best หรือ Nominal The Best)

$$
S/N_r = 10\log\left(\frac{y^{-2}}{S^2}\right)
$$
 (2.5)

 $2.7.4$  แผนการทดลองของทากูชิ

การออกแบบการทดลองเพื่อเก็บรวบรวมข้อมูลนั้นทากูชิ ใช้การสร้างเมตริกซ์ข้อมูล สำหรับตัวแปรปัจจัย 2 เมตริกซ์ ตามลักษณะของปัจจัยคือ

1) Design Matrix หรือ Inner Array เป็นเมตริกซ์ที่ประกอบด้วยข้อมูลของตัวแปรที่ ควบคุมหรือออกแบบได้ (Design Variable Space) โดยจะใช้เมตริกซ์นั้นเป็นเมตริกซ์หลัก และนำแต่ ละแถวไปรวมกับแถวของ Noise Matrix

2) Noise Matrix หรือ Outer Array เป็นเมตริกซ์ที่ประกอบด้วยข้อมูลของตัวแปรที่ควบคุม ใม่ใค้ (Noise Space) โดยที่ Column (สคมภ์) ของ Noise Matrix แทนตัวแปรปัจจัยที่ควบคุมใม่ใค้ (Noise) Factors) ในขณะที่แถวแต่ละแถวของเมตริกซ์ Noise แทนระดับปัจจัยที่ควบคุมไม่ได้ การ ออกแบบการทดลองของทากูชิที่สมบูรณ์ (Complete Taguchi Experimental Design) จะประกอบด้วย n แถวของ Design Matrix (n คือจำนวนการทดลองที่ทำทั้งหมด) ของ p ปัจจัย โดย n = จำนวนแถว ของ Design Matrix กูณกับจำนวนแถวของ Noise Matrix แผนการทดลองที่สมบูรณ์ของทากูชิ แสดง ไว้ในตารางที่ 2.3 ดังนี้ ยม คณินโลยีรา°

ิตารางที่ 2.3 แผนการทดลองของทากูชิ

| <b>Test</b>    | <b>Design Matrix</b>                     | <b>Noise Matrix</b>                 | $\mathbf y$              | S/N            |
|----------------|------------------------------------------|-------------------------------------|--------------------------|----------------|
| Run            |                                          |                                     |                          |                |
| $\mathbf{1}$   | $X_{11}, X_{12}, X_{13},, X_{1p}$        | $W_{11}$ , $W_{12}$ , , $W_{1q}$    | $y_{11}$                 | ${SNN}_1$      |
|                |                                          | $W_{21}, W_{22}, \ldots, W_{2q}$    | $y_{12}$                 |                |
|                |                                          |                                     | $\vdots$                 |                |
|                |                                          | $W_{r1}$ , $W_{r2},, W_{rq}$        | $y_{1r}$                 |                |
| $\overline{2}$ | $X_{21}, X_{22}, X_{23}, \ldots, X_{2n}$ | $W_{11}, W_{12}, \ldots, W_{1q}$    | $y_{21}$                 | $\{S/N\},\$    |
|                |                                          | $W_{21}$ , $W_{22}, \ldots, W_{2q}$ | $y_{22}$                 |                |
|                |                                          |                                     | $\vdots$                 |                |
|                |                                          | $W_{r1}$ , $W_{r2}$ , , $W_{rq}$    | $y_{2r}$                 |                |
| $\vdots$       | $\ddot{\cdot}$                           |                                     | $\ddot{\cdot}$           | $\ddot{\cdot}$ |
| n              | $X_{n1}, X_{n2}, X_{n3}, \ldots, X_{np}$ | $W_{11}$ , $W_{12}$ , , $W_{1q}$    | $\textbf{y}_{\text{nl}}$ | ${S/N}_n$      |
|                |                                          | $W_{21}, W_{22}, \ldots, W_{2q}$    | $y_{n2}$                 |                |
|                |                                          |                                     |                          |                |
|                |                                          | $W_{r1}, W_{r2}, \ldots, W_{rq}$    | $Y_{nr}$                 |                |

2.7.5 ขั้นตอนในการวิเคราะห์ด้วยวิธีของทากูชิ (Step in Taguchi Methodology)

ึการวิเคราะห์ของทากูชิ มีวัตถุประสงค์เพื่อกำหนดระดับของปัจจัยที่เหมาะสม โดย พิจารณาจากระดับ (ค่า) ที่ทำให้ค่าตัววัดของทากูชิ คือ Signal-to-Noise Ratio (S/N) มีค่าสูงที่สุด (จุดที่ ดีที่สุดคือ จุดที่ให้ค่า Max {S/N} ณ วิธีปฏิบัติของกลุ่มปัจจัยนั้นๆ) ซึ่งสามารถแบ่งได้เป็น 7 ขั้นตอน ดังนี้ คือ

1) กำหนดค่าตอบสนอง (y) ที่ใช้วัดผลและวิเคราะห์ปัจจัยเบื้องต้น

2) ระบุปัจจัยแยกเป็นสองกลุ่ม คือปัจจัยที่ควบคุมได้ และปัจจัยที่ควบคุมไม่ได้ (กรณีที่ ควบคมไม่ได้ ถ้าสามารถวัดได้ขณะทดลองให้ทำการวัดค่าด้วย)

3) ระบุแผนการทดลองที่ใช้สำหรับ Design Matrix (Inner Array) และ Noise Matrix (Outer Array) ซึ่งส่วนใหญ่แผนการทดลองที่ใช้ในแต่ละเมตริกซ์มักจะใช้แผนที่ทดลองน้อย เช่น การ ทคลองแฟคทอเรียลบางส่วน การทคลองแบบ Orthogonal (เนื่องจากการทคลองที่สมบูรณ์ของทากูชิ มีค่าเท่ากับจำนวนแถวของ Design Matrix คูณค้วยจำนวนแถวของ Noise Matrix)

4) ทำการทดลองเก็บรวบรวมข้อมูลและคำนวณค่าอัตราส่วนสัญญาณต่อสิ่งรบกวนระบบ (Signal-to-Noise Ratio; S/N) ตามวัตถุประสงค์ของคุณภาพของระบบที่ศึกษา คือ Larger-the-Better, Smaller-The-Better หรือ Nominal-The-Better (Target-The Best)

5) กรณีศึกษาลักษณะทางคุณภาพ 2 กรณีแรก (Larger-The-Better หรือ Smaller-The-Bette) หลังจากคำนวณ S/N, หรือ S/N, แล้ว (ข้ามไปขั้นตอนที่เจ็ด) กำหนด Combinations ของปัจจัย ที่ทำให้ค่า S/N สูงสุด ส่วนกรณีที่ค่าเป้าหมายดีที่สุด (Target-The Best) ให้ทำการวิเคราะห์ค่าเฉลี่ย (ANOM: Analysis of Mean) เพื่อระบปัจจัยที่มีผลต่อค่าเฉลี่ยเพียงอย่างเดียว เพื่อใช้เป็น "ตัวแปรปรับ ค่า" (Adjustment Variable) เพื่อปรับให้ค่าตอบสนอง มีค่าตรงกับเป้าหมาย (หรือใกล้เคียงกับค่า เป้าหมายมากที่สด)

6) กำหนดระดับปัจจัยที่เหมาะสมที่สุด ณ จุดที่ทำให้ค่า Max $\left\{{\bf S}/\,{\bf N}_c\right\}$  ยกเว้นตัวแปรที่ใช้ ในการปรับค่า (Adjustment Variable) ให้กำหนดระดับ ณ จุดที่ทำให้ค่าตอบสนองเฉลี่ยมีค่าใกล้เคียง ้ค่าเป้าหมายมากที่สด โดยสร้างสมการพยากรณ์ความสัมพันธ์ตากหลักการออกแบบการทดลอง

7) ในระดับปฏิบัติการจริง ทำการทดลองเพื่อยืนยันผล ว่าค่าที่กำหนดเป็นค่าที่ดีที่สุดจริง (Confirmation Runs)

### 2.8 การวิเคราะห์ความแปรปรวน (Analysis of Variance: ANOVA)

ค่า 1 ค่าในการวิเคราะห์สามารถแยกความเบี่ยงเบน ได้เป็น 2 ส่วน คือ  $\overline{X_i}$ – $\overline{\overline{X}}$ เป็นค่า เบี่ยงเบนเนื่องมาจากแต่ละค่าเฉลี่ยแต่ละกลุ่มแตกต่างจากค่าเฉลี่ยทั้งหมด และ  $X_y$  –  $\overline{X_i}$  เป็นค่า เบี่ยงเบนเนื่องมาจากค่าสังเกตเองในแต่ละกลุ่มของประชากร ในการวิเคราะห์ความแปรปรวน เพื่อให้ ได้ค่าความแปรปรวนให้นำค่าความเบี่ยงเบนหาผลรวมกำลังสอง ซึ่งสามารถเขียนในรูปของผลรวม กำกังสองได้ดังบี้

2.8.1 ผลรวมกำลังสองทั้งหมด มีสูตรคำนวณดังสมการที่ 2.6 ดังนี้

SST=Total Sum of Squares

$$
= \sum_{i=1}^{k} \sum_{j=1}^{n_i} (x_{ij} - \overline{x})^2 = \sum_{i=1}^{k} \sum_{j=1}^{n_i} x_{ij}^2 - \frac{T^2}{\sum_{i=1}^{k} n_i}
$$
(2.6)

#### 2.8.2 ผลรวมกำลังสองระหว่างกลุ่ม มีสูตรคำนวณดังสมการที่ 2.7 ดังนี้

SSA = Between Groups Sum of Squares

$$
= \sum_{i=1}^{k} n_i (\overline{x}_i - \overline{x})^2 = \sum_{i=1}^{k} \frac{T_i^2}{n_i} - \frac{T^2}{\sum_{i=1}^{k} n_i}
$$
(2.7)

2.8.3 / ก+"'0
ก ".+ 1,"ก 2.8 ,

$$
SSE = \text{Within Groups Sum of Squares}
$$

$$
= \sum_{i=1}^{k} \sum_{j=1}^{n_i} (x_{ij} - \overline{x}_i)^2 = \text{SST} - \text{SSA}
$$
\n(2.8)\n
$$
\text{M'h'h'nu}\n = \sum_{i=1}^{k} n_i \text{ or } \text{l}\delta\text{d}i
$$
\n
$$
\text{SST} = \text{Total Sum of Squares} = \sum_{i=1}^{k} \sum_{j=1}^{n} x_{ij}^2 - \frac{T^2}{n}
$$
\n
$$
\text{SSA} = \text{Between Groups Sum of Squares} = \sum_{i=1}^{k} \frac{T_i^2}{n_i} - \frac{T^2}{n}
$$
\n
$$
\text{SST} = \text{SSA} + \text{SSE}
$$
\n
$$
\text{SSE} = \text{SST} - \text{SSA}
$$
\n(2.8)

ตัวสถิติ F ได้จากการพิจารณาจากค่าอัตราส่วนระหว่างความความแปรปรวนระหว่างกลุ่ม กับความแปรปรวนภายในกลุ่ม ซึ่งเขียนเป็นสัญลักษณ์ ตามสมการที่ 2.9 ได้ดังนี้

$$
F = \frac{MSA}{MSE}
$$
 (2.9)

จะมีการแจกแจงแบบ F ค้วยระดับขั้นเสรี (Degree of Freedom) k-1 และ n-k ตามลำดับ โดยมีสามารถแสดงการคำนวณใด้ตามสมการที่ 2.10 และ 2.11

$$
MSA = \frac{SSA}{k-1}
$$
 เป็นค่าแปลปรปรวมระหว่างกลุ่ม (2.10)

$$
MSE = \frac{SSE}{n-k}
$$
 เป็นค่าเปรปรวมภาษาในกลุ่ม (2.11)

 ${\bf k} =$  จำนวนประชากร

| Source of             | Sum of Squares                                          | Degree of | Mean Square             | F-statistic              |
|-----------------------|---------------------------------------------------------|-----------|-------------------------|--------------------------|
| Variation             |                                                         | Freedom   |                         |                          |
| <b>Between Groups</b> | SSA= $\sum_{i=1}^{k} \frac{T_i^2}{n_i} - \frac{T^2}{n}$ | $k-1$     | $MSA = \frac{SSA}{k-1}$ |                          |
| (Treatment)           | $\overline{\phantom{a}_{i=1}}$ $\overline{\phantom{a}}$ |           |                         |                          |
| Within Groups         | $SSE = SST-SSA$                                         | n-k       |                         | <i>MSA</i><br><b>MSE</b> |
| (Error)               |                                                         |           | $MSE = \frac{SSE}{S}$   |                          |
| Total                 | $\rm T^2$<br>$SST =$<br>n<br>$i=1$ $i=1$                | $n-1$     | $n-k$                   |                          |

**ตารางที่ 2.4** การวิเคราะห์ความแปรปรวน [19] <mark>.</mark>

#### 2.9 ประเภทของการออกแบบการทดลอง

การออกแบบการทดลองมีหลายวิธีการหรือหลายตระกูล ซึ่งสามารถแบ่งออก ได้ 2 ตระกูล ได้แก่

2.9.1 การออกแบบการทดลองคลาสสิค (Classis DOE)

เป็นหลักการของ DOE แบบดั้งเดิม ที่มีมานานกว่า 100 ปี มาแล้วโดย Sir Rohold Fisher การออกแบบการทดลองคลาสสิค เป็นกระบวนการวิเคราะห์ที่มีเหตุผล สามารถสอบย้อนกลับใด้ และมีความน่าเชื่อถือสูง ส่งผลให้ต้องมีจำนวนการทดลองจำนวนมาก ตัวอย่างของการออกแบบการ ้ทดก<sub>อง</sub>คลาสสิค บีดังบี้

- 1) การวิเคราะห์ความแปรปรวนแบบจำแนกทางเดียว
- 2) การวิเคราะห์ความแปรปรวนแบบจำแนกสองเดียว
- 3) การออกแบบการทดลองแฟคทอเรียล
- 4) การออกแบบการทดลองแบบแฟคทอเรียลบางส่วน

2.9.2 การออกแบบการทดลองทางเลือก (Alternative DOE)

้มีลักษณะการวิเคราะห์ที่ลัดขั้นตอน ลดจำนวนการทดลอง ทำให้ส่งผลต่อความน่าเชื่อถือ ิลคลงด้วย ตัวอย่างของการออกแบบการทดลองทางเลือก มีดังนี้

- 1) วิธีการทากชิ
- 2) วิธีการไชนิน
- 3) การออกแบบแบบ Plackett-Burman

ในวงการอุตสาหกรรมจะใช้การออกแบบการทดลองและวิเคราะห์การทดลองหลายๆ วิธี ผสมกับ ดังภาพที่ 2.35

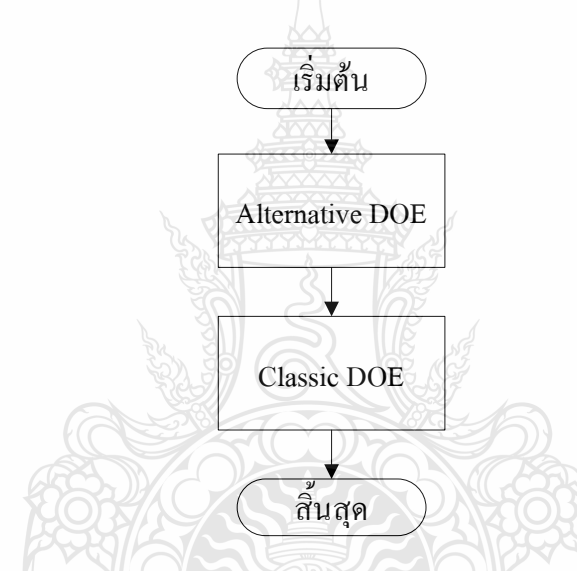

ภาพที่ 2.35 การการออกแบบการทดลองและวิเคราะห์การทดลองในอุตสาหกรรม [20]

## 2.10 ผลงานวิจัยที่เกี่ยวข้อง

จากการศึกษาค้นคว้างานวิจัยที่เกี่ยวข้องกับกระบวนการผลิตพบว่าในปัจจุบันมีผู้สนใจที่จะ พัฒนาเพื่อเพิ่มคุณภาพและลดของเสียในกระบวนการผลิตเป็นจำนวนมาก ซึ่งการลดของเสียในระบบ ้อุตสาหกรรมนั้นมีหลากหลายเช่น การลดของเสียในการผลิตพลาสติกพีวีซีแผ่น [21] การลดของเสีย ในกระบวนการพ่นสีกันชนหน้าพลาสติกรถยนต์ [22] การลดของเสียในกระบวนการชุบโครเมี่ยม [23] การลดของเสียในกระบวนการผลิตแบบแมชินนิ่ง [24] การลดของเสียในขบวนการเจียร [25] ซึ่ง แต่ละงานวิจัยจะใช้เทคนิคการออกแบบการทดลองแตกต่างกันไม่ว่าจะเป็นการออกแบบการทดลอง แบบ 2 $^{\rm k}$  แฟคทอเรียล [26] การออกแบบการทดลองแบบ Full Factorial [22] และการใช้วิธีการทากูชิ โดยออกแบบการทดลองแบบ  $\rm L_{_{18}}$  [27] ซึ่งสำหรับงานวิจัยนี้ผู้วิจัยมีวัตถุประสงค์เพื่อลดของเสียใน กระบวนการผลิตกระจกโครเมียมโดยใช้วิธีการทากูชิในการออกแบบการทดลอง

นอกจากนี้ยังมีผู้ที่ทำการศึกษาวิจัยถึงการนำเทคนิควิธีการทากูชิมาใช้เพื่อช่วยใน ึกระบวนการต่างๆ ใม่ว่าจะเป็นการศึกษากระบวนการฉีดขึ้นภาพแม่พิมพ์เพื่อปรับปรุงคุณภาพการ ผลิต [28] กระบวนการตัดทั้งสเตนคาร์ไบด์เซรามิก [29] กระบวนการตัดวัสดุโลหะ [30] การตัดเส้น ใยแก้ว [31] งานฉีดพลาสติก [32] กระบวนการพันขดลวดภายในโคมใฟฟ้า [33] กระบวนการคัดแยก เมล็ดพันธ์ [34] การปรับปรุงคุณภาพของแบบหล่อที่ทำจากทราย [35] กระบวนการหาปัจจัยที่ เหมาะสมเพื่อปรับปรุงค่าความแข็งของสตีลบาร์ [36] การหาปัจจัยที่มีอิทธิพลของพารามิเตอร์ในงาน ฉีคบนพื้นฐานคุณสมบัติของชิ้นส่วนที่เป็นมิตรต่อสิ่งแวดล้อม [37] ซึ่งงานวิจัยที่นำวิธีการทากูชิมาใช้ ์<br>ดังที่กล่าวมาแล้วข้างต้นนั้นลักษณะข้อมูลของตัวแปรนำเข้า และผลลัพธ์ที่ได้นั้น เป็นข้อมูลเชิงผัน แปรทั้งสิ้น แต่งานวิจัยนี้มีลักษณะข้อมูลทั้งตัวแปรนำเข้า และผลลัพธ์ที่ได้ เป็นข้อมูลทั้งเชิงผันแปร และเชิงแอตทริบิวต์ ซึ่งแตกต่างจากงานวิจัยอื่นๆ

จากผลงานวิจัยที่เกี่ยวข้องที่ได้กล่าวมาข้างต้นทั้งหมด ผู้วิจัยมีความเห็นว่าจะนำเทคนิคการ ้ออกแบบการทดลองโดยวิธีการทำกูชิ มาทำการกรองปัจจัย เพื่อลดจำนวนการทดลองและ ทำการศึกษาหาปัจจัยและระดับปัจจัยที่มีอิทธิพลต่อการเกิดของเสียและคณภาพต่อผลิตภัณฑ์ใน กระบวนการผลิตกระจกโครเมียม และเพิ่มความเชื่อมั่นในการทดลองผู้วิจัยใช้การวิเคราะห์ความ แปรปรวนแบบจำแนกทางเดียว มาทำการตรวจสอบปัจจัยที่ถูกกรองแล้วโดยวิธีการทากูชิ มาศึกษาหา ปัจจัยและระดับปัจจัยที่มีอิทธิพลต่อการเกิดของเสียและคณภาพต่อผลิตภัณฑ์ในกระบวนการผลิต ้<br>กระจกโครเมียมอีกครั้ง

# ึบทที่ 3 วิธีการดำเนินงานวิจัย

้ จากทฤษฎีที่ได้กล่าวถึงในบทที่ 2 สามารถนำมาประยุกต์ใช้เพื่อให้สอดคล้องกับ วัตถุประสงค์ของงานวิจัย คือ เพื่อวิเคราะห์หาปัจจัยและระดับปัจจัยที่ทำให้เกิดของเสียรวมทั้งด้าน คุณภาพต่อผลิตภัณฑ์กระจกโครเมียม โดยใช้ห<u>ลัก</u>การออกแบบการทดลอง การวิจัยครั้งนี้ได้แบ่งส่วน การวิจัยออกเป็น 2 ส่วน หลักๆ คือ

1) การค้นหาปัจจัยที่มีอิทธิพลต่อการเกิดของเสียและปัจจัยที่มีอิทธิพลต่อลักษณะคุณภาพ ต่อกระบวนการผลิตกระจกโครเมียม โดยการกรองปัจจัย (Screening Factor) ด้วยแบบการทดลองทา ึกูชิ เพื่อลคปัจจัยหลักที่ไม่มีนัยสำคัญออก และนำปัจจัยหลักที่เหลืออยู่ไปศึกษาต่อ เพื่อหาสภาวะที่ เหมาะสมใบส่วนต่อไป

2) การทคลองเพื่อค้นหาระดับปัจจัยที่เหมาะสมโดยการวิเคราะห์ความแปรปรวนแบบ กำแนกทางเดียว

โดยมีขั้นตอนการคำเนินงานวิจัยดังต่อไปนี้

- 1. การวิเคราะห์หาสาเหตุของปัญหาเพื่อกำหนดปัจจัยที่นำมาพิจารณา
- 2 ศึกษาความสามารถของระบบการวัด
- 3. ศึกษาความสามารถของกระบวนการ
- 4. ออกแบบการทดลองเบื้องต้นและดำเนินการทดลองโดยใช้การอกกแบบการทดลอง

ทากูชิ

- 5. วิเคราะห์และสรุปผลการทดลองเบื้องต้น
- 6. ออกแบบการทดลองการวิเคราะห์ความแปรปรวนแบบจำแนกทางเดียว

7. นำผลที่ได้ไปใช้งานและสรุปผลจากการดำเนินการวิจัย

สามารถอธิบายเป็นแผนผังแสดงลำดับขั้นตอนการดำเนินการวิจัยใด้ดังภาพที่ 3.1

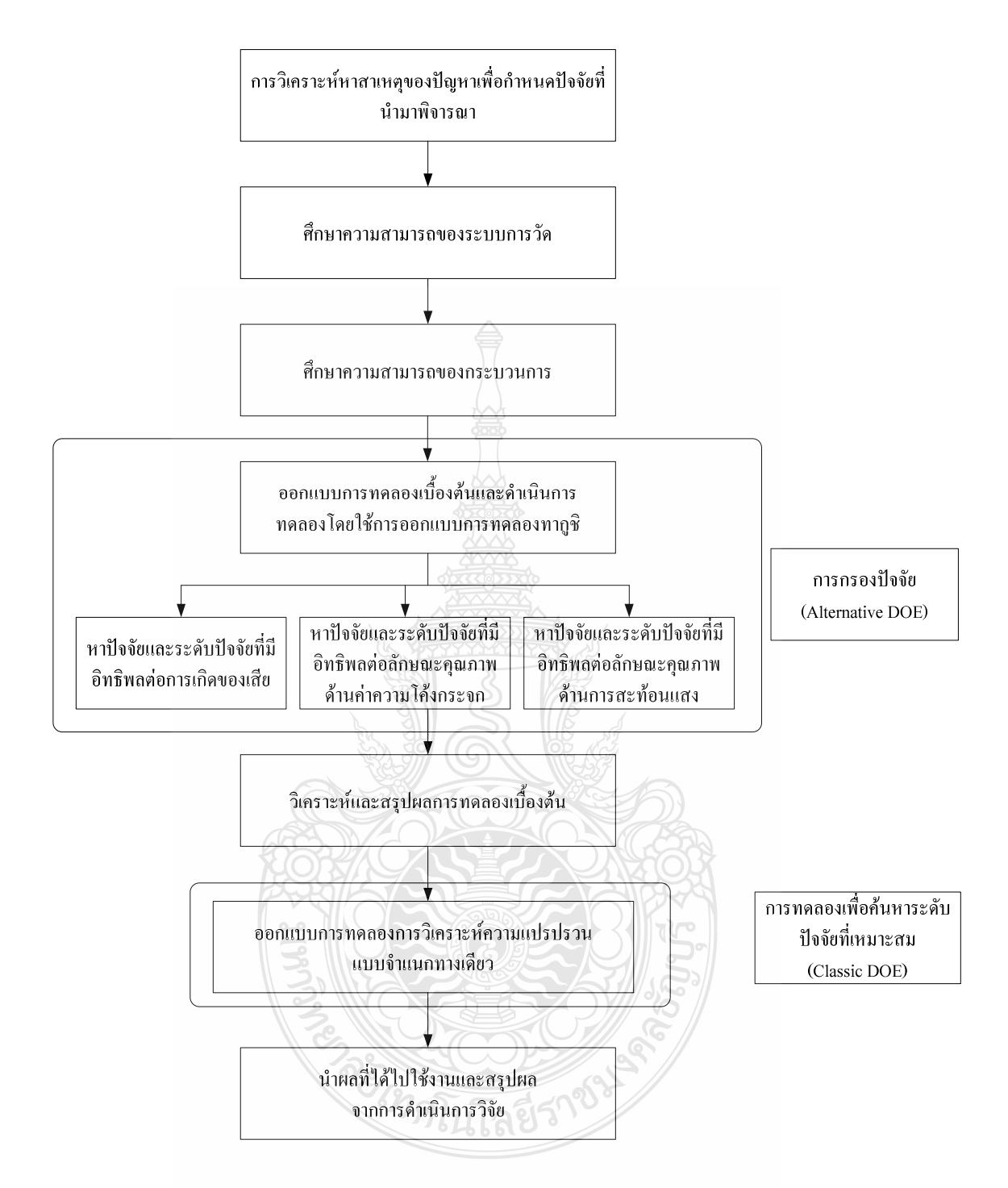

## ภาพที่ 3.1 ขั้นตอนการคำเนินการวิจัย

ิจากขั้นตอนการดำเนินงานวิจัยทั้งหมดที่กล่าวมาแล้วนั้น สามารถอธิบายเป็นขั้นตอนการ ้คำเนินการวิจัยอย่างละเอียค เพื่อให้การคำเนินงานวิจัยครั้งนี้สามารถบรรลุวัตถุประสงค์ได้ดังนี้

## 3.1 วิธีการดำเนินงานวิจัยของขั้นตอนการการวิเคราะห์หาสาเหตุของปัญหาเพื่อกำหนดปัจจัยที่นำมา พิจารณา

ี จากการศึกษาสภาพการคำเนินงานของโรงงานกรณีศึกษาและปัญหาที่เกิดขึ้น จากบทที่ 1 และในขั้นตอนต่อไปจะเป็นการระดมสมองของทีมงาน ซึ่งเป็นผู้ที่มีประสบการณ์และมีความ เชี่ยวชาญในกระบวนการผลิต จากนั้นจะนำเอาเครื่องมือทางสถิติคือ แผนผังก้างปลาหรือแผนภาพ เหตุและผล [4] เป็นเครื่องมือที่มีประโยชน์สำหรับวิเคราะห์ข้อมูล โดยพิจารณาสาเหตุ (Causes) ที่มี ผล (Effect) โดยตรงกับลักษณะคุณภาพ (Quality Characteristic) ของปัญหาที่สนใจศึกษา ซึ่งจากการ ระคมสมอง และนำแผนผังก้างปลามาช่วยในการวิเคราะห์ข้อมูลเพื่อที่จะทำการกำหนดปัจจัยและ ระดับปัจจัย จึงได้ดังแผนผังก้างปลาดังภาพที่ 3.2

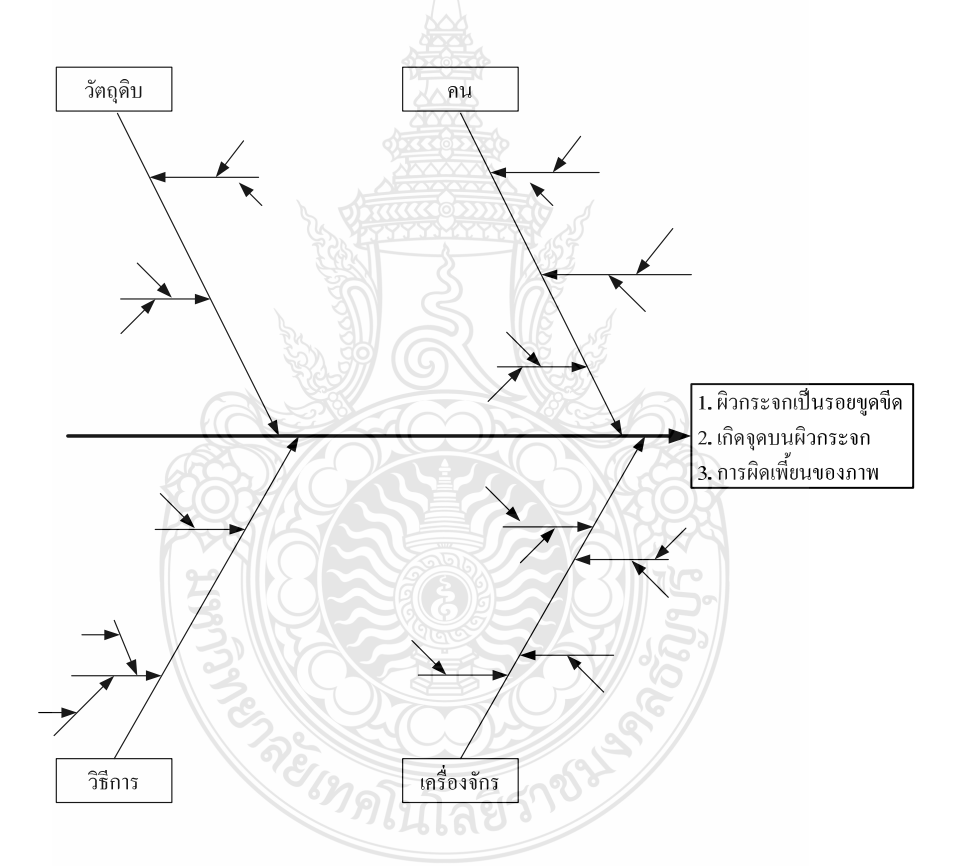

ึภาพที่ 3.2 แผนผังก้างปลาแสดงสาเหตุของปัญหาของเสียประเภทรอยขูดขีดที่เกิดบนผิวกระจก ึการเกิดจุดบนผิวกระจก และการผิดเพี้ยนของภาพ

## 3.2 วิธีการดำเนินงานวิจัยของขั้นตอนการศึกษาความสามารถของระบบการวัด

ในงานวิจัยนี้คุณลักษณะของผลิตภัณฑ์ด้านคุณภาพจะประกอบไปด้วยลักษณะคุณภาพที่ วัดค่าใด้ (Variable) และลักษณะที่วัดค่าไม่ได้ (Attribute) ฉะนั้นในการวิเคราะห์ระบบการวัดใน งานวิจัยนี้จะต้องทำการศึกษาความสามารถของระบบการวัดทั้ง 2 แบบ โดยมีวิธีการเตรียมการดังนี้

#### 3.2.1 การกำหนดแนวทาง (Approach)

้กำหนดได้จากการตัดสินใจเชิงวิศวกรรม การสังเกตการณ์ที่หน้างาน ตลอดจนการศึกษาถึง ิการใช้เครื่องมือวัดของพบักงาบ สำหรับกรณีที่ทักษะพบักงาบวัดมีผลต่อการสอบเทียบตลอดจบมีผล ต่อการใช้เครื่องมือวัด จะมีการกำหนดแนวทางการวิเคราะห์คุณสมบัติด้านไบอัส คุณสมบัติด้านเชิง เส้น คุณสมบัติด้านรีพีททะบิลิตี้และรีโปรดิวซิบิลิตี้ แต่ในบางกรณีก็อาจจะ ไม่พิจารณาคุณสมบัติด้าน ้ รีพีททะบิลิตี้และรีโปรดิวซิบิลิตี้ ที่แสดงถึงความผันแปรระหว่างพนักงานวัดได้ ถ้าหากวิธีในการวัด จะอาศัยพนักงานเพียงแค่กดปุ่มหรือป้อนคำสั่งในโปรแกรมทดสอบแล้วให้เครื่องมือวัดทำการวัดค่า แล้วพิมพ์ค่าวัดออกมา

3.2.2 การกำหนดตัวพนักงานวัด (Appraiser)

้เลือกพนักงานวัดจากพนักงานวัดที่ทำหน้าที่ประจำและผ่านเกณฑ์การฝึกอบรม มาทำ หน้าที่ทดสอบในการวิเคราะห์ระบบการวัด โดยทำการเลือกอย่างสุ่ม ซึ่งพนักงานแต่ละคนที่ทำหน้าที่ เป็นประจำสม่ำเสมค

<u>323 การเลือกชิ้นงานวัด</u>

ในงานวิจัยนี้มีจดประสงค์ในการวิเคราะห์ระบบการวัด 2 แบบคือ ต้องการประเมินระบบ การวัดที่ใช้เพื่อตรวจสอบผลิตภัณฑ์สำหรับพิจารณาว่าดี หรือเสีย และการประเมินระบบการวัดที่ใช้ ประเมินผลของกระบวนการ ดังนั้นการเลือกชิ้นงานวัดจะมีลักษณะคุณภาพทั้งแบบที่วัดค่าได้ และวัด ค่าไม่ได้ (งานดี หรืองานเสีย)

3.2.4 การกำหนดอปกรณ์วัดหรือเกจ

เครื่องมือหรืออุปกรณ์วัครวมถึงอุปกรณ์ประกอบอื่นๆ ที่ใช้ในการวัคจะต้องเป็นอุปกรณ์ หรือเครื่องมือที่ใช้งานประจำ ซึ่งงานวิจัยนี้จะใช้เครื่องมือวัด 2 ชนิดคือเครื่องวัดค่าความสะท้อนของ แสง และเครื่องวัดค่าความโค้งของกระจก

3.2.5 การกำหนดขนาดสิ่งตัวอย่าง

ในการพิจารณาว่าในการทดสอบควรใช้พนักงานวัดกี่คน จำนวนชิ้นงานวัดกี่ชิ้น และให้ทำ ้การวัดซ้ำจำนวนเท่าใด จะต้องทำการพิจารณาก่อนการทดสอบ โดยมีปัจจัยประกอบ 2 ประการคือ ้ความวิกฤตของมิติที่จะทำการวัด และรูปร่างของชิ้นงานวัด

#### $326$  การออกแบบแผบการทดลอง

สำหรับการวิเคราะห์ระบบการวัด จะดำเนินการทดสอบโดยใช้หลักการสำคัญ 2 ประการ คือการสุ่ม (Randomization) และการซ้ำ (Replication) โดยการสุ่มจะทำหน้าที่กระจาย (Balance Out) ผลจากสาเหตุที่ไม่สามารถควบคุมได้ และการซ้ำ จะทำการเฉลี่ยออก (Average Out) ผลจากสาเหตุที่ ไม่สามารถควบคมได้

ในการวิเคราะห์ระบบการวัดนี้จะทำการวิเคราะห์ความผันแปรของตำแหน่ง (Location Variation) และการวิเคราะห์ความผันแปรของความกว้าง (Width Variation) โดยการวิเคราะห์ความ ผันแปรของตำแหน่ง จะประกอบด้วยไบอัส และการเป็นเชิงเส้นตรง ส่วนการวิเคราะห์ความผันแปร ของความกว้าง จะประกอบด้วยรีพีททะบิลิตี้ และรีโปรดิวซิบิลิตี้

ในการออกแบบการทดลองสำหรับการวิเคราะห์ระบบการวัด สามารถดำเนินการได้ด้วย โปรแกรม Minitab ในแต่ละการวิเคราะห์ดังนี้

1) การวิเคราะห์คณสมบัติด้านไบอัสของระบบการวัด โดยอาศัยคำสั่ง Stat > Basic Statistics  $> 1$  – Sample t

2) การวิเคราะห์คุณสมบัติด้านเชิงเส้นตรงของระบบการวัด โดยใช้คำสั่ง Stat > Quality Tools > Gage Linearity Study IIn & Stat > Regression > Regression

3) การวิเคราะห์คุณสมบัติด้านรีพีททะบิลิตี้และรีโปรดิวซิบิลิตี้ โดยใช้คำสั่ง Stat > Quality Tools > Gage R&R Study (Crossed) สำหรับข้อมูลผันแปรและStat > Quality Tools Attribute Agreement Analysis สำหรับข้อมูลนับ

3.2.7 การดำเนินการทดลอง

จะต้องดำเนินการตามหลักการสุ่มอย่างสมบูรณ์ (Completely Randomized Design) และ จะต้องอยู่ภายใต้สภาวะควบคุมเดียวกัน ในแต่ละการวิเคราะห์ดังนี้

1) การวิเคราะห์คุณสมบัติด้านไบอัสของระบบการวัด โดยวิธีการใช้สิ่งตัวอย่างเดียว มี ขั้นตอนดำเนินการดังนี้

1. เลือกงานมาตรฐานในการวัดขึ้นมาชิ้นหนึ่ง ที่สามารถสอบก่ากลับไปยังมาตรฐานที่ ้สูงกว่าใด้ โดยกำหนดให้เป็นงานมาสเตอร์ และทำการวัดงานมาสเตอร์นี้ 10 ครั้งภายใต้สภาวะ ้ควบคุมแล้วทำการเฉลี่ยค่าความผันแปรในการวัดออก และกำหนดให้ค่าเฉลี่ยของค่าวัดนี้เป็น ค่า อ้างอิง (Reference Value)

2. ใช้พนักงานที่มีความสามารถในการใช้เครื่องมือวัดอย่างดีทำการวัดงานมาสเตอร์ 10 ้ครั้ง ภายใต้สภาวะการวัดที่ต้องการประเมินผล และวิเคราะห์โดยโปรแกรม Minitab

3. ประเมินผลค่าไบอัส หากไม่อยู่ในเกณฑ์ที่รับได้ต้องปรับปรุงโดยมีเกณฑ์การ ตัดสิบใกดังนี้

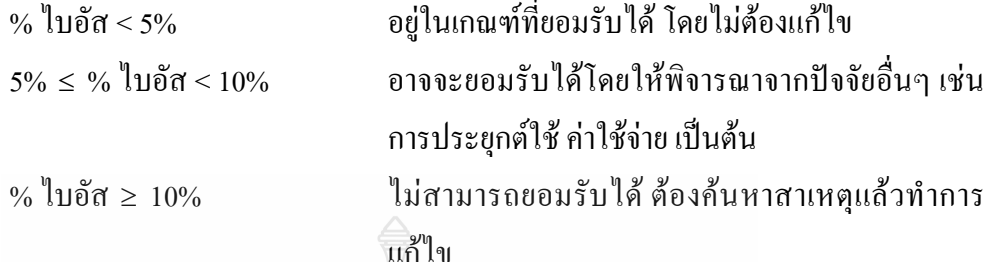

โดยผู้วิจัยใด้ออกแบบตารางที่ 3.1 ในการการบันทึกข้อมูลการวิเคราะห์คุณสมบัติด้าน

ไบอัส

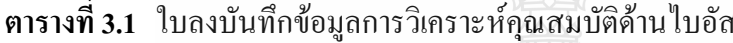

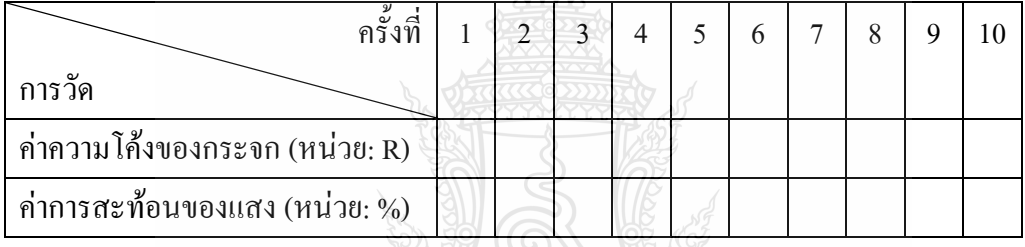

2) การวิเคราะห์คุณสมบัติด้านเชิงเส้นตรงของระบบการวัด มีขั้นตอนการดำเนินการดังนี้ 1. ทำการเลือกชิ้นงานมา 5 ชิ้น โดยค่าการวัดประจำตัวชิ้นงานจะต้องครอบคลุมตลอด ย่านวัดของระบบการวัด

2. ทำการวัดชิ้นงานแต่ละชิ้นจำนวน 10 ครั้งภายใต้สภาวะควบคุม แล้วเฉลี่ยออก สาเหตุความผันแปรในการวัดแต่ละครั้ง เพื่อกำหนดให้ชิ้นงานนั้นเป็นค่ามาสเตอร์

3. เลือกพนักงานที่มีความสามารถในระบบการวัดและเป็นผู้ใช้เครื่องมือประจำมา 1 คน แล้วทำการวัดชิ้นงานมาสเตอร์ชิ้นละ 10 ครั้ง โดยการเลือกชิ้นงานจะต้องเป็นไปอย่างสุ่ม

4. ประเมินผลคุณสมบัติด้านเชิงเส้นตรงของระบบการวัด หากไม่อยู่ในเกณฑ์ที่รับได้ ด้องปรับปรุงโดยมีเกณฑ์การตัดสินใจดังนี้

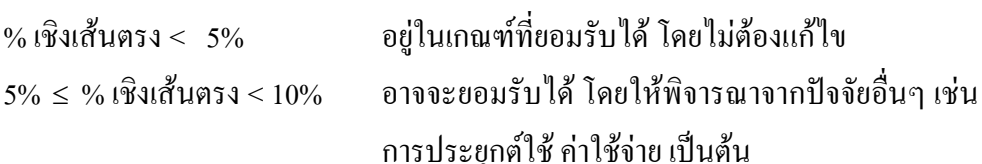

โดยตารางที่ 3.2 คือแบบการลงบันทึกข้อมูลการวิเคราะห์คุณสมบัติด้านเชิงเส้นตรงของ ระบบการวัด ซึ่งผู้วิจัยได้ออกแบบตารางการลงบันทึกข้อมูลการวิเคราะห์คุณสมบัติด้านเชิงเส้นตรง ของระบบการวัด ด้วยโปรแกรม Minitab โดยอาศัยคำสั่ง Stat > Quality Tools > Gage Study > Create R&R Study Worksheet [38]

ในช่อง Number of Parts: ใส่ค่า "5"

ในช่อง Number of Operators: ใส่ค่า "1"

ในช่อง Number of Replicates: ใส่ค่า "10"

**ตารางที่ 3.2** การลงบันทึกข้อมูลการวิเคราะห์คุณสมบัติด้านเชิงเส้นตรงของระบบการวัด

| ลำดับการทดลอง    | จี้นงานที่              | ค่าความโค้งของกระจก<br>(หน่วย: R) | ค่าการสะท้อนของแสง<br>(หน่วย: %) |
|------------------|-------------------------|-----------------------------------|----------------------------------|
| $\mathbf{1}$     | $\overline{3}$          | $\mathbf R$                       | $\frac{0}{0}$                    |
| $\overline{2}$   | 5                       | $\mathbb{R}$                      | $\frac{0}{0}$                    |
| $\overline{3}$   | 5                       | $\mathbf{R}$                      | $\frac{0}{0}$                    |
| $\overline{4}$   | $\overline{c}$          | $\mathbf R$                       | $\sqrt[0]{\hskip -1.0pt 0}$      |
| 5                | $5\overline{)}$         | ${\bf R}$                         | $\%$                             |
| $\boldsymbol{6}$ | $\overline{\mathbf{3}}$ | ${\bf R}$                         | $\%$                             |
| $\overline{7}$   | $\overline{4}$          | ${\bf R}$                         | $\%$                             |
| $8\,$            | $\overline{4}$          | ${\bf R}$                         | $\frac{0}{0}$                    |
| 9                | $\mathfrak{S}$          | $\overline{R}$                    | $\frac{0}{0}$                    |
| $10\,$           | $\mathbf{1}$            | ${\bf R}$                         | $\frac{0}{0}$                    |
| $11\,$           | $\mathbf{1}$            | $\mathbb R$                       | $\frac{0}{0}$                    |
| 12               | $\overline{4}$          | $\mathbf R$                       | $\frac{0}{0}$                    |
| 13               | $\overline{c}$          | $\mathbf R$                       | $\sqrt[0]{\hskip -1.0pt 0}$      |
| 14               | $\mathfrak{Z}$          | $\mathbf R$                       | $\sqrt[0]{\hskip -1.0pt 0}$      |
| 15               | $\mathbf{1}$            | $\mathbf R$                       | $\sqrt[0]{\hskip -1.0pt 0}$      |
| 16               | $\overline{\mathbf{3}}$ | $\mathbf R$                       | $\sqrt[0]{\hskip -1.0pt 0}$      |

|               | จี้นงานที่              | ค่าความโค้งของกระจก                                          | ค่าการสะท้อนของแสง          |  |  |
|---------------|-------------------------|--------------------------------------------------------------|-----------------------------|--|--|
| ลำดับการทดลอง |                         | $(\texttt{M} \texttt{U} \texttt{1} \texttt{U} : \texttt{R})$ | (หน่วย: %)                  |  |  |
| $17\,$        | $\mathbf{1}$            | ${\bf R}$                                                    | $\%$                        |  |  |
| 18            | $\overline{4}$          | ${\bf R}$                                                    | $\%$                        |  |  |
| 19            | $\overline{4}$          | $\mathbf R$                                                  | $\frac{0}{0}$               |  |  |
| $20\,$        | $\,1$                   | $\overline{R}$                                               | $\%$                        |  |  |
| 21            | 5                       | $\mathbf{R}$                                                 | $\%$                        |  |  |
| 22            | $\,1$                   | $\mathbb{R}$                                                 | $\%$                        |  |  |
| 23            | $\,1$                   | ${\bf R}$                                                    | $\%$                        |  |  |
| 24            | $\,1$                   | ${\bf R}$                                                    | $\%$                        |  |  |
| 25            | 5                       | $\mathbf R$                                                  | $\%$                        |  |  |
| 26            | $\sqrt{2}$              | ${\bf R}$                                                    | $\%$                        |  |  |
| $27\,$        | $\,1$                   | $\mathbb{R}^3$                                               | $\%$                        |  |  |
| $28\,$        | 5                       | $\mathbf R$                                                  | $\%$                        |  |  |
| 29            | $\frac{2}{\sqrt{2}}$    | $\mathbf R$                                                  | $\sqrt[0]{\!0}$             |  |  |
| $30\,$        | $\overline{2}$          | ${\bf R}$                                                    | $\%$                        |  |  |
| 31            | $\overline{2}$          | ${\bf R}$                                                    | $\%$                        |  |  |
| 32            | $\overline{+}$          | ${\bf R}$                                                    | $\frac{0}{0}$               |  |  |
| 33            | $\overline{4}$          | ${\bf R}$                                                    | $\sqrt[0]{\hskip -1.0pt 0}$ |  |  |
| 34            | 5                       | $\mathbf R$                                                  | $\%$                        |  |  |
| 35            | $\overline{5}$          | $\mathbf R$                                                  | $\%$                        |  |  |
| 36            | $\overline{4}$          | $\mathbf{\overline{R}}$                                      | $\%$                        |  |  |
| 37            | $\sqrt{2}$              | $\mathbf R$                                                  | $\%$                        |  |  |
| 38            | $\mathfrak{Z}$          | ${\bf R}$                                                    | $\%$                        |  |  |
| 39            | $\overline{\mathbf{4}}$ | ${\bf R}$                                                    | $\%$                        |  |  |
| 40            | $\mathfrak{Z}$          | ${\bf R}$                                                    | $\%$                        |  |  |
| 41            | $\overline{3}$          | ${\bf R}$                                                    | $\%$                        |  |  |
| 42            | $\overline{4}$          | ${\bf R}$                                                    | $\%$                        |  |  |

**ตารางที่ 3.2** การลงบันทึกข้อมูลการวิเคราะห์คุณสมบัติด้านเชิงเส้นตรงของระบบการวัด (ต่อ)

| ลำดับการทดลอง | ชิ้นงานที่     | ค่าความโค้งของกระจก   | ค่าการสะท้อนของแสง |
|---------------|----------------|-----------------------|--------------------|
|               |                | $(n$ น่วย: R)         | (หน่วย: %)         |
| 43            | 5              | $\mathbf R$           | $\frac{0}{0}$      |
| 44            | 3              | $\mathbf R$           | $\frac{0}{0}$      |
| 45            | 3              | $\mathbf R$           | $\frac{0}{0}$      |
| 46            | $\overline{2}$ | R                     | $\frac{0}{0}$      |
| 47            | $\overline{4}$ | $\mathbf{R}$          | $\frac{0}{0}$      |
| 48            | 3              | Ŕ                     | $\frac{0}{0}$      |
| 49            | $\overline{2}$ | R                     | $\frac{0}{0}$      |
| 50            | $\overline{2}$ | $\overline{\text{R}}$ | $\frac{0}{0}$      |

**ตารางที่ 3.2** การลงบันทึกข้อมูลการวิเคราะห์คุณสมบัติด้านเชิงเส้นตรงของระบบการวัด (ต่อ)

โดยที่ R กือ Radius of Curvature of Convex Surface Mirror

3) การวิเคราะห์คุณสมบัติด้านรีพีททะบิลิตี้และรีโปรดิวซิบิลิตี้ สำหรับข้อมูลผันแปร โดย ้วิธีอาศัยการวิเคราะห์ความแปรปรวน มีขั้นตอนดำเนินการดังนี้

1. เลือกพนักงานวัคที่ทำหน้าที่นี้ประจำ โดยเลือกมาอย่างสุ่ม 2 คน

2. เลือกชิ้นงานมาอย่างสุ่มจากกระบวนการจำนวน 10 ชิ้น โดยพยายามให้ความผัน แปรครอบคลุมความผันแปรของกระบวนการ ซึ่งสามารถทำใด้โคย สุ่มเลือกชิ้นงานมาช่วงเริ่มต้น ทำงาน ระหว่างวันของการทำงาน และก่อนเลิกงาน จากนั้นทำการกำหนดตัวเลขแสดงชิ้นที่ของ ์ชิ้นงาน โดยต้องไม่ให้พนักงานรับทราบ

3. ทำการทดลองอย่างสุ่ม ดังตารางการทดลองในตารางที่ 3.3 ซึ่งเป็นการทดลองโดย ใช้พนักงานวัด 2 คน ทำการวัดคนละ 2 ซ้ำ และมีชิ้นงานตัวอย่าง 10 ชิ้น

4. ประเมินผลคุณสมบัติด้านรีพีททะบิลิตี้และรีโปรดิวซิบิลิตี้ สำหรับข้อมูลผันแปร ของระบบการวัด หากไม่อยู่ในเกณฑ์ที่รับได้ต้องปรับปรุงโดยมีเกณฑ์การตัดสินใจดังนี้

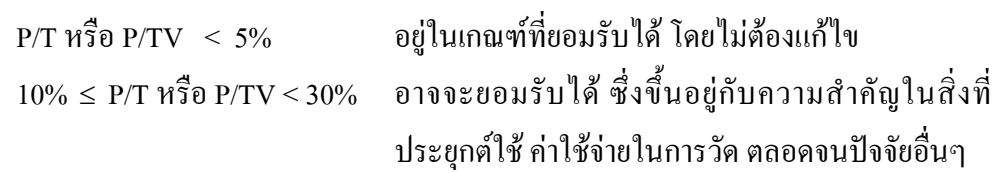

จำเป็นต้องระบุถึงสาเหตุกวามผันแปรแล้วทำการลดหรือกำจัดทิ้ง โดยตารางที่ 3.3 คือ แบบการลงบันทึกข้อมูลการวิเคราะห์คุณสมบัติด้านรีพีททะบิลิตี๋และรีโปรดิวซิบิลิตี๋ สำหรับข้อมูลผัน แปรของระบบการวัด ซึ่งผู้วิจัยใด้ออกแบบตารางการลงบันทึกข้อมูลกาวิเคราะห์คุณสมบัติด้าน ์ รีพีททะบิลิตี้และรีโปรดิวซิบิลิตี้ สำหรับข้อมูลผันแปรของระบบการวัดด้วยโปรแกรม Minitab โดย &G)() Stat > Quality Tools > Gage Study > Create R&R Study Worksheet

ในช่อง Number of Parts: ใส่ค่า $^410"$ 

ในช่อง Number of Operators: ใส่ค่า "2"

ในช่อง Number of Replicates: ใส่ค่ำ "2"

**ตารางที่ 3.3** การลงบันทึกข้อมูลการวิเคราะห์คุณสมบัติด้านรีพีททะบิลิตี๋และรีโปรดิวซิบิลิตี๋ สำหรับ ช้อมูลผันแปรของระบบการวัด ออกพิว

| พนักงาน<br>ลำดับการทดลอง |           | ขึ้นงานที่            | ค่าความโค้งของกระจก<br>$(\text{m}1)$ ย: R) | ค่าการสะท้อนของแสง<br>(หน่วย: %) |
|--------------------------|-----------|-----------------------|--------------------------------------------|----------------------------------|
| $\mathbf{1}$             | พนักงาน 1 | $\overline{7}$        | $\mathbb{R}$                               | $\frac{0}{0}$                    |
| $\overline{2}$           | พนักงาน 1 | $\overline{2}$        | $\mathbb{R}$                               | $\frac{0}{0}$                    |
| $\overline{3}$           | พนักงาน 1 | $\overline{4}$        | R                                          | $\frac{0}{0}$                    |
| $\overline{4}$           | พนักงาน 1 | 10                    | $\mathbf R$                                | $\frac{0}{0}$                    |
| 5                        | พนักงาน 1 | $\overline{8}$        | $\mathbb{R}$                               | $\frac{0}{0}$                    |
| 6                        | พนักงาน 2 | $\overline{5}$        | $\mathbb{R}$                               | $\frac{0}{0}$                    |
| $\overline{7}$           | พนักงาน 1 | $\mathbf{1}^{\prime}$ | $\mathbf R$                                | $\frac{0}{0}$                    |
| $8\,$                    | พนักงาน 2 | 7 <sub>1</sub>        | $\mathbb{R}$                               | $\frac{0}{0}$                    |
| 9                        | พนักงาน 2 | $10\,b$               | $\mathbb{R}^2$                             | $\%$                             |
| $10\,$                   | พนักงาน 1 | $\overline{2}$        | $\mathbf R$                                | $\frac{0}{0}$                    |
| 11                       | พนักงาน 2 | $8\,$                 | ${\bf R}$                                  | $\frac{0}{0}$                    |
| 12                       | พนักงาน 2 | $\mathbf{1}$          | $\mathbf R$                                | $\frac{0}{0}$                    |
| 13                       | พนักงาน 1 | 6                     | $\mathbf R$                                | $\frac{0}{0}$                    |
| 14                       | พนักงาน 2 | 9                     | $\mathbf R$                                | $\frac{0}{0}$                    |
| 15                       | พนักงาน 1 | 9                     | ${\bf R}$                                  | $\frac{0}{0}$                    |

|               |           | ชี้นงานที่              | ค่าความโค้งของกระจก | ค่าการสะท้อนของแสง |  |  |
|---------------|-----------|-------------------------|---------------------|--------------------|--|--|
| ลำดับการทดลอง | พนักงาน   |                         | (หน่วย: $R$ )       | (หน่วย: %)         |  |  |
| 16            | พนักงาน 2 | $8\,$                   | ${\bf R}$           | $\frac{0}{0}$      |  |  |
| 17            | พนักงาน 1 | $\mathfrak{Z}$          | $\mathbf R$         | $\frac{0}{0}$      |  |  |
| 18            | พนักงาน 1 | 5                       | $\mathbf R$         | $\frac{0}{0}$      |  |  |
| 19            | พนักงาน 2 | 9                       | ${\bf R}$           | $\frac{0}{0}$      |  |  |
| 20            | พนักงาน 1 | 6                       | ${\bf R}$           | $\frac{0}{0}$      |  |  |
| 21            | พนักงาน 1 | $10\,$                  | $\mathbf R$         | $\frac{0}{0}$      |  |  |
| 22            | พนักงาน 1 | $\mathfrak s$           | ${\bf R}$           | $\frac{0}{0}$      |  |  |
| 23            | พนักงาน 2 | 5                       | ${\bf R}$           | $\frac{0}{0}$      |  |  |
| 24            | พนักงาน 2 | $\overline{2}$          | ${\bf R}$           | $\frac{0}{0}$      |  |  |
| 25            | พนักงาน 2 | 6                       | $\mathbb{R}$        | $\frac{0}{0}$      |  |  |
| 26            | พนักงาน 2 | $\mathbf{3}$            | ${\bf R}$           | $\frac{0}{0}$      |  |  |
| 27            | พนักงาน 2 | $\overline{1}$          | $\mathbb{R}^3$      | $\frac{0}{0}$      |  |  |
| 28            | พนักงาน 2 | $\overline{4}$          | $\mathbf R$         | $\frac{0}{0}$      |  |  |
| 29            | พนักงาน 1 | $\bf{8}$                | ${\bf R}$           | $\frac{0}{0}$      |  |  |
| 30            | พนักงาน 1 | $\overline{7}$          | ${\bf R}$           | $\frac{0}{0}$      |  |  |
| 31            | พนักงาน 2 | $\overline{\mathbf{3}}$ | $\mathbb{R}$        | $\frac{0}{0}$      |  |  |
| 32            | พนักงาน 1 | $\overline{4}$          | R                   | $\frac{0}{0}$      |  |  |
| 33            | พนักงาน 2 | $\overline{2}$          | $\mathbb{R}$        | $\frac{0}{0}$      |  |  |
| 34            | พนักงาน 2 | $\overline{7}$          | $\rm R$             | $\frac{0}{0}$      |  |  |
| 35            | พนักงาน 2 | 10 <sub>1</sub>         | $\mathbb{R}$        | $\%$               |  |  |
| 36            | พนักงาน 2 | $\overline{4}$          | ${\bf R}$           | $\frac{0}{0}$      |  |  |
| 37            | พนักงาน 1 | $\mathbf{9}$            | ${\bf R}$           | $\frac{0}{0}$      |  |  |
| 38            | พนักงาน 2 | 6                       | $\mathbf R$         | $\frac{0}{0}$      |  |  |
| 39            | พนักงาน 1 | $\mathfrak{Z}$          | $\mathbf R$         | $\frac{0}{0}$      |  |  |
| 40            | พนักงาน 1 | $\mathbf{1}$            | ${\bf R}$           | $\%$               |  |  |

**ตารางที่ 3.3** การลงบันทึกข้อมูลการวิเคราะห์คุณสมบัติด้านรีพีททะบิลิตี๋และรีโปรดิวซิบิลิตี๋ สำหรับ ข้อมูลผันแปรของระบบการวัด (ต่อ)

โดยที่ R กืือ Radius of Curvature of Convex Surface Mirror

4) การวิเคราะห์คุณสมบัติด้านรีพีททะบิลิตี้สำหรับข้อมูลนับได้ มีขั้นตอนดำเนินการดังนี้

1. ทำการเลือกผู้เชี่ยวชาญที่มีความสามารถในการแยกแยะคุณภาพของผลิตภัณฑ์ที่ดี/ เสีย และลกค้าให้การยอมรับในผลการตรวจสอบ

่ 2. ทำการคัดเลือกผลิตภัณฑ์ที่เสีย โดยให้ครอบคลมประเภทของเสียแบบต่างๆ โดย Fasser และ Brettner ได้แนะนำการตรวจสอบเพื่อประเมินความสามารถของระบบการตรวจสอบว่า ควรมีสิ่งตัวอย่างที่มีคุณภาพคีจำนวน 1 ใน 3 ของสิ่งตัวอย่างทั้งหมด ในงานวิจัยนี้มีประเภทของเสีย แบบต่างๆ 12 ประเภท เพื่อให้ครอบคลุมประเภทของเสียแบบต่างๆ จะต้องมีผลิตภัณฑ์ไม่ดีจำนวน 12 ์ ชิ้น และจากการแนะนำโดย Fasser และ Brettner จะใด้จำนวนสิ่งตัวอย่างที่มีคุณภาพที่ดีจำนวน 6 ชิ้น รวมแล้วจะมีจำนวนสิ่งตัวอย่างทั้งหมด 18 ชิ้น แต่ทั้งนี้ผู้วิจัยต้องการจำนวนสิ่งตัวอย่างรวมทั้งหมด ้เป็นจำนวนเต็ม 20 ชิ้นเพื่อป้องกันความเข้าใจผิดและผิดพลาดระหว่างการทดลอง จึงกำหนดให้ จำนวนสิ่งตัวอย่างที่มีคุณภาพที่ดีเป็น 8 ชิ้น และจำนวนสิ่งตัวอย่างผลิตภัณฑ์ไม่ดีเป็น 12 ชิ้น รวมแล้ว จะมีสิ่งตัวอย่างทั้งหมด 20 ชิ้น จากนั้นทำการกำหนดหมายเลขโดยไม่ให้พนักงานที่ทดสอบทราบ  $[39]$ 

3. ในการกำหนดจำนวนชื้นงานตัวอย่าง และจำนวนครั้งในการทดสอบซ้ำจะอาศัย ตารางที่ 3.4 ซึ่งเป็นขนาดสิ่งตัวอย่างแนะนำในการประเมินผลระบบการตรวจสอบสำหรับข้อมูลนับ ซึ่งผู้วิจัยได้อาศัยตารางที่ 3.4 มาทำการกำหนดจำนวนชิ้นงานตัวอย่างงานและจำนวนครั้งในการ ทดสอบ โดยจำนวนดังกล่าวจะขึ้นอยู่กับจำนวนของพนักงานตรวจสอบ

4 ทำการกำหบดจำบวบพบักงาบตรวจสอบ โดยพบักงาบตรวจสอบจะต้องบีหบ้าที่ ประจำในงานตรวจสอบคุณภาพ ผ่านการฝึกอบรมมาอย่างดีและผ่านการสอบประเมินผลแล้ว ซึ่ง งานวิจัยนี้ มีผู้ผ่านการสอบประเมินผลแล้วจำนวน 4 คน และเพื่อให้ผลการวิเคราะห์คุณสมบัติด้านรี พีททะบิลิตี้สำหรับข้อมูลนับได้ ครอบคลุมความสามารถในเรื่องจำนวนพนักงานตรวจสอบเพื่อเตรียม ความพร้อมเรื่องกำลังคนที่มีความสามารถในการตรวจสอบสำหรับการวัดความความสามารถของ กระบวนการ กรณีศึกษาระยะยาว อีกทั้งต้องคำนึงถึงมีจำนวนการทดลองที่น้อย เพื่อลดค่าใช้จ่ายใน ้เรื่องเวลาของการทดลอง ผู้วิจัยจึงทำการส่มพนักงานตรวจสอบออกมา 3 คน จากจำนวน 4 คน

| จำนวนพนักงานตรวจสอบ<br>(หน่วย: คน) | จำนวนชิ้นงานตัวอย่างที่ตำสุด<br>(หน่วย: ชิ้น) | จำนวนทดสอบซำที่ตำสุด<br>(หน่วย: ชิ้น) |
|------------------------------------|-----------------------------------------------|---------------------------------------|
|                                    | 24                                            |                                       |
|                                    |                                               |                                       |
| 3 หรือมากกว่า                      |                                               |                                       |

ีตารางที่ 3.4 ขนาดสิ่งตัวอย่างแนะนำในการประเมินผลระบบการตรวจสอบ [6]

้จากตารางที่ 3.4 เมื่อมีการกำหนดจำนวนพนักงานตรวจสอบจำนวน 3 คน จะมีจำนวน ์ ชิ้นงานตัวอย่างที่ต่ำสุด คือ 12 ชิ้น และจำนวนทดสอบซ้ำที่ต่ำสุดคือ 3 ครั้ง ซึ่งผู้วิจัยพิจารณาถึง ี จำนวนผลิตภัณฑ์ไม่ดีที่ต้องครอบคลุมประเภทของเสียแบบต่างๆ 12 ประเภท และจากข้อแนะนำใน เรื่องสัดส่วนผลิตภัณฑ์ที่มีคุณภาพคีจำนวน 1 ใน 3 ของสิ่งตัวอย่างทั้งหมด และการป้องกันความ เข้าใจผิดและความผิดพลาดระหว่างการทดลองดังที่กล่าวมาแล้วข้างต้นที่ได้กำหนดจำนวนชิ้นงาน ์<br>ตัวอย่างเป็นจำนวน 20 ชิ้น

ิ<br>สรุปคือในการวิเคราะห์คุณสมบัติด้านรีพีททะบิลิตี๋สำหรับข้อมูลนับได้จะใช้พนักงาน ทดสอบ 3 คน จำนวนชิ้นงาน 20 ชิ้น จำนวนทดสอบซ้ำ 3 ครั้ง

5. ทำการทดสอบอย่างสุ่มเพื่อประเมินผลคุณภาพของสิ่งตัวอย่างว่า "ผ่าน" หรือ "ไม่ ผ่าน" พร้อมทำการบันทึกผล ดังตารางที่ 3.5 และทำการประเมินประสิทธิผลด้านรีพีททะบิลิตี้สำหรับ ข้อมูลนับได้ จะต้องเท่ากับ 100% หากไม่อยู่ในเกิณฑ์จะต้องปรับปรุงความสามารถของระบบการวัด โดยมีข้อกำหนดมาตรฐานเกณฑ์การยอมรับดังนี้

ึก. ดูเงาสะท้อนของลายตรวจสอบที่กระทำกับกระจก

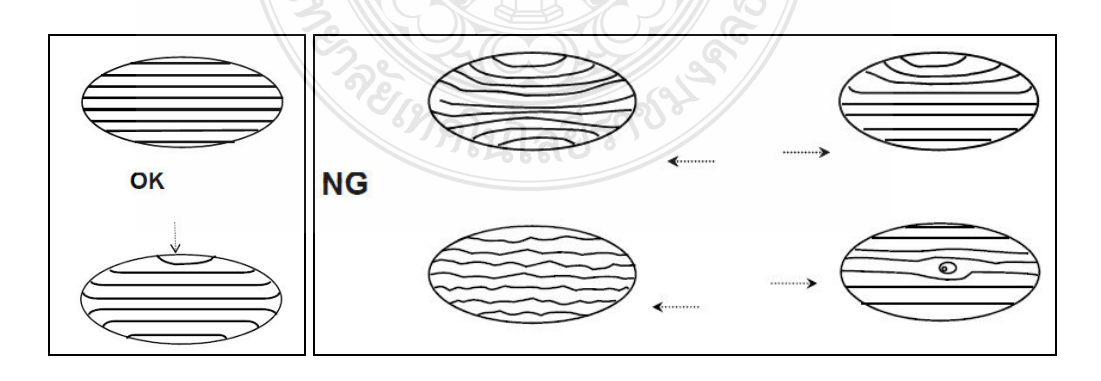

ี ภาพที่ 3.3 ลักษณะของเงากระจกที่ผ่านและ ไม่ผ่านข้อกำหนดมาตรฐาน ด้านเงาสะท้อน

ข. การตรวจรอยบิ๋นและรอยโค่ (Chip and Horn Check)

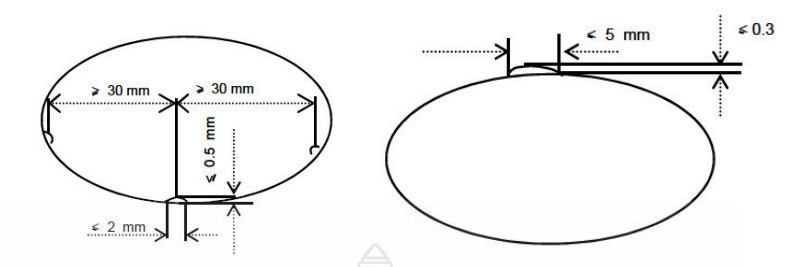

**ภาพที่ 3.4** ลักษณะของเงากระจกที่ผ่านและ ไม่ผ่านข้อกำหนดมาตรฐาน ด้านรอยบิ่นและรอยโค่ง

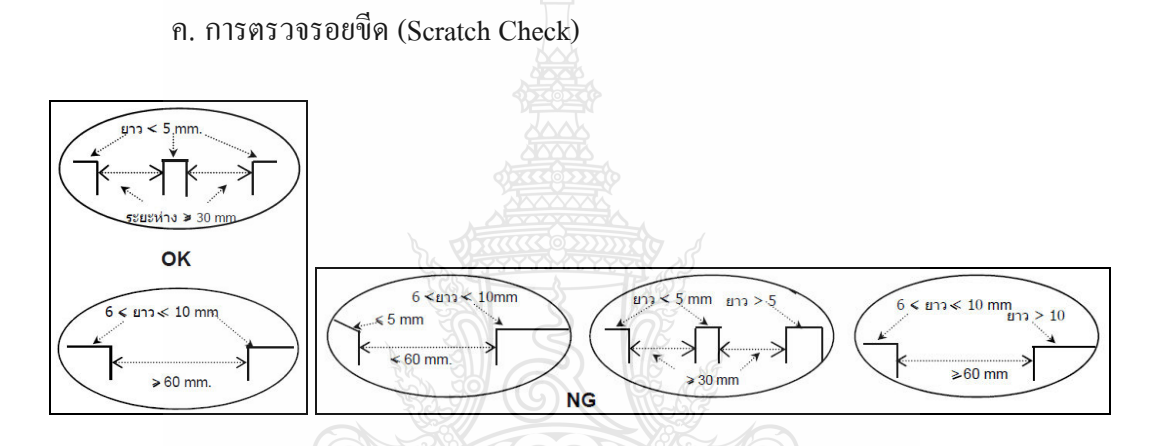

**ภาพที่ 3.5** ถักษณะของเงากระจกที่ผ่านและไม่ผ่านข้อกำหนดมาตรฐาน ด้านรอยขีดข่วน

ง. การตรวจ จุดดำ จุดขาว และรอยสกปรกต่างๆ (Pin Hole & Dirty Marks Check)

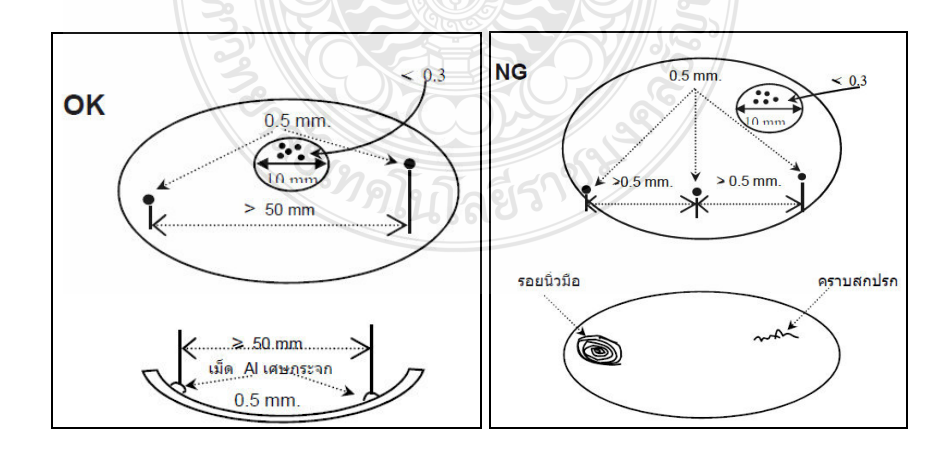

**ภาพที่ 3.6** ลักษณะของเงากระจกที่ผ่านและ ไม่ผ่านข้อกำหนดมาตรฐาน ค้านจุคคำ จุคขาว และ รอยสกปกต่างๆ

และรายละเอียดการตรวจสอบและรายละเอียดข้อกำหนดดู ได้ดังภาคผนวก ค โดยตารางที่ 3.5 คือแบบการลงข้อมูลการวิเคราะห์คุณสมบัติด้านรีพีททะบิลิตี้สำหรับข้อมูลนับได้ของระบบการ วัด ซึ่งผู้วิจัยได้ออกแบบตารางการลงข้อมูลการวิเคราะห์คุณสมบัติด้านรีพีททะบิลิตี้สำหรับข้อมูลนับ ได้ของระบบการวัดด้วยโปรแกรม Minitab โดยอาศัยกำสั่ง Stat > Quality Tools > Gage Study > Create R&R Study Worksheet

ในช่อง Number of Parts: ใส่ค่า "20"

ในช่อง Number of Operators: ใส่ค่ำ "3"

ในช่อง Number of Replicates: ใส่ค่า "3"

ี ตารางที่ 3.5 การลงบันทึกข้อมูลการวิเคราะห์คุณสมบัติด้านรีพีททะบิลิตี้สำหรับข้อมูลนับได้ของ ระบบการวัด

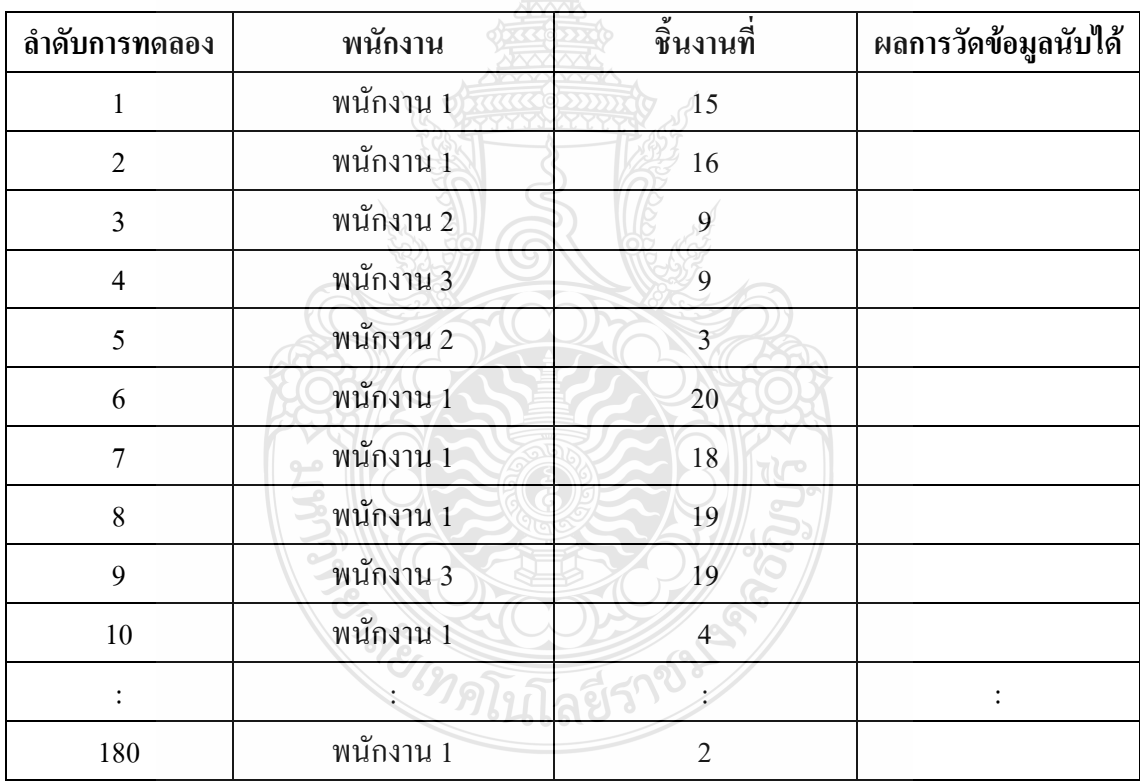

## 3.3 วิธีการดำเนินงานวิจัยของขั้นตอนการศึกษาความสามารถของกระบวนการ

ในการเก็บข้อมูลสำหรับการศึกษาความสามารถของกระบวนการในงานวิจัยครั้งนี้เป็น ข้อมูลที่เก็บรวบรวมเป็นกลุ่มย่อย โดยมีขนาดกลุ่มย่อยละ 4 ตัวอย่าง จำนวน 20 กลุ่ม ดังนั้นวิธีการที่ นำใช้ในการประเมินความสามารถของกระบวนการคือ การใช้แผนภูมิควบคุม $\overline{X}$ – $R$  มีขั้นตอน ดำเบิบการดังนี้

1) การเลือกกระบวนการที่จะศึกษาพร้อมการกำหนดพารามิเตอร์วิกฤตโดยพารามิเตอร์ ของผลิตภัณฑ์จะมีผลมาจากพารามิเตอร์ของกระบวนการ ในงานวิจัยนี้จะมี 2 พารามิเตอร์คือค่าความ โค้งของกระจก และค่าการสะท้อนของกระจก

2) ทำการรวบรวมข้อมูล โดยการศึกษาระยะสั้นจะเป็นการเก็บข้อมูลภายใน 1 วันทำการ โดยเริ่มเก็บข้อมูลตั้งแต่เวลา 09:00 น. ถึง 20:00 น. ในทุกๆ ครึ่งชั่วโมง ครั้งละ 4 ตัวอย่าง ดังตารางที่ 3.6 ซึ่งเป็นตารางบันทึกข้อมูลที่ผู้วิจัยทำการออกแบบขึ้นและการศึกษาระยะยาวจะเป็นการเก็บข้อมูล ภายใน 20 วันทำการ โดยเริ่มเกี่บข้อมูลตั้งแต่วันจันทร์ ถึงวันศุกร์ ในเวลา 09:00 น. 11:00 น. 13:00 น. และ16:00 น. ครั้งละ 1 ตัวอย่าง ดังตารางที่ 3.7

3) การประมาณค่าดัชนีความสามารถทั้งด้านศักยภาพและด้านสมรรถนะของกระบวนการ ทั้งการศึกษาแบบระยะสั้นและระยะยาวสามารถดำเนินการใด้ด้วยโปรแกรม Minitab โดยอาศัยคำสั่ง

4)  $\quad$  Stat > Quality Tools > Capability Six Pack > Normal และการเลือกคำสั่งการประมาณ ค่าความผันแปร ใช้คำสั่ง R-bar และใช้การประมาณค่าแบบ Bias สำหรับการศึกษาระยะสั้น ส่วนการ เลือกคำสั่งการประมาณค่าความผันแปรในการศึกษาระยะยาวใช้คำสั่ง Pooled Standard Deviation และใช้การประมาณค่าแบบ Bias [40]

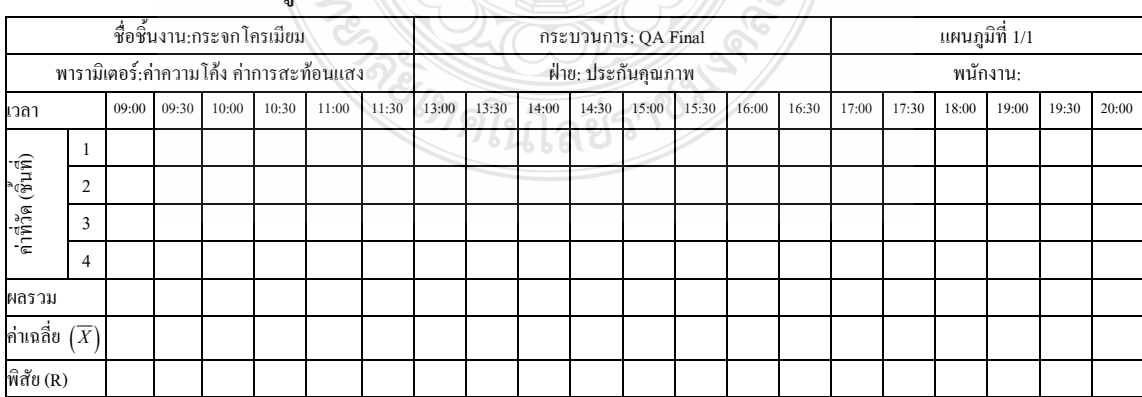

### **ตารางที่ 3.6** การเก็บข้อมูลสำหรับการศึกษาความสามารถของกระบวนการระยะสั้น

| ชื่อชิ้นงาน:กระจกโครเมียม  |                                         |  |                |   | กระบวนการ: QA Final |   |   |   | แผนภูมิที่ $\overline{\overline{\mathfrak{n}}}$ 1/1 |   |                    |    |    |    |    |    |          |    |    |    |    |
|----------------------------|-----------------------------------------|--|----------------|---|---------------------|---|---|---|-----------------------------------------------------|---|--------------------|----|----|----|----|----|----------|----|----|----|----|
|                            | พารามิเตอร์:ค่าความโค้ง ค่าการสะท้อนแสง |  |                |   |                     |   |   |   |                                                     |   | ฝ่าย: ประกันคุณภาพ |    |    |    |    |    | พนักงาน: |    |    |    |    |
| วันที่                     |                                         |  | $\overline{2}$ | 3 | 4                   | 5 | 6 | 7 | 8                                                   | 9 | 10                 | 11 | 12 | 13 | 14 | 15 | 16       | 17 | 18 | 19 | 20 |
|                            | 09:00                                   |  |                |   |                     |   |   |   |                                                     |   |                    |    |    |    |    |    |          |    |    |    |    |
| ค่าที่วัด (เวลา)           | 11:00                                   |  |                |   |                     |   |   |   |                                                     |   |                    |    |    |    |    |    |          |    |    |    |    |
|                            | 13:00                                   |  |                |   |                     |   |   |   |                                                     |   |                    |    |    |    |    |    |          |    |    |    |    |
|                            | 16:00                                   |  |                |   |                     |   |   |   |                                                     |   |                    |    |    |    |    |    |          |    |    |    |    |
| ผลรวม                      |                                         |  |                |   |                     |   |   |   |                                                     |   |                    |    |    |    |    |    |          |    |    |    |    |
| ค่าเฉลี่ย $(\overline{X})$ |                                         |  |                |   |                     |   |   |   |                                                     |   |                    |    |    |    |    |    |          |    |    |    |    |
| พิสัย $(R)$                |                                         |  |                |   |                     |   |   |   |                                                     |   |                    |    |    |    |    |    |          |    |    |    |    |

**ตารางที่ 3.7** การเก็บข้อมูลสำหรับการศึกษาความสามารถของกระบวนการระยะยาว

## 3.4 วิธีการดำเนินงานวิจัยของขั้นตอนการออกแบบการทดลองเบื้องต้น และดำเนินการทดลองโดยใช้ การออกแบบการทดลองทากูชิ

ในขั้นตอนนี้จะเป็นการค้นหาปัจจัยและระคับปัจจัยที่มีอิทธิพลต่อการเกิดของเสียและ คุณลักษณะค้านคุณภาพในกระบวนการผลิตกระจกโครเมียม โคยการกรองปัจจัย (Screening Factor) ด้วยเทคนิคการออกแบบการทดลองโดยวิธีการทากูชิ เพื่อลดปัจจัยหลักที่ไม่มีนัยสำคัญออก และช่วย ในการลดจำนวนการทดลองลงในการออกแบบการทดลองโดยวิธีการทากูชิในงานวิจัยครั้งนี้ มี ผลตอบสนองที่มีลักษณะข้อมูล ทั้ง 2 แบบคือ ลักษณะข้อมูลเป็น Attribute Data และ ลักษณะข้อมูล เป็น Variable Data ดั้งนั้นรูปแบบแผนการทดลองจะเป็นดังตารางที่ 3.8

| Run# |                   | Factor | Response   |           |            |
|------|-------------------|--------|------------|-----------|------------|
|      | A                 |        | 7          | Attribute | Variable   |
|      | $\mathbf{A}_{11}$ |        | $X_{1Z}$   | Al        | $\cdot$ vi |
|      |                   |        |            |           |            |
|      | $\mathbf{A}_{n1}$ |        | $\sum_{n}$ | AN        | VN         |

**ตารางที่ 3.8** รูปแบบแผนการทดลองทากูชิ

เมื่อใค้รูปแบบการทคลองแล้ว ขั้นตอนต่อใปคือ การออกแบบแผนการทคลองโคยใช้ หลักการทากูชิ ซึ่งในงานวิจัยนี้เรามีความสนใจปัจจัยที่มีอิทธิพลที่มีผลต่อการลดของเสียและคุณภาพ อยู่ทั้งหมด 6 ปัจจัยโดยแต่ละปัจจัยมี 2 ระดับปัจจัย และ 1 อิทธิพลร่วม (Interaction) ซึ่งเราจะ ได้ แผนการทดลองเป็นแบบ  $\rm L_s2^6$  ดังตารางที่ 3.9

| Run            | $\mathbf{A}$   | $\, {\bf B}$   | $A \times B$   | $\mathbf C$    | ${\rm D}$      | E              | $\boldsymbol{\mathrm{F}}$ | $\mathbf{Y}_1$ | $Y_{2}$ | $Y_3$ | $Y_R^-$ | $Y_c$ |
|----------------|----------------|----------------|----------------|----------------|----------------|----------------|---------------------------|----------------|---------|-------|---------|-------|
| $\mathbf{1}$   | $\mathbf{1}$   | 1              | 1              | $\mathbf{1}$   | $\mathbf{1}$   | $\mathbf{1}$   | 1                         |                |         |       |         |       |
| $\overline{2}$ | $\mathbf{1}$   | 1              | $\mathbf{1}$   | $\overline{2}$ | $\overline{2}$ | $\overline{2}$ | $\overline{2}$            |                |         |       |         |       |
| $\mathfrak{Z}$ | $\mathbf{1}$   | $\overline{2}$ | $\overline{2}$ | $\mathbf{1}$   | $\mathbf{1}$   | $\overline{2}$ | $\overline{2}$            |                |         |       |         |       |
| $\overline{4}$ | $\mathbf{1}$   | $\overline{2}$ | $\overline{2}$ | $\overline{2}$ | $\overline{2}$ | $\mathbf{1}$   | 1                         |                |         |       |         |       |
| $\mathfrak{H}$ | $\overline{2}$ | 1              | $\overline{2}$ | $\mathbf{1}$   | $\overline{2}$ | $\perp$        | 2                         |                |         |       |         |       |
| 6              | $\overline{2}$ | 1              | $\overline{2}$ | $\overline{2}$ | $\mathbf{1}$   | $\overline{2}$ | 1                         |                |         |       |         |       |
| $\overline{7}$ | $\overline{2}$ | $\overline{2}$ | 1              | 1              | $\overline{2}$ | $\overline{2}$ | 1                         |                |         |       |         |       |
| $8\,$          | $\overline{2}$ | $\overline{2}$ | $\mathbf{1}$   | $\overline{2}$ | $\mathbf{1}$   |                | $\mathfrak{2}$            |                |         |       |         |       |

**ตารางที่ 3.9** แผนการทดลองแบบ  $L_{g}2^{6}$  Orthogonal Array

โดยที่ในแต่ละลำดับการทดลองจะใช้จำนวนผลิตภัณฑ์ที่ใช้ในการทดลองในแต่ละเงื่อนไข การทดลอง ผู้วิจัยได้ศึกษาวิธีการคำนวณเพื่อหาขนาดตัวอย่างที่เหมาะสมโดยวิธีการหาขนาดตัวอย่าง เพื่อประมาณค่าเฉลี่ยประชากรกรณีขนาดไม่จำกัด จากการศึกษาในขั้นต้นของงานวิจัยพบว่าส่วน เบี่ยงเบนมาตรฐานของการสะท้อนแสงของกระจกมีค่าเท่ากับ 16.12 % โดยผู้วิจัยกำหนดค่าความ ุคลาดเคลื่อนเอาไว้ที่ 5% ที่ระดับความเชื่อมั่น 95% ดังนั้นการหาตัวอย่างที่เหมาะสมสามารถหาได้จาก สมการที่ 3.1 [41]

$$
n = \frac{Z_{a/2}\sigma^2}{e^2}
$$

 $(3.1)$ 

เกื้อ

คือ 1.96 (ค่า Z จากการเปิดตารางที่ระดับความเชื่อมั่น 95%)  $\overline{z}$ 

- คือ ส่วนเบี่ยงเบนมาตรฐาน  $\sigma$
- คือ ค่าความคลาดเคลื่อน 221149  $\rho$
- คือ ประชากร  $(N \rightarrow \alpha)$  $\boldsymbol{n}$

แทนค่าลงในสมการที่ 3.1

$$
n = \frac{(1.96)^2 (16.12)^2}{5^2} = 39.91 \approx 40 \,\mathrm{n}
$$

ำนาดตัวอย่างที่เหมาะสมที่ใช้ในแต่ละเงื่อนไขของการทดลองตามแผนการทดลองแบบ  $\rm\,L_{x}2^{6}$  คือ 40 ตัวอย่าง ของแต่ละเงื่อนไขการทดลอง และให้พนักงานที่ผ่านการวิเคราะห์ระบบการวัด และผลการเมินอยู่ในเกณฑ์การยอมรับทำการตรวจสอบ และบันทึกผลลงในตารางที่ 3.9 โดยมี ้ความหมายของผลตอบสนคง ดังนี้

 $Y = \hat{X}$ นงานดีไม่มีข้อบกพร่อง

 $\mathbf{Y}_{2}$ = ชิ้นงานมีข้อบกพร่อง แต่อยู่ในข้อกำหนดมาตรฐาน

 $\mathbf{Y}_1 = \hat{\hat{\mathbf{\mathsf{N}}}}$ นงานมีข้อบกพร่อง ไม่ผ่านข้อกำหนดมาตรฐาน

 $Y_p = \eta$ ำการสะท้อนของแสง (หน่วย: $\%$ )

 $Y_c$ = ค่าความโค้งของกระจก (หน่วย: R)

โดย  $\mathbf{Y}_1 - \mathbf{Y}_3$  มีลักษณะข้อมูลเป็น Attribute Data และ $\mathbf{Y}_\mathrm{R}, \mathbf{Y}_\mathrm{C}$  มีลักษณะข้อมูลเป็น Variable Data

3.5 วิธีการดำเนินงานวิจัยของขั้นตอนการวิเคราะห์และสรุปผลการทดลองเบื้องต้น

เมื่อได้ผลการทดลองครบถ้วนแล้วให้นำผลการทดลองทั้งหมดไปวิเคราะห์และสรปผล ใน การวิเคราะห์ผลการทดลองใด้ใช้วิธีการสถิติเชิงวิศวกรรม เพื่อให้ได้ผลการทดลองและข้อสรุปจาก ึการทดลอง โดยในขั้นตอนนี้เป็นการทดลองโดยใช้การออกแบบการทดลองแบบทากชิ ซึ่งอาศัย โปรแกรม Minitab Version 15 มาทำการวิเคราะห์ผลการทดลองดังนี้

1) ทำการกรองปัจจัยและลดจำนวนการทดลองโดยใช้วิธีการทากชิ

2) หาปัจจัยและระดับปัจจัยที่มีอิทธิพลต่อการเกิดของเสียและคุณลักษณะด้านคุณภาพใน กระบวนการผลิตกระจกโครเมียม

จากนั้นจะใด้ข้อสรุปว่าปัจจัยและระดับปัจจัยใดที่มีนัยสำคัญต่อการเกิดของเสียและ คณลักษณะด้านคณภาพในกระบวนการผลิตกระจกโครเมียม

# <u>3.6 วิธีการดำเนินงานวิจัยของขั้นตอนการออกแบบการทดลองการวิเคราะห์ความแปรปรวนแบบ</u> ลำแนกทางเดียว

ในขั้นตอนนี้การกำหนดปัจจัยและระดับปัจจัยในส่วนของการค้นหาระดับปัจจัยที่ เหมาะสมโดยการวิเคราะห์ความแปรปรวนแบบจำแนกทางเดียวนั้น ได้มาจากการทดลองโดยการ ึกรองปัจจัยและหลังจากการวิเคราะห์และสรุปผลการทดลองเบื้องต้นโดยการกรองปัจจัยนั้นพบว่า ้ปัจจัยที่มีอิทธิพลต่อผลตอบสนองมีเพียงปัจจัยเดียว และในการกำหนดระดับปัจจัยนั้นจะต้องคำนึงถึง ้ความละเอียด ในการทดลองว่าการกำหนดระดับปัจจัย มีความสามารถเพียงพอ ที่จะมองเห็น ้ความสัมพันธ์ที่มีมากกว่าความเป็นเชิงเส้นด้วยหรือไม่ ซึ่งในการวิจัยนี้มองเห็นถึงความสำคัญนี้ จึง กำหนดระดับปัจจัยเป็น 4 ระดับ คือตั้งแต่ช่วงข้อกำหนดต่ำสุด ถึงสูงสุดของปัจจัยนั้น และเพื่อความ น่าเชื่อถือของการทดลองจะทำการทดลองซ้ำตามหลักสถิติโดยโปรแกรม Minitab โดยอาศัยคำสั่ง Stat > Power and Sample Size > One-Way ANOVA ดังนั้นจะ ได้แผนการทดลองดังตารางที่ 3.10

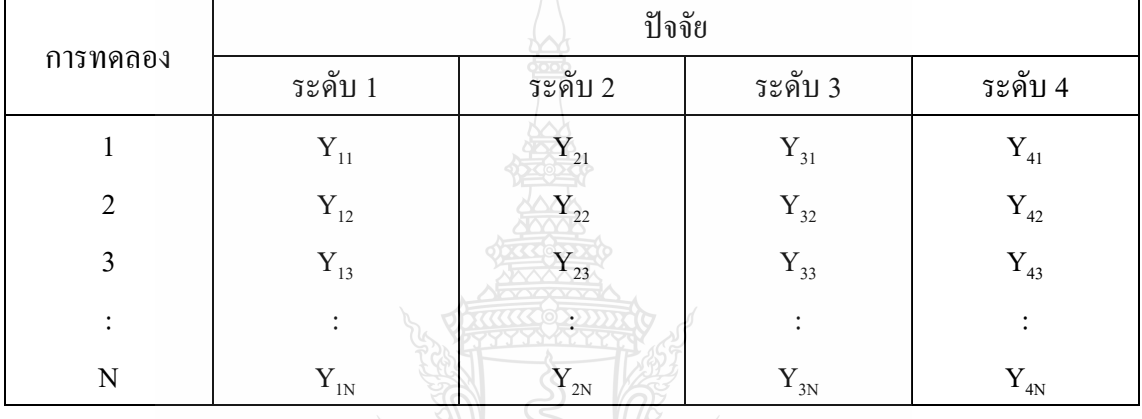

≥) ILB

ี **ตารางที่ 3.10** แผนการทดลองการวิเคราะห์ความแปรปรวนแบบจำแนกทางเดียว

3.7 วิธีการดำเนินงานวิจัยของขั้นตอนการนำผลที่ได้ไปใช้งานและสรุปผลจากการดำเนินการวิจัย ในขั้นตอนนี้จะเป็นการสรุปผลการคำเนินงานทั้งหมดที่ผ่านมา ซึ่งผู้วิจัยจะต้องนำผลการ ทดลองที่วิเคราะห์ใด้ไปใช้ในสภาพการปฏิบัติงานจริงของการผลิต เพื่อตรวจสอบว่าจำนวนของเสีย และคุณภาพของกระบวนการผลิตกระจกโครเมียม เป็นไปตามผลการทดลองหรือไม่ และนำผลที่ ใค้มาสรุปพร้อมทั้งเสนอข้อเสนอแนะเพิ่มเติมจากการทำวิจัย โดยวิธีการวัดผลจะใช้แนวทาง การศึกษาความสามารถของกระบวนการกรณีระยะยาว โดยใช้การลงบันทึกข้อมูลกรณีศึกษา ความสามารถของกระบวนการกรณีระยะยาว ดังตารางที่ 3.7 และบันทึกค่าสัดส่วนของเสียโดยใช้ผัง การควบคุมสัดส่วนของเสียแบบพี *่ ๆ* ดินโลยีว์

# ิบทที่ 4 ผลการดำเนินการวิจัย

ี จากขั้นตอนวิธีการคำเนินการวิจัยที่ได้กล่าวมาแล้วในบทที่ 3 ซึ่งได้แสดงรายละเอียด เกี่ยวกับวิธีการคำเนินงานวิจัยในขั้นตอนต่างๆ ผู้วิจัยได้คำเนินการวิจัยในขั้นตอนที่ได้กล่าวไว้และได้ มีการบันทึกผลการดำเนินงานวิจัยในขั้นตอนต่างๆ สำหรับในบทนี้จะแสดงถึงผลลัพธ์ที่ได้ จากการ ้ดำเนินงานตามขั้นตอนการคำเนินงานวิจัยในบทที่ 3 ซึ่งสามารถแสดงรายละเอียดในการคำเนินงาน วิจัยและผลลัพธ์จากการคำเนินงานวิจัยได้ดังต่อไปนี้

## 4.1 ผลการการวิเคราะห์หาสาเหตุของปัญหาเพื่อกำหนดปัจจัยที่นำมาพิจารณา

ิจากการวิเคราะห์สาเหตุของปัญหาการเกิดของเสียและปัจจัยที่มีอิทธิพลต่อลักษณะคุณภาพ ต่อกระบวนการผลิตกระจกโครเมียม สามารถแสดงใด้ด้วยแผนภาพเหตุและผลของการเกิดของเสีย ประเภทผิวกระจกเป็นรอยขดขีดดังภาพที่ 4.1

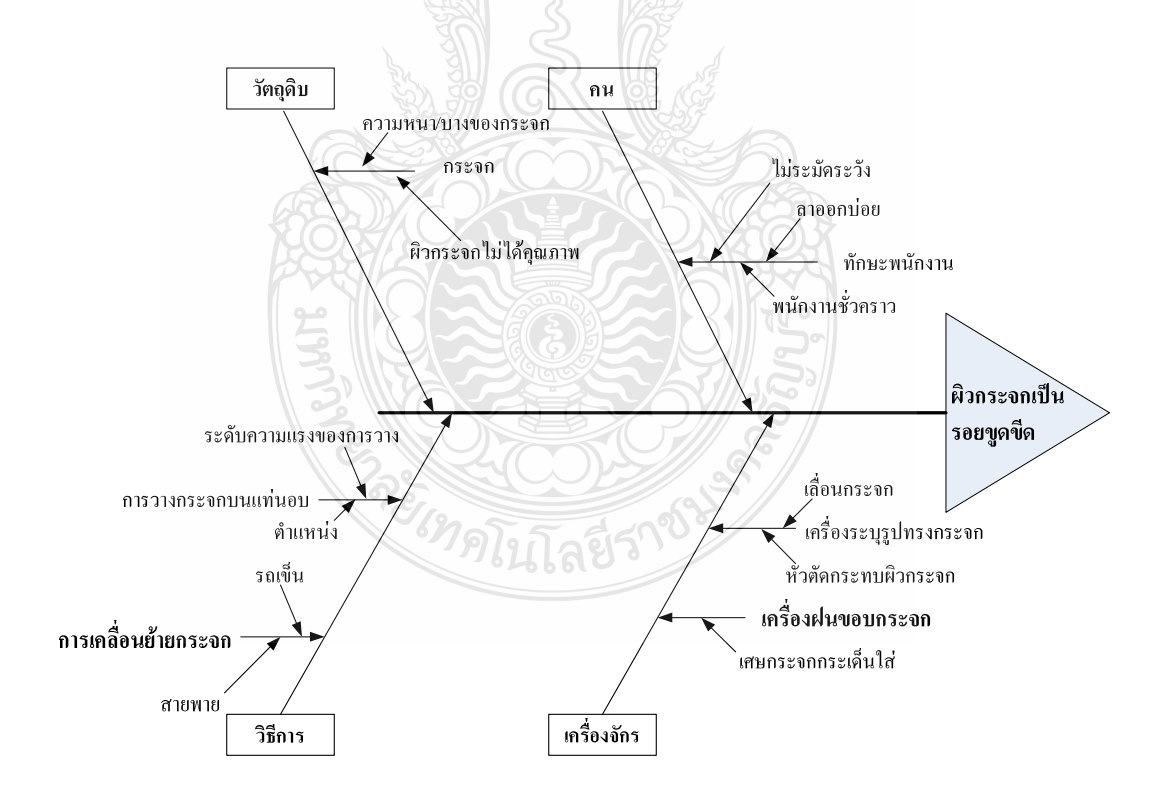

ี ภาพที่ 4.1 แผนผังก้างปลาแสดงสาเหตุของปัญหาการเกิดของเสียประเภทรอยขูดขีดที่เกิดบนผิว กระจก

จากภาพที่ 4.1 นำสาเหตุของปัญหาการเกิดของเสียประเภทรอยขูดขีดที่เกิดบนผิวกระจก มาวิเคราะห์หาแนวทางปรับปรุง และพิจารณาเพื่อกำหนดปัจจัยที่อาจมีอิทธิพลต่อการเกิดของเสีย ประเภทรอยขูดขีดที่เกิดบนผิวกระจก

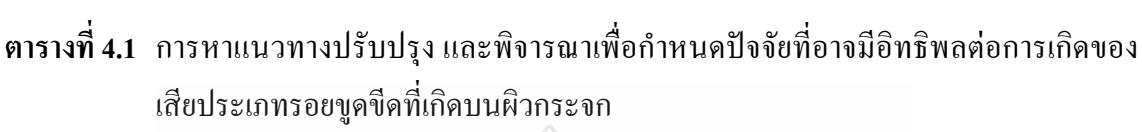

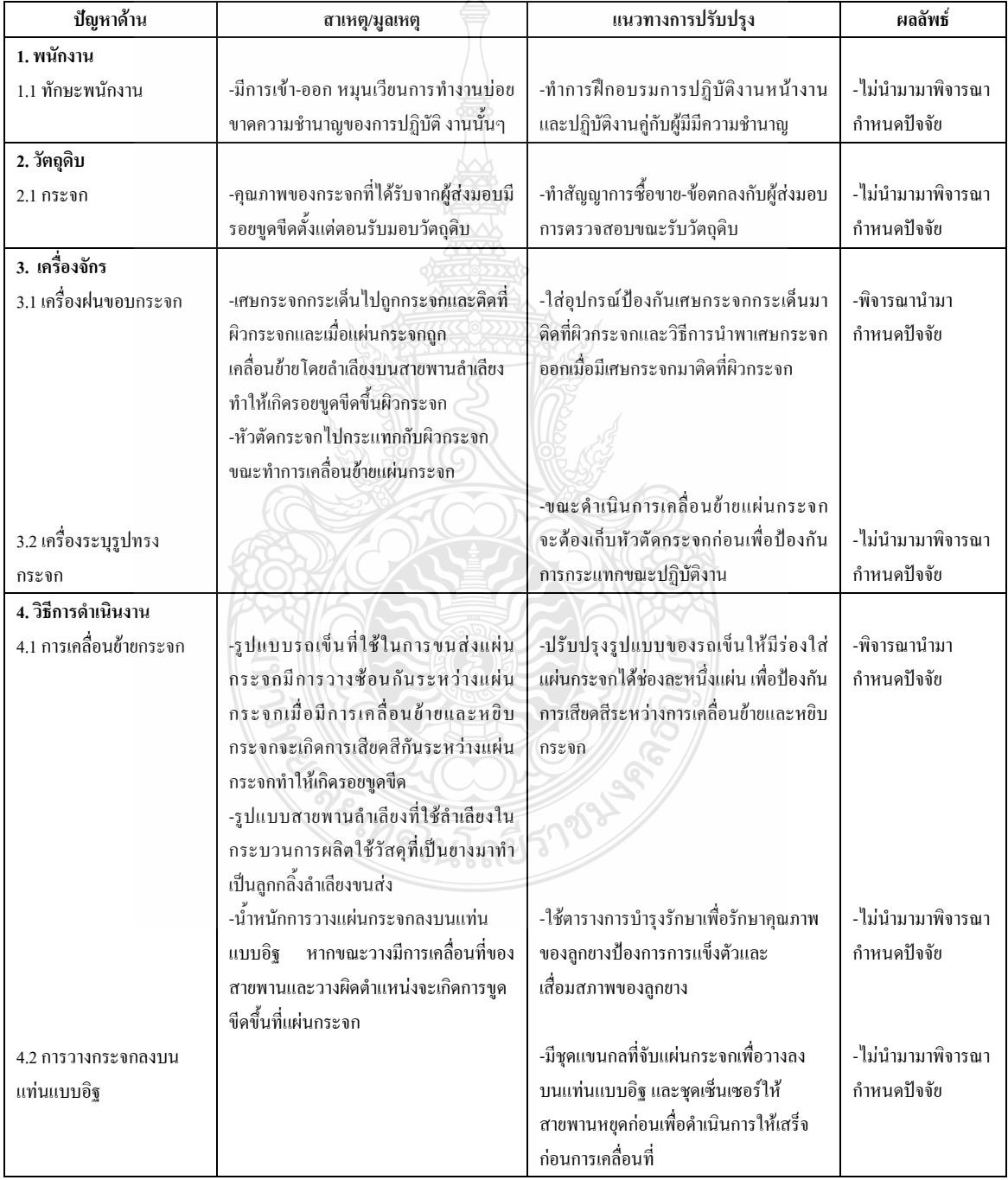

ิจากนั้นนำปัญหาการเกิดจุดบนผิวกระจกมาวิเคราะห์และแสดงแผนภาพเหตุและผลดังภาพ  $\vec{\hat{\eta}}$  4.2

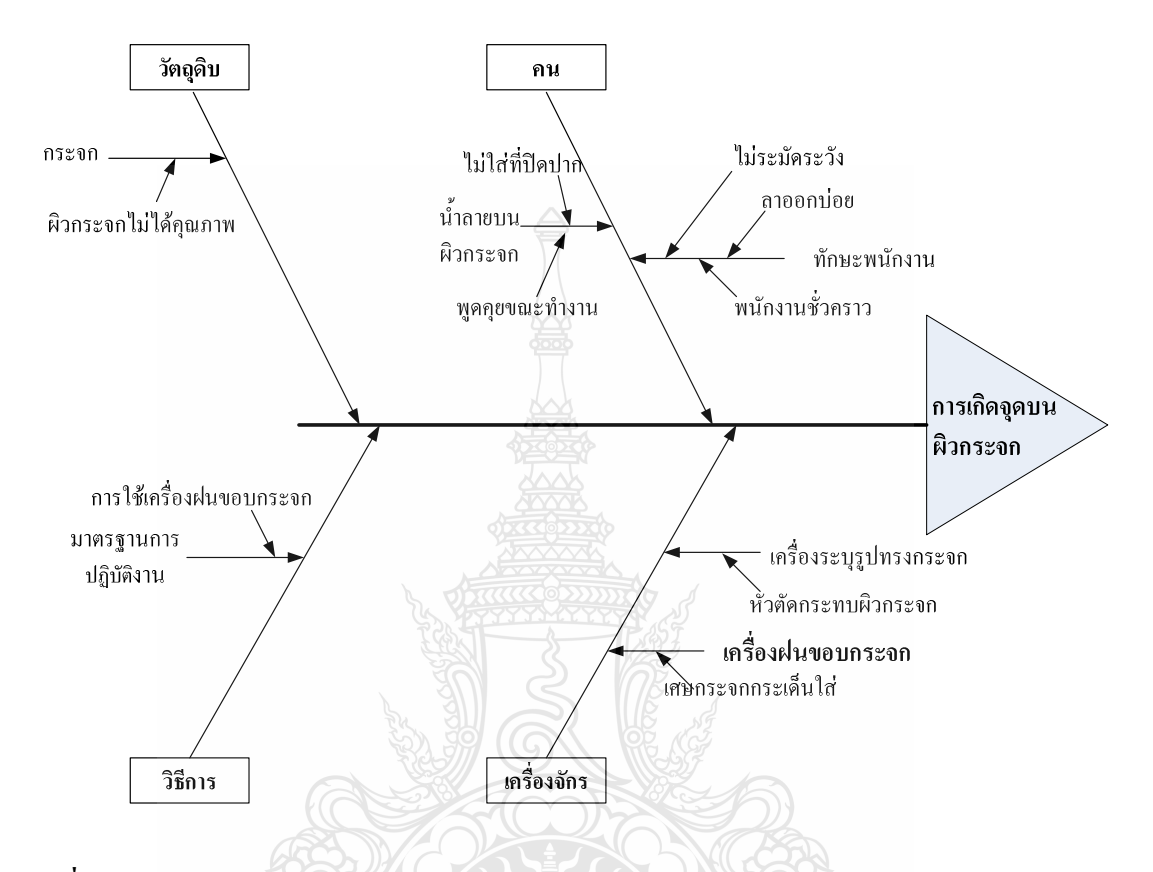

ึ ภาพที่ 4.2 แผนผังก้างปลาแสดงสาเหตุของปัญหาการเกิดของเสียประเภทการเกิดจุดบนผิวกระจก

ิจากภาพที่ 4.2 นำสาเหตุของปัญหาการเกิดของเสียประเภทการเกิดจุดบนผิวกระจก มา ้วิเคราะห์หาแนวทางปรับปรุง และพิจารณาเพื่อกำหนดปัจจัยที่อาจมีอิทธิพลต่อการเกิดของเสีย ประเภทการเกิดจุดบนผิวกระจก ย์เทคโนโลยีร์

| ปัญหาด้าน                  | สาเหตุ/มูลเหตุ                               | แนวทางการปรับปรุง           | ผลลัพธ์                    |
|----------------------------|----------------------------------------------|-----------------------------|----------------------------|
| 1. พนักงาน                 |                                              |                             |                            |
| 1.1 ทักษะพนักงาน           | -มีการเข้า-ออก หมุนเวียนการ                  | -ทำการฝึกอบรมการปฏิบัติ     | -ไม่นำมามาพิจารณากำหนด     |
|                            | ทำงานบ่อย ขาดความชำนาญ                       | งานหน้างานและปฏิบัติงานคู่  | ปัจจัย                     |
|                            | ของการปฏิบัติงานนั้นๆ                        | กับผู้มีมีความชำนาญ         |                            |
|                            | -ไม่มีความระมัดระวัง                         |                             |                            |
|                            | -มีการพูดคุยเล่นขณะ                          | -ปลูกจิตสำนึกในการทำงาน     | -ไม่นำมามาพิจารณา          |
|                            |                                              | -นำระเบียบการปฏิบัติงานมา   |                            |
| 1.2 น้ำลายบนผิวกระจก       | ปฏิบัติงานซึ่งอาจทำให้น้ำลาย                 | ใช้อย่างเคร่งครัด โดยจะต้อง | พิจารณากำหนดปัจจัย         |
|                            | กระเด็นไปตกที่ผิวกระจกและ                    | สวมที่ปิดปากขณะปฏิบัติงาน   | (เนื่องจากไม่เหมาะสมต่อการ |
|                            | เมื่อผ่านกระบวนการเคลื่อบ                    | ตลอดเวลา                    | ทคลอง)                     |
|                            | โครเมียม จะเกิดรอยจุด                        |                             |                            |
| 2. วัตถุดิบ                |                                              |                             |                            |
| 2.1 กระจก                  | -คุณภาพของกระจกที่ได้รับ                     | -ทำสัญญาการซื้อขายและ       | -ไม่นำมามาพิจารณากำหนด     |
|                            | จากผู้ส่งมอบ                                 | ข้อตกลงกับผู้ส่งมอบ         | ปัจจัย                     |
|                            |                                              | การตรวจสอบขณะรับวัตถุดิบ    |                            |
| 3. เครื่องจักร             |                                              |                             |                            |
| 3.1 เครื่องฝนขอบกระจก      | -เศษกระจกกระเด็นไปถูก                        | -ใส่อุปกรณ์ป้องกันเศษกระจก  | -พิจารณานำมากำหนดปัจจัย    |
|                            | กระจกและติดที่ผิวกระจกและ                    | กระเด็นมาติดที่ผิวกระจกและ  |                            |
|                            | เมื่อแผ่นกระจกถูกกดทับโดย                    | วิธีการนำพาเศษกระจกออก      |                            |
|                            | การซ้อนแผ่นกระจกและเมื่อ                     | เมื่อมีเศษกระจกมาติดที่ผิว  |                            |
|                            | ถูกเคลื่อบ โครมเมียมจะเกิดจุด<br>บนแผ่นกระจก | กระจก                       |                            |
| 3.2 เครื่องระบุรูปทรงกระจก | -หัวตัดกระจกไปกระแทกกับ                      | -ขณะดำเนินการเคลื่อนย้าย    | -ไม่นำมามาพิจารณากำหนด     |
|                            | ผิวกระจกขณะทำการเคลื่อน                      | แผ่นกระจกจะต้องเก็บหัวตัด   | ปัจจัย                     |
|                            | ย้ายแผ่นกระจกอาจมีเศษ                        | กระจกก่อน เพื่อป้องกันการ   |                            |
|                            | กระจกกะเทาะและหลุดติดไป                      | กระแทกขณะปฏิบัติงาน         |                            |
|                            | กับแผ่นกระจกเมื่อเคลือบ                      |                             |                            |
|                            | โครมเมียมจะเกิดจุดบนผิว                      |                             |                            |
|                            | กระจก                                        |                             |                            |

ี ตารางที่ 4.2 การหาแนวทางปรับปรุง และพิจารณาเพื่อกำหนดปัจจัยที่อาจมีอิทธิพลต่อการเกิดของ เสียประเภทการเกิดจุดบนผิวกระจก

และนำปัญหาสุดท้ายในเรื่องการเกิดภาพผิดเพี้ยนวิเคราะห์และแสดงแผนภาพเหตุและผล ดังภาพที่ 4.3

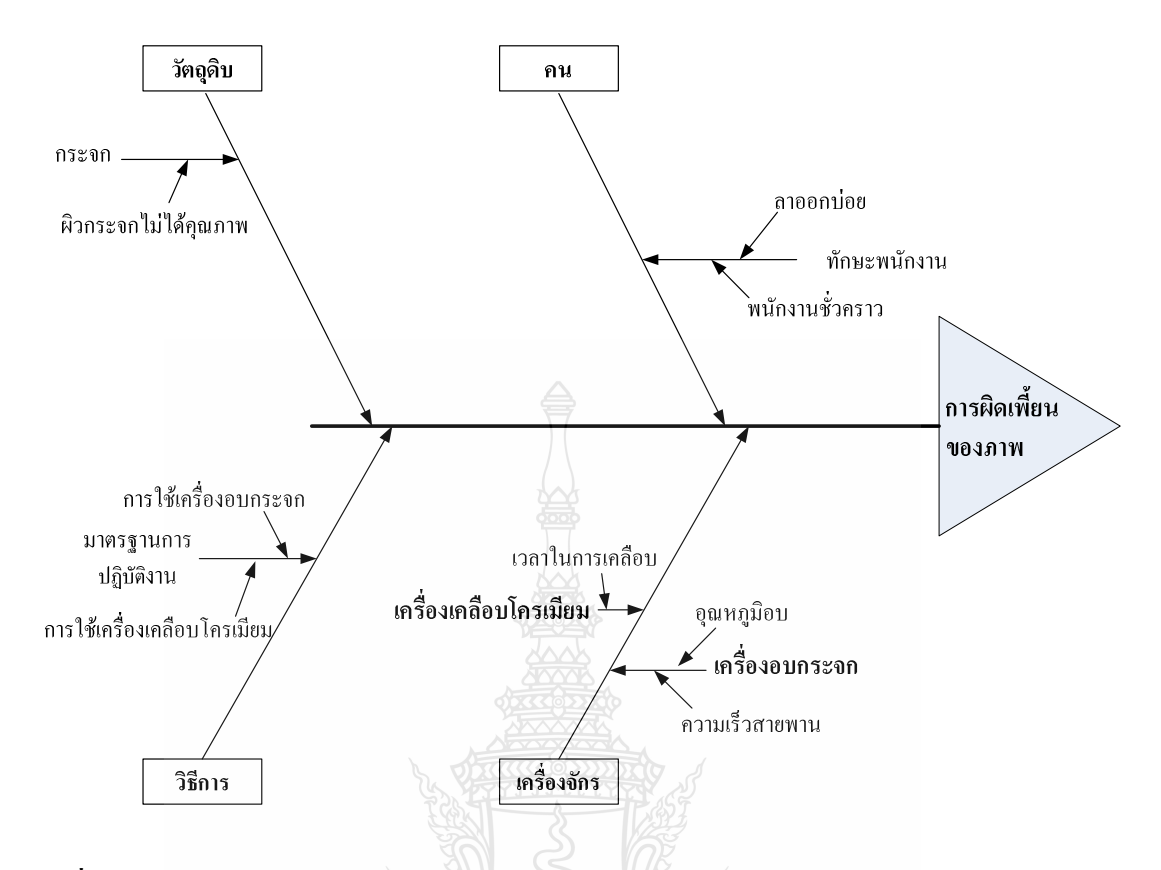

ี ภาพที่ 4.3 แผนผังก้างปลาแสดงสาเหตุของปัญหาที่อาจมีอิทธิพลต่อลักษณะคุณภาพซึ่งทำให้เกิด การผิดเพี้ยนของภาพ

้จากภาพที่ 4.3 นำสาเหตุของปัญหามาวิเคราะห์หาแนวทางปรับปรุงและพิจารณาเพื่อ กำหนดปัจจัยที่อาจมีอิทธิพลต่อลักษณะคุณภาพซึ่งทำให้เกิดการผิดเพี้ยนของภาพ

ี ตารางที่ 4.3 การหาแนวทางปรับปรุงและพิจารณาเพื่อกำหนดปัจจัยที่อาจมีอิทธิพลต่อลักษณะ คุณภาพซึ่งทำให้เกิดการผิดเพี้ยนของภาพ

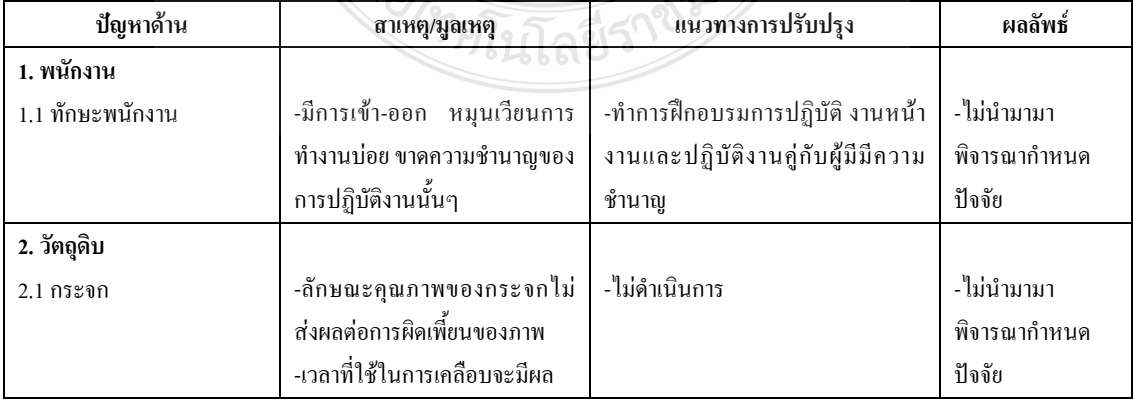
| ปัญหาด้าน                                       | สาเหตุ/มูลเหตุ                                                                                                    | แนวทางการปรับปรุง                                                                                                    | ผลลัพธ์                                                                                            |
|-------------------------------------------------|----------------------------------------------------------------------------------------------------|----------------------------------------------------------------------------------------------------|----------------------------------------------------------------------------------------------------|
| 3. เครื่องจักร                                  |                                                                                                    |                                                                                                    |                                                                                                    |
| 3.1 เครื่องเคลือบโครเมียม<br>3.2 เครื่องอบกระจก | -เวลาที่ใช้ในการเคลือบจะมีผล<br>โคยตรงกับความหนาของ<br>โครเมียมที่เคลือบบนผิวกระจก<br>ซึ่งส่งผลโดย ตรงการสะท้อน<br>ของแสง<br>-เวลาที่ใช้ในการอบกระจก<br>เพื่อให้กระจกจากที่มีลักษณะเป็น<br>แผ่นตรง เปลี่ยนรูปทรงเป็นแผ่น<br>โค้งตามแบบก้อนอิฐ มีผล<br>โดยตรงกับค่าความโค้งกระจก<br>กล่าวคือ หากใช้เวลาน้อย กระจก<br>จะไม่สามารถเปลี่ยนรูปได้ทัน<br>ตามค่าความโค้งที่ R1250 ซึ่ง<br>เวลาที่ใช้การอบกระจกนี้มีผล<br>โดยตรงกับก่ากวาม เร็วสายพาน<br>ที่ลำเลียงแผ่นกระจก<br>-อุณหภูมิที่ใช้ในการอบเพื่อให้<br>แผ่นกระจกเปลี่ยนรูปทรงตาม<br>แบบก้อนอิฐ มีผลโคยตรงกับการ | -หาค่าเวลาที่เหมาะสมที่ใช้ในการ<br>เคลื่อบโครเมียม โดยมีค่าเป้าหมาย<br>ของค่าการสะท้อนแสงที่ 50%<br>-หาค่าความเร็วที่เหมาะสมที่ใช้<br>ลำเลียงแผ่นกระจกเข้าอบเพื่อให้<br>กระจกเปลี่ยนรูปทรงเป็นแผ่นโค้งตาม<br>แบบก้อนอิฐ ซึ่งจะทำให้กระจกมีค่า<br>ความโค้งที่ R1250<br>และเป็นค่า<br>เป้าหมาย<br>-หาค่าอุณหภูมิที่เหมาะสมกับการ<br>หลอมเนื้อกระจกที่พอเหมาะกับการ<br>เปลี่ยนรูปทรง | -ไม่นำมามา<br>พิจารณากำหนด<br>ปัจจัย<br>-พิจารณานำมา<br>กำหนดปัจจัย<br>-พิจารณานำมา<br>กำหนดปัจจัย |
|                                                 | หลอมเนื้อกระจกให้พอเหมาะกับ<br>การเปลี่ยนรูปทรง                                                                                                    |                                                                                                    |                                                                                                    |
| 4. วิธีการดำเนินงาน                             |                                                                                                    |                                                                                                    |                                                                                                    |
| 4.1 มาตรฐานการปฏิบัติงาน                        | -วิธีการใช้เครื่องอบกระจก และ<br>เครื่องเคลือบโครเมียมไม่มีการ<br>กำหนดรูปแบบที่แน่นอนและ<br>เป็นมาตรฐาน<br>$\Omega$                                                                                                    | -ทำความเข้าใจถึงขั้นตอนการ<br>ปฏิบัติงานการใช้เครื่องอบกระจก<br>และเครื่องเคลือบโครเมียม                                                                                                    | -ไม่นำมามา<br>พิจารณากำหนด<br>ปัจจัย                                                               |

ี ตารางที่ 4.3 การหาหาแนวทางปรับปรุง และพิจารณาเพื่อกำหนดปัจจัยที่อาจมีอิทธิพลต่อลักษณะ ้คุณภาพซึ่งทำให้เกิดการผิดเพี้ยนของภาพ (ต่อ)

ิสกล [42] ได้ใช้แผนผังก้างปลาแสดงสาเหตุของปัญหาเพื่อพิจารณาปัจจัยที่มีอิทธิพลต่อ ผลตอบสนอง ในงานวิจัยการปรับปรุงประสิทธิภาพการชะล้างสิ่งสกปรกขนาดเล็กในกระบวนการ ผลิตแผ่นดิสก์โดยใช้วิธีการทากูชิ ซึ่งการพิจารณาปัจจัยที่มีอิทธิพลต่อผลตอบสนอง จะต้องคำนึงถึง พารามิเตอร์ต่างในกระบวนการ ที่จะมีอิทธิพลต่อผลตอบสนองจริงๆ เพื่อลดจำนวนปัจจัย และจำนวน ิทคลอง โคยจะต้องระคมสมองจากผู้เชี่ยวชาญในกระบวนการนั้นๆ มาทำการกำหนดปัจจัย และหากมี

ข้อสงสัยระหว่างอิทธิพลร่วมระหว่างปัจจัยให้กำหบดไว้ใบแบบการทดลอง และพิจารณา ผลตอบสนองของอิทธิพลร่วมระหว่างปัจจัย [20]

้จากแนวทางในการกำหนดปัจจัยและระดับปัจจัยดังที่กล่าวข้างต้น ผู้วิจัยจึงใช้แผนภาพ ี่สาเหตุของปัญหาในภาพที่ 4.1 - 4.3 รวมทั้งแนวทางปรับปรุงและพิจารณาเพื่อกำหนดปัจจัยที่อาจมี อิทธิพลต่อการเกิดของเสียและลักษณะคณภาพ ในตารางที่ 4.1-4.3 สามารถสรปปัจจัยนำเข้าที่สำคัญ ซึ่งอาจจะส่งผลกระทบต่อโอกาสการเกิดของเสียประเภทรอยขูดขีดที่เกิดขึ้นบนผิวกระจก การเกิดจุด บนผิวกระจกและลักษณะคุณภาพที่ทำให้เกิดการผิดเพี้ยนของภาพ ซึ่งนำไปเป็นปัจจัยใน การ ้ออกแบบการทดลองต่อไปแสดงได้ดังตารางที่ 4.4 ดังนี้

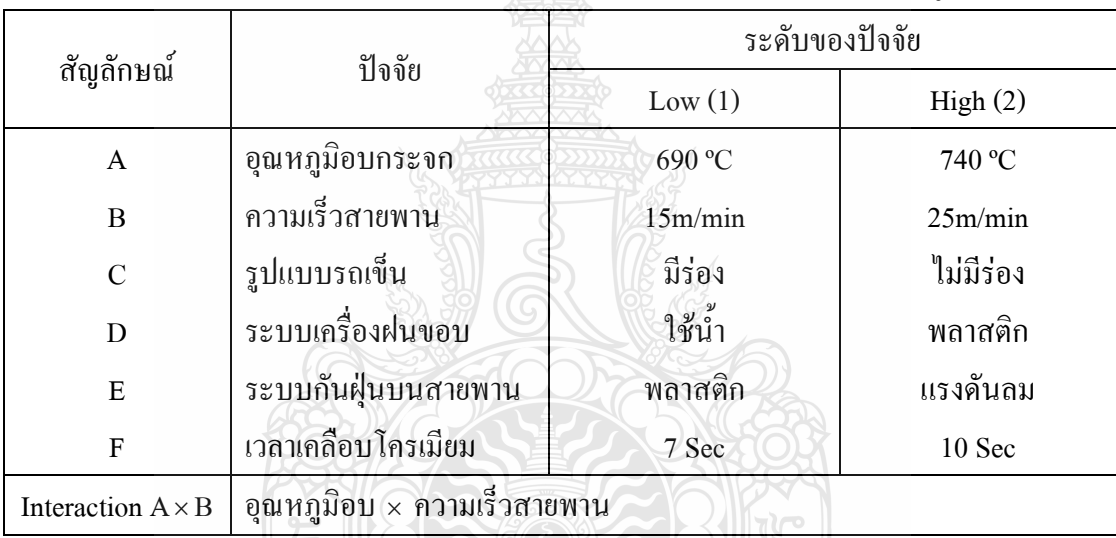

ตารางที่ 4.4 ปัจจัยและระดับปัจจัยที่ใช้ในการพิจารณาเพื่อทำการทดลองวิธีการทากชิ

การกำหนดระดับปัจจัยในการทดลอง เป็นการกำหนดจากขอบเขตข้อกำหนดต่ำสุด-สูงสุด และรูปแบบก่อนปรับปรุงและหลังปรับปรุง [20] สามารถกำหนดระดับปัจจัยได้ดังนี้

1) อุณหภูมิของการอบกระจกจะมีข้อกำหนดอยู่ในช่วง 690 °C ถึง 740 °C ซึ่งเป็นช่วงการ ใช้งานที่ได้จากการออกแบบกระบวนการ

2) ความเร็วของสายพานลำเลียงกระจกเข้าเครื่องอบกระจก อยู่ในช่วง 15 m/min ถึง 25 m/min ซึ่งเป็นช่วงการใช้งานที่ได้จากการออกแบบกระบวนการ

3) รูปแบบของรถเข็นซึ่งจากการระคมสมองทำให้พบว่ารูปแบบของรถเข็นเคิมนั้นอาจจะ ส่งผลกระทบต่อปัญหาและประเภทที่จะทำให้เกิดรอยขีดข่วนบนผิวกระจก ดังนั้นการกำหนดระดับ ปัจจัยจึงเป็นรูปแบบรถเข็นก่อนการปรับปรุงคือ พื้นรองกระจกจะเรียบและวางแผ่นกระจกซ้อนกัน และรูปแบบปรับปรุงใหม่คือ พื้นรองกระจกจะมีร่องวางกระจกได้ครั้งละหนึ่งแผ่น ทำให้กระจกไม่ ้สัมผัสและซ้อนกัน ดังภาพที่ 4.4

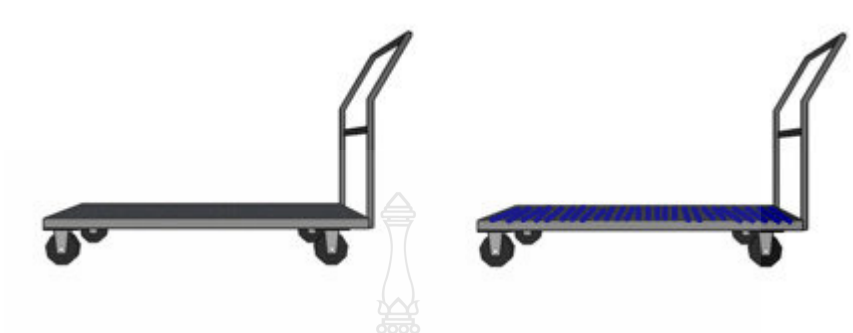

ึ**ภาพที่ 4.4** รูปแบบรถเข็นก่อนปรับปรุงและรูปแบบรถเข็นหลังปรับปรุง

4) ระบบเครื่องฝนขอบกระจกในกระบวนการฝนขอบกระจก จะมีชุดป้องกันเศษกระจกที่ ถูกฝนขอบกระเด็นออกมาถูกกระจกแผ่นอื่นที่อยู่ในกระบวนการ โดยระบบเดิมจะใช้พลาสติกครอบ ป้องกันการกระเด็น และรูปแบบปรับปรุงจะใช้น้ำหล่อแผ่นกระจกป้องกันการกระเด็นของเศษกระจก ดังภาพที่ 4 ร

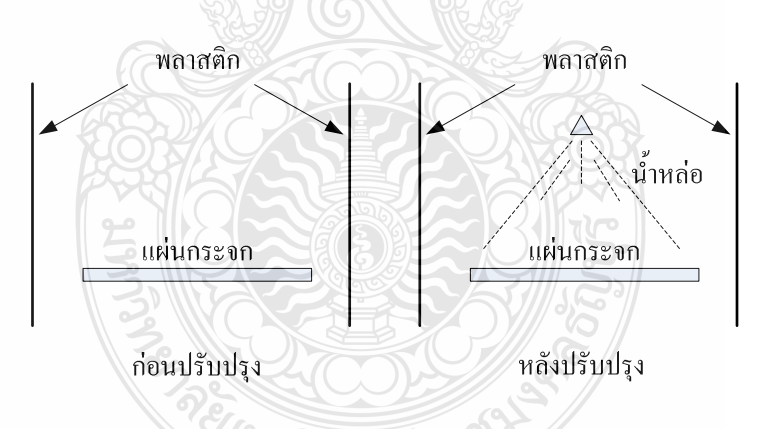

ภาพที่ 4.5 รูปแบบระบบเครื่องฝนขอบกระจกในกระบวนการฝนขอบกระจกก่อนและหลัง ปรับปรุง

5) ระบบป้องกันฝุ่นบนสายพานลำเลียงกระจกไปสู่กระบวนการเคลื่อบโครเมียม โดยใน แบบก่อนปรับปรุงจะใช้พลาสติกครอบสายพานไว้ และรูปแบบที่ปรับปรุงได้ทำการติดตั้งชุดท่อลม ้เข้าไปเพื่อใช้แรงคันลม เป็นตัวผลักฝุ่นไม่ให้เข้ามาในชุดลำเลียงกระจกโดยสายพาน คังภาพที่ 4.6

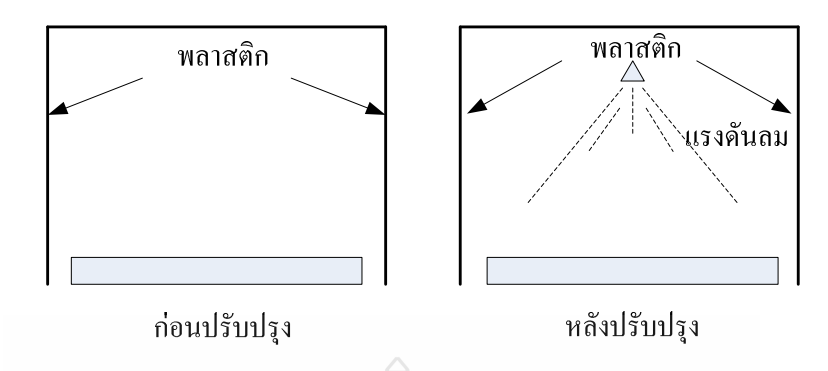

**ภาพที่ 4.6** รูปแบบระบบป้องกันฝุ่นบนสายพานลำเลียงกระจกก่อนและหลังปรับปรุง

6) เวลาในการเคลื่อบโครเมียมของเ<mark>ครื่</mark>องเคลื่อบโครเมียม มีขอบเขตข้อกำหนดอยู่ในช่วง 7 ถึง 10 วินาที ซึ่งเป็นช่วงการใช้งานที่ได้จากการออกแบบกระบวนการ

### **4.2 ก 34ก5 ' ' / !ก**

ผลในการวิเคราะห์ระบบการวัคนี้จะเป็นผลจากการทำการวิเคราะห์ความผันแปรของ ตำแหน่ง (Location Variation) และผลการวิเคราะห์ความผันแปรของความกว้าง (Width Variation) โดยการวิเคราะห์ความผันแปรของตำแหน่ง จะประกอบด้วยใบอัส และการเป็นเชิงเส้นตรง ส่วนการ วิเคราะห์ความผันแปรของความกว้าง จะประกอยด้วยรีพีททะบิลิตี้ และรีโปรดิวซิบิลิตี้ ดังมีรายงาน ผลดังนี<u>้</u>

4.2.1 ผลการวิเคราะห์คุณสมบัติด้านไบอัสของระบบการวัด จากการดำเนินงานการทดลองได้ผล การทดลองดังตารางที่ 4.5 $^\mathrm{1}$ 

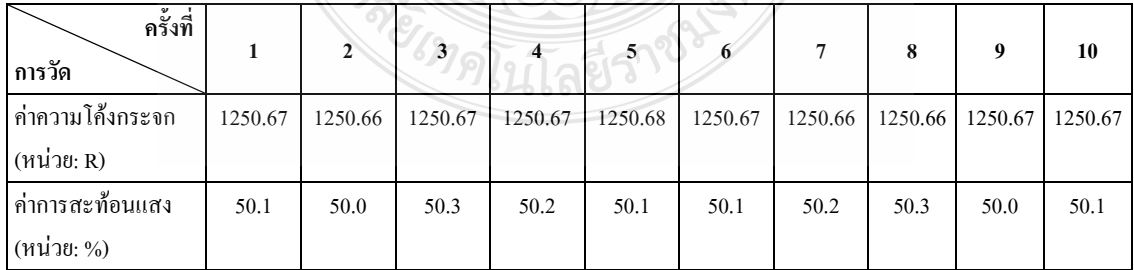

### **ตารางที่ 4.5** ผลการบันทึกข้อมูลการวิเคราะห์คุณสมบัติด้านไบอัส

โดยค่าอ้างอิงของค่าความโค้งของกระจกเท่ากับ R1250.67 และค่าอ้างอิงของค่าการ สะท้อนแสงเท่ากับ 50.1% และจากผลการบันทึกข้อมูลนำไปวิเคราะห์ผลได้ด้วย Minitab จะได้ผล ิการวิเคราะห์ค่าความโค้งของกระจกดังภาพที่ 4.7 และผลการวิเคราะห์ค่าการสะท้อนแสงดังภาพที่  $4.8$ 

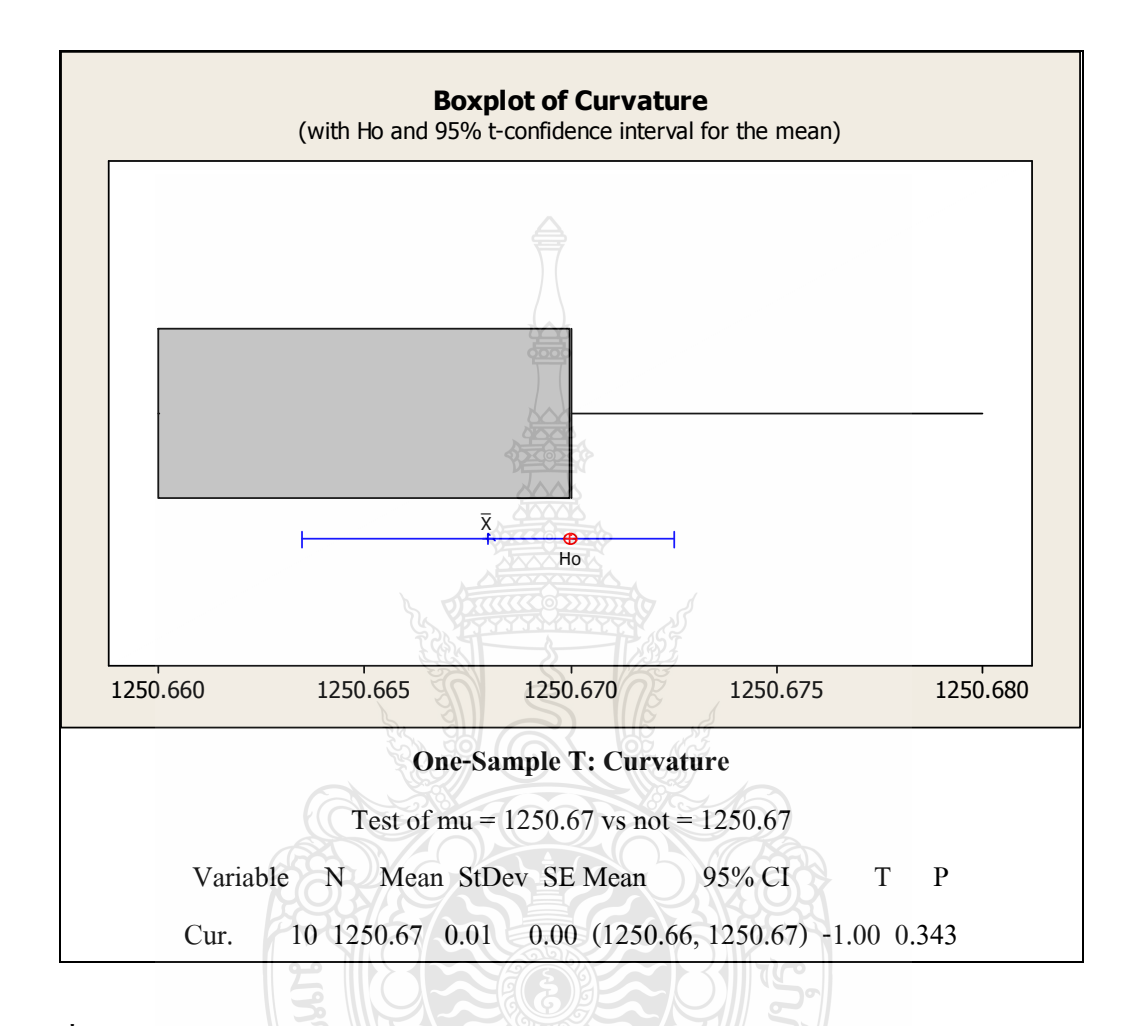

ภาพที่ 4.7 ผลลัพธ์ทางคอมพิวเตอร์ของการวิเคราะห์คุณสมบัติด้านไบอัสของระบบการวัดของ การวัดค่าความโค้งกระจก

> สมมุติฐานการวิจัย: ค่าเฉลี่ยความโค้งของกระจกมีค่าเท่ากับ R1250.67 สมมุติฐานทางสถิติ:

```
H_0: \mu = 1250.67
H_1: \mu \neq 1250.67
```
โดยที่ P-Value  $<\alpha$ ; ทำการปฏิเสธ $H_0$ 

P-Value  $\geq \alpha$ ; ทำการยอมรับ  $H_0$ 

การแปลความหมายผลลัพธ์จากคอมพิวเตอร์

ค่ำ P-Value เท่ากับ 0.343

ค่ำ  $\alpha$  เท่ากับ 0.05

ี ดังนั้นไม่มีเหตุผลเพียงพอที่จะปฏิเสธว่าค่าเฉลี่ยความโค้งของกระจกมีค่าเท่ากับ R1250.67 ้อย่างมีนัยสำคัญทางสถิติที่ระดับ 0.05 จึงไม่มีเหตุผลที่จะสรุปว่าผลการวัดดังกล่าวมีไบอัส

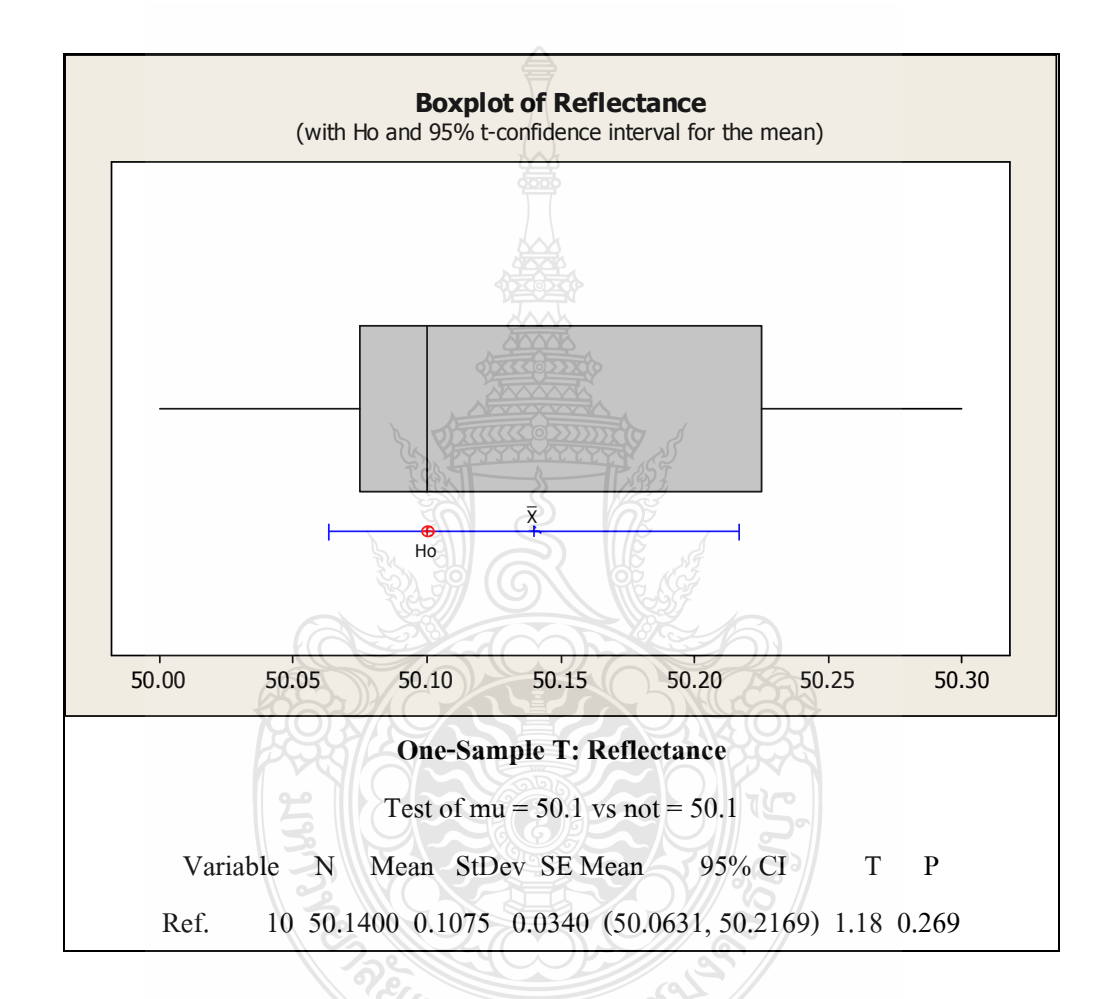

ึภาพที่ 4.8 ผลลัพธ์ทางคอมพิวเตอร์ของการวิเคราะห์คุณสมบัติด้านใบอัสของระบบการวัดของ การวัดค่าการสะท้อบแสงของกระจก

ิสมมุติฐานการวิจัย: ค่าเฉลี่ยการสะท้อนแสงของกระจกมีค่าเท่ากับ 50.1% สมมุติฐานทางสถิติ:

$$
H_0
$$
:  $\mu = 50.1$   
 $H_1$ :  $\mu \neq 50.1$ 

โดยที่ P-Value < $\alpha$  ; ทำการปฏิเสธ $\rm H_{0}$ P-Value  $\geq$  $\alpha$  ; ทำการยอมรับ  $\rm{H}_{0}$ 

การแปลความหมายผลลัพธ์จากคอมพิวเตอร์

ค่ำ P-Value เท่ากับ  $0.269$ 

ค่ำ  $\alpha$  เท่ากับ 0.05

ดังนั้นใม่มีเหตุผลเพียงพอที่จะปฏิเสธว่าค่าเฉลี่ยการสะท้อนแสงของกระจกมีค่าเท่ากับ 50.1%อย่างมีนัยสำคัญทางสถิติที่ระดับ 0.05 จึงไม่มีเหตุผลที่จะสรุปว่าผลการวัดดังกล่าวมีไบอัส

4.2.2 ผลการวิเคราะห์คุณสมบัติด้านเชิงเส้นตรงของระบบการวัด

จากการลงบันทึกข้อมูลในตารางที่ 3.2 สามารถแสคงถึงผลการทคลองการวิเคราะห์ กุณสมบัติด้านเชิงเส้นตรงของระบบการวัดใด้ ดังตารางที่ 4.6

**ตารางที่ 4.6** ผลการทดลองการวิเคราะห์คุณสมบัติด้านเชิงเส้นตรงของระบบการวัด

| ค่าอ้างอิง     |      |      | ค่าการสะท้อนแสง หน่วย: % |      |      | ค่ำความโค้งของกระจก หน่วย: R |         |         |         |         |
|----------------|------|------|--------------------------|------|------|------------------------------|---------|---------|---------|---------|
| ครั้งที่       | 40.2 | 45.4 | 50.1                     | 52.6 | 55.0 | 1106.58                      | 1200.42 | 1250.67 | 1350.08 | 1400.21 |
| 1              | 40.2 | 45.4 | 50.1                     | 52.6 | 54.8 | 1106.50                      | 1200.32 | 1250.58 | 1350.20 | 1400.46 |
| $\overline{2}$ | 40.2 | 45.5 | 50.0                     | 52.5 | 54.9 | 1106.49                      | 1200.51 | 1250.62 | 1350.11 | 1400.52 |
| 3              | 40.3 | 45.5 | 50.2                     | 52.5 | 54.8 | 1106.61                      | 1200.62 | 1250.67 | 1350.21 | 1400.60 |
| $\overline{4}$ | 40.2 | 45.5 | 50.2                     | 52.4 | 54.9 | 1106.81                      | 1200.56 | 1250.70 | 1350.15 | 1400.41 |
| 5              | 40.2 | 45.4 | 50.1                     | 52.5 | 54.8 | 1106.61                      | 1200.46 | 1250.68 | 1350.31 | 1400.58 |
| 6              | 40.3 | 45.5 | 50.1                     | 52.6 | 54.9 | 1106.51                      | 1200.78 | 1250.67 | 1350.26 | 1400.61 |
| 7              | 40.3 | 45.5 | 50.2                     | 52.5 | 54.8 | 1106.89                      | 1200.53 | 1250.61 | 1350.30 | 1400.53 |
| 8              | 40.2 | 45.5 | 50.2                     | 52.5 | 54.8 | 1106.49                      | 1200.38 | 1250.66 | 1350.10 | 1400.46 |
| 9              | 40.3 | 45.4 | 50.0                     | 52.6 | 54.8 | 1106.65                      | 1200.68 | 1250.67 | 1350.28 | 1400.55 |
| 10             | 40.2 | 45.5 | 50.1                     | 52.5 | 54.8 | 1106.84                      | 1200.52 | 1250.69 | 1350.19 | 1400.48 |

*ั<sup>ย</sup>าดโน*โลยีรา

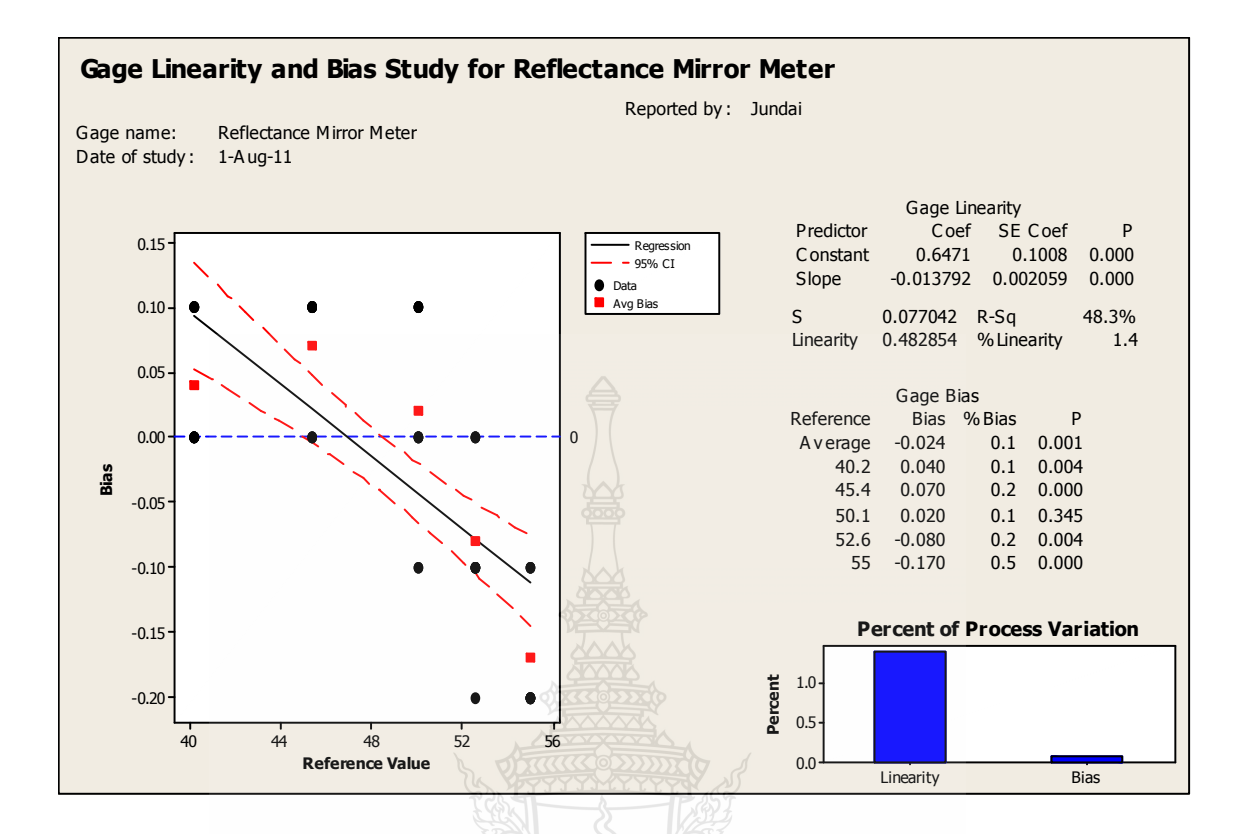

**ภาพที่ 4.9** ผลลัพธ์ทางคอมพิวเตอร์ของการวิเคราะห์คุณสมบัติด้านเชิงเส้นตรงของระบบการวัด ของการวัดค่าการสะท้อนแสงของกระจก

จากผลลัพธ์ทางคอมพิวเตอร์ในภาพที่ 4.9 สามารถแปลผลการวิเคราะห์คุณสมบัติด้านเชิง เส้นตรงของระบบการวัดของการวัดค่าการสะท้อนแสงของกระจกได้ดังนี้ %Linearity มีค่าเท่ากับ 1.4 ซึ่งมีความหมายว่า คุณสมบัติเชิงเส้นตรงของเครื่องมือวัด เป็น เหตุผลให้เกิดความผันแปรของกระบวนการ 1.4%

%Bias for The Reference มีค่าเท่ากับ 0.1 ซึ่งมีความหมายว่า ค่าไบอัสของเครื่องมือวัด เป็นผลให้เกิดความผันแปรของกระบวนการ 0.1%

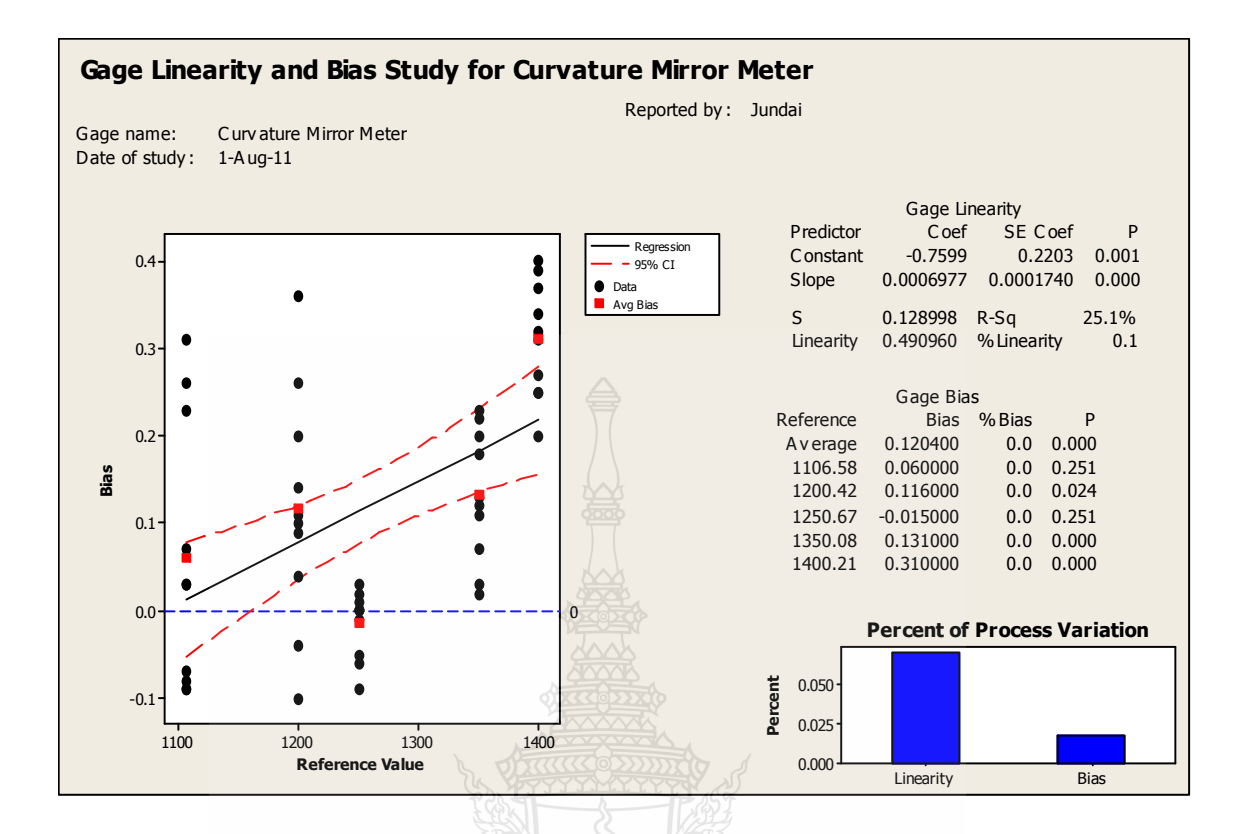

ึ**ภาพที่ 4.10** ผลลัพธ์ทางคอมพิวเตอร์ของการวิเคราะห์คุณสมบัติด้านเชิงเส้นตรงของระบบการวัด ของการวัดค่าความโค้งของกระจก

```
ิจากผลลัพธ์ทางคอมพิวเตอร์ในภาพที่ 4.10 สามารถแปลผลการวิเคราะห์คุณสมบัติด้านเชิง
เส้นตรงของระบบการวัดของการวัดค่าความโค้งของกระจกได้ดังนี้
```

```
%Linearity มีค่าเท่ากับ 0.1 ซึ่งมีความหมายว่า คุณสมบัติเชิงเส้นตรงของเครื่องมือวัด เป็น
เหตุผลให้เกิดความผันแปรของกระบวนการ 0.1%
```

```
%Bias for The Reference มีค่าเท่ากับ 0.0 ซึ่งมีความหมายว่า ค่าไบอัสของเครื่องมือวัด
เป็นผลให้เกิดความผันแปรของกระบวนการ 0.0%
```
ิจากการแปลผลการวิเคราะห์ในภาพที่ 4.9 และ 4.10 เรานำมาพิจารณาเพื่อทำการตัดสินใจ ในระบบการวัด โดยมีเกณฑ์การตัดสินใจดังนี้ [6]

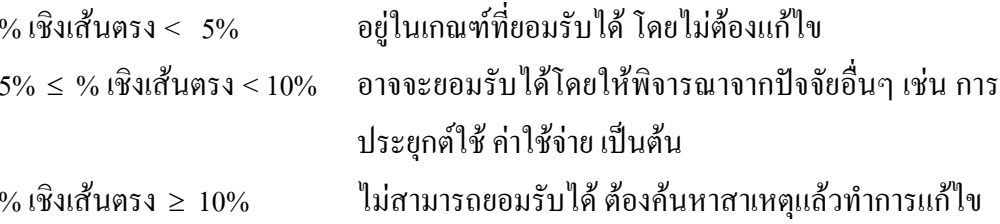

ดังนั้นคุณสมบัติด้านเชิงเส้นตรงของระบบการวัดทั้งการสะท้อนของแสงและความโค้ง ของกระจก จึงอยู่ในเกณฑ์การยอมรับใด้ โดยไม่ต้องแก้ไข

4.2.3 ผลการวิเคราะห์คุณสมบัติด้านรีพีททะบิลิตี๋และรีโปรคิวซิบิลิตี๋ สำหรับข้อมูลผันแปร โดย วิธีอาศัยการวิเคราะห์ความแปรปรวน

จากการลงบันทึกข้อมูลในตารางที่ 3.3 สามารถแสดงถึงผลการทดลองการวิเคราะห์ กุณสมบัติด้านรีพีททะบิลิตี๋และรีโปรคิวซิบิลิตี๋ สำหรับข้อมูลผันแปรโคยวิธีอาศัยการวิเคราะห์ความ แปรปรวนได้ ดังตารางที่ 4.7

**ตารางที่ 4.7** ผลการทดลองการวิเคราะห์คุณสมบัติด้านรีพีททะบิลิตี้และรีโปรดิวซิบิลิตี้ สำหรับ ข้อมูลผันแปรโดยวิธีอาศัยการวิเคราะห์ความแปรปรวน

|                |         |            | พนักงาน 1 |            | พนักงาน 2 |            |            |        |  |  |
|----------------|---------|------------|-----------|------------|-----------|------------|------------|--------|--|--|
| ื้<br>ชินานที่ |         | ครั้งที่ 1 |           | ครั้งที่ 2 |           | ครั้งที่ 1 | ครั้งที่ 2 |        |  |  |
|                | โค้ง    | สะท้อน     | โค้ง      | สะท้อน     | โค้ง      | สะท้อน     | โค้ง       | สะท้อน |  |  |
| $\mathbf{1}$   | 1126.36 | 45.3       | 1126.28   | 45.2       | 1126.28   | 45.2       | 1126.31    | 45.3   |  |  |
| $\overline{2}$ | 1356.28 | 40.2       | 1356.23   | 40.4       | 1356.20   | 40.3       | 1356.24    | 40.4   |  |  |
| 3              | 1401.08 | 50.4       | 1401.13   | 50.2       | 1401.12   | 50.3       | 1401.15    | 50.4   |  |  |
| 4              | 1241.35 | 55.0       | 1241.38   | 55.1       | 1241.35   | 55.2       | 1241.38    | 55.0   |  |  |
| 5              | 1386.35 | 52.5       | 1386.40   | 52.6       | 1386.32   | 52.8       | 1386.39    | 52.7   |  |  |
| 6              | 1110.28 | 43.8       | 1110.25   | 43.5       | 1110.25   | 43.5       | 1110.30    | 43.2   |  |  |
| 7              | 1399.32 | 54.2       | 1399.30   | 54.0       | 1399.32   | 54.2       | 1399.38    | 54.8   |  |  |
| 8              | 1256.28 | 42.8       | 1256.27   | 42.7       | 1256.28   | 42.8       | 1256.24    | 42.4   |  |  |
| 9              | 1309.45 | 51.5       | 1309.48   | 51.7       | 1309.47   | 51.7       | 1309.43    | 51.4   |  |  |
| 10             | 1268.35 | 53.4       | 1268.38   | 53.7       | 1268.38   | 53.8       | 1268.32    | 53.4   |  |  |

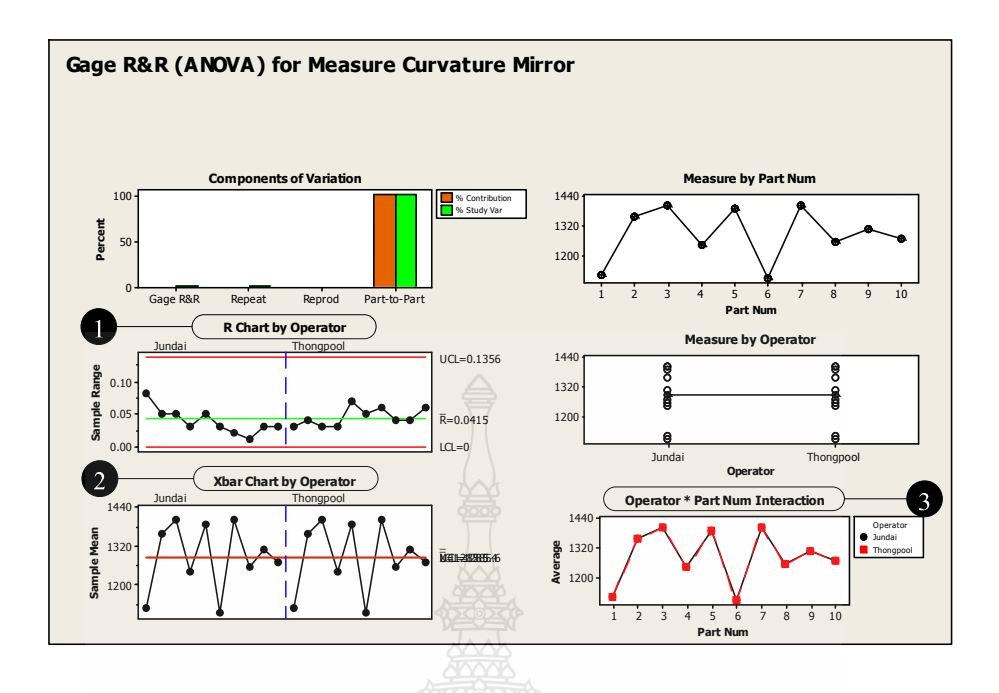

**ภาพที่ 4.11** ผลลัพธ์ทางคอมพิวเตอร์ของการวิเคราะห์คุณสมบัติด้านด้านรีพีททะบิลิตี้และ รีโปรดิวซิบิลิตี้ สำหรับข้อมูลผันแปรโคยวิธีอาศัยการวิเคราะห์ความแปรปรวน (ค่า ความโค้งกระจก)

<u>ในการวิเคราะห์และประเมินผลคุณสมบัติในด้านรีพีททะบิลิตี้และรีโปรดิวซิบิลิตี้ โดย</u> วิธีการ ANOVA เริ่มต้นจากการตรวจสอบคุณสมบัติของข้อมูลจากระบบการวัดก่อนตามลำดับ ู<br>หมายเลขดังบี้

1 การตีความหมายจากแผนภูมิควบคุม R จะพิจารณาคุณสมบัติด้านความสามารถใน การแยกความแตกต่าง จากภาพที่ 4.11 ระบบการวัดมีกุณสมบัติที่ดี

0 การตีความหมายแผนภูมิควบคุม X-Bar พบว่าความผันแปรจากสาเหตุของระบบการ วัดมีค่าน้อยเมื่อเทียบกับความผันแปรจากสาเหตุของระบบการผลิต

 $\bullet$ การตีความหมายอิทธิพลร่วม (Interaction) ระหว่างพนักวัดและชิ้นงานวัด โดยดูใด้ จากกราฟที่พล็อตซึ่งแสดงถึงค่าวัดชิ้นงานที่วัดโดยพนักงานแต่ละคนนั้นตัดกันหรือไม่ ถ้ากราฟตัด กันอย่างเห็นใด้ชัด แสดงว่ามีอิทธิพลร่วม นั่นหมายถึงการเปลี่ยนแปลงชิ้นงานวัดมีผลต่อค่าวัดที่ พนักงานวัคได้ จากภาพที่ 4.11 ไม่เกิดอิทธิพลร่วมระหว่างพนักวัดและชิ้นงานวัด

ผลการตีความหมายทั้ง 3 ข้อ นั้นอยู่ในเกณฑ์ที่ยอมรับได้ จึงสามารถตีความหมายในส่วน Session ใด้ดังภาพที่ 4.12 โดยในส่วน Session จะตีกวามหมายตามลำดับจากด้านล่างของผลลัพธ์ขึ้น ไปด้านบน ซึ่งมี 3 ส่วน คือ NDC, MSE และ MSA

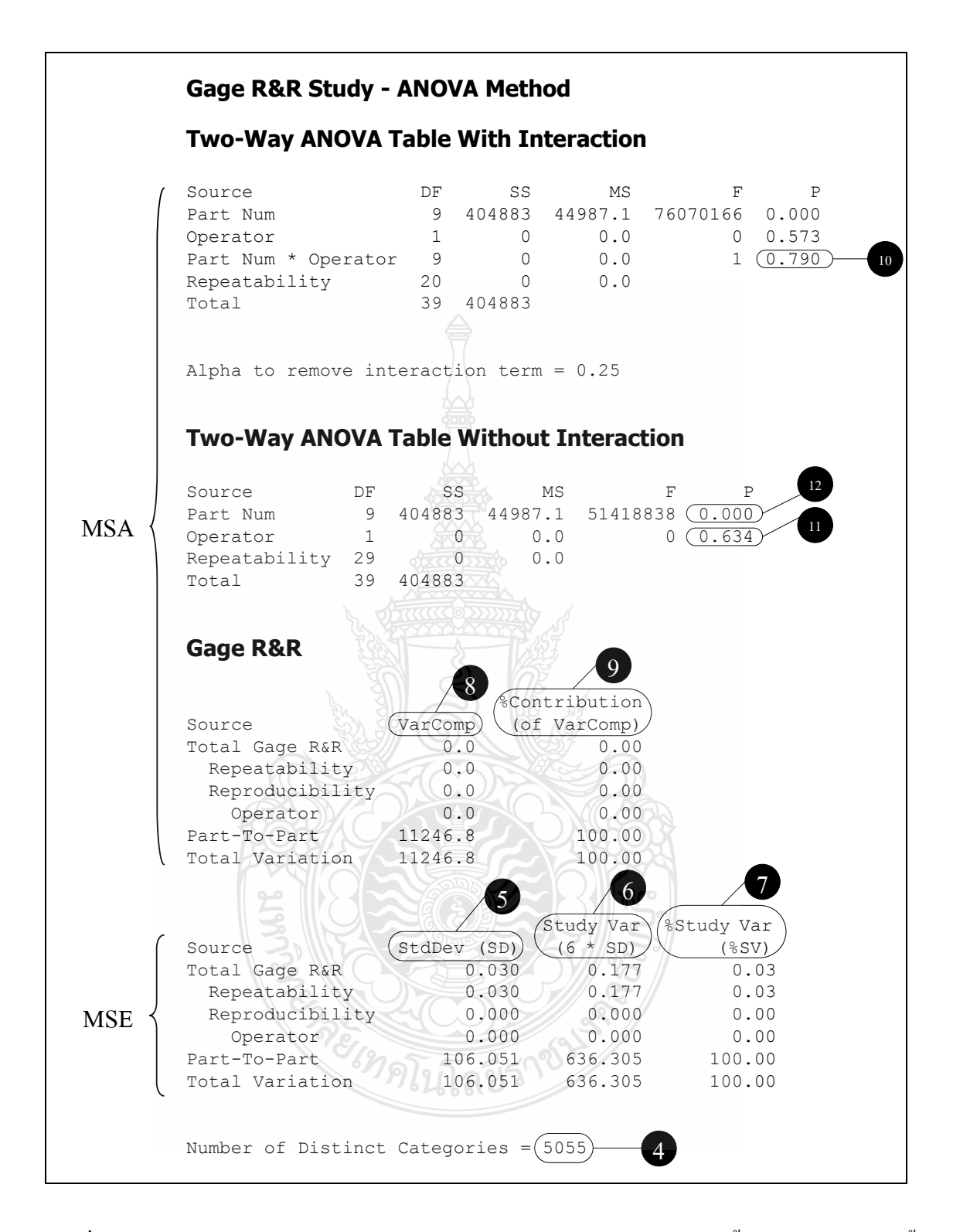

**ภาพที่ 4.12** ผลลัพธ์ Session ของการวิเคราะห์คุณสมบัติด้านด้านรีพีททะบิลิตี้และรีโปรดิวซิบิลิตี้ สำหรับข้อมูลผันแปรโคยวิธีอาศัยการวิเคราะห์ความแปรปรวน (ค่าความโค้งกระจก)

1 NDC (Number of Distinct Categories) เท่ากับ 5055 ซึ่งมีค่ามากกว่า 5 แสดงว่าระบบ การวัดทำการแยกประเภทข้อมูลที่วัดได้ออกเป็น 5055 ประเภทที่มีความแตกต่างกัน ดังนั้นข้อมูลที่ได้ จากระบบการวัดใช้ประมาณค่าความผันแปรของกระบวนการได้

<sup>ร</sup>์ ค่า StdDev แสดงความผันแปรจากสิ่งตัวอย่างที่ใช้ศึกษาระบบการวัด จะมีส่วน เบี่ยงเบนมาตรฐานของข้อมูลทดลองทั้งหมดมีค่า R106.051 จะเป็นความเบี่ยงเบนมาตรฐานจาก ชิ้นงานทคสอบ R106.051 และเป็นความเบี่ยงเบนมาตรฐานของระบบการวัด R0.030

 $\bullet$  ค่า Study Var แสดงความผันแปรที่ประมาณค่าได้จากระบบวัดหรือประชากรจะมี ความผันแปรของข้อมูลค่าวัคทั้งหมด R636.305 จะเป็นความผันแปรจากกระบวนการผลิต R636.305 และความผันแปรจากระบบการวัด  ${\rm R}0.177$ 

 $\boldsymbol{\nu}$   $\,$  ค่า %Study Var แสดงความผันแปรเมื่อทำการประเมินผลระบบการวัดเทียบกับความ ผันแปรของกระบวนการพบว่าถ้าความผันแปรของกระบวนการที่ประเมินใด้จากข้อมูลการวัด ทั้งหมด R100 แล้วจะเป็นความผันแปรจากสาเหตุกระบวนการผลิต R100 และความผันแปรจาก ระบบการวัด R0.03 ซึ่งแบ่งออกเป็นความผันแปรจากสาเหตุรีพีททะบิลิตี้ R0.03 และความผันแปร จากสาเหตุรีโปรดิวซิบิลิตี๋ R0.00

<sup>8</sup> ค่า Var Comp แสดงถึงองค์ประกอบของความแปรปรวนของการทดลองแบบตัว แบบสุ่ม ซึ่งในการศึกษาระบบการวัดนี้พบว่าความแปรปรวนจากข้อมูลทั้งหมดมีค่า R $^2$ 11246.8 จะ เป็นความแปรปรวนจากกระบวนการผลิต  $\rm R^2$ 11246.8 และความแปรปรวนจากระบบการวัด  $\rm R^2 0.0$ 

 $\,$ 9 ค่า % Contribution แสดงถึงความผันแปรจากสาเหตุต่างๆ ที่ส่งผลต่อความผันแปร โคยรวม เมื่อทำการเทียบเป็นค่าร้อยละแล้วจะพบว่า ถ้าความแปรปรวนทั้งหมดคือ R<sup>2</sup>100% จะเป็น ความแปรปรวนจากกระบวนการผลิต  ${\bf R}^2$ 100% และความแปรปรวนจากระบบการวัด  ${\bf R}^2$ 0.0%

10 ผลของ Interaction (Part Num\*Operator) ค่า P-Value มีค่า 0.790 ซึ่งมีค่ามากกว่าค่า เทียบเคียง 0.1 แสคงว่าอิทธิพลร่วมระหว่างของพนักงานและชิ้นงานวัคจะไม่มีนัยสำคัญต่อความ

ผันแปรของข้อมูลในระบบวัค

 $\blacksquare$  - พิจารณาค่า P-Value ของ Operator มีค่า 0.634 ถือว่ามีค่ามากซึ่งเทียบกับค่าเทียบเคียง มากกว่า 0.1 นั่นแสดงว่าพนักงานวัดใม่มีผลต่อความผันแปรของข้อมูลจากระบบการวัดหรือเมื่อ เปลี่ยนพนักงานวัดไป ค่าวัดจะไม่เปลี่ยนแปลง

 $\mathbf{P}$  พิจารณาค่า P-Value ของ Part มีค่า 0.000 ถือว่ามีค่าน้อยซึ่งเทียบกับค่าเทียบเคียงน้อย กว่า 0.1 นั่นแสคงว่าชิ้นงานมีผลต่อความผันแปรของข้อมูลในระบบการวัด หรือเมื่อชิ้นงานเปลี่ยนไป ค่าวัคจะเปลี่ยนไปด้วยแสดงว่าพนักงานวัดมีความสามารถในระบบการวัด

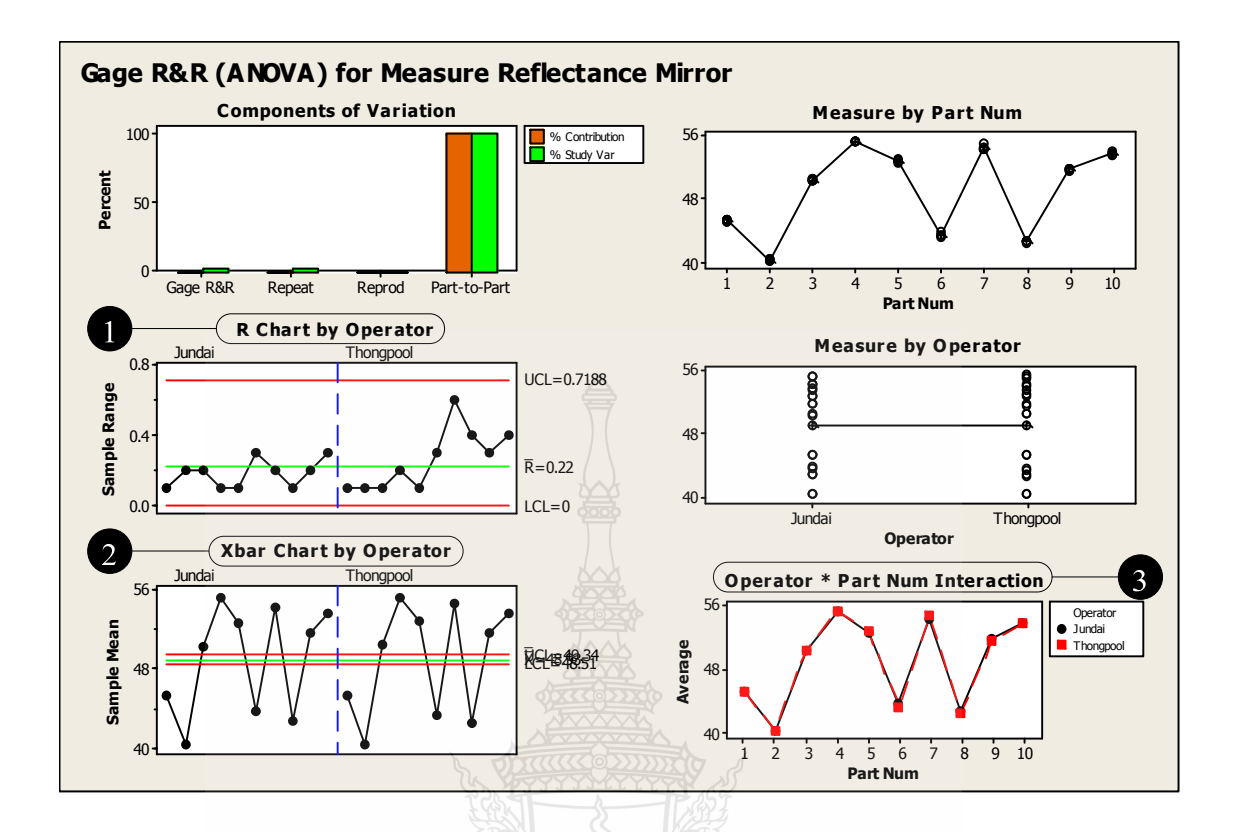

**ภาพที่ 4.13** ผลลัพธ์ทางคอมพิวเตอร์ของการวิเคราะห์คุณสมบัติด้านด้านรีพีททะบิลิตี้และ รีโปรดิวซิบิลิตี้ สำหรับข้อมูลผันแปรโดยวิธีอาศัยการวิเกราะห์ความแปรปรวน (ค่า การสะท้อนแสง)

และในการวิเคราะห์และประเมินผลคุณสมบัติในด้านรีพีททะบิลิตี้และรีโปรดิวซิบิลิตี้ โดย วิธีการ ANOVA จะเริ่มต้นจากการตรวจสอบคุณสมบัติของข้อมูลจากระบบการวัดก่อนตามลำดับ ิหมายเลขดังบี้

 $\bullet$ การตีความหมายจากแผนภูมิควบคุม R จะพิจารณาคุณสมบัติด้านความสามารถใน การแยกความแตกต่าง จากภาพที่ 4.13 ระบบการวัดมีคุณสมบัติที่ดี

2 การตีความหมายแผนภูมิควบคุม X-Bar พบว่าความผันแปรจากสาเหตุของระบบการ วัดมีค่าน้อยเมื่อเทียบกับความผันแปรจากสาเหตุของระบบการผลิต

3 การตีความหมายอิทธิพลร่วม (Interaction) ระหว่างพนักวัดและชิ้นงานวัด โดยดูได้ จากกราฟที่พล็อตซึ่งแสดงถึงค่าวัดชิ้นงานที่วัดโดยพนักงานแต่ละคนนั้นตัดกันหรือไม่ ถ้ากราฟตัด กันอย่างเห็นใด้ชัด แสดงว่ามีอิทธิพลร่วม นั่นหมายถึงการเปลี่ยนแปลงชิ้นงานวัดมีผลต่อค่าวัดที่ พนักงานวัคได้ จากภาพที่ 4.13 ไม่เกิดอิทธิพลร่วมระหว่างพนักวัดและชิ้นงานวัด

ผลการตีความหมายทั้ง 3 ข้อนั้นอยู่ในเกณฑ์ที่ยอมรับได้ จึงสามารถตีความหมายในส่วน Session ได้ ้ดังภาพที่ 4.14 โดยในส่วน Session จะตีความหมายตามลำดับจากด้านล่างของผลลัพธ์ขึ้นไปด้านบน ซึ่งมี 3 ส่วนคือ NDC, MSE และ MSA

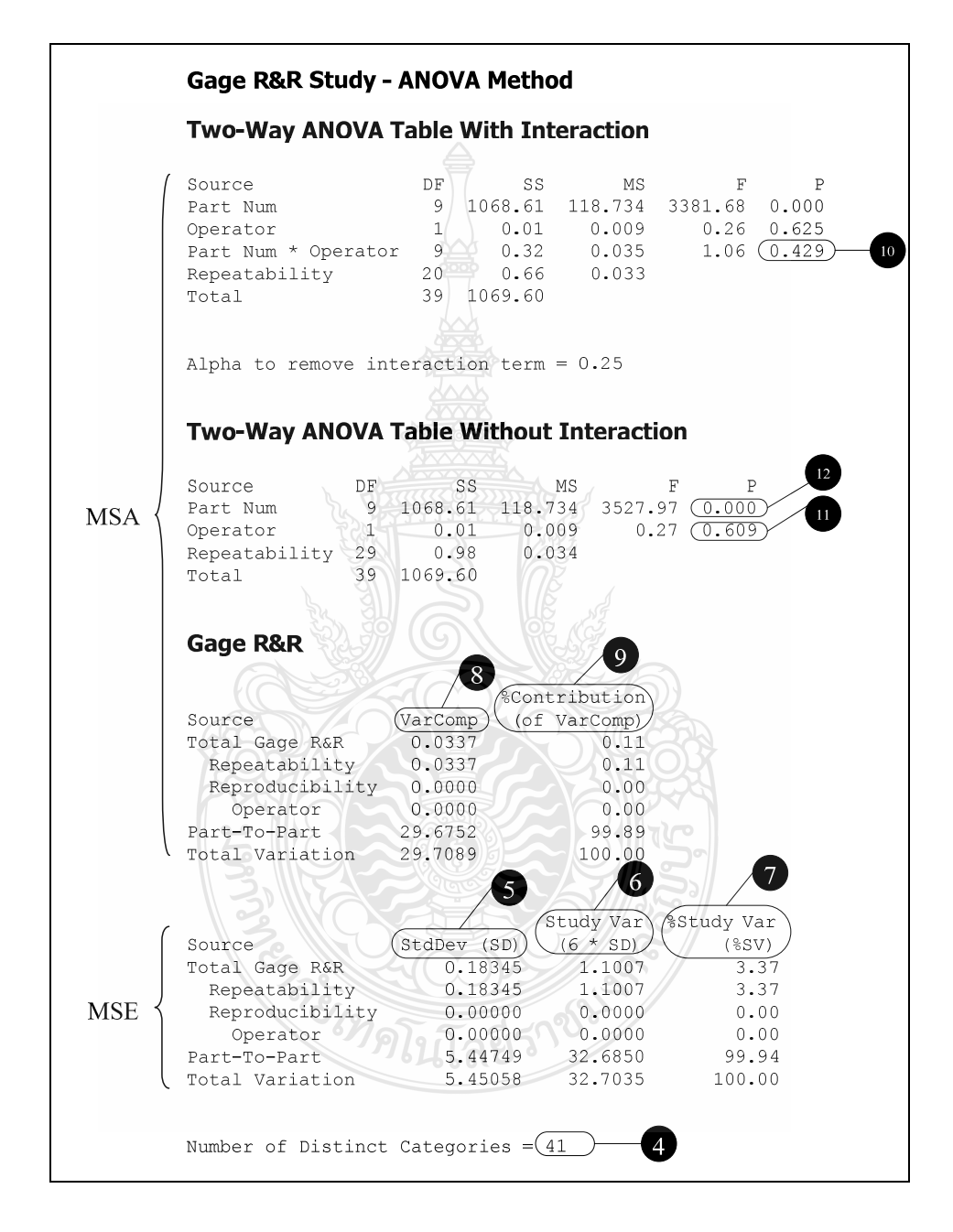

ี ภาพที่ 4.14 ผลลัพธ์ Session ของการวิเคราะห์คุณสมบัติด้านด้านรีพีททะบิลิตี้และรีโปรดิวซิบิลิตี้ สำหรับข้อมลผันแปรโดยวิธีอาศัยการวิเคราะห์ความแปรปรวน (ค่าการสะท้อน กระจก)

• NDC เท่ากับ 41 ซึ่งมีค่ามากกว่า 5 แสดงว่าระบบการวัดทำการแยกประเภทข้อมูลที่ วัดใด้ออกเป็น 41 ประเภทที่มีความแตกต่างกัน ดังนั้นข้อมูลที่ได้จากระบบการวัดใช้ประมาณค่าความ ผันแปรของกระบวนการได้

<sup>ร</sup>์ ค่า StdDev แสดงความผันแปรจากสิ่งตัวอย่างที่ใช้ศึกษาระบบการวัด จะมีส่วน เบี่ยงเบนมาตรฐานของข้อมูลทคลองทั้งหมดมีค่า 5.45058 % จะเป็นความเบี่ยงเบนมาตรฐานจาก ชิ้นงานทคสอบ 5.44749 % และเป็นความเบี่ยงเบนมาตรฐานของระบบการวัด 0.18345 %

 $\bullet$  ค่า Study Var แสดงความผันแปรที่ประมาณค่าได้จากระบบวัดหรือประชากรจะมี ความผันแปรของข้อมูลค่าวัดทั้งหมด 32.7035 ) % จะเป็นความผันแปรจากกระบวนการผลิต  $32.6850$  % และความผันแปรจากระบบการวัด 1.1007 %

 $\boldsymbol{\nu}$  ค่า $\%$  Study Var แสคงความผืนแปรเมื่อทำการประเมินผลระบบการวัดเทียบกับ ความผันแปรของกระบวนการพบว่าถ้าความผันแปรของกระบวนการที่ประเมินได้จากข้อมูลการวัด ทั้งหมด 100% แล้วจะเป็นความผันแปรจากสาเหตุกระบวนการผลิต 99.94 % และความผันแปรจาก ระบบการวัด 3.37 % ซึ่งแบ่งออกเป็นความผันแปรจากสาเหตุรีพีททะบิลิตี้ 3.37 % และความผันแปร จากสาเหตุรีโปรคิวซิบิลิตี้ 0.00 %

<sup>8</sup> ค่า Var Comp แสดงถึงองค์ประกอบของความแปรปรวนของการทดลองแบบตัว แบบสุ่ม ซึ่งในการศึกษาระบบการวัดนี้พบว่าความแปรปรวนจากข้อมูลทั้งหมดมีค่า 29.7089 % <sup>2</sup> จะ เป็นความแปรปรวนจากกระบวนการผลิต 29.6752  $-\frac{96}{6}$ และความแปรปรวนจากระบบการวัด  $0.0337 \%^{2}$ 

 $^{\circ}$  ค่า % Contribution แสดงถึงความผันแปรจากสาเหตุต่างๆ ที่ส่งผลต่อความผันแปร โดยรวม เมื่อทำการเทียบเป็นค่าร้อยละแล้วจะพบว่า ถ้าความแปรปรวนทั้งหมดคือ 100 % จะเป็น ความแปรปรวนจากกระบวนการผลิต 99.89 % <sup>2</sup> และความแปรปรวนจากระบบการวัด 0.11 %  $^2$ 

10 ผลของ interaction (Part Num\*Operator) ค่ำ P-Value มีค่า 0.429 ซึ่งมีค่ามากกว่าค่า เทียบเคียง 0.1 แสคงว่าอิทธิพลร่วมระหว่างของพนักงานและชิ้นงานวัคจะไม่มีนัยสำคัญต่อความ

ผันแปรของข้อมูลในระบบวัด

 $\blacksquare$  - พิจารณาค่า P-Value ของ Operator มีค่า 0.609 ถือว่ามีค่ามากซึ่งเทียบกับค่าเทียบเคียง มากกว่า 0.1 นั่นแสดงว่าพนักงานวัดใม่มีผลต่อความผันแปรของข้อมูลจากระบบการวัดหรือเมื่อ เปลี่ยนพนักงานวัดไป ค่าวัดจะไม่เปลี่ยนแปลง

 $\mathbf{P}$  พิจารณาค่า P-Value ของ Part มีค่า 0.000 ถือว่ามีค่าน้อยซึ่งเทียบกับค่าเทียบเคียงน้อย กว่า 0.1 นั่นแสคงว่าชิ้นงานมีผลต่อความผันแปรของข้อมูลในระบบการวัด หรือเมื่อชิ้นงานเปลี่ยน ไป ค่าวัคจะเปลี่ยนไปด้วยแสดงว่าพนักงานวัดมีความสามารถในระบบการวัด

4.2.4 ผลการการวิเคราะห์คุณสมบัติด้านรีพีททะบิลิตี้สำหรับข้อมูลนับ

จากการลงบันทึกข้อมูลในตารางที่ 3.5 สามารถแสดงถึงผลการทดลองการวิเคราะห์ กุณสมบัติด้านรีพีททะบิลิตี้สำหรับข้อมูลนับ ได้ดังตารางที่ 4.8

| ชิ้นงาน        | งานแท้จริง  | พนักงาน 1    |                |                | $\overline{\text{QDOO}}$ | พนักงาน 2      |                |              | พนักงาน 3      |                |  |
|----------------|-------------|--------------|----------------|----------------|--------------------------|----------------|----------------|--------------|----------------|----------------|--|
|                |             | $\mathbf{1}$ | $\overline{2}$ | $\mathfrak{Z}$ | $\mathbf{1}$             | $\mathfrak{2}$ | $\mathfrak{Z}$ | $\mathbf{1}$ | $\overline{2}$ | $\mathfrak{Z}$ |  |
| $\mathbf{1}$   | $\mathbf G$ | G            | G              | G              | $\mathbf G$              | G              | G              | G            | G              | $\mathbf G$    |  |
| $\overline{2}$ | G           | G            | G              | G              | G                        | G              | G              | G            | G              | ${\bf G}$      |  |
| 3              | NG          | NG           | NG             | NG             | NG                       | NG             | NG             | NG           | NG             | NG             |  |
| $\overline{4}$ | NG          | NG           | NG             | NG             | NG                       | ${\rm NG}$     | NG             | NG           | NG             | NG             |  |
| 5              | G           | G            | G              | $\mathbf G$    | G                        | G              | G              | G            | G              | ${\bf G}$      |  |
| 6              | ${\bf G}$   | ${\bf G}$    | ${\bf G}$      | ${\bf G}$      | ${\bf G}$                | ${\bf G}$      | G              | G            | ${\bf G}$      | ${\bf G}$      |  |
| $\overline{7}$ | G           | $\mathbf G$  | G              | ${\bf G}$      | G                        | $\overline{G}$ | G              | G            | G              | ${\bf G}$      |  |
| 8              | NG          | NG           | NG             | NG             | NG                       | NG             | NG             | NG           | NG             | NG             |  |
| 9              | NG          | NG           | NG             | NG             | NG                       | NG             | NG             | NG           | NG             | NG             |  |
| 10             | $\mathbf G$ | G            | $\mathbf G$    | G              | G                        | G              | ${\bf G}$      | $\mathbf G$  | G              | ${\bf G}$      |  |
| 11             | NG          | $\rm NG$     | NG             | NG             | NG                       | NG             | NG             | $_{\rm NG}$  | NG             | NG             |  |
| 12             | NG          | NG           | NG             | NG             | NG                       | NG             | NG             | NG           | NG             | NG             |  |
| 13             | $\mathbf G$ | G            | G              | ${\bf G}$      | G                        | ${\bf G}$      | G              | G            | ${\bf G}$      | ${\bf G}$      |  |
| 14             | $\mathbf G$ | $\mathbf G$  | G              | G              | ${\bf G}$                | G              | $\overline{G}$ | G            | G              | ${\bf G}$      |  |
| 15             | G           | G            | G              | $\mathbf G$    | $\overline{G}$           | ${\bf G}$      | $\overline{G}$ | G            | G              | ${\bf G}$      |  |
| 16             | ${\bf G}$   | ${\bf G}$    | ${\rm G}$      | $\mathbf G$    | G                        | ${\bf G}$      | $\mathbf G$    | G            | ${\bf G}$      | ${\bf G}$      |  |
| 17             | G           | G            | G              | G              | G                        | G              | G              | G            | G              | ${\bf G}$      |  |
| 18             | ${\bf G}$   | $\mathbf G$  | ${\bf G}$      | G              | ${\bf G}$                | $\mathbf G$    | $\mathbf G$    | G            | ${\bf G}$      | ${\bf G}$      |  |
| 19             | ${\rm NG}$  | ${\rm NG}$   | NG             | $\rm NG$       | ${\rm NG}$               | $\rm NG$       | $\rm NG$       | NG           | NG             | NG             |  |
| 20             | NG          | NG           | ${\rm NG}$     | $\rm NG$       | NG                       | $\rm NG$       | NG             | NG           | ${\rm NG}$     | NG             |  |

**ตารางที่ 4.8** ผลการทดลองการวิเคราะห์คุณสมบัติด้านรีพีททะบิลิตี้สำหรับข้อมูลนับ

ู บำผลการทดลองไปวิเคราะห์โดยใช้โปรแกรม Minitab Release 15 ได้ดังกาพที่ 4 15

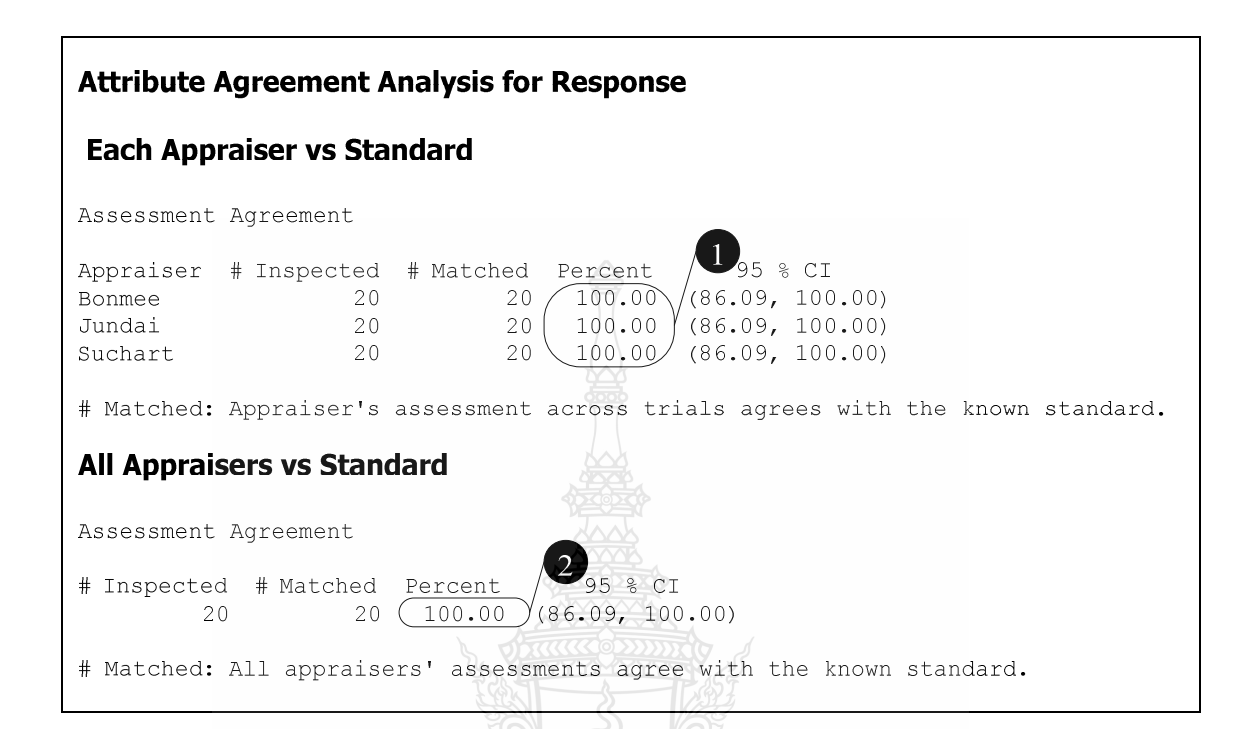

ึ**ภาพที่ 4.15** ผลลัพธ์ทางคอมพิวเตอร์ของการวิเคราะห์คุณสมบัติด้านรีพีททะบิลิตี้สำหรับข้อมูล นับ

ผลลัพธ์ทางคอมพิวเตอร์ในภาพที่ 4.15 จะแสดงถึงค่ารีพีททะบิลิตี้ของแต่ละคนและ ประสิทธิผลด้านรีพีททะบิลิตี้ของระบบการวัดซึ่งสามารถแปลความหมายตามลำดับหมายเลขได้ดังนี้  $\bullet$  % รีพีททะบิลิตี้ของพนักงานคนที่ 1, 2 และ3 ทุกคนมีค่าเท่ากับ 100% ซึ่งพนักงาน ทุกคนอยู่ในขอบเขตของการยอมรับที่มีค่าเท่ากับ 100% ไม่ต้องทำการปรับปรุงระบบการวัด

1 ประสิทธิผลด้านรีพีททะบิลิตี้เท่ากับ 100% แสดงว่าในการให้พนักงาน 3 คน ตรวจสอบชิ้นงาน 100 ชิ้น จะสามารถตรวจสอบชิ้นงานทั้ง 100 ชิ้น นั้นได้ผลลัพธ์ที่เหมือนกันทั้ง 3 คน ซึ่งตรงตามเกณฑ์ยอมรับในการประเมินคุณสมบัติด้านรีพีททะบิลิตี้สำหรับข้อมูลนับ ใน อุตสาหกรรมยานยนต์ที่มีข้อกำหนดให้ พนักงานที่มีหน้าที่ตรวจสอบชิ้นงานจะต้องมีประสิทธิผลด้าน รีพีททะบิลิตี้เท่ากับ 100% [43]

ดังนั้นจากผลประเมินพบว่าระบบการวัดนี้ซึ่งประกอบด้วยการวิเคราะห์ความผันแปรของ ้ตำแหน่งและการวิเคราะห์ความผันแปรของความกว้างนั้นมีความพร้อมที่จะนำไปวัดผลใน กระบวนการที่ทำการศึกษาเพื่อนำข้อมูลที่ได้ไปใช้ในการวิเคราะห์ในขั้นตอนต่อไป ดังตารางที่ 4.9 สรุปผลการศึกษาระบบการวัด

| ลำดับ          | รายการ                 | ประเภท     | ลักษณะข้อมูล | ผลการวิเคราะห์       | เกณฑ์ตัดสินใจ |
|----------------|------------------------|------------|--------------|----------------------|---------------|
| 1              | คุณสมบัติด้านใบอัส     | วิเคราะห์  | ข้อมูลผันแปร | ไม่มีไบอัส           | ขอมรับ        |
|                | ของค่าความโค้งของ      | ความผันแปร |              |                      |               |
|                | กระจก                  | ของตำแหน่ง |              |                      |               |
| $\overline{2}$ | คุณสมบัติด้านใบอัส     | วิเคราะห์  | ข้อมูลผันแปร | ไม่มีไบอัส           | ยอมรับ        |
|                | ของค่าการสะท้อน        | ความผันแปร |              |                      |               |
|                | แสง                    | ของตำแหน่ง |              |                      |               |
| $\overline{3}$ | คุณสมบัติด้านเชิง      | วิเคราะห์  | ข้อมูลผันแปร | % เชิงเส้นตรง        | ขอมรับ        |
|                | เส้นตรงของค่าความ      | ความผันแปร |              | เท่ากับ 0.1%         |               |
|                | โค้งของกระจก           | ของตำแหน่ง |              |                      |               |
| $\overline{4}$ | คุณสมบัติด้านเชิง      | วิเคราะห์  | ข้อมูลผันแปร | % เชิงเส้นตรง        | ยอมรับ        |
|                | เส้นตรงของค่าการ       | ความผันแปร |              | เท่ากับ 1.4%         |               |
|                | สะท้อนแสง              | ของตำแหน่ง |              |                      |               |
| 5              | คุณสมบัติด้านรีพีททะ   | วิเคราะห์  | ข้อมูลผันแปร | Gage R&R เท่ากับ     | ยอมรับ        |
|                | บิลิตี้และรีโปรดิวซิบิ | ความผันแปร |              | 0.03%                |               |
|                | ลิตี้ของค่าความโค้ง    | ของความ    |              |                      |               |
|                | ของกระจก               | กว้าง      |              |                      |               |
| 6              | คุณสมบัติด้านรีพีท     | วิเคราะห์  | ข้อมูลผันแปร | Gage R&R เท่ากับ     | ยอมรับ        |
|                | ทะบิลิตี้และรีโปรดิว   | ความผันแปร |              | 3.37%                |               |
|                | ซิบิลิตี้ของค่าการ     | ของความ    |              |                      |               |
|                | สะท้อนแสง              | กว้าง      |              |                      |               |
| $\overline{7}$ | คุณสมบัติด้านรีพีท     | วิเคราะห์  | ข้อมูลนับ    | ประสิทธิผลค้านรี     | ยอมรับ        |
|                | ทะบิลิตี้              | ความผันแปร |              | พีททะบิลิตี้ เท่ากับ |               |
|                |                        | ของความ    |              | 100%                 |               |
|                |                        | กว้าง      |              |                      |               |

ีตารางที่ 4.9 สรุปผลการศึกษาความสามารถของระบบการวัด

### **4.3 ก 34ก5 ' ' / !กก**

ในหัวข้อนี้เป็นการแสดงผลการศึกษาความสามารถของกระบวนการระยะสั้น ทั้งนี้ เนื่องจากก่อนทำการปรับปรุงคุณภาพของผลิตภัณฑ์จะด้องทำการประเมินความสามารถของ กระบวนการให้ได้ว่าอยู่ในสภาวะใด และเมื่อทราบแล้ว ก็จะดำเนินการหาแนวทางการแก้ปัญหา กระบวนการที่ไม่มีความสามารถต่อไป ในที่นี้เรานำข้อมูลในการเก็บตัวอย่างเพื่อตรวจสอบ ความสามารถของกระบวนการของค่าความโค้งของกระจกแบบการศึกษาระยะสั้นในตารางที่ 1.4 ซึ่ง ได้ผลลัพธ์ทางคอมพิวเตอร์ดังในภาพที่ 4.16

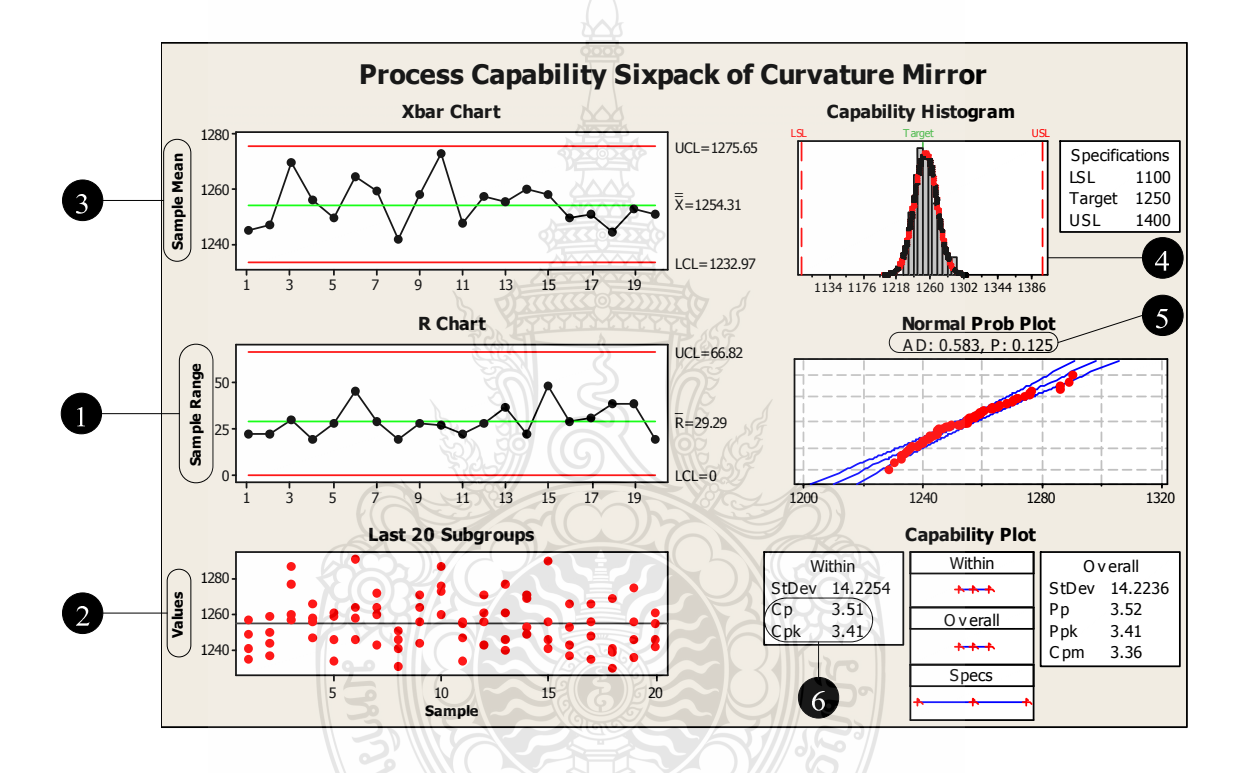

**ภาพที่ 4.16** ผลลัพธ์ทางคอมพิวเตอร์ความสามารถของกระบวนการของค่าความโค้งของกระจก แบบการศึกษาระยะสั้น

จากผลลัพธ์ทางคอมพิวเตอร์ในภาพที่ 4.16 สามารถอธิบายความหมายใด้ตามลำดับ

**หมายเลข** 

1 แผนภูมิควบคุม R เพื่อพิจารณาว่าข้อมูลมีความสม่ำเสมอดีหรือไม่ จากรูปสภาวะมี ุ<br>ความสม่ำเสมอดี

2 ลักษณะการกระจายตัวของ Individual Chart มีการกระจายตัวที่สม่ำเสมอดี แสดงว่า ไม่มีความผิดปกติเกิดขึ้นในกระบวนการควบคม

<sup>3</sup> แผนภูมิควบคุม X-bar จากรูปเห็นได้ว่ากระบวนการอยู่ภายใต้การควบคุม • ) การทวนสอบข้อสมมติฐานของการแจกแจงแบบปกติของข้อมูลผ่านฮีสโตแกรม ซึ่ง จากรูปเป็นการแจกแจงแบบปกติ

 $\Omega$  พิจารณาข้อสมมติฐานของการแจกแจงแบบปกติของข้อมูลจากค่า P-Value ในที่นี้มี ค่า 0.125 ซึ่งมีค่ามากกว่า เมื่อเทียบกับระดับนัยส์ำคัญ 0.01 จึงสรุปว่าข้อมูลเป็นการแจกแจงแบบปกติ

 $\bullet$  การแปลความหมายของการศึกษาระยะสั้น ซึ่งพบว่าสิ่งกระบวนการควรจะทำได้ หรือมีดัชนีศักยภาพ ( $\rm C_p ~ = ~ 3.51)~$ ในขณะที่สิ่งที่กระบวนการทำได้จริงหรือมีดัชนีสมรรถนะ ( $\rm C_{pk}$  = 3.41)

และจากข้อมูลในการเก็บตัวอย่างเพื่อตรวจสอบความสามารถของกระบวนการของค่าการ สะท้อนแสงของกระจกแบบการศึกษาระยะสั้นในตารางที่ 1.5 ซึ่งใค้ผลลัพธ์ทางคอมพิวเตอร์คังใน ภาพที่ 4.17

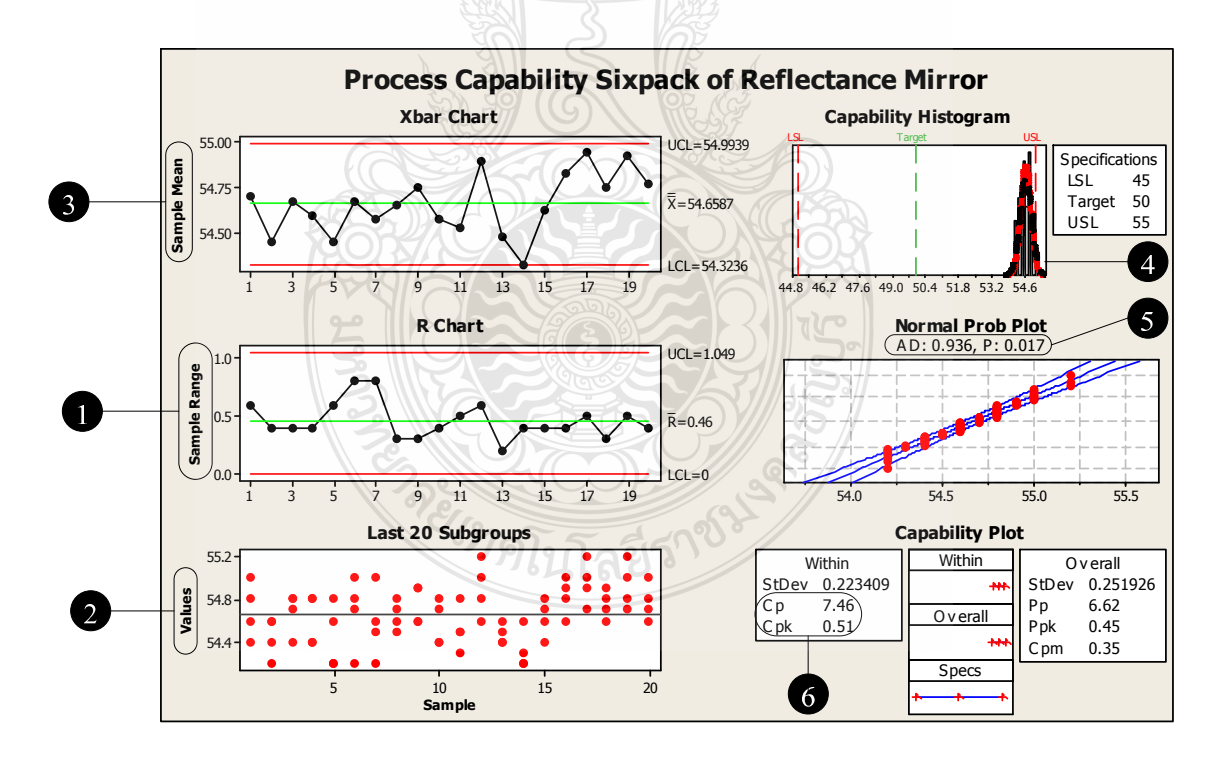

**ภาพที่ 4.17** ผลลัพธ์ทางคอมพิวเตอร์ความสามารถของกระบวนการของค่าการสะท้อนแสงของ กระจกแบบการศึกษาระยะสั้น

ิจากผลลัพธ์ทางคอมพิวเตอร์ในภาพที่ 4.17 สามารถอธิบายความหมายได้ตามลำดับ

หมายเลข

 $\bullet$  แผนภูมิควบคุม R เพื่อพิจารณาว่าข้อมูลมีความสม่ำเสมอดีหรือไม่ จากรูปสภาวะมี ้ความสม่ำเสมคดี

ิ ลักษณะการกระจายตัวของ Individual Chart มีการกระจายตัวที่สม่ำเสมอดี แสดงว่า  $\bullet$ ไม่มีความผิดปกติเกิดขึ้นในกระบวนการควบคม

 $\bullet$  แผนภูมิควบคุม X-bar จากรูปเห็นได้ว่ากระบวนการอยู่ภายใต้การควบคุม

ี – การทวนสอบข้อสมมติฐานของการแจกแจงแบบปกติของข้อมูลผ่านฮีสโตแกรม ซึ่ง ิจากรปเป็นการแจกแจงแบบปกติ

ึ พิจารณาข้อสมมติฐานของการแจกแจงแบบปกติของข้อมูลจากค่า P-Value ในที่นี้มี ้ค่า 0.017 ซึ่งมีค่ามากกว่า เมื่อเทียบกับระดับนัยสำคัญ 0.01 จึงสรุปว่าข้อมูลเป็นการแจกแจงแบบปกติ

0 การแปลความหมายของการศึกษาระยะสั้น ซึ่งพบว่าสิ่งกระบวนการควรจะทำได้ หรือมีดัชนีศักยภาพ ( $\rm C_p ~ = ~ 7.46$ ) ในขณะที่สิ่งที่กระบวนการทำได้จริงหรือมีดัชนีสมรรถนะ ( $\rm C_{pk}$  =  $0.51)$ 

ิจากผลการศึกษาความสามารถของกระบวนการแบบระยะสั้นของทั้งด้านความโค้งของ ึกระจกและด้านการสะท้อนของแสง เราสามารถสรุปได้ดังตารางที่ 4.6 และสามารถนำแนวทางการ แก้ไขกระบวนการในเรื่องกระบวนการที่ไม่มีความสามารถแบบระยะสั้นจากภาพที่ 1.5 นำมาหาแนว ทางแก้ไขกระบวนการการผลิตกระจก โดยมีก่าแนะนำสำหรับค่าที่ต่ำที่สุดของ  $\rm C_{_{p}}$  และ  $\rm C_{_{pk}}$  เท่ากับ 1.33

ตารางที่ 4.10 สรุปค่าความสามารถของกระบวนการในการศึกษาระยะสั้น และแนวทางการแก้ไข กระบวนการ 3. 13/00

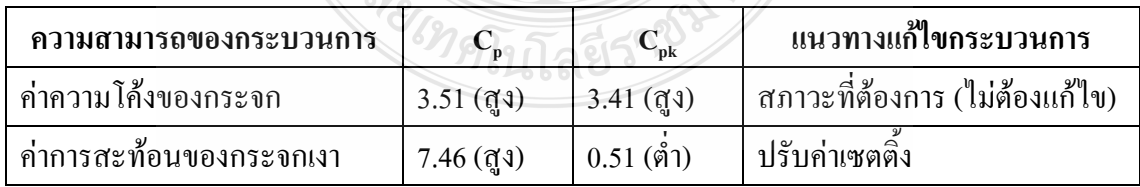

้จากการสรุปในตารางที่ 4.10 ทำให้ทราบได้ว่าการวิจัยนี้ ความสามารถของกระบวนการ ด้านค่าความโค้งของกระจกนั้น อยู่ในสภาวะที่ต้องการแล้ว ดังนั้นในการวิจัยนี้จะไม่ทำการแก้ไข ึกระบวนการในพารามิเตอร์ด้านค่าความโค้งของกระจก ส่วนพารามิเตอร์ด้านค่าการสะท้อนของ กระจกนั้น จะต้องทำการปรับปรุงกระบวนการ โดยมีแนวทางในการปรับปรุงคือทำการปรับค่าเซตติ้ง ในพารามิเตอร์ที่มีอิทธิพลต่อค่าการสะท้อนของกระจก

# 4.4 ผลการดำเนินงานวิจัยของขั้นตอนการออกแบบการทดลองเบื้องต้น และผลการทดลองโดยใช้การ ืออกแบบการทดลองทากูชิ

ในขั้นตอนการออกแบบการทคลองเบื้องต้น ซึ่งในงานวิจัยนี้ใช้หลักการออกแบบการ ทคลองทากูชิ เพื่อทำการกรองปัจจัยและด้วยวิธีการทากูชินั้นมีแบบแผนการทคลองของทากูชิที่นิยม ใช้กัน คังตารางที่ 4.11 โดยวิธีการเลือกใช้แบบแผนการทดลองนั้น จะต้องพิจารณาถึงจำนวนปัจจัย และระคับปัจจัย

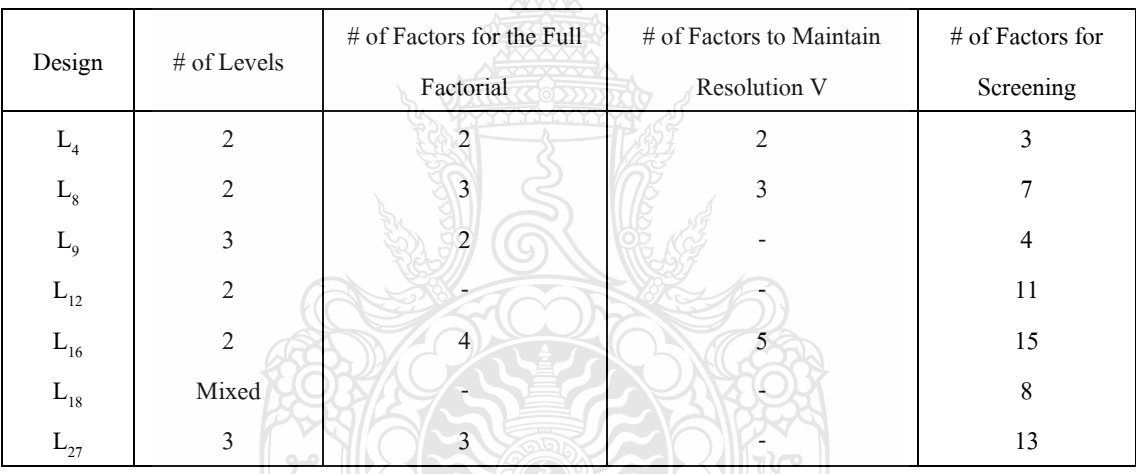

# **ตารางที่ 4.11** แบบแผนการทดลองของทากูชิที่นิยมใช้

และจากตารางที่ 4.4 เป็นผลจากการระคมสมองที่บอกถึงปัจจัยและค่าของระดับปัจจัยที่ อาจส่งผลต่อการเกิดของเสียและคุณภาพของกระบวนการผลิตกระจกโครเมียม ซึ่งมีปัจจัยทั้งหมด 6 ปัจจัย และ 1 อันตรกิริยา (Interaction) โดยกำหนดระดับปัจจัยที่ 2 ระดับในแต่ละปัจจัย ดังนั้นจาก ตารางที่ 4.11 จึงได้แบบแผนการทดลองแบบ L<sub>s</sub> และเนื่องจากในขั้นตอนการออกแบบการทดลอง เบื้องค้นนี้มี 6 ปัจจัย 2 ระดับปัจจัย ดังนั้นการเขียนสัญลักษณ์ที่ใช้เรียกแบบแผนการทคลองครั้งนี้คือ  $\rm L_s2^6$  และจะใช้ตารางการออกแบบการทดลองทากูชิ สำหรับออร์ทอกอนัลแอร์เรย์ชนิดแอล 8 คังตารางที่ 4.12

| 7              |
|----------------|
|                |
| $\overline{2}$ |
| $\overline{2}$ |
|                |
| $\overline{2}$ |
| 1              |
|                |
| $\overline{2}$ |
|                |

**ตารางที่ 4.12** การออกแบบการทดลองทากูชิ สำหรับออร์ทอกอนัลแอร์เรย์ชนิดแอล 8

และด้วยการทดลองเบื้องต้นด้วยการออกแบบการทดลองทากูชินี้มีอันตรกิริยา (Interaction) ที่นำมาพิจารณาอยู่ด้วย 1 คู่ จึงจำเป็นต้องนำตารางผลกระทบร่วมสองปัจจัยของการ ออกแบบการทคลองทากูชิ สำหรับออร์ทอกอนัลแอร์เรย์ชนิคแอล 8 คังตารางที่ 4.13

**ตารางที่ 4.13** ผลกระทบร่วมสองปัจจัยของการออกแบบการทดลองทากูชิ สำหรับออร์ทอกอนัลแอร์ เรย์ชนิดแอล 8

| $\operatorname{Col}$<br>N <sub>0</sub> |     | $\overline{2}$ | 3              | $\overline{4}$ |     | 6              |                |
|----------------------------------------|-----|----------------|----------------|----------------|-----|----------------|----------------|
|                                        | (1) |                | $\overline{2}$ | 5              | 4   | 7              | 6              |
| $\overline{2}$                         |     | (2)            |                | 6              |     | $\overline{4}$ | 5              |
| 3                                      |     |                | (3)            | 7              | 6   | 5              | $\overline{4}$ |
| $\overline{4}$                         |     |                |                | (4)            |     | $\overline{2}$ | 3              |
| 5                                      |     |                |                |                | (5) | 3              | $\overline{2}$ |
| 6                                      |     |                |                |                |     | (6)            |                |
|                                        |     |                |                |                |     |                | (7)            |

์ จากตารางที่ 4.13 เรากำหนดให้ปัจจัย A อยู่ในหลักที่ 1 และปัจจัย B อยู่หลักที่ 2 ดังนั้น อันตรกิริยาระหว่างปัจจัย A และ B (A×B Interaction) จะอยู่ในหลักที่ 3 ฉะนั้นผลการออกแบบการ ทคลองเบื้องต้นด้วยวิธีการทากูชิ จะได้ดังตารางที่ 4.14 ในการกำหนดให้ปัจจัย A อยู่ในหลักที่ 1 เนื่องจากปัจจัย A นั้นคือ ปัจจัยอุณหภูมิการอบกระจก ซึ่งต้องใช้เวลานานในการเปลี่ยนระดับปัจจัย และเพื่อต้องการลดช่วงเวลาของการทดลองให้น้อยลงรวมทั้งลดค่าใช้จ่ายอันเนื่องจากเวลาที่สูญเสีย ให้กับการทดลองไป ดังนั้นจึงกำหนดให้ปัจจัย A อยู่ในหลักที่ 1 ซึ่งจากแบบแผนการทดลองนั้นจะ เห็นได้ว่าหลักที่ 1 นั้นจะมีการเปลี่ยนระดับปัจจัยเพียงแก่กรั้งเดียวเท่านั้น

ตารางที่ 4.14 ผลการออกแบบการทดลองเบื้องต้นโดยใช้แผนการทดลองแบบ  $L_{\rm x}2^6$  Orthogonal

|                |                | Allay          |                |                |                |                |                           |                |       |       |                           |       |
|----------------|----------------|----------------|----------------|----------------|----------------|----------------|---------------------------|----------------|-------|-------|---------------------------|-------|
| Run            | $\mathbf{A}$   | $\mathbf{B}$   | $A \times B$   | $\mathcal{C}$  | D              | E              | $\boldsymbol{\mathrm{F}}$ | $\mathbf{Y}_1$ | $Y_2$ | $Y_3$ | $\mathbf{Y}_{\texttt{R}}$ | $Y_c$ |
| 1              | $\mathbf{1}$   | $\mathbf{1}$   | $\mathbf{1}$   | $\mathbf{1}$   | 1              |                | -1                        |                |       |       |                           |       |
| $\overline{2}$ | $\mathbf{1}$   | 1              | $\mathbf{1}$   | $\overline{2}$ | 2              | $\overline{2}$ | $\overline{2}$            |                |       |       |                           |       |
| $\mathfrak{Z}$ | $\mathbf{1}$   | $\mathfrak{2}$ | $\overline{2}$ | $\mathbf{1}$   | 4              | $\mathcal{P}$  | $\mathcal{D}$             |                |       |       |                           |       |
| $\overline{4}$ | $\mathbf{1}$   | $\mathfrak{2}$ | $\overline{2}$ | $\overline{2}$ | $\overline{2}$ | $\mathbf{1}$   |                           |                |       |       |                           |       |
| 5              | $\overline{2}$ | $\mathbf{1}$   | $\overline{2}$ |                | 2              |                | $\overline{2}$            |                |       |       |                           |       |
| 6              | $\overline{2}$ | $\mathbf{1}$   | $\overline{2}$ | $\overline{2}$ | t.             | $\overline{2}$ |                           |                |       |       |                           |       |
| 7              | $\overline{2}$ | $\overline{2}$ |                | $\mathbf{1}$   | $\overline{2}$ | $\overline{2}$ |                           |                |       |       |                           |       |
| 8              | $\overline{2}$ | $\mathfrak{2}$ |                | $\overline{2}$ | $\mathbf{1}$   | $\mathbf 1$    | $\overline{2}$            |                |       |       |                           |       |

จากขั้นตอนการดำเนินการทดลองโดยใช้แผนการทดลองแบบ  $\rm L_s2^6$  และได้บันทึกผลลงใน ตารางที่ 3.10 ซึ่งได้ผลดังตารางที่ 4.15 ดังนี้

*าดโน*โลยีว์

|                |                |                |                |                | $\circ$        |                |                           |       |                |                |                  |         |
|----------------|----------------|----------------|----------------|----------------|----------------|----------------|---------------------------|-------|----------------|----------------|------------------|---------|
| Run            | A              | B              | $A \times B$   | $\mathcal{C}$  | D              | E              | $\boldsymbol{\mathrm{F}}$ | $Y_1$ | $Y_{2}$        | $Y_3$          | $\overline{Y}_R$ | $Y_C$   |
| $\mathbf{1}$   | $\mathbf{1}$   | 1              | 1              | $\mathbf{1}$   | 1              | 1              | $\mathbf{1}$              | 30    | 8              | $\overline{2}$ | 46.90            | 1258.14 |
| $\overline{2}$ | $\mathbf{1}$   | 1              | 1              | $\overline{2}$ | $\overline{2}$ | $\overline{2}$ | $\overline{2}$            | 10    | 25             | 5              | 54.70            | 1249.64 |
| $\overline{3}$ | 1              | $\overline{2}$ | $\overline{2}$ | $\mathbf{1}$   | 1              | $\overline{2}$ | $\overline{2}$            | 27    | 10             | 3              | 54.54            | 1261.58 |
| $\overline{4}$ | $\mathbf{1}$   | $\overline{2}$ | $\mathfrak{2}$ | $\overline{2}$ | $\overline{2}$ | $\mathbf{1}$   | 1                         | 9     | 26             | 5              | 47.24            | 1270.06 |
| 5              | $\overline{2}$ | 1              | $\mathfrak{2}$ | $\mathbf{1}$   | $\overline{2}$ | $\,1$          | $\overline{2}$            | 35    | $\overline{4}$ | $\mathbf{1}$   | 54.48            | 1263.76 |
| 6              | $\overline{2}$ | 1              | $\mathfrak{2}$ | $\overline{2}$ | 1              | $\overline{2}$ | $\mathbf{1}$              | 11    | 27             | $\overline{2}$ | 47.64            | 1260.38 |
| $\overline{7}$ | $\overline{2}$ | $\overline{2}$ | 1              | 1              | $\overline{2}$ | $\overline{2}$ | 1                         | 39    | 1              | $\overline{0}$ | 47.58            | 1278.64 |
| 8              | $\overline{2}$ | $\overline{2}$ | $\mathbf{1}$   | $\overline{2}$ | $\mathbf{1}$   | $\mathbf{1}$   | $\overline{2}$            | 8     | 26             | 6              | 54.48            | 1267.42 |
|                |                |                |                |                |                |                |                           |       |                |                |                  |         |

ตารางที่ 4.15 ผลการทดลองแบบ  $L_z^2$  Orthogonal Array

 $Y_i = \overset{\circ}{\mathfrak{P}}$ นงานดีไม่มีข้อบกพร่อง

 $\mathbf{Y}_2$ = ชิ้นงานมีข้อบกพร่อง แต่อยู่ในข้อกำหนดมาตรฐาน

 $\mathbf{Y}_3$ = ชิ้นงานมีข้อบกพร่อง ไม่ผ่านข้อกำหนดมาตรฐาน

 $Y_R$ = ค่าการสะท้อนของแสง (หน่วย: %)

 $Y_c$ = ค่าความโค้งของกระจก (หน่วย: R)

โดย  $\rm Y_{_1}-Y_{_3}$ มีลักษณะข้อมูลเป็น Attribute Data และ $\rm Y_{_R}, Y_{_C}$ มีลักษณะข้อมูลเป็น Variable

Data

4.4.1 ผลการหาปัจจัยและระดับปัจจัยที่มีอิทธิพลต่อการเกิดของเสีย

ในขั้นตอนการวิเคราะห์และสรุปผลการทดลองเบื้องต้น จะนำผลการทดลองจากตารางที่ 4.15 มาทำการวิเคราะห์โดยอาศัยโปรแกรมทางสถิติ Minitab Version 15 เพื่อทำการหาปัจจัยและ ระคับปัจจัยที่มีอิทธิพลต่อการเกิดของเสียโดยวิธีการทากูชิ โดยในงานวิจัยนี้มีวัตถุประสงค์ต้องการ ลดจำนวนของเสียที่เกิดจากกระบวนการผลิต ดังนั้นจึงทำการกำหนดค่าผลตอบสนอง (y) โดยใช้ หลักการทากูชิคือ กรณีค่ายิ่งมากยิ่งดี (Larger-The Better) ในที่นี้คือการผลิตของดียิ่งมีค่ายิ่งมากยิ่งดี นั่นคือ ค่าผลตอบสนองของชิ้นงานดีไม่มีข้อบกพร่อง (y,) ซึ่งได้ผลลัพธ์ทางคอมพิวเตอร์ดังภาพที่ 4.18

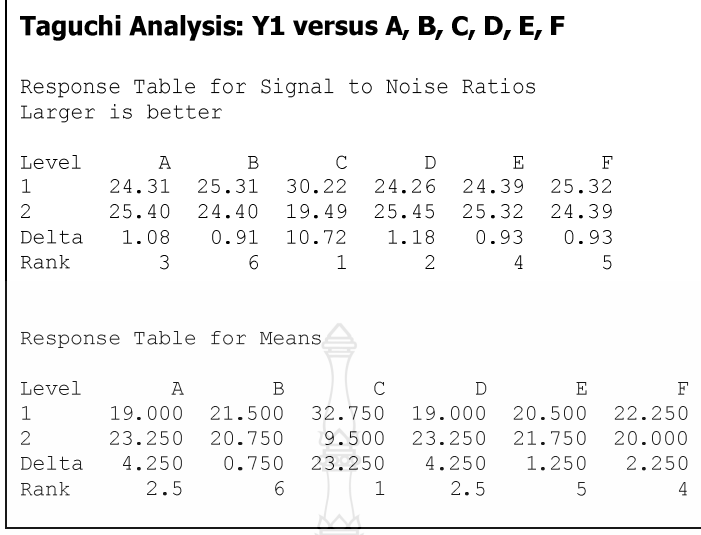

**ภาพที่ 4.18** ผลลัพธ์ทางคอมพิวเตอร์การทดลองหาปัจจัยและระดับปัจจัยที่มีอิทธิพลต่อการเกิด ของเสีย

จากตาราง Response Table for Means ปัจจัยที่มีผลต่อ  $\bar{y}$  "ได้แก่ปัจจัย C และ

จากตาราง Response Table for Signal to Noise Ratios ปัจจัยที่มีผลต่อ  $\sigma_{_{\cal Y}}$  ได้แก่ปัจจัย C เนื่องด้วยปัจจัย C มีผลทั้งต่อ  $\overline{\mathbf{\mathbf{y}}}$  และ  $\sigma_{\!\scriptscriptstyle y}$  ดังนั้นการกำหนดค่าของปัจจัยให้พิจารณา Main Effect Plot for Means

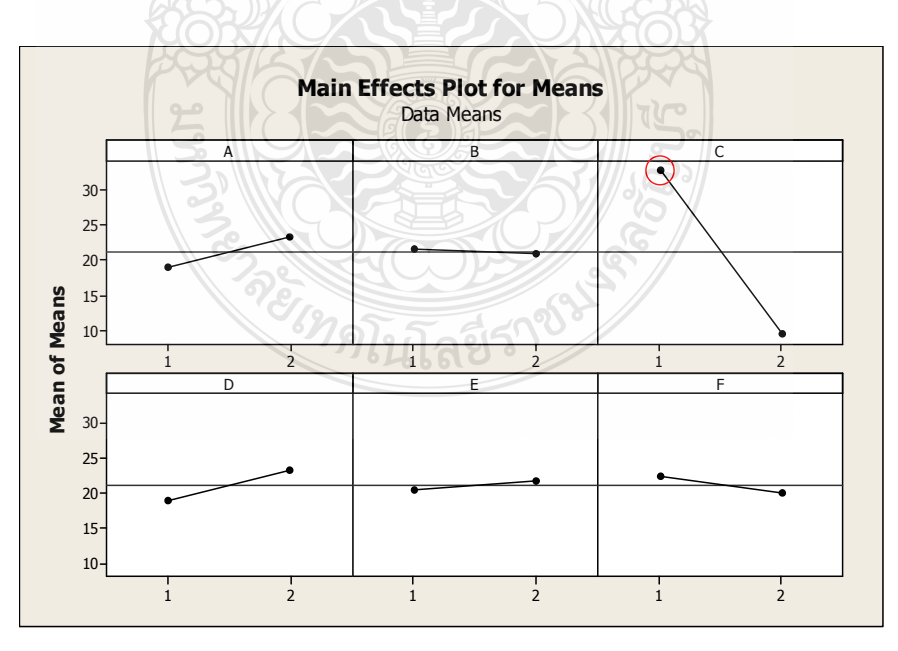

**ภาพที่ 4.19** ค่าเฉลี่ยของปัจจัย A, B, C, D, E และ F

ี จากภาพที่ 4.19 สามารถทำการวิเคราะห์ปัจจัย C (รูปแบบรถเข็น) เนื่องจากต้องการค่า y มี ค่ายิ่งมากยิ่งดี ดังนั้นควรเลือกกำหนดปัจจัย C (รูปแบบรถเข็น) ที่ระดับปัจจัย 1 (มีร่อง)

สรุปเบื้องต้นสำหรับการกำหนดระดับปัจจัย กรณีต้องการชิ้นงานดีไม่มีข้อบกพร่อง (y,) ชิ่ง มากยิ่งดี ดังนั้นควรเลือกกำหนด

ปัจจัย A (อุณหภูมิอบ) ที่ ระคับปัจจัย 1 (690 °C) หรือ 2 (740 °C) ค่าใคก็ได้ที่มีต้นทุนต่ำ กว่า

ปัจจัย B (ความเร็วสายพาน) ที่ ระดับปัจจัย 1 (15m/min) หรือ 2 (25m/min) ค่าใดก็ได้ที่มี ด้นทนต่ำกว่า

ปัจจัย C (รูปแบบรถเข็น) ที่ ระดับปัจจัย 1 (มีร่อง)

ปัจจัย D (ระบบเครื่องฝนขอบ) ที่ ระดับปัจจัย 1 (ใช้น้ำ) หรือ 2 (พลาสติก) ค่าใดก็ได้ที่ ด้นทุนต่ำกว่า

ปัจจัย E (ระบบกันฝุ่น) ที่ ระดับปัจจัย 1 (พลาสติก) หรือ 2 (แรงดันลม) ค่าใดก็ได้ที่มี ด้นทนต่ำกว่า

ปัจจัย F (เวลาเคลือบ) ที่ ระดับปัจจัย 1 (7 sec) หรือ 2 (10 sec) ค่าใดก็ได้ที่มีต้นทุนต่ำกว่า

4.4.2 ผลการหาปัจจัยและระดับปัจจัยที่มีอิทธิพลต่อลักษณะคุณภาพด้านการสะท้อนแสง

ทำการหาปัจจัยและระดับปัจจัยที่มีอิทธิพลต่อคุณภาพผลิตภัณฑ์ด้านการสะท้อนแสง โดย พิจารณาผลลัพธ์ทางคอมพิวเตอร์โดยวิธีการทากซิ

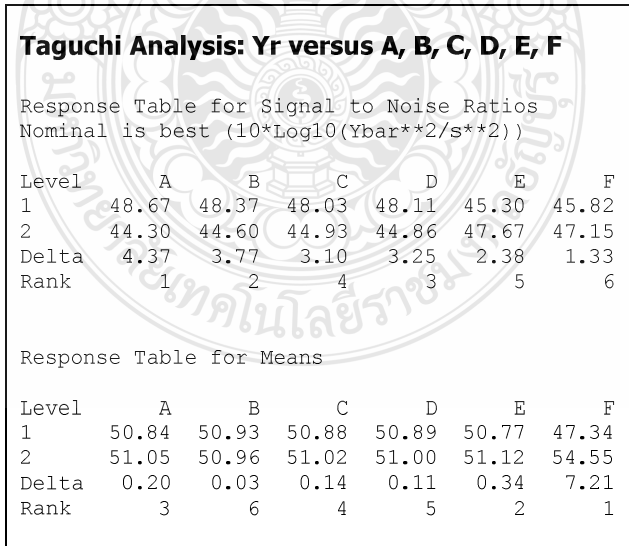

ี ภาพที่ 4.20 ผลลัพธ์ทางคอมพิวเตอร์การทดลองหาปัจจัยและระดับปัจจัยที่มีอิทธิพลต่อคุณภาพ ผลิตภัณฑ์ด้านการสะท้อนของแสงโดยวิธีทากูชิ

จากภาพที่ 4.20 ทำการกำหนดค่าผลตอบสนอง (y) โดยใช้หลักการทากูชิ คือ กรณีค่าตรง เป้าหมายดีที่สุด (Target-The Better) ในที่นี้คือการผลิตกระจกโครเมียมออกมาแล้วได้ค่าการสะท้อน ของแสงที่มีค่าเป้าหมายอยู่ที่ 50% นั่นคือ ค่าผลตอบสนองของค่าการสะท้อนของแสง ( $\mathrm{y}_\mathrm{R}$ ) ยิ่งเข้าใกล้ ้ค่าเป้าหมาย 50% ยิ่งมากยิ่งดี

จากตาราง Response Table for Means ปัจจัยที่มีผลต่อ  $\bar{\mathrm{y}}$  "ใต้แก่ปัจจัย F และ

จากตาราง Response Table for Signal to Noise Ratios ปัจจัยที่มีผลต่อ  $\sigma_{_{\cal Y}}$  ได้แก่ปัจจัย A,  $B, C, D, E$ ua $\epsilon$  F

จะเห็นได้ว่าปัจจัย F มีผลต่อ  $\bar{\mathrm{v}}$  เพียงปัจจัยเดียว และต้องการให้การผลิตมีการเบี่ยงเบน น้อยที่สุด ดังนั้นเราจะต้องทำการปรับค่า  $\sigma_{_{\rm v}}$  ให้น้อยที่สุด ฉะนั้นจึงต้องกำหนดระดับปัจจัยของปัจจัย อื่นๆ ให้ค่า Signal to Noise Ratio มีค่าสูงๆ ซึ่งสามารถคำเนินการได้ดังนี้

กรณีที่ 1 เนื่องด้วยปัจจัย F มีผลทั้งต่อ  $\overline{y}$  และ  $\sigma_{\rm v}$  ดังนั้นการกำหนดค่าของปัจจัยให้ พิจารณา Main Effect Plot for Means

กรณีที่ 2 เนื่องด้วยปัจจัย A, B, C, D, E และ Interaction AB มีผลต่อ  $\sigma$ , ดังนั้นการ กำหนดค่าระดับปัจจัยจึงพิจารณาจากกราฟ Main Effect และ Interaction Plot of Effect for S/N Ratio ดังภาพที่ 4.21

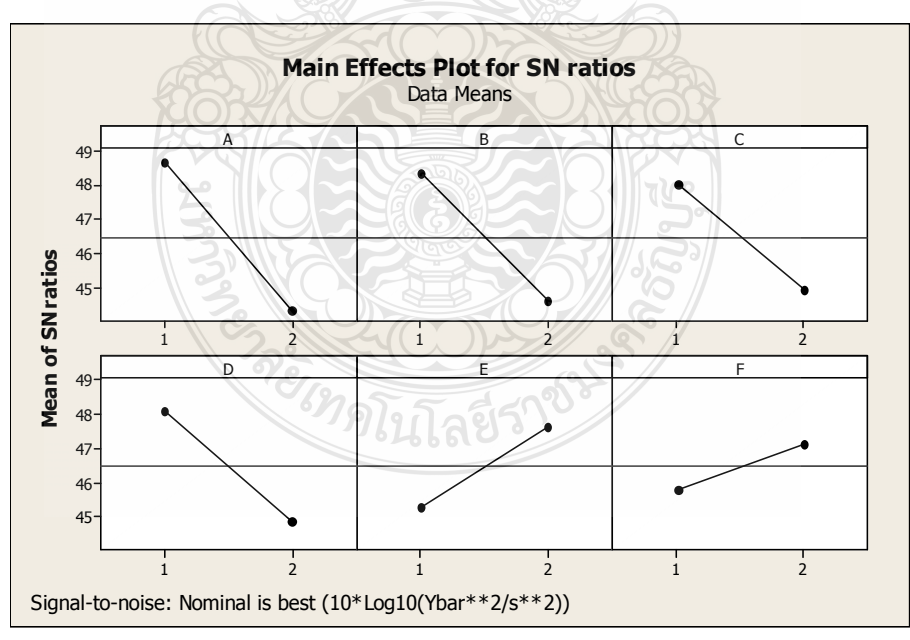

(f) Main Effect

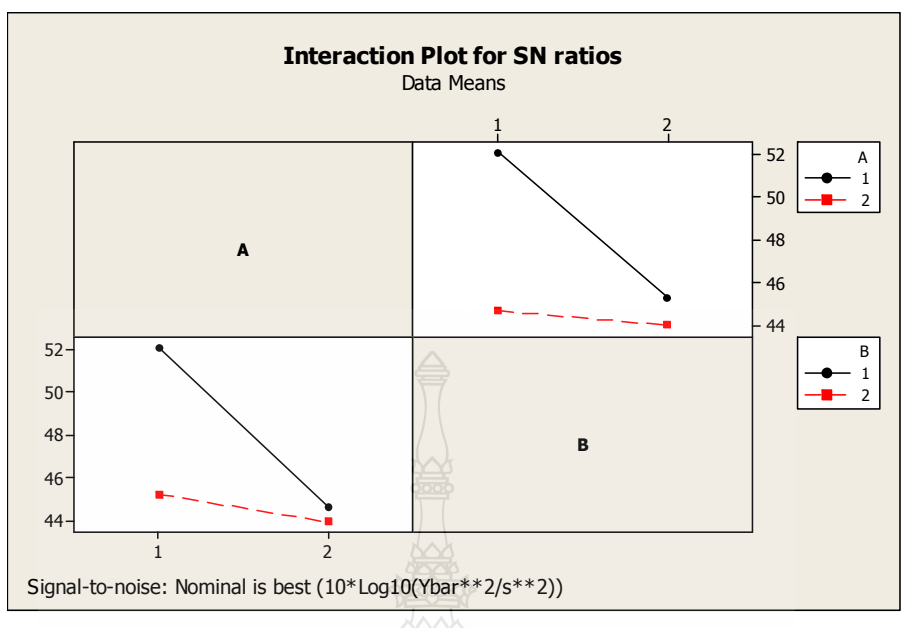

() Interaction Plot of Effect for S/N Ratio

**ภาพที่ 4.21** ค่าเฉลี่ย S/N Ratio ของปัจจัย A, B, C, D, E, F และ Interaction AB

พิจารณา Main Effect Plot for S/N Ratio ของปัจจัย C, D และ E เพราะว่าต้องการค่า  $\bar{\rm y}$ ใกล้เคียงที่สุด (Nominal Is Best) และต้องการก่า  $\sigma_{_{\rm F}}$  ให้น้อยที่สุด (เลือก S/N Ratio มากสุด) ดังนั้นควรเลือกกำหนดปัจจัย C (รูปแบบรถเข็น) ที่ระดับปัจจัย 1 (มีร่อง)

ปัจจัย D (ระบบเครื่องฝนขอบ) ที่ระดับปัจจัย 1 (ใช้น้ำ)

ปัจจัย E (ระบบกันฝุ่นบนสายพาน) ที่ระดับปัจจัย 2 (แรงดันลม)

พิจารณา Interaction Plot for S/N Ratio ของInteraction AB เพราะว่าต้องการค่า  $\bar{y}$ ใกล้เคียงที่สุด (Nominal Is Best) และต้องการค่า  $\sigma_{_{\!y}}$  ให้น้อยที่สุด (เลือก S/N Ratio มากสุด) ดังนั้นควรเลือกกำหนดปัจจัย A (อุณหภูมิอบ) ที่ระดับปัจจัย 1 (690 °C)

ปัจจัย B (ความเร็วสายพาน) ที่ระดับปัจจัย 1 (15 m/min.)

จากนั้นใช้วิธีการลองผิดลองถูกเพื่อกำหนดระดับปัจจัย Fให้เหมาะสมและใกล้เคียงค่า 50% มากที่สุด โดยให้ปัจจัยอื่นๆ กำหนดระดับปัจจัยตามที่ได้กล่าวมาแล้วข้างต้น โดยได้ผลลัพธ์ทาง คอมพิวเตอร์ของการหาระดับปัจจัยที่เหมาะสมของปัจจัย F ดังภาพที่ 4.22

# Taguchi Analysis: Yr versus A, B, C, D, E, F **Predicted values** S/N Ratio Mean StDev Ln(StDev)<br>57.1321 54.45 -0.0180367 -2.58078 Factor levels for predictions A B C D E F  $1 \quad 1 \quad 1 \quad 1 \quad 2 \quad 2$ Taguchi Analysis: Yr versus A, B, C, D, E, F **Predicted values** S/N Ratio Mean StDev Ln(StDev) 55.7985 47.24 0.0014201 -2.56903 Factor levels for predictions A B C D E F<br>1 1 1 1 2 1

<mark>ภาพที่ 4.22</mark> ผลลัพธ์ทางคอมพิวเตอร์โดยวิธีการลองผิด-ถูก เพื่อหาระดับปัจจัยที่เหมาะสม

จากภาพที่ 4.22 เมื่อทำการกำหนดให้ปัจจัย F อยู่ที่ระดับปัจจัย 2 ได้ค่าเฉลี่ยที่ 54.45% และ เมื่ออยู่ที่ระดับปัจจัย 1 ได้ค่าเฉลี่ยที่ 47.24%

สรุปเบื้องต้นสำหรับการกำหนดระดับปัจจัย กรณีต้องการค่าการสะท้อนแสงให้ใกล้เคียง ค่าเป้าหมายที่สุดที่ 50%

ดังนั้นควรเลือกกำหนด

ปัจจัย A (อุณหภูมิอบ) ที่ ระคับปัจจัย 1 (690 °C)

ปัจจัย B (ความเร็วสายพาน) ที่ ระดับปัจจัย 1 (15m/min)

ปัจจัย C (รูปแบบรถเข็น) ที่ ระดับปัจจัย 1 (มีร่อง)

ปัจจัย D (ระบบเครื่องฝนขอบ) ที่ ระดับปัจจัย 1 (ใช้น้ำ)

ปัจจัย E (ระบบกันฝุ่น) ที่ ระคับปัจจัย 2 (แรงคันลม)

ปัจจัย F (เวลาเคลือบ) ที่ ระคับปัจจัย 1 (7 sec)

4.4.3 ผลการหาปัจจัยและระดับปัจจัยที่มีอิทธิพลต่อลักษณะคุณภาพด้านค่าความโค้งของกระจก ผลการทดลองสุดท้ายของการทดลองเบื้องต้นในการดำเนินการหาปัจจัยและระดับปัจจัยที่ มีอิทธิพลต่อคุณภาพผลิตภัณฑ์ในหัวข้อสุคท้ายคือ ในเรื่องของค่าความโค้งของกระจก โดยพิจารณา ผลลัพธ์ทางคอมพิวเตอร์โคยวิธีการทากูชิได้ดังภาพที่ 4.23

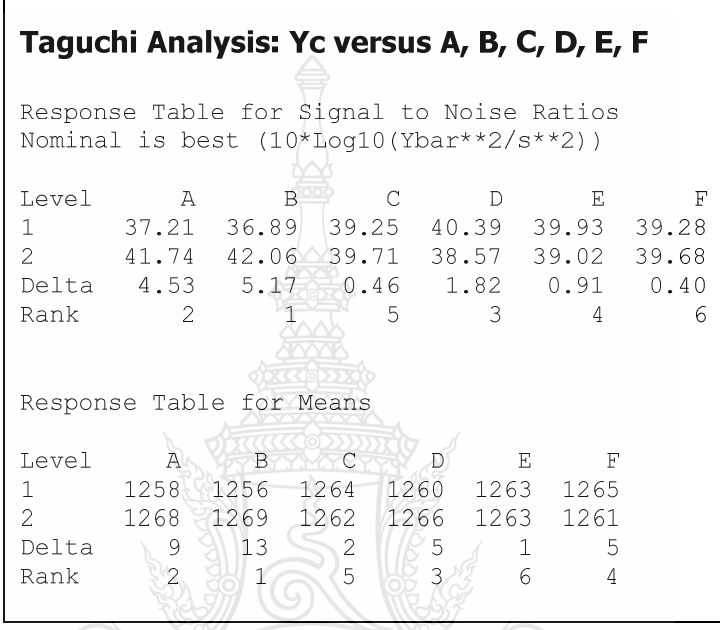

**ภาพที่ 4.23** ผลลัพธ์ทางคอมพิวเตอร์การทดลองหาปัจจัยและระดับปัจจัยที่มีอิทธิพลต่อคุณภาพ ผลิตภัณฑ์ด้านค่าความโค้งของกระจกโดยวิธีทากูชิ

จากภาพที่ 4.23 ทำการกำหนดค่าผลตอบสนอง (y) โดยใช้หลักการทากูชิคือ กรณีค่าตรง เป้าหมายดีที่สุด (Target-The Better) ในที่นี้คือการผลิตกระจกโครเมียมออกมาแล้วใด้ค่าความโค้ง ของกระจกที่มีค่าเป้าหมายอยู่ที่ R1250 นั่น คือ ค่าผลตอบสนองของค่าความโค้งของกระจก (y<sub>c</sub>) ยิ่ง เข้าใกล้ค่าเป้าหมาย R1250 ยิ่งมากยิ่งดี <sup>2</sup>2 ใบโล ยิโว่

จากตาราง Response Table for Means ปัจจัยที่มีผลต่อ  $\bar{y}$  "ได้แก่ปัจจัย A, B และInteraction

จากตาราง Response Table for Signal to Noise Ratios ปัจจัยที่มีผลต่อ  $\sigma_{_{\cal Y}}$  ใด้แก่ปัจจัย A, **B**  $\text{U}$ a $\text{U}$ Interaction AB

AB

จะเห็นได้ว่าปัจจัย A, B และInteraction AB มีผลต่อ  $\overline{\mathbf{\mathcal{y}}}$  และ  $\boldsymbol{\sigma}_{\mathbf{\mathcal{y}}}$  ดังนั้นการกำหนดค่าของ ระดับปัจจัยให้พิจารณา Interaction Plot for Means ดังภาพที่ 4.24

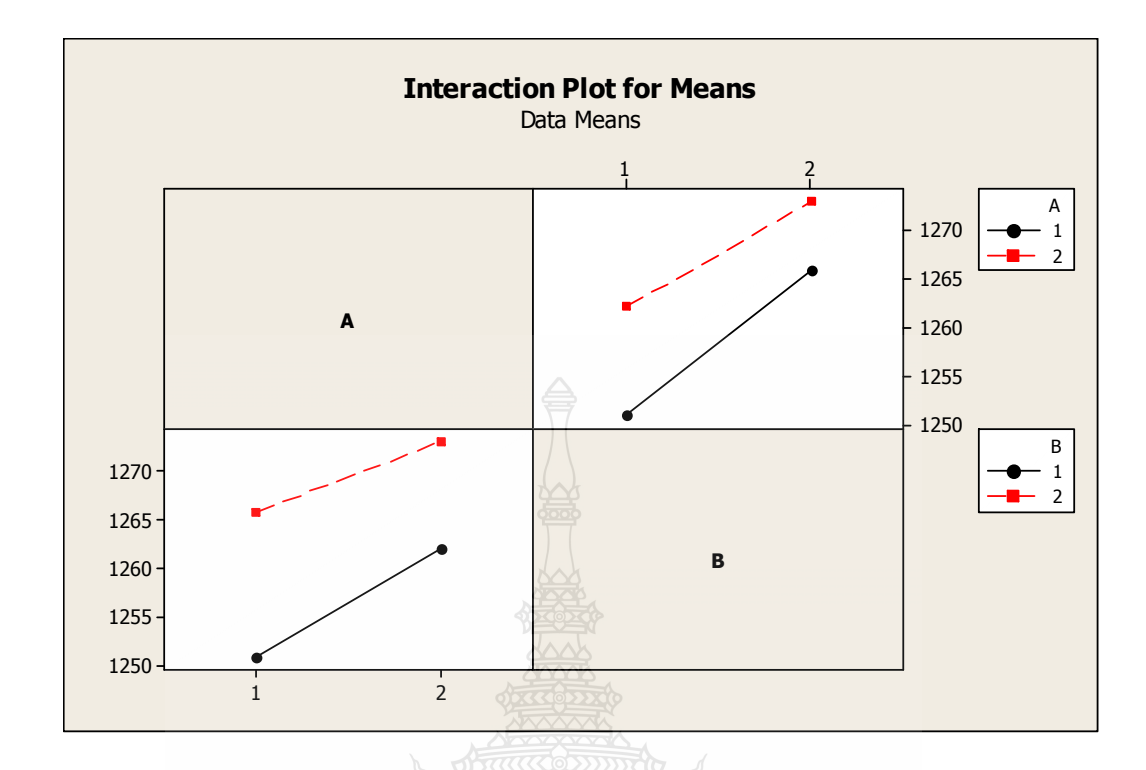

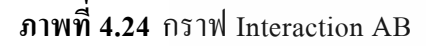

จากภาพที่ 4.24 จะต้องกำหนดให้ปัจจัย A (อุณหภูมิอบ) อยู่ที่ระดับปัจจัย 1 (690 °C) และ ปัจจัย B (ความเร็วสายพาน) อยู่ที่ระดับปัจจัย 1 (15 m/min.) จึงจะใด้ค่าความโค้งของกระจกใกล้ค่า เป้าหมายที่ R1250 ที่สุด ซึ่งอยู่ที่ R1250.89 ส่วนปัจจัยอื่นๆ ไม่มีอิทธิพลต่อค่าความโค้งของกระจก ดังนั้นการค่าระดับปัจจัยของปัจจัยอื่นๆ นั้นจะไม่ส่งผลกระทบต่อค่าความโค้งของกระจก

สรุปเบื้องค้นสำหรับการกำหนคระคับปัจจัย กรณีต้องการค่าความโค้งของกระจกให้ ใกล้เคียงค่าเป้าหมายที่สุดที่ R1250 ดังนั้นควรเลือกกำหนด

ปัจจัย A (อุณหภูมิอบ) ที่ ระคับปัจจัย 1 (690 °C)

ปัจจัย B (ความเร็วสายพาน) ที่ ระดับปัจจัย 1 (15m/min)

ปัจจัย C (รูปแบบรถเข็น) ที่ ระดับปัจจัย 1 (มีร่อง)

ปัจจัย D (ระบบเครื่องฝนขอบ) ที่ ระคับปัจจัย 1 (ใช้น้ำ) หรือ 2 (พลาสติก) ค่าใคก็ได้ที่ ด้นทุนต่ำกว่า

ปัจจัย E (ระบบกันฝุ่น) ที่ ระดับปัจจัย 1 (พลาสติก) หรือ 2 (แรงดันลม) ค่าใดก็ได้ที่มี ด้นทนต่ำกว่า

ปัจจัย F (เวลาเคลือบ) ที่ ระดับปัจจัย 1 (7 sec) หรือ 2 (10 sec) ค่าใดก็ได้ที่มีต้นทุนต่ำกว่า

ี<br>จากภาพที่ 4.24 พิจารณาความเป็นอิทธิพลร่วมระหว่างปัจจัยของ ปัจจัย A และปัจจัย B จะ พบได้ว่าความเป็นอิทธิพลร่วมกันระหว่างปัจจัยนั้นมีน้อย เนื่องจากเส้นกราฟระหว่างปัจจัยไม่ตัดกัน มีเพียงแค่แนวโน้มที่จะเข้าหากันเท่านั้น ในความคิดเห็นของผู้วิจัยเห็นว่าในการเริ่มต้นของการ ้ออกแบบค่าพารามิเตอร์ของค่าอณหภมิการอบ และเวลาที่ใช้ในการอบซึ่งแปรผันตรงกับค่าความเร็ว ี่สายพานที่ใช้ลำเลียงแผ่นกระจกเข้าอบความโค้งนั้น มีค่าที่เหมาะสมอยู่แล้ว กล่าวคือหากจะทำการ ปรับค่าของพารามิเตอร์ทั้งสองไปอยู่ที่ค่าใดก็ได้ที่อยู่ในช่วงการใช้งานของทั้งสองพารามิเตอร์แล้ว จะ ใม่ส่งผลกับค่าตอบสนองในเรื่องค่าความโค้งของกระจก

ิจากการทดลองเบื้องต้นในขั้นการกรองปัจจัยด้วยวิธีการทากูชินั้นทั้งวัตถุประสงค์ความ ด้องการให้เกิดสัดส่วนของเสียน้อยที่สุด ความต้องการลักษณะคุณภาพด้านค่าความโค้งของกระจก เข้าใกล้เป้าหมายที่สุดที่ R1250 และความต้องการลักษณะคุณภาพด้านการสะท้อนของแสงเข้าใกล้ เป้าหมายที่สุดที่ 50% จึงมีข้อสรุปในเบื้องต้นสำหรับการกำหนดระดับปัจจัยดังนี้ ควรเลือกกำหบด

ปัจจัย A (อุณหภูมิอบ) ที่ ระคับปัจจัย 1 (690 °C) ปัจจัย B (ความเร็วสายพาน) ที่ ระดับปัจจัย 1 (15m/min) ปัจจัย C (รูปแบบรถเข็น) ที่ ระคับปัจจัย 1 (มีร่อง) ปัจจัย D (ระบบเครื่องฝนขอบ) ที่ ระดับปัจจัย 1 (ใช้น้ำ) ปัจจัย E (ระบบกันฝุ่น) ที่ ระดับปัจจัย 2 (แรงดันลม) ปัจจัย F (เวลาเคลือบ) ที่ ระดับปัจจัย 1 (7 sec) ซึ่งจะสามารถตอบสนองความต้องการทั้ง 3 คุณลักษณะดังที่กล่าวไว้แล้วข้างต้นได้

## 4.5 ผลการวิเคราะห์และสรุปผลการทดลองเบื้องต้น

4.5.1 ผลของทำการกรองปัจจัยและลดจำนวนการทดลองโดยใช้วิธีการทากูชิ จะเป็นการเปรียบเทียบถึงในการทำการกรองปัจจัยและจำนวนที่ลดได้ของจำนวนทดลอง โดยเปรียบเทียบกับประเภทการทดลองแบบต่างๆ กับการทดลองโดยวิธีการทากูชิ ดังตารางที่ 4.16

| การทดลอง                           | ปัจจัย | ระดับปัจจัย | สัญลักษณ์ | จำนวนการทดลอง |
|------------------------------------|--------|-------------|-----------|---------------|
| เชิงแฟกทอเรียลแบบ $2^k$            |        |             |           | 64            |
| แฟกทอเรียลบางส่วน 2 <sup>k-p</sup> |        |             | $2^{6-1}$ | 32            |
| วิธีทากูชิ แบบ $\rm L_s$           |        |             |           |               |
|                                    |        |             |           |               |

ี **ตารางที่ 4.16** การเปรียบเทียบประเภทการทดลองแบบต่างๆ กับการทดลองวิธีทากชิ

้จากตารางที่ 4.16 จะเห็นใด้ว่าการกรองปัจจัยโดยใช้หลักการออกแบบการทดลองโดยวิธี ทากูชินั้นสามารถลดจำนวนการทดลองได้มากที่สุด ทั้งนี้จะส่งผลดีต่อการ ลดเวลา และค่าใช้จ่ายใน การทดลองได้มากที่สุดด้วย แต่ทั้งนี้ในขั้นตอนของการระดมสมองนั้น สมาชิกต้องทำการคำนึงถึง ้ปัจจัยที่มีอิทธิพลต่อการเกิดของเสีย และสิ่งที่มีอิทธิพลต่อลักษณะคุณภาพให้ครอบคลุมมากที่สุด จึง จะสามารถใค้รับประโยชน์สูงสุดต่อการใช้หลักการของทากูชิ

4.5.2 ผลของหาปัจจัยและระดับปัจจัยที่มีอิทธิพลต่อการเกิดของเสียและคุณลักษณะด้านคุณภาพ ในกระบวนการผลิตกระจกโครเมียม

ในหัวข้อของการสรปผลของการหาปัจจัยและระดับปัจจัยที่มีผลต่อการเกิดของเสีย และ ลักษณะคุณภาพต่อการผลิตกระจกนั้น จะประกอบไปด้วย 3 ส่วน ดังนี้

1) อิทธิพลที่ก่อให้เกิดของเสีย จากการทดลองโดยใช้หลักการทากูชินั้นพบว่า ปัจจัยที่มี นัยสำคัญที่ก่อให้เกิดของเสียในกระบวนการผลิตนั้นคือ ปัจจัยรูปแบบรถเข็นโดยมีระดับปัจจัยที่พื้น รองกระจกที่มีร่องวางกระจก

2) อิทธิพลที่มีผลต่อลักษณะคุณภาพด้านการสะท้อนของแสง จากการทดลองโดยใช้ หลักการทากูชินั้นพบว่า ปัจจัยที่มีนัยสำคัญต่อลักษณะคุณภาพด้านการสะท้อนของแสงนั้นคือ ปัจจัย เวลาในการเคลือบโครเมียม โดยมีระดับปัจจัยที่ เวลาที่ใช้ในการเคลือบที่ 7 วินาที นั้นจะส่งผลให้ค่า การสะท้อนของแสงนั้นเข้าใกล้ค่าเป้าหมายที่สุดที่ 47.24% โดยมีค่าเป้าหมายอยู่ที่ 50%

3) อิทธิพลที่มีผลต่อลักษณะคุณภาพด้านค่าความโค้งของกระจก จากการทดลองโดยใช้ หลักการทากชินั้นพบว่า ปัจจัยที่มีนัยสำคัญต่อลักษณะคณภาพด้านค่าความโค้งของกระจกนั้นคือ ปัจจัยอุณหภูมิอบ ปัจจัยความเร็วสายพาน และอิทธิพลร่วมระหว่างปัจจัยอุณหภูมิกับปัจจัยความเร็ว สายพาน (Interaction AB) โดยระดับปัจจัยที่ 690 °C ของอุณหภูมิอบ และระดับปัจจัยที่ 15 m/min. ของความเร็วสายพานนั้นจะส่งผลให้ค่าความโค้งของกระจกเข้าใกล้เป้าหมายที่สุดที่ R1250.89 โดยมี เป้าหมายอยู่ที่ R1250

4.5.3 สรุปผลการทดลองเบื้องด้น

ในการทคลองขั้นต้นของงานวิจัยนี้ ทำขึ้นเพื่อทำการกรองปัจจัย โดยมีวัตถุประสงค์คือ ลค จำนวนการทดลอง โดยใช้ Alternative DOE เพื่อทำการหาปัจจัยที่มีนัยสำคัญต่อกระบวนการผลิต กระจกทั้งในด้านการเกิดของเสียและลักษณะคุณภาพ ซึ่งปัจจัยที่ทำให้เกิดของเสียนั้น เราทราบถึง ปัจจัยนั้นแล้ว และด้วยลักษณะข้อมูลของปัจจัยที่ทำให้เกิดของเสียนั้นคือ รูปแบบรถเข็น โดยมีระดับ ปัจจัยที่พื้นรองกระจกที่มีร่องวางกระจก ซึ่งเป็นลักษณะข้อมูลแบบนับใค้ (Attribute) Data) และ ผลลัพธ์ของการทดลองนั้น ได้ผลลัพธ์ที่ดีอยู่ในเกณฑ์ที่ยอมรับได้ ผู้วิจัยจึงหยุดดำเนินการทดลองไว้ ในขั้นตอนนี้

ส่วนลักษณะคุณภาพด้านการสะท้อนของแสง พบว่าปัจจัยเวลาในการเคลื่อบโครเมียมนั้น มีนัยสำคัญ และจะนำปัจจัยนี้ไปทำการทคลองต่อโดยใช้ Classic DOE เพื่อเพิ่มความเชื่อมั่นในการ ทดลอง

และสุคท้ายเป็นส่วนของลักษณะคุณภาพด้านค่าความโค้งของกระจกพบว่าการทดสอบ ด้านความสามารถของกระบวนมีค่าอยู่ในเกณฑ์ยอมรับได้ เป็นสภาวะที่ต้องการอยู่แล้วไม่ต้อง เปลี่ยนแปลงค่าพารามิเตอร์ใดๆ และในขั้นตอนการหาปัจจัยที่มีอิทธิพลต่อค่าความโค้ง พบว่ามีเพียง ปัจจัยอุณหภูมิการอบกระจก ปัจจัยความเร็วของสายพานในการลำเลียงกระจกเข้าอบและอิทธิพลร่วม ของทั้งสองปัจจัย โคยปัจจัยอื่นๆ ไม่มีส่วนเกี่ยวข้องกับลักษณะกุณภาพค้านค่าความโค้งของกระจก เลย อีกทั้งระดับของปัจจัยของทั้งสองตั้งแต่ด้านต่ำสุดถึงสูงสุด ถูกควบคุม ไว้อยู่แล้วในเรื่องของ มาตรฐานการปฏิบัติงานการผลิต และเพื่อเป็นการลดค่าใช้จ่ายในการทดลอง รวมถึงเรื่องของเวลาใน การทดลอง ที่จะต้องรอการปรับอุณหภูมิในการอบซึ่งต้องใช้เวลามาก ผู้วิจัยจึงหยุดดำเนินการทดลอง ไว้ในขั้นของ Alternative DOE แต่หากต้องการค่าความโค้งของกระจกที่เข้าใกล้ค่าเป้าหมายมากที่สุด โคยอ้างอิงจากการทดลองโดยใช้หลักการทากูชิ ควรปรับระดับปัจจัยที่ 690 °C ของอุณหภูมิอบ และ ระดับปัจจัยที่ 15 เมตรต่อนาที ของความเร็วสายพาน
#### 4.6 ผลการวิเคราะห์ความแปรปรวนแบบจำแนกทางเดียว

ในการวิเคราะห์ความแปรปรวนแบบจำแนกทางเดียวนั้นอยู่ในส่วนของ Classic DOE ซึ่ง ก่อนจะนำปัจจัยมาทำการวิเคราะห์นั้น จะต้องทำการกำหนดระดับปัจจัย ซึ่งควรอยู่ที่ 4-5 ระดับ และ ด้องครอบคลุมทั้งช่วงการใช้งานของปัจจัย อีกทั้งยังต้องทำการออกแบบจำนวนการทำการทดลองซ้ำ (Replicate Design) เพื่อเพิ่มความน่าเชื่อถือของการทดลอง และให้การทดลองอยู่ในเกณฑ์ของการ ้ออกแบบการทดลองที่ดี ซึ่งผลการออกแบบจำนวนการทำการทดลองซ้ำเป็นไปดังภาพที่ 4.25

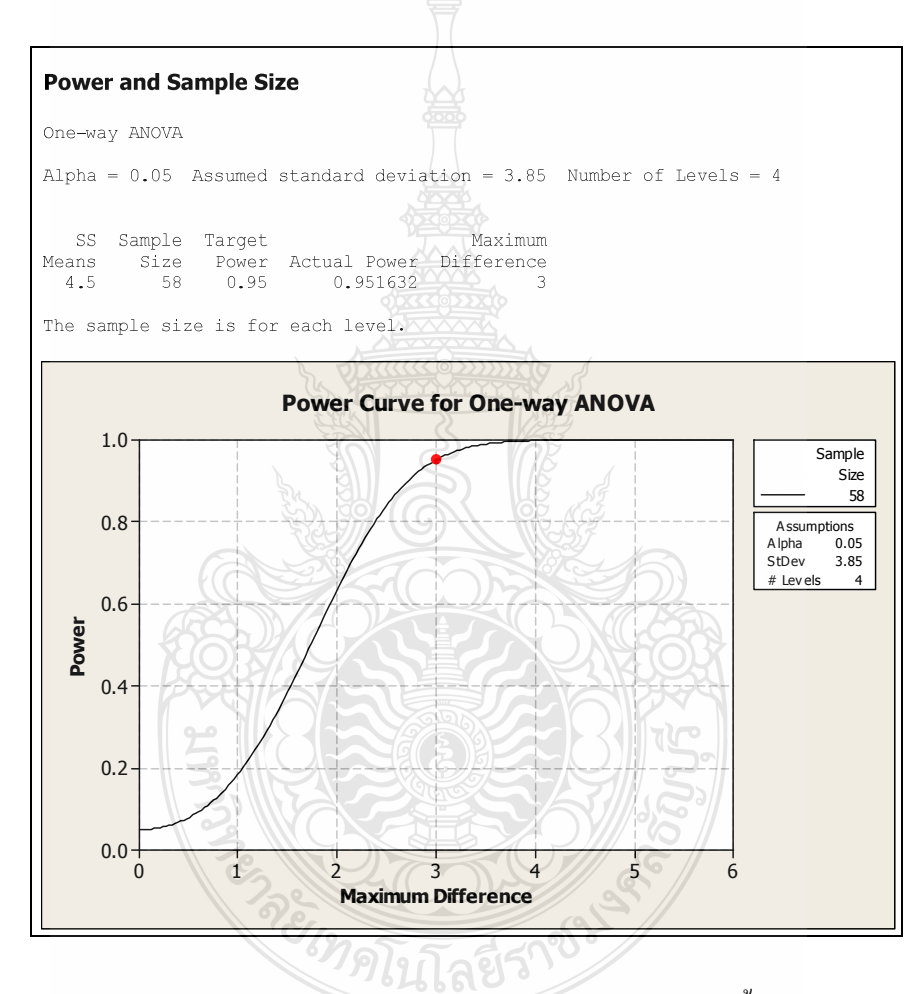

ี ภาพที่ 4.25 ผลลัพธ์ทางคอมพิวเตอร์ในการออกแบบจำนวนการทดลองซ้ำ

ิจากผลลัพธ์ทางคอมพิวเตอร์ในภาพที่ 4.25 จะใด้จำนวนการทดลองซ้ำ หรือจำนวน ้ตัวอย่างการทดลอง ซึ่งได้ผลออกมาเป็นจำนวน 58 ตัวอย่าง ในแต่ละการทดลอง หรือในแต่ละระดับ ปัจจัย และมีผลการทดลองการวิเคราะห์ความแปรปรวนแบบจำแนกทางเดียวดังตารางที่ 4.17

|                  |          | เวลาในการเคลื่อบโครเมียม |          |           |
|------------------|----------|--------------------------|----------|-----------|
| การทคลอง         | 7 วินาที | 8 วินาที                 | 9 วินาที | 10 วินาที |
| $\,1$            | 47.2     | 49.8                     | 52.4     | 54.6      |
| $\sqrt{2}$       | 47.5     | $50.0\,$                 | 52.3     | 54.4      |
| $\mathfrak{Z}$   | 47.3     | 50.4                     | 52.8     | 54.8      |
| $\overline{4}$   | 47.7     | 49.9                     | 52.1     | 54.6      |
| $\sqrt{5}$       | 47.5     | 50.1                     | 52.4     | 54.5      |
| $\sqrt{6}$       | 47.1     | 50.5                     | 52.8     | 54.8      |
| $\boldsymbol{7}$ | 47.6     | 49.9                     | 52.0     | 54.9      |
| $8\,$            | 47.2     | 50.4                     | 52.5     | 54.1      |
| $\overline{9}$   | 47.9     | 49.7                     | 52.3     | 54.4      |
| $10\,$           | 47.6     | 49.9                     | 52.4     | 54.8      |
| $11\,$           | 47.8     | 50.1                     | 52.1     | 54.6      |
| $12\,$           | 47.2     | 49.8                     | 52.8     | 54.2      |
| 13               | 47.1     | 50.4                     | 52.9     | 54.6      |
| 14               | 47.8     | 49.8                     | 52.1     | 54.7      |
| $15\,$           | 47.9     | $50.1$                   | 52.4     | 54.8      |
| $16\,$           | 47.4     | 50.6                     | 52.7     | 54.9      |
| 17               | 47.6     | 50.4                     | 52.6     | 54.1      |
| $18\,$           | 47.1     | 50.8                     | 52.7     | 54.3      |
| 19               | 47.8     | 50.4                     | 52.1     | 54.5      |
| $20\,$           | 47.9     | 50.6                     | 52.0     | 54.4      |
| $21\,$           | 47.3     | 50.3                     | 52.8     | 54.9      |
| 22               | 47.6     | 49.9                     | 52.3     | 54.6      |
| 23               | 47.9     | 50.4                     | 52.4     | 54.1      |
| 24               | 47.3     | 49.8                     | 52.8     | 54.8      |
| 25               | 47.5     | 50.5                     | 52.7     | 54.7      |
| $26\,$           | 47.1     | $50.6\,$                 | 52.4     | 54.6      |
| $27\,$           | 47.9     | $50.8\,$                 | 52.6     | 54.1      |
| $28\,$           | 47.4     | 49.8                     | 52.4     | 54.5      |
| 29               | 47.0     | 49.9                     | 52.1     | 54.3      |
| $30\,$           | 47.6     | $50.2\,$                 | 52.7     | 54.0      |

**ิตารางที่ 4.17** ผลการทดลองการวิเคราะห์ความแปรปรวนแบบจำแนกทางเดียว

|          |          |          | เวลาในการเคลื่อบโครเมียม |           |
|----------|----------|----------|--------------------------|-----------|
| การทคลอง | 7 วินาที | 8 วินาที | 9 วินาที                 | 10 วินาที |
| 31       | 47.9     | $50.1\,$ | 52.4                     | 54.9      |
| 32       | 47.4     | 50.7     | 52.1                     | 54.7      |
| 33       | 47.3     | 49.9     | 52.9                     | 54.2      |
| 34       | 47.9     | 50.3     | 52.0                     | 54.3      |
| 35       | 47.4     | 50.4     | 52.6                     | 54.6      |
| 36       | 47.9     | 50.5     | 52.4                     | 54.8      |
| 37       | 47.6     | 50.9     | 52.7                     | 54.6      |
| 38       | 47.2     | 50.7     | 52.3                     | 54.2      |
| 39       | 47.4     | 50.2     | 52.8                     | 54.7      |
| 40       | 47.3     | 50.8     | 52.4                     | 54.3      |
| 41       | 47.9     | 50.3     | 52.1                     | 54.4      |
| 42       | 47.7     | 49.8     | 52.6                     | 54.6      |
| 43       | 47.5     | 49.7     | 52.4                     | 54.2      |
| 44       | 47.2     | 50.1     | 52.7                     | 54.8      |
| 45       | 47.1     | 50.3     | 52.9                     | 54.9      |
| 46       | 47.6     | 50.5     | 52.1                     | 54.3      |
| 47       | 47.7     | 50.8     | 52.6                     | 54.7      |
| 48       | 47.5     | 49.9     | 52.3                     | 54.8      |
| 49       | 47.9     | 50.2     | 52.1                     | 54.3      |
| 50       | 47.1     | 50.4     | 52.4                     | 54.1      |
| 51       | 47.6     | 50.6     | 52.7                     | 54.8      |
| 52       | 47.8     | 50.4     | 52.8                     | 54.5      |
| 53       | 47.4     | 49.9     | 52.4                     | 54.3      |
| 54       | 47.6     | 50.3     | 52.6                     | 54.1      |
| 55       | 47.4     | $50.1\,$ | 52.1                     | 54.9      |
| 56       | 47.6     | 50.6     | 52.3                     | 54.7      |
| 57       | 47.2     | 50.4     | 52.4                     | 54.3      |
| 58       | 47.7     | $50.1\,$ | 52.6                     | 54.9      |

**ตารางที่ 4.17** ผลการทดลองการวิเคราะห์ความแปรปรวนแบบจำแนกทางเดียว (ต่อ)

จากตารางที่ 4.17 นำผลการทดลองมาทำการวิเคราะห์ด้วย Minitab Program โดยมี วัตถุประสงค์เพื่อต้องการทราบว่า มีความแตกต่างในค่าการสะท้อนแสงของกระจกที่เกิดจากการใช้ เวลาในการเคลือบโครเมียมทั้ง 4 ค่าหรือไม่ ที่ระดับนัยสำคัญ 0.05 และควรใช้ค่าเวลาในการเคลือบ โครเมียมเท่าใด ถ้าต้องการให้ค่าการสะท้อนแสงของกระจกมีค่าใกล้เคียง 50% มากที่สุด โดยมี สมมุติฐานงานวิจัย: ค่าการสะท้อนแสงของกระจกที่เกิดจากการใช้เวลาในการเคลือบ ์ โครเมียมทั้ง 4 ค่าไม่มีความแตกต่างกัน

กำหนดให้ : µ, แทนค่าเฉลี่ยการสะท้อนแสงที่เกิดจากการใช้เวลา 7 วินาที  $_{\mu_s}$ แทนค่าเฉลี่ยการสะท้อนแสงที่เกิดจากการใช้เวลา 8 วินาที μ, แทนค่าเฉลี่ยการสะท้อนแสงที่เกิดจากการใช้เวลา 9 วินาที  $\mu_{10}$ แทนค่าเฉลี่ยการสะท้อนแสงที่เกิดจากการใช้เวลา 10 วินาที สมมุติฐานทางสถิติ :  $\rm\,H_{0}$ :  $\rm\,\mu_{7}$ = $\rm\,\mu_{8}$  =  $\rm\mu_{9}$  =  $\rm\mu_{10}$  $H_1: \mu_7 \neq \mu_8 \neq \mu_9 \neq \mu_{10}$ 

ซึ่งก่อนทำการวิเคราะห์ผลจะต้องทำการทดสอบความพอเพียงของแบบจำลอง (Model Adequacy Check) ซึ่งใค้ผลการทคสอบดังภาพที่ 4.26

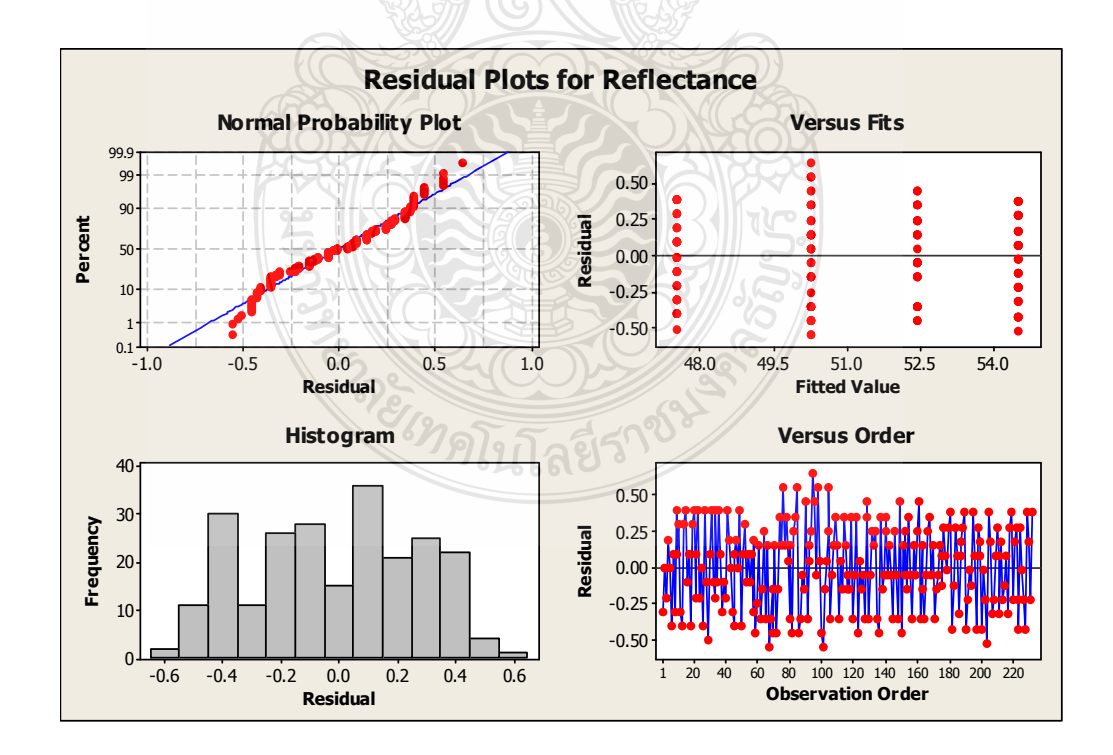

### **ภาพที่ 4.26** ความพอเพียงของแบบจำลอง

้พิจารณากราฟ Residual Plots ดังนี้

Normal Probability Plot เพื่อตรวจดูลักษณะการกระจายที่ไม่เป็นปกติ (Non Normality) การที่จุดบนกราฟเรียงตัวกันเป็นลักษณะเส้นตรงแสดงว่าเศษเหลือ (Residual) มีการกระจายแบบปกติ

Histogram of The Residuals เพื่อตรวจดู 1.จุดโค่ง (Peak) หลายๆ จุด 2.Outliers 3.ลักษณะ ึการกระจายที่ไม่เป็นปกติ ฮิสโตแกรมควรจะมีรูปทรงสมมาตรและเป็นรูประฆังคว่ำ จากภาพ ฮิสโตแกรมมีลักษณะใกล้เคียงรูประฆังคว่ำแสดงว่ามีการกระจายที่เป็นปกติ

Residuals Versus the Fitted Values เพื่อตรวจดู 1. การกระจายตัวของค่าเศษเหลือในแต่ละ ย่านของข้อมูล 2. ความสัมพันธ์ในเชิงเส้นโค้ง (Higher-Order Terms) 3. Outliers ลักษณะของกราฟ ควรมีการกระจายแบบสุ่มรอบค่า 0 จากรูปกราฟใม่มีลักษณะเป็นรูปตัวV แสดงว่าค่าความแปรปรวน เท่ากัน

Residuals Versus Order เพื่อตรวจดูว่าค่าเศษเหลือขึ้นอยู่กับเวลาที่เปลี่ยนไปในการเก็บ ข้อมลหรือไม่ บนกราฟนี้ไม่ควรปรากฏลักษณะของแนวโน้มหรือรูปแบบใดๆ อย่างชัดเจน

ี สรุป ข้อมูลการสะท้อนแสงของกระจกที่เกิดจากการใช้เวลาในการเคลือบโครเมียมทั้ง 4 ค่า นั้น ในกราฟเศษเหลือแบบ 4 กราฟใน 1 รูป (Four-In-One) ไม่แสดงลักษณะใดๆ ซึ่งขัดแย้งกับ ลักษณะที่อธิบายไว้ข้างต้น ดังนั้นสรุปได้ว่าผลการวิเคราะห์ One-Way ANOVA นี้อธิบายเกี่ยวกับ ข้อมลได้อย่างดี และจะสามารถทำการอ่านและวิเคราะห์ผลได้จากภาพที่ 4.27

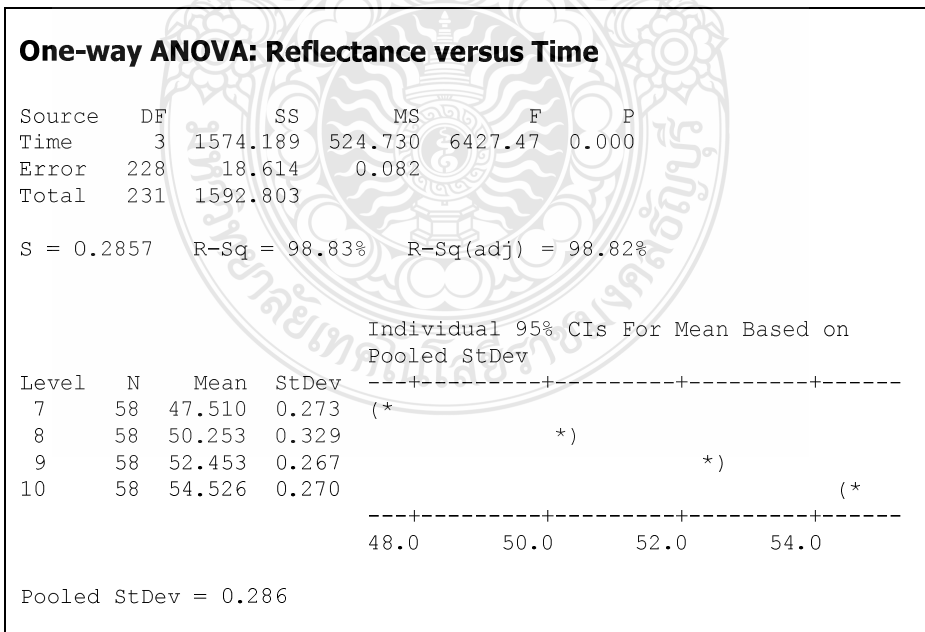

<mark>ภาพที่ 4.27</mark> ผลลัพธ์ทางคอมพิวเตอร์การวิเคราะห์ความแปรปรวนแบบจำแนกทางเดียว

การแปลผล ค้วยกระบวนการตัดสินใจสำหรับการทดสอบสมมติฐานนั้น อยู่บนพื้นฐาน ของความน่าจะเป็นทางสถิติ หรือที่เรียกว่าว่า P-Value ที่ได้จากการทดสอบ

จากผลการทดสอบ

ค่ำ P-Value =  $0.00$ 

 $\alpha = 0.05$ 

ถ้ำค่า  $\,$  P-Value  $\,<\alpha\,$  ให้ทำการปฏิเสธ $\, {\rm H}_{{\rm o}}\,$ 

P-Value $\geq \alpha$  ให้ทำการยอมรับ  $\boldsymbol{\mathrm{H}}_{_{0}}$ 

ดังนั้น จึงทำการปฏิเสธ  $\mathtt{H}_{_0}$  (มีความแตกต่างในค่าการสะท้อนแสงของกระจกที่เกิดจากการ ใช้เวลาในการเคลื่อบโครเมียมต่างกันทั้ง 4 ก่า) **|** 

"-+ ' -%)!) -# ,ก"# "! !ก#-กก-กก< ในการเคลือบโครเมียมต่างกันทั้ง 4 ค่า ไม่มีความแตกต่างกัน ที่ระดับนัยสำคัญ 0.05 และควรเลือกใช้ เวลาในการเคลือบโครเมียมที่ 8 วินาที เนื่องจากให้ค่าเฉลี่ยในค่าการสะท้อนแสงของกระจกมีค่า ใกล้เคียง 50% ที่สุดโดยมีค่าเฉลี่ยอยู่ที่ 50.253% และมีค่าเบี่ยงเบนมาตรฐานที่ 0.329 และหากพิจารณา ร่วมถึงความสัมพันธ์กับเวลาที่ใช้ในการเคลือบโครเมียมค่าอื่น จะพบว่าไม่มีค่าเวลาใดมีความสัมพันธ์ กับเลย

## $\bf 4.7$  การนำผลที่ได้ไปใช้งานและสรุปผลจากการดำเนินการวิจัย

4.7.1 การนำผลที่ได้ไปใช้งาน

เป็นการนำผลที่ได้จากทดลองไปปรับค่าพารามิเตอร์ต่างๆ ของแต่ละปัจจัย รวมทั้งเป็นการ ทคสอบเพื่อยืนยันผลสรุปของค่าปัจจัยนำเข้าที่มีนัยสำคัญ โดยจะทำการปรับค่าปัจจัยนำเข้าตามค่าที่ ใค้กำหนดใว้จากผลการทดลองคือ ปัจจัยรูปแบบรถเข็น โดยมีระดับปัจจัยที่พื้นรองกระจกมีร่องวาง กระจก เพื่อลคของเสียจากกระบวนการผลิตกระจกโครเมียม ปัจจัยอุณหภูมิอบ ปัจจัยความเร็ว สายพานและอิทธิพลร่วมระหว่างปัจจัยอุณหภูมิอบกับปัจจัยความเร็วสายพาน (Interaction AB) โคย กำหนคระดับปัจจัยอุณหภูมิอบที่ระดับ 690°C กำหนคระดับปัจจัยความเร็วสายพานที่ระดับ 15 m/min เพื่อปรับปรุงคุณภาพผลิตภัณฑ์ด้านค่าความโค้งของกระจก และสุดท้ายปัจจัยเวลาในการเคลือบ โครเมียม กำหนดระดับปัจจัยที่เวลาในการเคลือบ 8 วินาที ซึ่งการทดสอบยืนยันผลการวิจัยใด้กำหนด จำนวนเวลาการผลิต ไว้ที่ 20 วัน ทำการ และนำผลการทดสอบยืนยันผลการวิจัย โดยนำ ไปวัด ความสามารถของกระบวนการแบบกรณีการศึกษาระยะยาว โดยใช้ตารางการบันทึกผลจากตารางที่ 3.7 สำหรับค่าการสะท้อนแสงและค่าความโค้งของกระจก ดังแสดงผลได้ในตารางที่ 4.16 สำหรับค่า

ึการสะท้อนแสง และในตารางที่ 4.16 สำหรับค่าความโค้งของกระจก ส่วนตารางที่ 4.18 เป็นการ บันทึกผลด้านสัดส่วนของเสียและประเภทของเสีย และสามารถสรุปผลค่าพารามิเตอร์ต่างๆในแต่ละ ปัจจัยใค้คังตารางที่ 4.18

| สัญลักษณ์      | ปัจจัย             | ระดับของปัจจัย              |
|----------------|--------------------|-----------------------------|
| A              | อุณหภูมิอบ         | 690 °C                      |
| $\overline{B}$ | ความเร็วสายพาน     | $15 \text{ m/min}$          |
| C              | รูปแบบรถเข็น       | มีร่องวางกระจก              |
| D              | ระบบเครื่องฝนขอบ   | ใช้น้ำป้องกันเศษกระจก       |
| E              | กันฝุ่นบนสายพาน    | แรงคันลมป้องกันฝุ่นติดกระจก |
| $\mathbf{F}$   | เวลาเคลือบโครเมียม | 8 วินาที                    |

ี ตารางที่ 4.18 การกำหนดระดับปัจจัยเพื่อให้ตรงตามวัตถุประสงค์งานวิจัย

นำการกำหนดระดับปัจจัยดังตารางที่ 4,18 มาทำการปรับเงื่อนไขต่างๆ สำหรับ ิ กระบวนการผลิตกระจกโครเมียม และดำเนินการผลิตและทำการลงบันทึกผลลงในตารางที่ 4.19 และ ตารางที่ 4.20

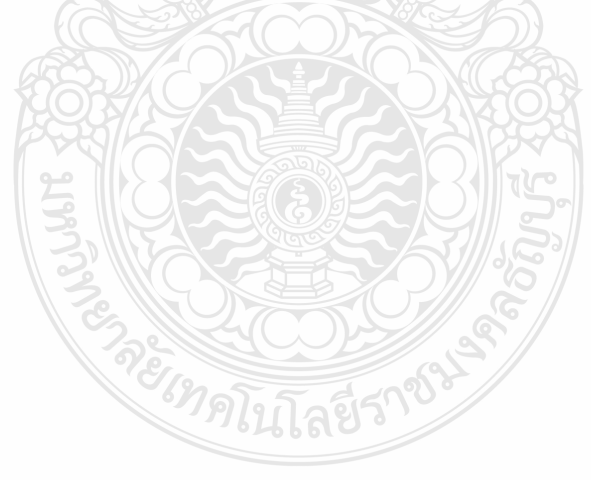

| ชื่อชื้นงาน:กระจกโครเมียม ข้อกำหนด: 50% ± 5%    |                         |      |      |                        |                                       |      |      | กระบวนการ: QA Final |      |                               |      |      |      |      | แผนภูมิที่ 1/1 |      |                                                                     |          |      |             |       |
|-------------------------------------------------|-------------------------|------|------|------------------------|---------------------------------------|------|------|---------------------|------|-------------------------------|------|------|------|------|----------------|------|---------------------------------------------------------------------|----------|------|-------------|-------|
| พารามิเตอร์: <u>ค่าความโค้ง ค่าการสะท้อนแสง</u> |                         |      |      |                        |                                       |      |      | ฝ่าย: ประกันคุณภาพ  |      |                               |      |      |      |      |                |      |                                                                     | พนักงาน: |      |             |       |
| ้<br>วันที่                                     |                         |      |      | $\mathbf{\hat{}}$<br>∍ | 4                                     | 5    | 6    |                     | 8    | 9                             | 10   | 11   | 12   | 13   | 14             | 15   | 16                                                                  | 17       | 18   | 19          | 20    |
|                                                 | 09:00                   | 50.0 | 49.4 | 50.0                   | 49.8                                  | 49.8 | 50.4 | 50.9                | 50.3 | 50.9                          | 49.7 | 50.3 | 50.0 | 50.1 | 50.6           | 50.0 | 50.7                                                                | 50.1     | 49.4 | 49.4        | 49.7  |
| (1261)                                          | 11:00                   | 50.3 | 50.3 | 50.1                   | 50.1                                  | 50.5 | 49.7 | 50.2                | 50.4 | 50.8                          | 50.0 | 49.2 | 50.4 | 49.5 | 50.3           | 50.1 | 49.7                                                                | 50.2     | 50.2 | 49.2        | 50.0  |
| ค่าที่วัด<br>ค่าที่วัด                          | 13:00                   | 50.2 | 50.1 | 49.5                   | 51.0                                  | 49.5 | 50.0 | 49.8                | 49.6 | 50.3                          | 49.5 | 50.4 | 49.7 | 50.3 | 49.5           | 49.7 | 50.0                                                                | 49.6     | 50.4 | 49.8        | 50.3  |
|                                                 | 16:00                   | 50.1 | 49.7 | 50.2                   | 50.4                                  | 49.1 | 49.5 | 51.0                | 49.2 | 49.8                          | 50.4 | 49.7 | 51.0 | 50.4 | 49.7           | 50.4 | 50.5                                                                | 50.2     | 49.9 | 49.1        | 51.0  |
| ผลรวม                                           |                         |      |      |                        | 200.6   199.5   199.8   201.3   198.9 |      |      | 199.6 201.9         |      | 199.5 201.8 199.6 199.6 201.1 |      |      |      |      |                |      | $\vert 200.3 \vert 200.1 \vert 200.2 \vert 200.9 \vert 200.1 \vert$ |          |      | 199.9 197.5 | 201.0 |
|                                                 | ค่ำเฉลี่ย ( $\bar{x}$ ) | 50.2 | 49.9 | 50.0                   | 50.3                                  | 49.7 | 49.9 | 50.5                | 49.9 | 50.5                          | 49.9 | 49.9 | 50.3 | 50.1 | 50.0           | 50.1 | 50.2                                                                | 50.0     | 50.0 | 49.4        | 50.3  |
| พิสัย $(R)$                                     |                         | 0.3  | 0.9  | 0.7                    | 1.2                                   | 1.4  | 0.9  | 2 <sup>1</sup>      | 1.2  | 44                            | 0.9  | 1.2  | 1.3  | 0.9  | 1.1            | 0.7  | 1.0                                                                 | 0.6      | 1.0  | 0.7         | l.3   |

**ตารางที่ 4.19** ผลการเก็บข้อมูลสำหรับการศึกษาความสามารถของกระบวนการระยะยาว สำหรับค่าการสะท้อนแสง

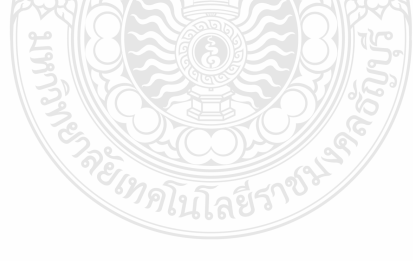

้ บำผลจากตารางที่ 4 18 มาทำการหาค่าความสามารถของกระบวนการระยะยาว สำหรับค่า การสะท้อนแสง ดังภาพที่ 4 28

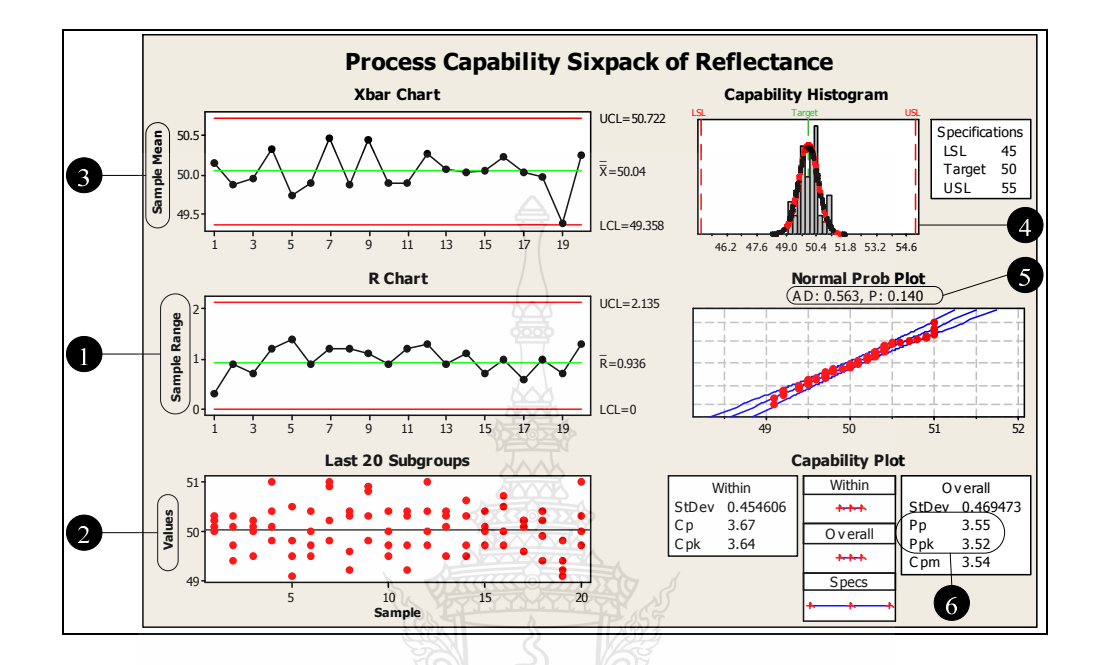

<mark>ภาพที่ 4.28</mark> ค่าความสามารถของกระบวนการกรณีศึกษาระยะยาวสำหรับค่าการสะท้อนแสง

ิจากผลลัพธ์ทางคอมพิวเตอร์ในภาพที่ 4.28 สามารถอธิบายความหมายใด้ตามลำดับ หมายเลข

แผนภูมิควบคุม R เพื่อพิจารณาว่าข้อมูลมีความสม่ำเสมอดีหรือไม่ จากรูปสภาวะมี  $\bullet$ ้ความสม่ำเสมอดี

ิ ลักษณะการกระจายตัวของ Individual Chart มีการกระจายตัวที่สม่ำเสมอดี แสดงว่า  $\bullet$ ไม่มีความผิดปกติเกิดขึ้นในกระบวนการควบคุม

> แผนภูมิควบคุม X-bar จากรูปเห็นได้ว่ากระบวนการอยู่ภายใต้การควบคุม  $\bullet$

 $\bullet$ การทวนสอบข้อสมมติฐานของการแจกแจงแบบปกติของข้อมูลผ่านฮีสโตแกรม ซึ่ง ิจากรปเป็นการแจกแจงแบบปกติ

0 พิจารณาข้อสมมติฐานของการแจกแจงแบบปกติของข้อมูลจากค่า P-value ในที่นี้มี ้ค่า 0.140 ซึ่งมีค่ามากกว่า เมื่อเทียบกับระดับนัยสำคัญ 0.01 จึงสรุปว่าข้อมูลเป็นการแจกแจงแบบปกติ

 $\bullet$  การแปลความหมายของการศึกษาระยะยาว ซึ่งพบว่าสิ่งกระบวนการควรจะทำได้ หรือมีดัชนีศักยภาพ (P,=3.55) ในขณะที่สิ่งที่กระบวนการทำใด้จริงหรือมีดัชนีสมรรถนะ (P,k = 3.52)

|             | ชื่อชิ้นงาน:กระจกโครเมียม                       |      |                             |                       |      |      |                                                                                                    |                    | กระบวนการ: QA Final |      |          |      |      |      |      | แผนภูมิที่ 1/1 |      |      |          |      |      |
|-------------|-------------------------------------------------|------|-----------------------------|-----------------------|------|------|----------------------------------------------------------------------------------------------------|--------------------|---------------------|------|----------|------|------|------|------|----------------|------|------|----------|------|------|
|             |                                                 |      |                             | ข้อกำหนด: R1250 ±R150 |      |      |                                                                                                    |                    |                     |      |          |      |      |      |      |                |      |      |          |      |      |
|             | พารามิเตอร์: <u>ค่าความโค้ง</u> ค่าการสะท้อนแสง |      |                             |                       |      |      |                                                                                                    | ฝ่าย: ประกันคุณภาพ |                     |      |          |      |      |      |      |                |      |      | พนักงาน: |      |      |
| ้วันที่     |                                                 |      | $\mathcal{D}_{\mathcal{L}}$ | 3                     | 4    | 5    | 6                                                                                                    |                    | 8                   | 9    | $\pm 10$ | -11  | 12   | 13   | 14   | 15             | 16   | 17   | 18       | 19   | 20   |
|             | 09:00                                           |      |                             |                       |      |      | 1247.2   1246.7   1276.0   1258.2   1244.8   1254.1   1244.4   1250.8   1277.4   1258.6   1253.8   1275.0   1240.6   1240.6   1246.7   1250.8   1250.8   1230.5   1280.6   1255.8                                               |                    |                     |      |          |      |      |      |      |                |      |      |          |      |      |
| (1261)      | 11:00                                           |      |                             |                       |      |      | 1250.7  1298.1  1288.2  1254.7  1236.4  1268.3  1270.3  1240.6  1244.5  1260.2  1235.6  1259.8  1245.5  1234.8  1250.8  1248.2  1269.7  1240.6  1250.5                                                                          |                    |                     |      |          |      |      |      |      |                |      |      |          |      |      |
| กำพิวัต     | 13:00                                           |      |                             |                       |      |      | 1250.8 1260.1   1250.8   1260.7   1260.7   1248.4   1255.6   1242.6   1266.8   1250.1   1255.9   1248.3   1266.4   1246.2   1284.2   1240.5   1238.0   1270.8   1240.6   1266.8                                                 |                    |                     |      |          |      |      |      |      |                |      |      |          |      |      |
|             | 16:00                                           |      |                             |                       |      |      | 1264.2 1246.7 1246.8 1259.4 1246.8 1260.6 1270.9 1280.7 1280.7 1254.2 1240.7 1254.2 1278.2 1278.2 1275.6 1246.4 1270.2 1246.7 1246.8 1260.6 1270.9                                                                              |                    |                     |      |          |      |      |      |      |                |      |      |          |      |      |
| ี่ผลรวม     |                                                 |      |                             |                       |      |      | 5022.8 4992.5 5074.4 5027.6 5008.2  5062.0  5036.7 4965.7 5039.4 5023.1 4986.0 5037.3 5030.7 4977.2 5028.1 5009.7 5005.2 4988.7 5032.3 5044.2                                                                                   |                    |                     |      |          |      |      |      |      |                |      |      |          |      |      |
|             | $ $ ค่าเฉลี่ย ( $\bar{x}$ ) $ $                 |      |                             |                       |      |      | 1261.1 2255.7 236.1 236.9 236.9 236.9 236.1 239.2 236.5 236.8 236.5 236.5 236.7 237.7 234.3 237.7 234.3 237.7 234.3 237.7 238.1 237.9 237.7 238.1 237.9 237.7 238.1 237.9 237.7 238.1 237.9 237.7 238.1 237.9 237.7 238.1 237.9 |                    |                     |      |          |      |      |      |      |                |      |      |          |      |      |
| พิสัย $(R)$ |                                                 | 17.0 | 22.0                        | 37.4                  | 17.9 | 29.9 | 42.8                                                                                                    | 25.9               | 19.1                | 32.9 | 10.1     | 20.3 | 26.7 | 37.6 | 20.8 | 37.8           | 29.7 | 31.7 | 40.3     | 40.0 | 20.2 |

**ตารางที่ 4.20** ผลการเก็บข้อมูลสำหรับการศึกษาความสามารถของกระบวนการระยะยาว สำหรับค่าความโค้งของกระจก

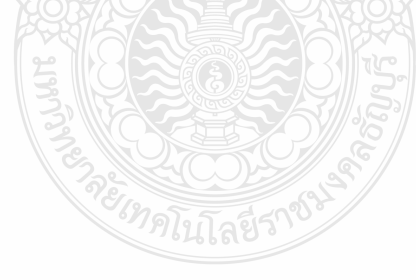

ี นำผลจากตารางที่ 4.20 มาทำการหาค่าความสามารถของกระบวนการระยะยาว สำหรับค่า ้ความโค้งของกระจกดังภาพที่ 4.29

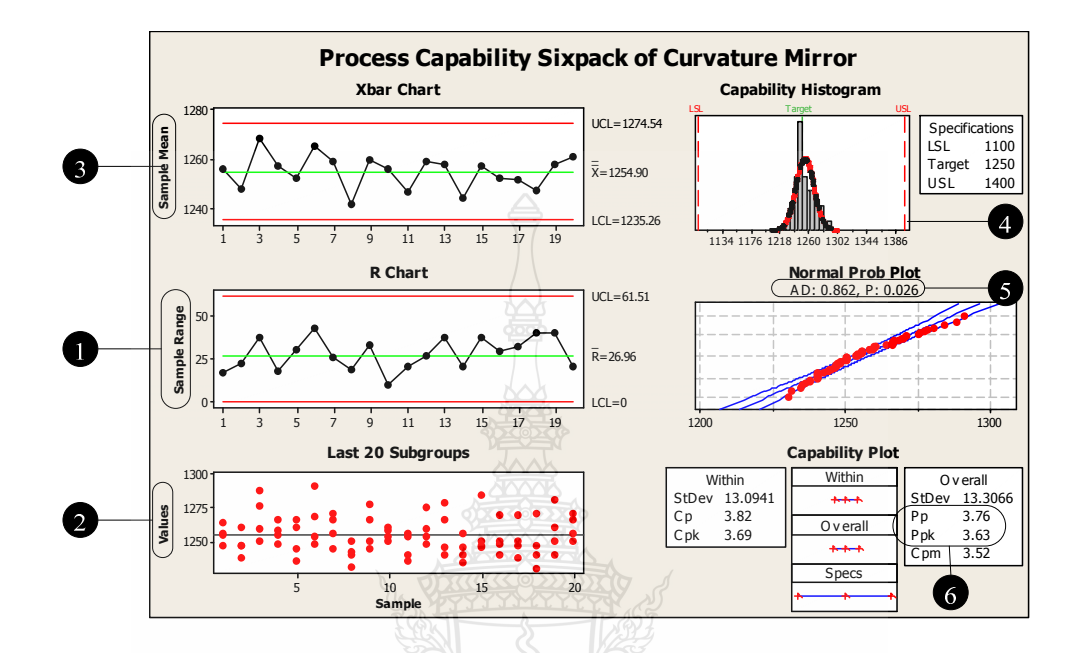

ี ภาพที่ 4.29 ค่าความสามารถของกระบวนการกรณีศึกษาระยะยาวสำหรับค่าความโค้งของกระจก

จากผลลัพธ์ทางคอมพิวเตอร์ในภาพที่ 4.29 สามารถอธิบายความหมายใด้ตามลำดับ หมายเลข

แผนภูมิควบคุม R เพื่อพิจารณาว่าข้อมูลมีความสม่ำเสมอดีหรือไม่ จากภาพสภาวะมี ้ความสม่ำเสมคดี

2 ลักษณะการกระจายตัวของ Individual Chart มีการกระจายตัวที่สม่ำเสมอดี แสดงว่า ใม่มีความผิดปกติเกิดขึ้นในกระบวนการควบคุม

> แผนภูมิควบคุม X-bar จากภาพเห็นได้ว่ากระบวนการอยู่ภายใต้การควบคุม  $\bullet$

ึการทวนสอบข้อสมมติฐานของการแจกแจงแบบปกติของข้อมูลผ่านฮีสโตแกรม ซึ่ง  $\bullet$ ิจากภาพเป็นการแจกแจงแบบปกติ

ี พิจารณาข้อสมมติฐานของการแจกแจงแบบปกติของข้อมูลจากค่า P-value ในที่นี้มี ้ค่า 0.026 ซึ่งมีค่ามากกว่า เมื่อเทียบกับระดับนัยสำคัญ 0.01 จึงสรุปว่าข้อมูลเป็นการแจกแจงแบบปกติ

ี การแปลความหมายของการศึกษาระยะยาว ซึ่งพบว่าสิ่งกระบวนการควรจะทำได้ หรือมีดัชนีศักยภาพ (P,=3.76) ในขณะที่สิ่งที่กระบวนการทำได้จริงหรือมีดัชนีสมรรถนะ (P,k = 3.63)

| ชื่อชิ้นงาน: กระจกโครมเมียม |     |                |     |     |     |     |       |         |     |     |              |             |     | รายงานปริมาณของเสียประจำวัน                                                                          |     |     |     |     |     |     |                                                                                                    |         |
|-----------------------------|-----|----------------|-----|-----|-----|-----|-------|---------|-----|-----|--------------|-------------|-----|----------------------------------------------------------------------------------------------------|-----|-----|-----|-----|-----|-----|----------------------------------------------------------------------------------------------------|---------|
| วันที่<br>รายการ            |     | 2              | 3   |     | 5   | 6   |       | 8       | 9   | 10  |              | 12          | 13  | 14                                                                                                   | 15  | 16  | 17  | 18  | 19  | 20  |                                                                                                    |         |
| รอยขูคขี้ค                  | 241 | $235 \mid 254$ |     | 284 | 196 | 221 | 195   | 223     | 219 | 215 | 247          | 213         | 235 | 256                                                                                                  | 261 | 243 | 265 | 187 | 217 | 184 |                                                                                                    |         |
| การผิดเพี้ยน                | 104 | 133            | 102 | 115 | 87  | 121 | 96    | 136     | 156 | 148 | 124          | 145         | 165 | 168                                                                                                  | 172 | 182 | 164 | 145 | 185 | 146 |                                                                                                    |         |
| เป็นจุด                     | 45  | 62             | 63  | 64  | 51  | 44  | 74    | 56      | 41  | 52  | 41           | 52          | 62  | 88                                                                                                   | 94  | 85  | 59  | 52  | 61  | 49  |                                                                                                    |         |
| อื่นๆ                       | 21  | 26             | 42  | 18  | 23  | 20  | 31    | 24      | 18  | 29  | $14^{\circ}$ | 26          | 49  | 55                                                                                                   | 68  | 58  | 48  | 59  | 52  | 46  |                                                                                                    |         |
| ยอดผลิต                     |     |                |     |     |     |     |       |         |     |     |              |             |     | 4925  5256  4852  5148  4075  3896  4748  4956  5147  3945  4745  5104  5208  4736  4927  4682  5207 |     |     |     |     |     |     | 4835  3975  4954  รวมยอดผลัต                                                                                               | 95,321  |
| ยอดของเสีย                  | 411 | 456 461        |     | 481 | 357 | 406 | 396 l | 439 434 |     | 418 |              | 426 436 511 |     | 497                                                                                                  | 487 | 465 | 536 | 443 | 413 | 425 | รวมยอดของเสีย                                                                                                    | 8,898   |
| ี่สัดส่วนของเสีย            |     |                |     |     |     |     |       |         |     |     |              |             |     |                                                                                                    |     |     |     |     |     |     | 8.3% 8.7% 9.5% 9.3% 8.8% 10.4% 8.3% 8.9% 8.4% 10.6% 9.0% 8.5% 9.8% 10.5% 9.9% 9.9% 10.3% 9.2% 10.4% 8.6% รวมสัดส่วนของเสีย | $9.3\%$ |

**ตารางที่ 4.21 ผลการบันทึกปริมาณของเสียและประเภทของเสีย ในขั้นตอนการยืนยันผลการทดลอง** 

จากผลการบันทึกสัดส่วนของเสียในตารางที่ 4.21 นำมาควบคุมโดยผังควบคุมแบบ พี และประเมินความสามารถของกระบวนการ ดังที่จะกล่าวใน

ขั้นตอนการสรุปผลการประเมินความสามารถกระบวนการ

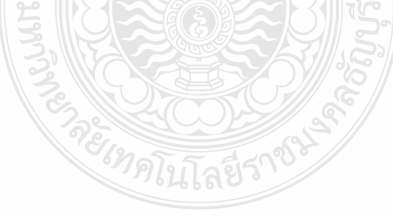

## 4.7.2 สรุปผลการประเมินความสามารถกระบวนการ

ในการประเมินความสามารถของกระบวนการกรณีที่เราสนใจคุณลักษณะมากกว่า 1 กุณลักษณะเช่นงานวิจัยนี้ ในการประเมินจะต้องนำค่าสัดส่วนของเสียของกระบวนการนั้นมาประเมิน ความสามารถ โดยเปรียบเทียบความสามารถของกระบวนการกับสัดส่วนของเสีย [7, 44] จากตารางที่ 4.21 สามารถนำข้อมูลการตรวจสอบและจำนวนของเสีย มาทำการสร้างพิกัดควบคุมของแผนภูมิ ควบคุม p ดังตารางที่ 4.22

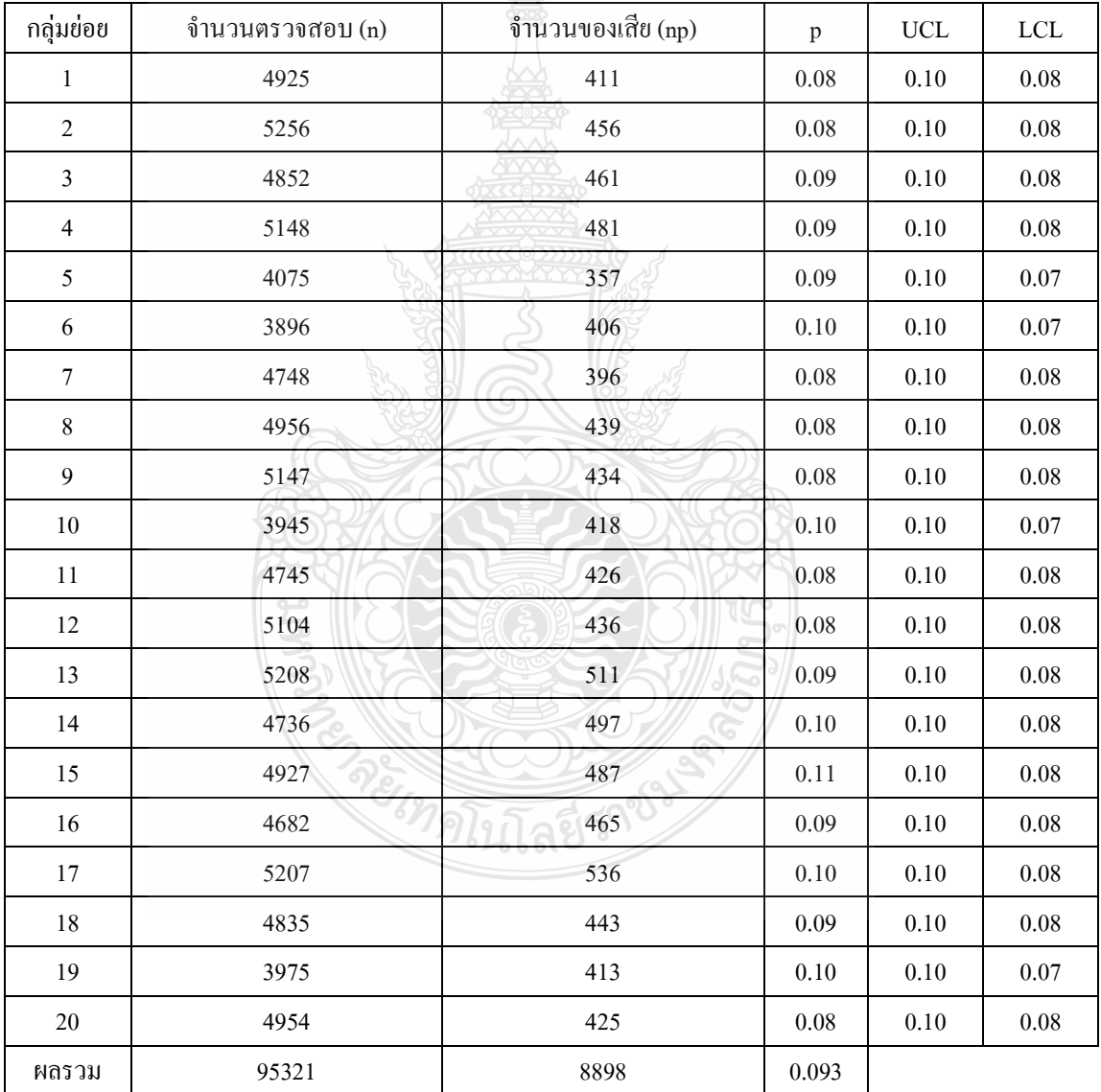

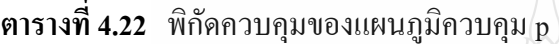

 $\ddot{\phantom{a}}$ 

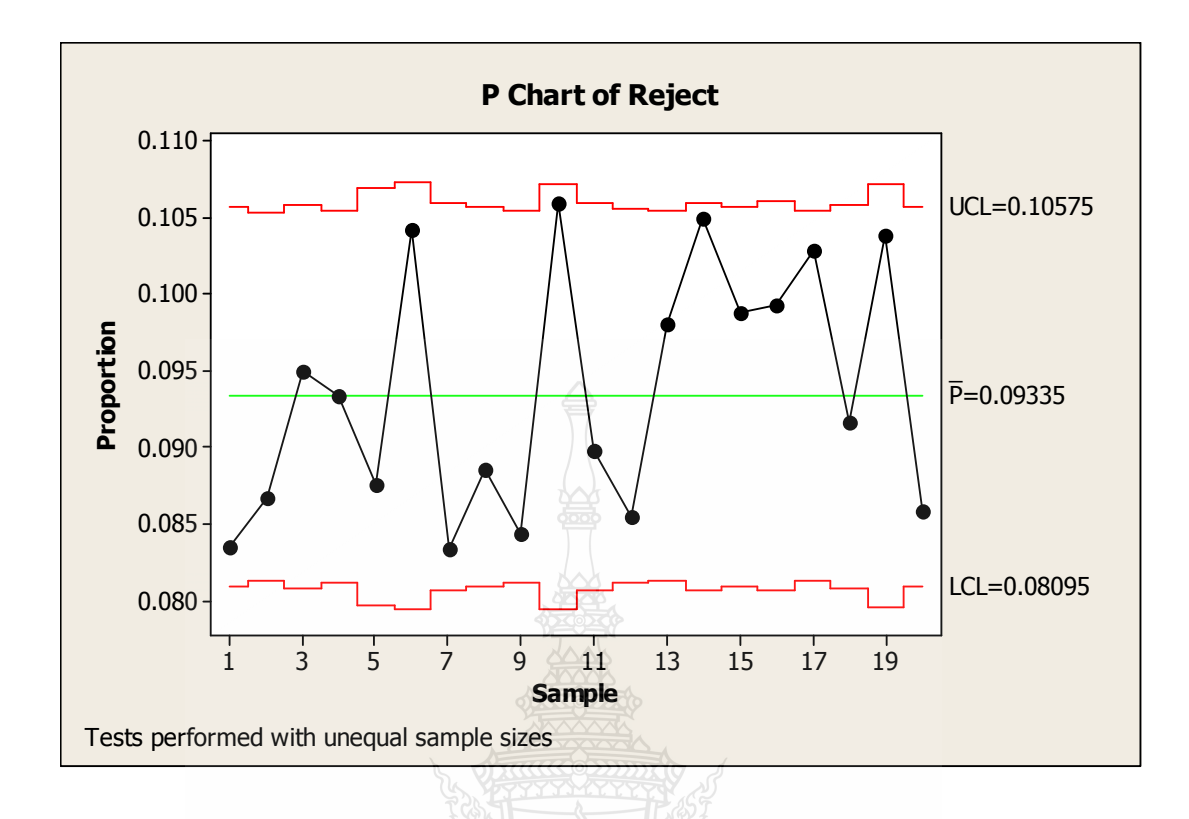

**ภาพที่ 4.30** แผนภูมิควบคุม p ข้อมูลของเสียในกระบวนการผลิตกระจกโครเมียม

จากแผนภูมิควบคุม p ดังภาพที่ 4.30 จะพบว่าค่า p ในทุกกลุ่มย่อยอยู่ในพิกัดควบคุม จึง สามารถนำมาประเมินความสามารถด้านศักยภาพของกระบวนการใด้ ภายใต้ข้อสมมติฐานว่า กระบวนการมีค่าเฉลี่ยอยู่ที่ค่ากลางของพิกัดข้อกำหนดเฉพาะ และทำการเทียบเคียงด้วยการให้ค่า สัดส่วนผลิตภัณฑ์บกพร่องมีค่าเท่ากันที่แต่ละด้านของการแจกแจง และจากตารางการแจกแจงแบบ ปกติมาตรฐานตามตารางที่ 1 ของภาคผนวก ง จะค่ำ  $_{Z_{back}=1.68}$  และสามารถประเมิน ได้ดังนี้

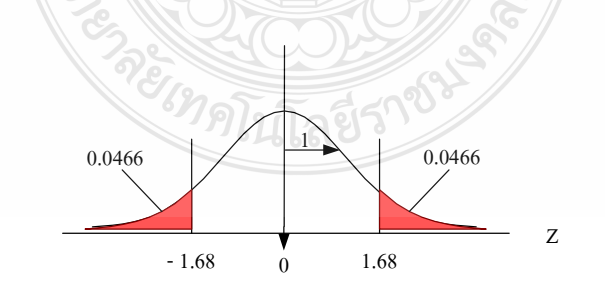

**ภาพที่ 4.31** ค่าเทียบเคียงของค่า Z กรณีการประเมินความสามารถด้านศักยภาพของกระบวนการ

 $\dot{\vec{n}}$   $\vec{p}$  = 0.09335 จากสมการที่ 4.1

$$
\overline{P}_{p\,bench} = \frac{1}{3} Z_{bench} \tag{4.1}
$$

$$
\overline{P}_{\text{p} \text{ bench}} = \frac{1}{3} (1.68) = 0.56
$$

สรุป กระบวนการผลิตกระจกโครเมียม มีความสามารถด้านศักยภาพเท่ากับ 0.56 สำหรับการประเมินความสามารถค้านสมรรถนะของกระบวนการจะพิจารณาภายใต้ข้อ สมมติฐานว่าผลิตภัณฑ์บกพร่องทั้งหมดอยู่ที่ด้านใดด้านหนึ่งของการแจกแจงแบบปกติ ดังภาพที่ 4.32

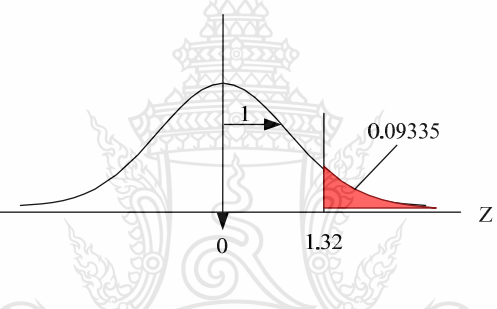

**ภาพที่ 4.32** ค่าเทียบเคียงของค่า Z กรณีการประเมินความสามารถค้านสมรรถนะของกระบวนการ

ซึ่งจากตารางการแจกแจงแบบปกติมาตรฐานตามตารางที่ 1 ของภาคผนวก ง จะใด้ค่า  $Z_{\scriptscriptstyle{bench}}$  =1.32 และจากสามการที่ 4.2

$$
\overline{P}_{pk\,bench} = \frac{1}{3} Z_{bench}
$$
\n
$$
\overline{P}_{pk\,bench} = \frac{1}{3} (1.32) = 0.44
$$
\n(4.2)

สรุป กระบวนการผลิตกระจกโครเมียม มีความสามารถค้านสมรรถนะเท่ากับ 0.44

จากนั้นนำค่าความสามารถด้านศักยภาพ และค่าความสามารถด้านสมรรถนะมาประเมินขีด ความสามารถของกระบวนการผลิตกระจกโครเมีย ซึ่งการประเมินความสามารถกระบวนการที่มี ข้อมูลแบบนับนั้นสามารถพิจารณาใค้เช่นเคียวกับกรณีข้อมูลเชิงผันแปร โคยเปรียบเทียบกับตาราง เปรียบเทียบความสามารถกระบวนการกับสัคส่วนของเสีย ดังตารางที่ 4.23 และตารางประเมินค่าขีด ความสามารถกระบวนการของค่า  $\rm C_{\rm p k}$ หรือ  $\rm P_{\rm p k}$  ดังตารางที่ 4.24

| ค่าดัชนี $C_{n}$      | ้สัดส่วนของเสียต่อ 1 ถ้านส่วน<br>สำหรับข้อกำหนดเฉพาะแบบสองด้าน | ้ความสามารถของกระบวนการ |
|-----------------------|----------------------------------------------------------------|-------------------------|
| $2.00 \le C_{p}$      | น้อยกว่า 0.002496                                              | ดีเหลือเชื้อ            |
| $1.67 \le C_p < 2.00$ | $0.002496 - 0.6$                                               | ดีเลิศ                  |
| $1.33 \le C_p < 1.67$ | $0.6 - 64$                                                     | ิดิ                     |
| $1.00 \le C_p < 1.33$ | 64-2,700                                                       | พอใช้                   |
| $0.67 \le C_p < 1.00$ | 2,700-45,500                                                   | เลว                     |
| $C_p < 0.67$          | มากกว่า 45,500                                                 | เลวมาก                  |

**ตารางที่ 4.23** ความสามารถกระบวนการกับสัดส่วนของเสีย [44]

จากตารางที่ 4.23 เป็นการประเมินขีดความสามารถของกระบวนการโดยเทียบเคียงกับค่า คัชนี  $\mathrm{C}_\mathrm{p}$  และประมาณการค่าสัดส่วนของเสีย ตามขีดความสามารถของกระบวนการ

**ตารางที่ 4.24** การประเมินค่าขีดความสามารถกระบวนการของค่า C<sub>pk</sub> หรือ P<sub>pk</sub> [45]

| ี ค่ำ $\mathrm{C}_{\scriptscriptstyle{\mathrm{pk}}}$ หรือ $\mathrm{P}_{\scriptscriptstyle{\mathrm{pk}}}$ $\ldots$ | ความสามารถของกระบวนการ                                 |
|----------------------------------------------------------------------------------------------------|--------------------------------------------------------|
| $1.33 > C_{\text{nk}}$ หรือ $P_{\text{nk}} \ge 2.00$                                                              | คุณภาพระดับ World Class Quality หรือ Six Sigma Quality |
| $1.00 > C_{\rm pk}$ หรือ $P_{\rm pk} \ge 1.33$                                                                    | อยู่ในเกณฑ์ที่ดี                                       |
| $1.00 \le C_{\rm pk}$ หรือ P <sub>pk</sub> < 1.33                                                                 | ้อาจพอรับได้ แต่ควรปรับปรุงถ้าเป็นไปได้                |
| $C_{pk}$ หรือ $P_{pk}$ < 1                                                                                        | ไม่ดี ควรได้รับการปรับปรุง<br>$D - 5$                  |

จากตารางที่ 4.24 เป็นการประเมินขีดความสามารถของกระบวนการโดยเทียบเคียงกับค่า  $\rm C_{\rm pk}$  หรือ  $\rm P_{\rm pk}$  ซึ่งจะบอกระดับความสามารถของกระบวนการตามขีดความสามารถทั้งการศึกษาระยะ ีสั้นและระยะยาว

และจากตารางที่ 4.23 และ 4.24 จะพิจารณาได้ว่าถึงแม้การปรับปรุงกระบวนการผลิต กระจกโครเมียม ได้ตรงตามวัตถุประสงค์ คือยอมให้มีสัดส่วนของเสียเกิดขึ้นได้ในกระบวนการที่ไม่ เกิน 10% แต่หากเปรียบเทียบในความสามารถของกระบวนการด้านศักยภาพ และด้านสมรรถนะแล้ว จะพบว่ามีขีดความสามารถระดับที่ไม่ดีและต้องทำการปรับปรง

4.7.3 สรุปผลการประเมินฟังก์ชั่นการสูญเสีย

ในการประเมินฟังก์ชั่นการสูญเสีย สามารถคำเนินการได้โดยสมการ ซึ่งโดยภายใต้ฟังก์ชั่น ี<br>ความสูญเสียของทากูชิสามารถคำนวณ [46] ใด้ดังสมการที่ 4.3

$$
L[Y] = K\sigma^2 = \left[\frac{\overbrace{A}}{(T/2)^2}\right] \times \left[\frac{T}{6C_p}\right]^2 \tag{4.3}
$$

โดยที่  $L[Y]$  กือ ความสูญเสียต่อหน่วยผลิต

- คือ ส่วนเบี่ยงเบนมาตรฐานของกระบวนการ  $\sigma$
- ้คือ ความคลาดเคลื่อนยินยอม  $T$
- ้คือ ค่าสัมประสิทธิ์  $K$
- ้คือ ราคาของชิ้นงานเมื่อจัดให้เป็นของเสีย  $\overline{A}$
- คือ คัชนีความสามารถของกระบวนการ  $C_n$

โดยสามารถประเมินฟังก์ชั่นการสูญเสียของค่าการสะท้อนแสงได้ดังนี้

้เท่ากับ 15 บาทต่อชิ้นงาน เมื่อจัดให้เป็นของเสีย แทนค่า  $A$ 

- $C_{\rm \scriptscriptstyle p}$  เท่ากับ 3.55 (ในที่นี้ใช้คัชนีความสามารถของกระบวนการระยะยาว: P $_{\rm \scriptscriptstyle p}$ )
- เท่ากับ 10 %  $T$

$$
L[Y] = \left[\frac{15}{(10/2)^2}\right] \times \left[\frac{10}{6(3.55)}\right]^2 = 0.136 \text{ U1W}
$$

จะได้

สรุป ผลความสูญเสียด้านค่าการสะท้อนแสงมีค่าเท่ากับ 0.136 บาท และสามารถประเมิน ฟังก์ชั่นการสูญเสียของค่าการสะท้อนแสงได้ดังนี้

แทนค่า A แท่ากับ 15 บาทต่อชื้นงาน เมื่อจัดให้เป็นของเสีย

- $C_{_{p}}$  เท่ากับ 3.76 (ในที่นี้ใช้คัชนีความสามารถของกระบวนการระยะยาว: Pp)
- เท่ากับ R300  $T$

$$
L[Y] = \left[\frac{15}{\left(300/2\right)^2}\right] \times \left[\frac{300}{6(3.76)}\right]^2 = 0.116 \text{ nm}
$$

สรุป ผลความสูญเสียด้านค่าความโค้งของกระจกมีค่าเท่ากับ 0.116 บาท

4.7.4 สรุปผลการคำเนินการวิจัย

จะเป็นการนำผลการขึ้นยันผลการทดลองมาสรุปเพื่อให้ทราบถึงระดับความสามารถ หลังจากทำการปรับปรุงกระบวนการผลิตกระจกโครเมียม คังแสดงในตารางที่ 4.25

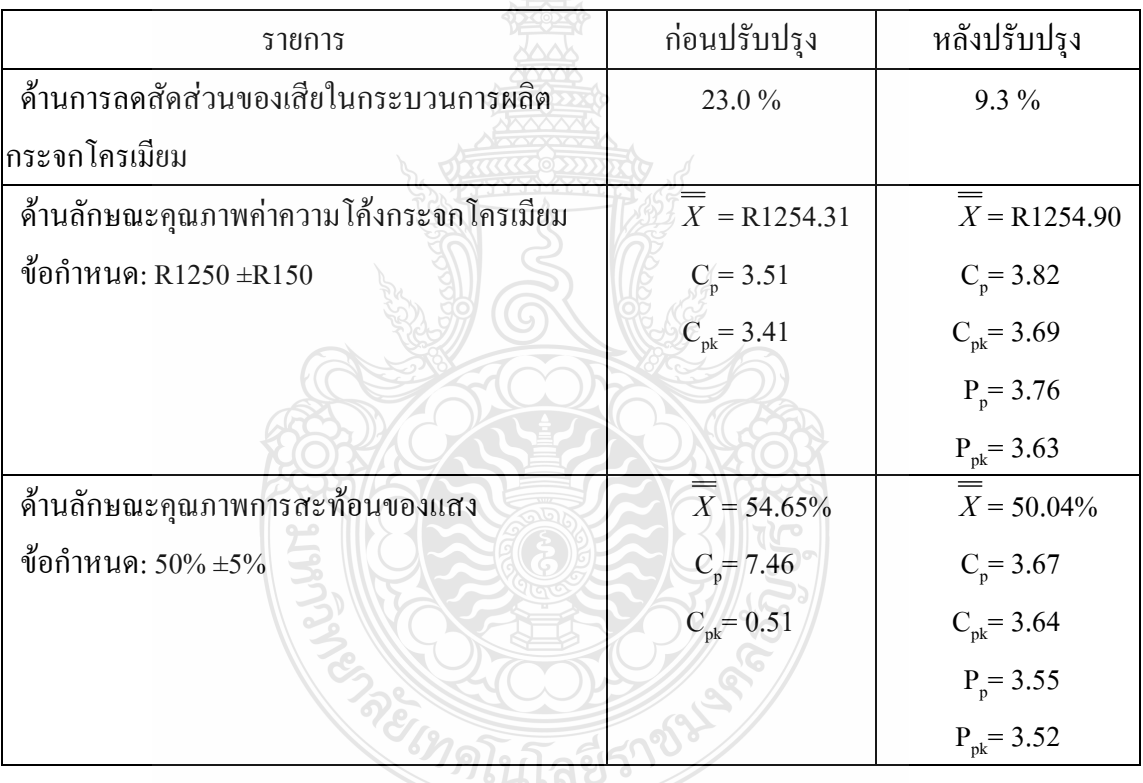

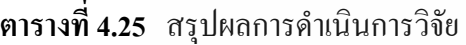

จากตารางที่ 4.25 สามารถอธิบายผลการคำเนินการวิจัยได้ดังนี้

1) วัตถุประสงค์ด้านการลดสัดส่วนของเสียในกระบวนการผลิตกระจกโครเมียม จาก การศึกษาพบว่า มีค่าสัดส่วนของเสียก่อนการปรับปรุงอยู่ที่ 23.0% และมีค่าลดลงเมื่อทำการปรับปรุง กระบวนการผลิต อยู่ที่ 9.3% ซึ่งเป็นไปตามวัตถุประสงค์ของการดำเนินการที่ต้องการให้ มีโอกาสเกิด ของเสียในกระบวนการผลิต ใด้ไม่เกิน 10% ของยอคการผลิต

2) วัตถุประสงค์ด้านลักษณะคุณภาพค่าความโค้งของกระจกโครเมียม โดยมีข้อกำหนดที่ R1250±R150 จากการศึกษาพบว่ามีค่าเฉลี่ยก่อนการปรับปรุง จากกลุ่มตัวอย่างที่  $\overline{\overline{X}} =$ R1254.31 และ มีค่าหลังการปรับปรุงอยู่ที่  $\overline{\overline{X}}$  = R1254.90 ซึ่งจะเห็นได้ว่ามีความแตกต่างกันน้อยมาก จากที่กล่าว มาแล้วในบทที่ 1 ว่าความสามารถของกระบวนการค้านค่าความโค้งของกระจกโครเมียม อยู่ใน สภาวะที่ต้องการสำหรับกระบวนการผลิตอยู่แล้ว และผู้วิจัยไม่ได้ทำการปรับปรุงหรือเปลี่ยนแปลง ใดๆ ในกระบวนการผลิต สำหรับลักษณะคุณภาพค่าความโค้งของกระจกโครเมียม

3) วัตถุประสงค์ด้านลักษณะคุณภาพการสะท้อนของแสง โดยมีข้อกำหนดที่ 50% ±5% จากการศึกษาพบว่ามีค่าเฉลี่ยก่อนการปรับปรุงอยู่ที่  $\overline{\overline{X}}~=~$  54.65% และมีค่าใกล้เคียงเป้าหมาย หลัง การปรับปรุงกระบวนการผลิต อยู่ที่  $\overline{\overline{X}}=$  50.04% ซึ่งห่างจากค่าเป้าหมายที่ 50% อยู่ 0.04% โดยหลัง ทำการปรับปรุงกระบวนการแล้วขีดความความสามารถค้านสมรรถนะสูงขึ้น จนอยู่ในระดับสภาวะที่ ต้องการของกระบวนการผลิต คือมีก่ากวามสามารถด้านศักยภาพและด้านสมรรถนะสูงกว่า 1.33

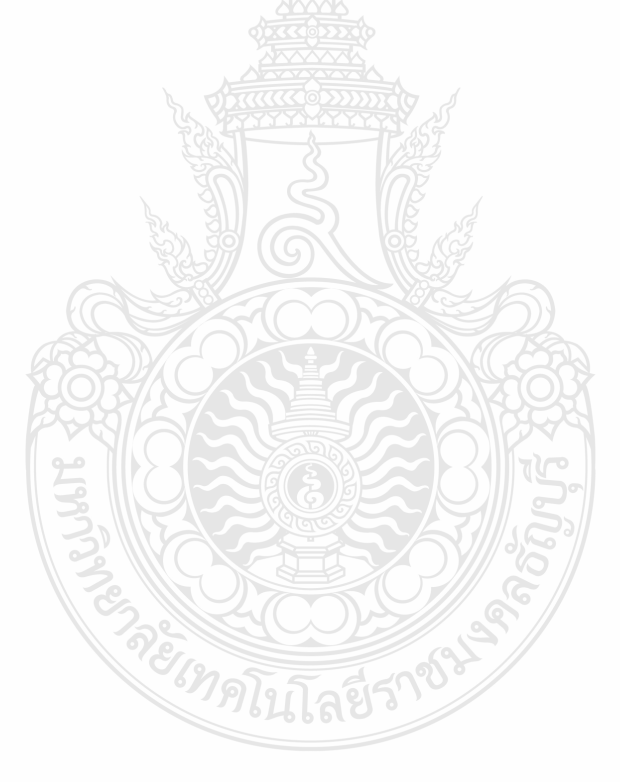

# ี บทที่ 5 สรุป อภิปรายผลการดำเนินงานและข้อเสนอแนะ

#### 5.1 สรุปผลการดำเนินงาน

งานวิจัยนี้นำเสนอแนวทางเพื่อหาปัจจัยในกระบวนการขึ้นรูปกระจกโครเมียมที่มีอิทธิพล ต่อการเกิดของเสีย และลักษณะคุณภาพของผลิตภัณฑ์ด้านค่าความโค้งของกระจก และค่าการสะท้อน แสง และหาแนวทางปรับปรุงเพื่อลดสัดส่วนขอ<mark>งเ</mark>สียในกระบวนการผลิตขึ้นรูปกระจกโครเมียม โดย มีเป้าหมายการยอมรับที่เกิดสัดส่วนของเสียไม่เกิน 10% อีกทั้งเพิ่มความสามารถของกระบวนการค้าน ์ศักยภาพ และความสามารถด้านสมรรถนะของลักษณะคุณภาพด้านค่าความโค้งของกระจก และค่า ึการสะท้อนแสง โดยมีเป้าหมายการยอมรับที่ มีค่าสูงกว่า 1.33 โดยใช้เทคนิคการออกแบบการทดลอง ขั้นตอนการวิจัยเริ่มจาก การระบุปัญหาในกระบวนการผลิต ซึ่งพบว่ากระบวนการผลิตกระจก โครเมียม มีสัดส่วนของเสียในปริมาณที่สูงสุดของการผลิตผลิตภัณฑ์รวมของโรงงานกรณีศึกษา ผู้วิจัยจึงนำกระบวนการผลิตกระจกโครเมียมมาศึกษา และก่อนเริ่มดำเนินการวิจัย ผู้วิจัยใด้ทำการ ประเมินความสามารถของระบบการวัด ซึ่งลักษณะข้อมูลของผลิตภัณฑ์กระจกโครเมียมนั้นประกอบ ไปด้วยข้อมูลนับได้ คือการประเมินตัวผลิตภัณฑ์กระจกโครเมียม ว่าผ่านหรือไม่ผ่านข้อกำหนดตาม มาตรฐานการยอมรับ และลักษณะข้อมูลผันแปร คือค่าความโค้งกระจก และค่าการสะท้อนแสง เมื่อ พบว่าความสามารถของระบบการวัดนั้นอยู่ในเกณฑ์การยอมรับได้ จึงเริ่มดำเนินการวิจัย โดยสรุป ประเภทปัญหาที่ทำให้เกิดของเสีย และคัดเลือกปัญหามาทำการปรับปรุงแก้ไขโดยใช้หลักการ 80-20 ของพาเรโต และกำหนดปัจจัยระดับปัจจัยโดยการระดมสมองจากผู้เชี่ยวชาญในกระบวนการผลิต ึกระจกโครเมียม จากนั้นทำการกรองปัจจัยโดยใช้วิธีการทากูซิและสรุปปัจจัยที่มีอิทธิพลทั้งต่อการเกิด ของเสีย และอิทธิพลต่อลักษณะคุณภาพของค่าความโค้งกระจกและค่าการสะท้อนแสง นำปัจจัยที่มี นัยสำคัญต่อผลลัพธ์ในกระบวนการผลิตกระจกโครเมียม มาทำการวิเคราะห์ความแปรปรวนเพื่อหา ค่าระดับปัจจัยที่เหมาะสมต่อกระบวนการผลิตกระจกโครเมียม สุดท้ายทำการยืนยันผลดำเนินการ โดยทำการศึกษาความสามารถกระบวนการผลิตแบบระยะยาว ซึ่งจากผลการดำเนินงานสามารถบรรลุ วัตถประสงค์ของงานวิจัยดังนี้

5.1.1 ปัจจัยที่มีนัยสำคัญต่อการเกิดของเสียคือรูปแบบของรถเข็นปัจจัยนี้มีผลกระทบโดยตรงต่อ การเกิดรอยขีดข่วนโดยมีระดับปัจจัยคือรถเข็นแบบมีร่องวางกระจกป้องกันการเสียดสีระหว่างกระจก ปัจจัยที่มีนัยสำคัญต่อลักษณะคุณภาพด้านค่าความโค้งกระจกคือปัจจัยอุณหภูมิอบปัจจัยความเร็ว สายพานและอิทธิพลร่วมระหว่างปัจจัยอุณหภูมิอบกับปัจจัยความเร็วสายพาน มีระคับปัจจัยของ อุณหภูมิอบที่ 690 °C ระดับปัจจัยของความเร็วสายพานที่15 เมตรต่อนาที และสุดท้ายปัจจัยที่มี นัยสำคัญต่อลักษณะคุณภาพด้านการสะท้อนแสงคือปัจจัยเวลาในการเคลื่อบโครเมียม มีระดับปัจจัยที่ ุ่ 8 วินาที

5.1.2 การลดสัดส่วนของเสียโดยนำผลการยืนยันผลดำเนินการ ซึ่งแสดงให้เห็นว่าสัดส่วนของ เสียในกระบวนการผลิตกระจกโครเมียมสามารถลดสัดส่วนของเสียได้จากเดิมที่ 23.0% เหลือ 9.3% ซึ่งเป้าหมายการยอมรับการเกิดสัดส่วนของเสียไม่เกิน 10%

5.1.3 การเพิ่มความสามารถของกระบวนการด้านศักยภาพและความสามารถด้านสมรรถนะของ ิลักษณะคุณภาพด้านค่าความโค้งของกระจก และค่าการสะท้อนแสง โดยมีเป้าหมายการยอมรับที่ มีค่า สูงกว่า 1.33 ซึ่งหลังการปรับปรุงพารามิเตอร์ของกระบวนการส่งผลให้ศักยภาพ และสมรรถนะ ้ความสามารถกระบวนการเพิ่มขึ้น อยู่ในสภาวะที่ต้องการ

จากข้อสรุปผลดำเนินการดังที่กล่าวข้างต้นสามารถการกำหนดระดับปัจจัยได้ดังตารางที่  $5.1$ 

|           | $\sim$              |                             |
|-----------|---------------------|-----------------------------|
| สัญลักษณ์ | ปัจจัย              | ระดับของปัจจัย              |
| A         | อุณหภูมิอบ          | 690 °C                      |
| B         | ความเร็วสายพาน      | $15 \text{ m/min}$          |
|           | รูปแบบรถเข็น        | มีร่องวางกระจก              |
|           | ระบบเครื่องฝนขอบ    | ใช้น้ำป้องกันเศษกระจก       |
| E         | กันฝุ่นบนสายพาน     | แรงดันลมป้องกันฝุ่นติดกระจก |
| F         | เวลาเคลื่อบโครเมียม | 8 วินาที                    |

ตารางที่ 5.1 การกำหนดระดับปัจจัยเพื่อให้ตรงตามวัตถุประสงค์งานวิจัย

#### 5.2 อภิปรายผลการดำเนินงาน

้จากการนำเทคนิคการออกแบบการทดลองมาประยกต์ใช้เพื่อหาปัจจัยที่มีอิทธิพลต่อการ เกิดของเสีย และปัจจัยที่มีอิทธิพลต่อลักษณะคุณภาพด้านค่าความโค้งกระจกและค่าการสะท้อนแสง และนำมาหาแนวทางปรับปรุงกระบวนการเพื่อลดสัดส่วนของเสีย และเพิ่มความสามารถของ ้กระบวบการด้าบค่าความโค้งกระจก และด้าบการสะท้อบแสงแล้วสามารกอกิปรายผลได้ดังนี้

ในการหาปัจจัยที่มีอิทธิพลต่อผลลัพธ์ของกระบวนการโดยนำเทคนิคการออกแบบการ ทคลอง ผู้วิจัยใช้แนวทางการกรองปัจจัย โดยใช้การออกแบบการทคลองทางเลือก เพื่อทำการลด ้จำนวนการทดลอง และประหยัดค่าใช้จ่าย ทั้งเวลาที่สูญเสีย ต้นทุนในการทดลอง ซึ่งผู้วิจัยเลือกใช้ วิธีการทากูชิ เนื่องจากมีรูปแบบการทดลองที่เหมาะสมกับงานวิจัยนี้ เพราะลักษณะข้อมูลนั้นมีทั้ง แบบแปรผัน และแบบนับได้ ซึ่งวิธีการทากูชิสามารถดำเนินการทดลองในรูปแบบลักษณะข้อมูลทั้ง ี สองแบบได้ จากนั้นนำปัจจัยที่มีนัยสำคัญที่ถูกกรองปัจจัยแล้ว มาทำการทดลองต่อเพื่อหาระดับปัจจัย ที่เหมาะสม โดยการวิเคราะห์ความแปรปรวน ซึ่งเป็นตระกูลหนึ่งของการทดลองแบบคลาสสิก ซึ่ง ผลลัพธ์ของกระบวนการที่ออกมาเป็นไปตามวัตถุประสงค์การวิจัย และจากการวิเคราะห์ข้อมูลค่า ้ความสามารถของกระบวนการด้านค่าความโค้งของกระจกและค่าการสะท้อนแสง ซึ่งเป็นลักษณะ ้คุณภาพของผลิตภัณฑ์ ที่มีค่าสูงมากนั้น เมื่อเทียบกับค่าสัดส่วนของเสียซึ่งมีค่าความสามารถ ้กระบวนการต่ำ อันเนื่องมากจากข้อกำหนดเฉพาะที่มีค่ากว้างมากเกินไป ในขณะที่ความผันแปรจาก กระบวนการมีค่าต่ำมาก [45] สกล จินดาศิริโรจ์นี้ [42] ใช้วิธีการทากูชิมาประยุกต์ใช้ในขั้นการกรอง ปัจจัยและหาพารามิเตอร์ที่เหมาะสมที่สุดโดยวิธีพื้นผิวตอบสนองเพื่อปรับปรุงประสิทธิภาพการชะ ก้างสิ่งสกปรกขบาดเล็กใบกระบวบการผลิตแผ่บดิสก์

#### 5.3 ข้อเสนอแนะ

5.3.1 สามารถนำหลักการวิจัยนี้ไปประยุกต์ใช้ในการแก้ไขปัญหาอื่นๆ ในกระบวนการผลิตได้ ้เช่น การหาสภาวะเหมาะสมต่อการผลิต เพื่อให้ผลิตภัณฑ์เข้าใกล้ค่าเป้าหมายโดยวิธีการทากูชิ เป็น แนวทางในการหาเครื่องมือเพื่อกรองปัจจัยและลดจำนวนการทดลองโดยใช้หลักการทากชิ

5.3.2 ในขั้นตอนของการระคมสมองเพื่อหาปัจจัยและระดับปัจจัยที่อาจมีผลต่อกระบวนการที่ทำ ให้เกิดของเสีย และลักษณะคุณภาพต่อผลิตภัณฑ์นั้นจะต้องทำการใช้การระดมสมองจากผู้เชี่ยวชาญ ในกระบวนการผลิตนั้นอย่างดี เพื่อไม่ให้เกิดการถกมองข้ามถึงรากเหง้าที่แท้จริงของปัญหา และอิ่ง หากมีการใคร่ครวญของรากเหง้าปัญหาที่ดี ยิ่งจะส่งผลดีการจำนวนการทดลองที่น้อยลง แต่ทั้งนี้การ ขืนยันผลการทดลองเป็น เครื่องมือที่ชี้ได้ว่ารากเหง้าของปัญหาได้ถูกขจัดออกไปแล้วจริงๆ

5.3.3 ในขั้นตอนของการออกแบบการทดลองโดยวิธีการทากูชินั้น ปัจจัยที่ต้องใช้เวลานานใน ึการเปลี่ยนระดับปัจจัย ควรให้ปัจจัยนั้นอยู่ทางด้านซ้ายสุดของตารางการออกแบบการทดลอง เนื่องจากแผนแบบการทดลองนั้น ปัจจัยด้านซ้ายสุดจะมีการเปลี่ยนระดับปัจจัยเพียงครั้งเดียว ซึ่งจะทำ ให้ลดการเสียเวลาในการทดลองได้ดีที่สุด

# รายการอ้างอิง

- [1] , **ก 
ก- ก- กก-ก
ก** (Online), 2556. Available: http://www.tpa.or.th  $(18 \text{ N})$ 31012556).
- [2] '%()%)\*+, **-ก- ! 2 -#\$ 50 '** (Online), 2556. Available: http://www.thaiauto.or.th  $(18 \text{ N5})$  2556).
- [3] ./0\$1+ 2ก34%56/7\$, 8Lean 5):%;<\$ \$=%;ก>%<\$?@=5;&+ก\$,A **TPA News,** Vol. 4, No. 5, 2555. หน้า 10-12.
- [4] ศุภชัย นาทะพันธ์, **การควบคุมคุณภาพ**, กรุ**่งเทพฯ: ซีเอี้ดยูเคชั่น, 2551. หน้า 70-107.**
- [5] กิติศักดิ์ พลอยพานิชเจริญ, วิเคราะห์ความสามารถของกระบวนการ (ประมวลผลด้วย Minitab), ึกรงเทพฯ: สมาคมส่งเสริมเทคโนโลยี (ไทย-ญี่ปุ่น), 2551. หน้า 12-211.
- [6] กิติศักดิ์ พลอยพานิชเจริญ, การวิเคราะห์ระบบการวัด (MSA) (ประมวลผลด้วย Minitab), ึกรุงเทพฯ: สมาคมส่งเสริมเทคโนโลยี (ไทย-ญี่ปุ่น), 2546. หน้า 61-193.
- [7] Issa Bass, **Six Sigma Statistics with Excel and Minitab,** USA: McGraw-Hill, 2007. pp. 171- 183.
- [8] D.R. Bothe, **Measuring Process Capability,** USA: McGraw-Hill, 1997. pp. 135-142.
- [9] J.F. Lawless, **Statistical Models and Methods for Lifetime Data,** USA: John Wiley & Sons, 1982. pp. 67- 71.
- [10] วิบูลย์ พงศ์พรทรัพย์, "รู้หรือไม่ C<sub>p</sub>, C<sub>pk</sub>, P<sub>p</sub> และ P<sub>pk</sub> ต่างกันอย่างไร?," Quality for Production, Vol.18, No.167, 2554. หน้า 39-41.
- [11] T.P. Ryan, **Statistical Methods for Quality Improvement,** USA: John Wiley & Sons, 1956. pp. 95-102.
- [12] G.K. Griffith, **Statistical Process Control,** Asian Productivity Organization, 1989. pp. 74-81.
- [13] Glen Netherwood, **Introduction to Statistics** (Online), 2009. Available: http://www.micquality.com/introcutory\_statistic/ (10 November 2011).
- [14] K. Ishikawa, **Guide to Quality Control,** Asian Productivity Organization, 1989. pp. 237-240.
- [15] I.W. Burr. **Statistical Quality Control Methods,** Marcel Dekker, 1976.

[16] ภาณุ บูรณจารุกร. การจัดทำระบบการจัดการคุณภาพร่วมกับการผลิตที่ดีเพื่อความปลอดภัยของ อาหารในอุตสาหกรรมอาหาร (Online), 2550. Available:

http://www.nubi.nu.ac.th/webie/7qctool.html (23 กันยายน 2552)

- [17] ประไพศรี สุทัศน์ ณ อยุธยาและพงศ์ชนัน เหลืองไพบูลย์, การออกแบบการทดลองและการ วิเคราะห์การทดลอง, กรุงเทพฯ: ท๊อป, 2551. หน้า 1-305.
- [18] จินตนัย ไพรสณฑ์และคณะแปลและเรียบเรียง, การจัดการการผลิตและการปฏิบัติการ, กรุงเทพฯ: เพียร์สัน เอ็ดดูเคชั่น อินโดไชน่า, 2551. หน้า 115-117.
- [19] ชูศรี วงศ์รัตนะ, เทคนิคการใช้สถิติเพื่อการวิจัย. พิมพ์ครั้งที่ 10. กรุงเทพฯ: ไทยเนรมิตรกิจ, 2550. หน้า 219-225.
- [20] Montgomery, Douglas, Design and Analysis of Experiments,  $6<sup>th</sup>$  ed., USA: John Wiley & Sons, 2005. pp. 327-335.
- [21] โสภิคา ท้วมมี, การลดปริมาณของเสียในกระบวนการผลิตพลาสติกแผ่น โดยการประยุกต์ใช้การ ออกแบบการทดลอง กรณีศึกษา: บริษัทในอุตสาหกรรมผลิตพลาสติก. วิทยานิพนธ์ วิศวกรรมศาสตรมหาบัณฑิต ภาควิชาวิศวกรรมอุตสาหการ. มหาวิทยาลัย เทคโนโลยีพระ ่ จอมเกล้าพระนครเหนือ, 2550.
- [22] ทิชาแสนสม, การลดของเสียที่เป็นเม็ดฝุ่นในกระบวนการพ่นสีกันชนหน้าพลาสติกของรถยนต์ โดยใช้แนวทางซิกซ์ ซิกมา. วิทยานิพนธ์วิศวกรรมศาสตรมหาบัณฑิต ภาควิชาวิศวกรรมอุต สาหการ. จุฬาลงกรณ์มหาวิทยาลัย, 2551.
- [23] วสันต์ พุกผาสุข, การลดของเสียจากกระบวนการชุบโครเมี่ยมโดยประยุกต์ใช้วิธีการซิกซ์ ซิกม่า กรณีศึกษา: บริษัทในอุตสาหกรรมชุบโครเมี่ยม, วิทยานิพนธ์วิศวกรรมศาสตรมหาบัณฑิต ภาควิชาวิศวกรรมอุตสาหการ. มหาวิทยาลัยเทคโนโลยีพระจอมเกล้าพระนครเหนือ, 2549.
- [24] ชุติมา ราชพิทักษ์, การลดของเสียจากกระบวนการผลิตแบบแมชชินนิ่งโดยประยุกต์ใช้การ ออกแบบการทดลอง กรณีศึกษา: อุตสาหกรรมผลิตชิ้นส่วนรถยนต์. วิทยานิพนธ์วิศวกรรม ี ศาสตรมหาบัณฑิต ภาควิชาวิศวกรรมอุตสาหการ. มหาวิทยาลัยเทคโนโลยีพระจอมเกล้า พระนครเหนือ, 2551.
- [25] ประพันธ์ ลาวัณย์กาญจน์, การลดของเสียผลิตภัณฑ์ใม่ตรงตามข้อกำหนดของลูกค้ากรณีศึกษา: บริ<mark>ษัท เอส.ไฟว์ เอนจิเนียริ่ง จำกัด.</mark> วิทยานิพนธ์วิศวกรรมศาสตรมหาบัณฑิต ภาควิชา วิศวกรรมอุตสาหการ. มหาวิทยาลัยเทคโนโลยีพระจอมเกล้าพระนครเหนือ, 2552.
- [26] วุฒิไกร พิทักษ์พงษ์, **การวิเคราะห์หาปัจจัยที่เหมาะสมในกระบวนการเคลือบเงิน โดยการ** ืออกแบบการทดลอง กรณีศึกษา: โรงงานผลิตกระจกเงา. วิทยานิพนธ์วิศวกรรมศาสตร ้มหาบัณฑิต ภาควิชาวิศวกรรมอตสาหการ. มหาวิทยาลัยเทคโนโลยีพระจอมเกล้าพระนคร เหนือ. 2551.
- [27] Thamizhmani, S., "Analyses of Surface Roughness by Turning Process Using Taguchi Method," Journal of Achievements in Materials and Manufacturing Engineering, Vol.20, No.1-2, 2007. pp. 503-506.
- [28] อัษฎายุธ หนูเกื้อ, การปรับปรุงประสิทธิภาพการชะล้างสิ่งสกปรกขนาดเล็กในกระบวนการผลิต <mark>แผ่นดิสโดยวิธีการทากูชิ.</mark> วิทยานิพนธ์วิทยาศาตรมหาบัณฑิต สาขาวิชาการจัดการ อตสาหการ. มหาวิทยาลัยเชียงใหม่. 2551.
- [29] Mohd Amri Lajis, "The Implementation of Taguchi Method on EDM Process of Tungsten Carbide," European Journal of Scientific Research, Vol 26, No.4, 2009. pp. 609-617.
- [30] Raviraj Shetty, "Taguchi's Technique in Machining of Metal Matrix Composites," **Journal of the Brazilian Society of Mechanical Sciences and Engineering,** Vol 31, No.1, 2009. pp. 319-326.
- [31] Chao-Lieh Yang, "Optimizing the Glass Fiber Cutting Process Using the Taguchi Methods and Grey Relational Analysis," New Journal of Glass and Ceramics, Vol. 1, No.1, 2011. pp. 13-19.
- [32] S. Kamaruddin, Zahid A. Khan and S. H. Foong, "Application of Taguchi Method in the Optimization of Injection Moulding Pamarameters for Manufacturing Products from Plastic Blend," IACSIT International Journal of Engineering and Technology, Vol. 2, No.6, 2010. pp 574-580.
- [33] L.A Dobrzanski, J. Domagala and J.F. Silva, "Application of Taguchi Method in the Optimization of Filament Winding of Thermoplastic Composites," International **Scientific Journal,** Vol. 28, No. 3, 2007. pp. 133-140.
- [34] Abhijit M Taley and Satish Bansod, "Performance Analysis of Seed Grader through DOE," **International of Engineering Research and Applications,** Vol. 2, No. 1, 2012, pp. 1135-1140.
- [35] Lakshmanan Singaram, "Improving Quality of Sand Casting Using Taguchi Method and ANN Analysis," International Journal on Design and Manufacturing Technology, Vol. 4, No. 1, 2010. pp. 1-5.
- [36] Manojkumar S. Lakal and S.B. Chikalthankar, "Improvement in Yield Strength of Deformed Steel Bar by Quenching Using Taguchi Method," Journal of Mechanical and Civil **Engineering, Vol. 2, No. 2, 2012. pp. 1-11.**
- [37] B. Bergine, Z. Kampus and B. Sustarsic, "The Use of the Taguchi Approach to Determine the Influence of Injection-Moulding Parameters on the Properties of Green Parts," Journal of Achievements in Materials and Manufacturing Engineering, Vol.15, No.1-2, 2006. pp. 63-70.
- [38] โซลูชั่น เซ็นเตอร์, **คู่มือการใช้ Minitab.** กรุงเทพฯ: โซลูชั่น เซ็นเตอร์, 2550. หน้า 42-43.
- [39] Fasser Y. and D. Brettner, Process Improvement in the Electronic Industries, New York: John Wiley & Sons Inc., 1994. pp. 212-220.
- [40] วิบลย์ พงศ์พรทรัพย์, "การประเมินความสามารถของกระบวนการด้วย Minitab ตอนที่ 1." **Quality for Production**, Vol.18, No.172, 2555. Hu1 21-24.
- [41] ยุทธ ไกยวรรณ์, หลักสถิติวิจัยและการใช้โปรแกรม SPSS. กรุงเทพฯ: จุฬาลงกรณ์มหาวิทยาลัย, 2553. หน้า 181-190.
- 1421 สกล จินดาศิริโรจน์, การปรับปรงประสิทธิภาพการชะล้างสิ่งสกปรกขนาดเล็กในกระบวนการ ้ผลิตแผ่นดิสก์โดยใช้วิธีการทากูชิ วิทยานิพนธ์วิทยาศาสตรมหาบัณฑิต ภาควิชาการจัดการ อุตสาหกรรม. มหาวิทยาลัยเชียงใหม่, 2551.
- [43] Automotive Industry Action Group (AIAG), Measurement Systems Analysis Reference Manual, 3<sup>rd</sup> ed., 2002. pp. 72-76.
- [44] วิบูลย์ พงศ์พรทรัพย์, "ดัชนีความสามารถของกระบวนการชิ่งมาก ชิ่งดี ?," Quality for Production, Vol.18, No.168, 2554, หน้า 44-47.
- [45] จรัล ทรัพย์เสรี, "เรื่องว่นๆของการวิเคราะห์ขีดความสามารถของกระบวนการตอนที่ 1," **Quality for Production**, Vol.14, No.121, 2550, หน้า 56-59.
- [46] C.M. Creveling, Tolerance Design: Handbook for Developing Optimal Specifications, USA: Addison Wesley Longman, 1997. pp. 98-103.

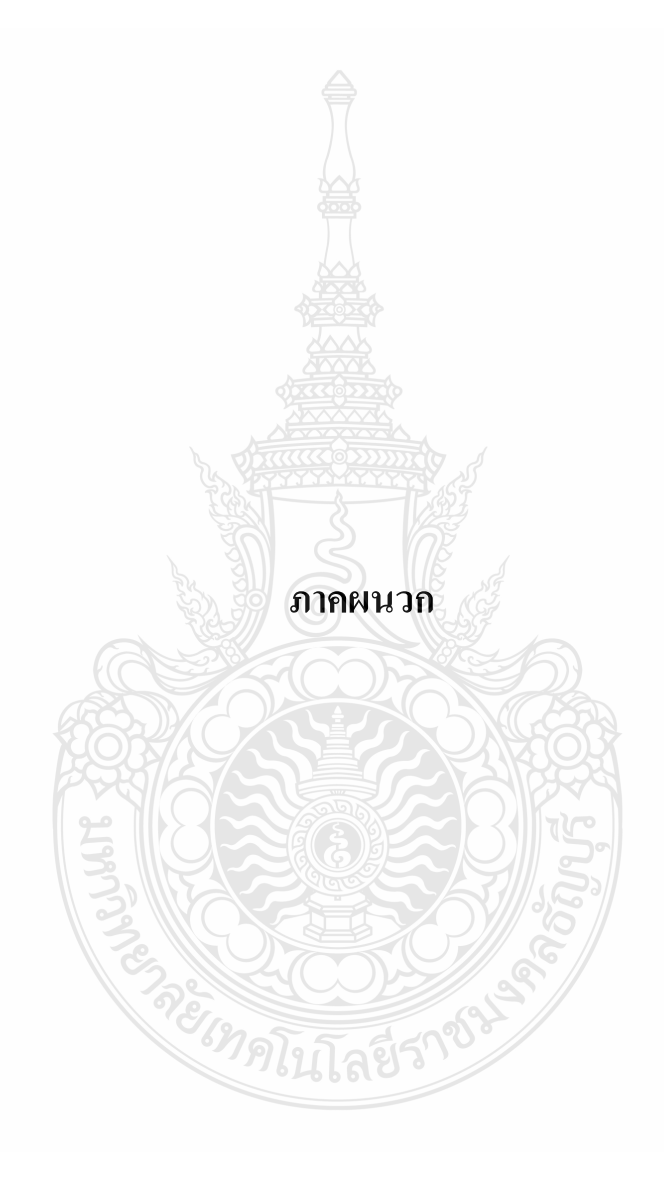

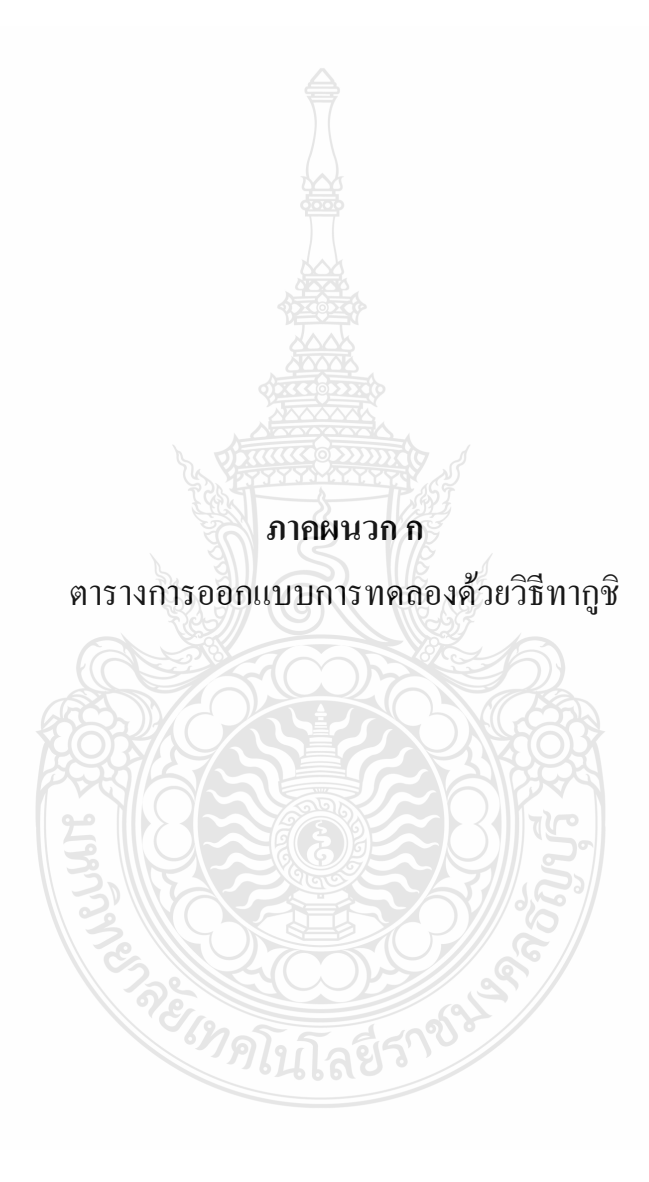

| Array, $2^3$ ) |               |  |
|----------------|---------------|--|
| Col            | $\mathcal{D}$ |  |
| No             |               |  |
|                |               |  |
|                |               |  |
|                |               |  |
|                |               |  |

**ตารางที่ ก.1** การออกแบบการทดลองทากูชิ สำหรับออร์ทอกอนัลแอร์เรย์ชนิดแอล 4 (L<sub>4</sub> Orthogonal

**ตารางที่ ก.2** สามเหลี่ยมสำหรับการออกแบการทดลองทากูชิ สำหรับออร์ทอกอนัลแอร์เรย์ชนิด

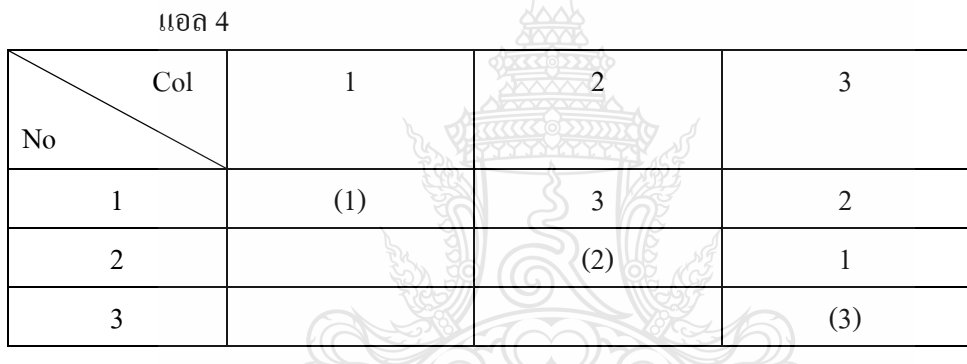

**ตารางที่ ก.3** การออกแบบการทดลองทากูชิ สำหรับออร์ทอกอนัลแอร์เรย์ชนิดแอล 8 (L<sub>s</sub> Orthogonal ) |<br>اس

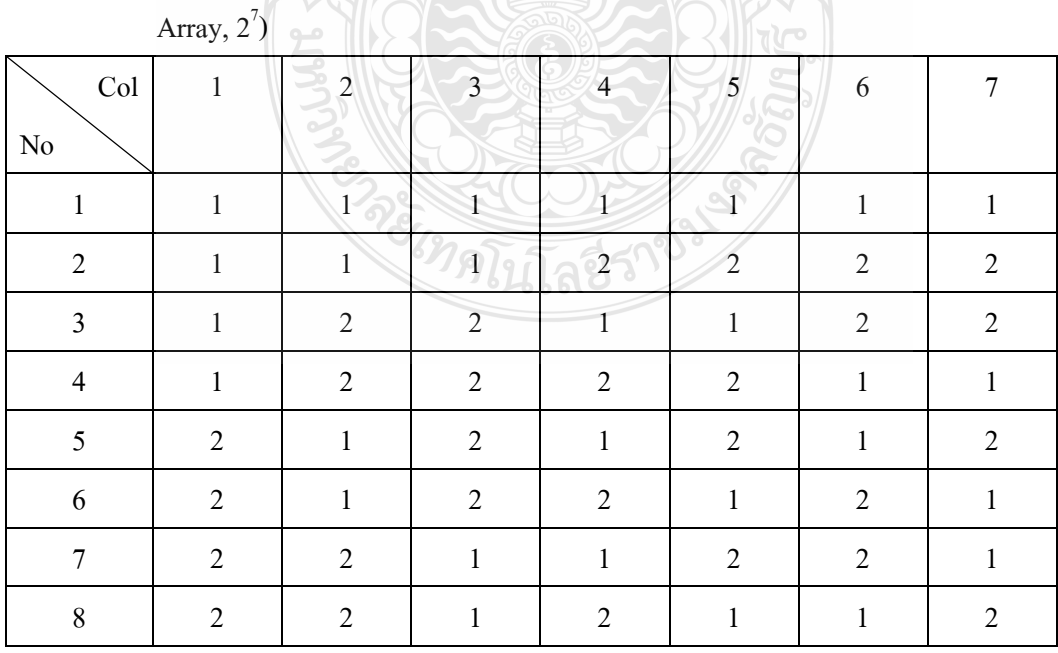

| $\operatorname{Col}$ | $\mathbf{1}$ | $\overline{2}$ | 3              | $\overline{4}$ | 5            | 6              | $\overline{7}$ |
|----------------------|--------------|----------------|----------------|----------------|--------------|----------------|----------------|
| $\rm No$             |              |                |                |                |              |                |                |
| $\mathbf{1}$         | 1            | 3              | $\overline{2}$ | 5              | 4            | $\overline{7}$ | 6              |
| $\sqrt{2}$           |              | (2)            | $\mathbf{1}$   | 6              | 7            | $\overline{4}$ | 5              |
| $\mathfrak{Z}$       |              |                | (3)            | $\overline{7}$ | 6            | 5              | $\overline{4}$ |
| $\overline{4}$       |              |                |                | (4)            | $\mathbf{1}$ | 2              | $\mathfrak{Z}$ |
| $\mathfrak{S}$       |              |                |                |                | (5)          | 3              | 2              |
| $\sqrt{6}$           |              |                |                |                |              | (6)            | 1              |
| 7                    |              |                |                |                |              |                | (7)            |

**ตารางที่ ก.4** ผลกระทบร่วมสองปัจจัยของการออกแบการทดลองทากูชิ สำหรับออร์ทอกอนัลแอร์เรย์ ชนิดแอล 8

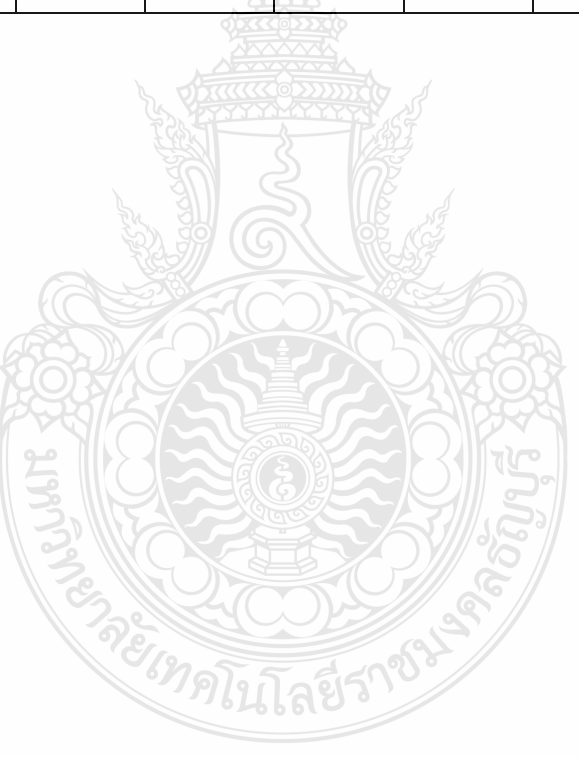

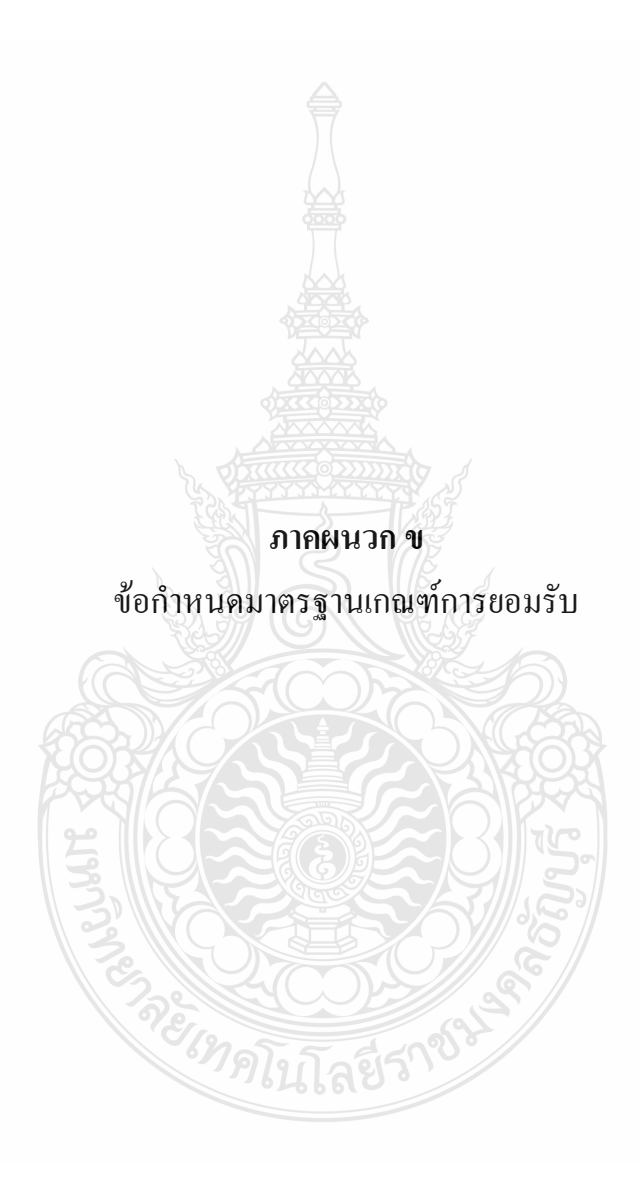

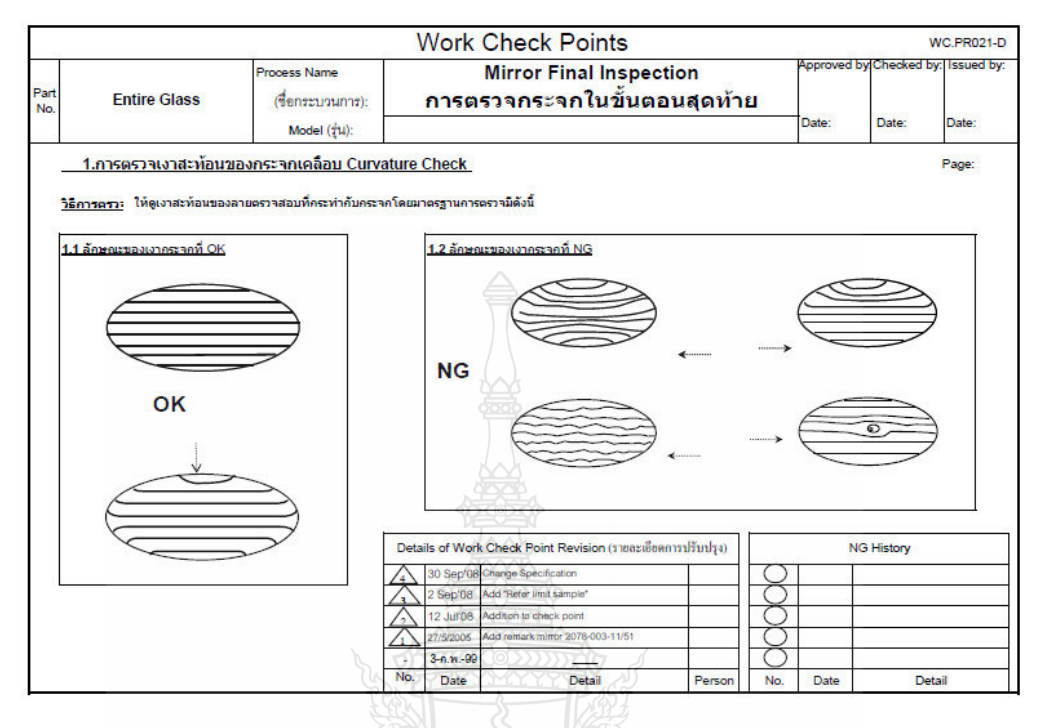

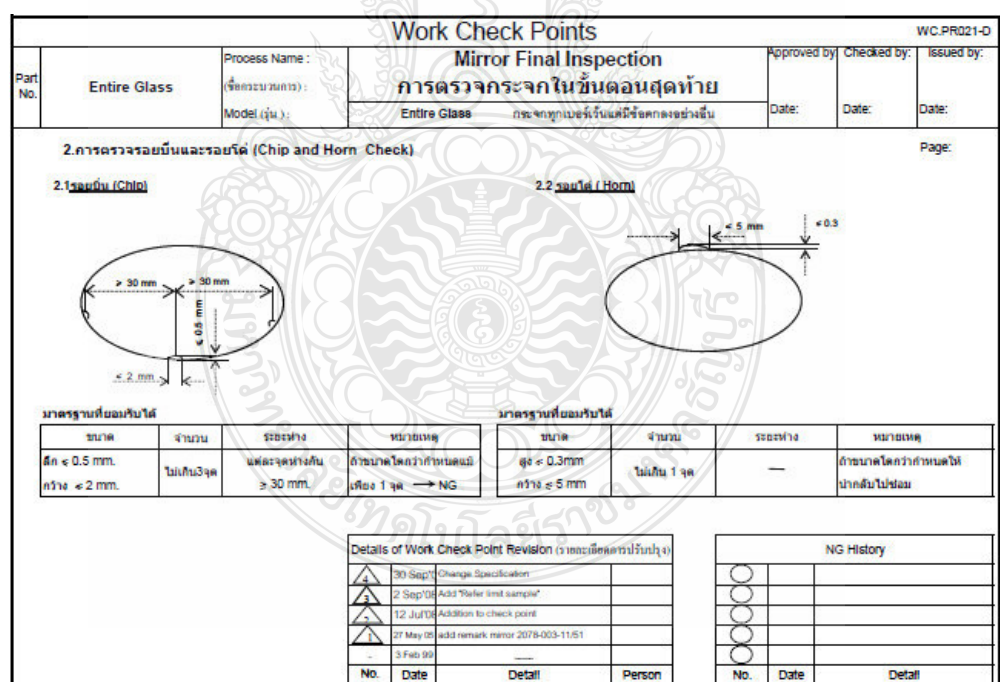

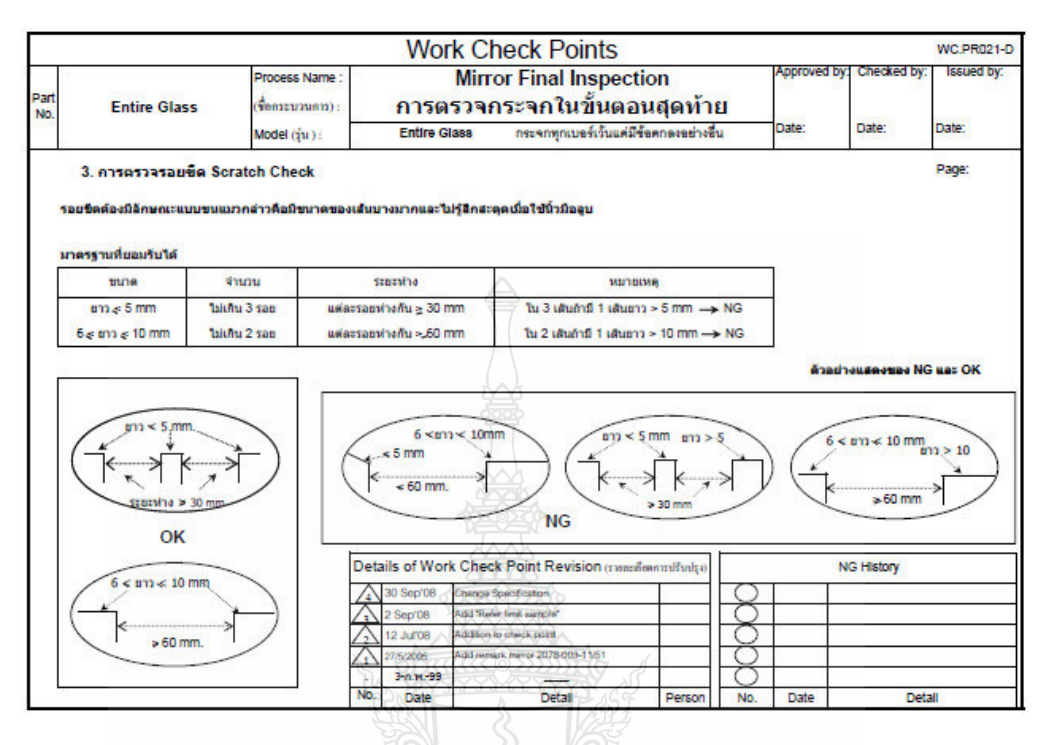

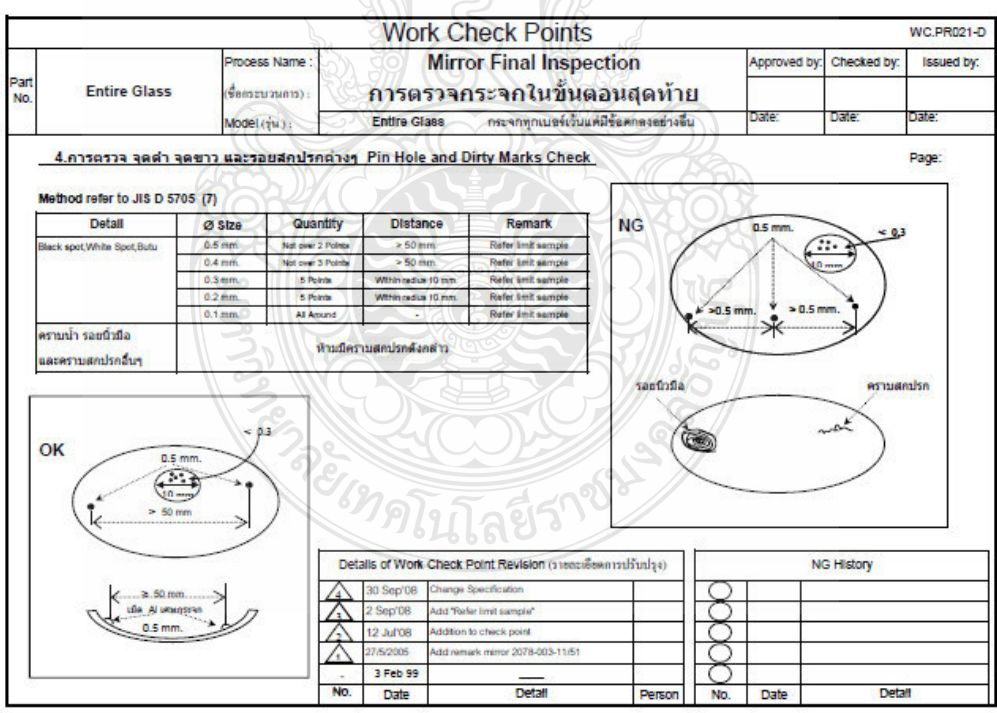

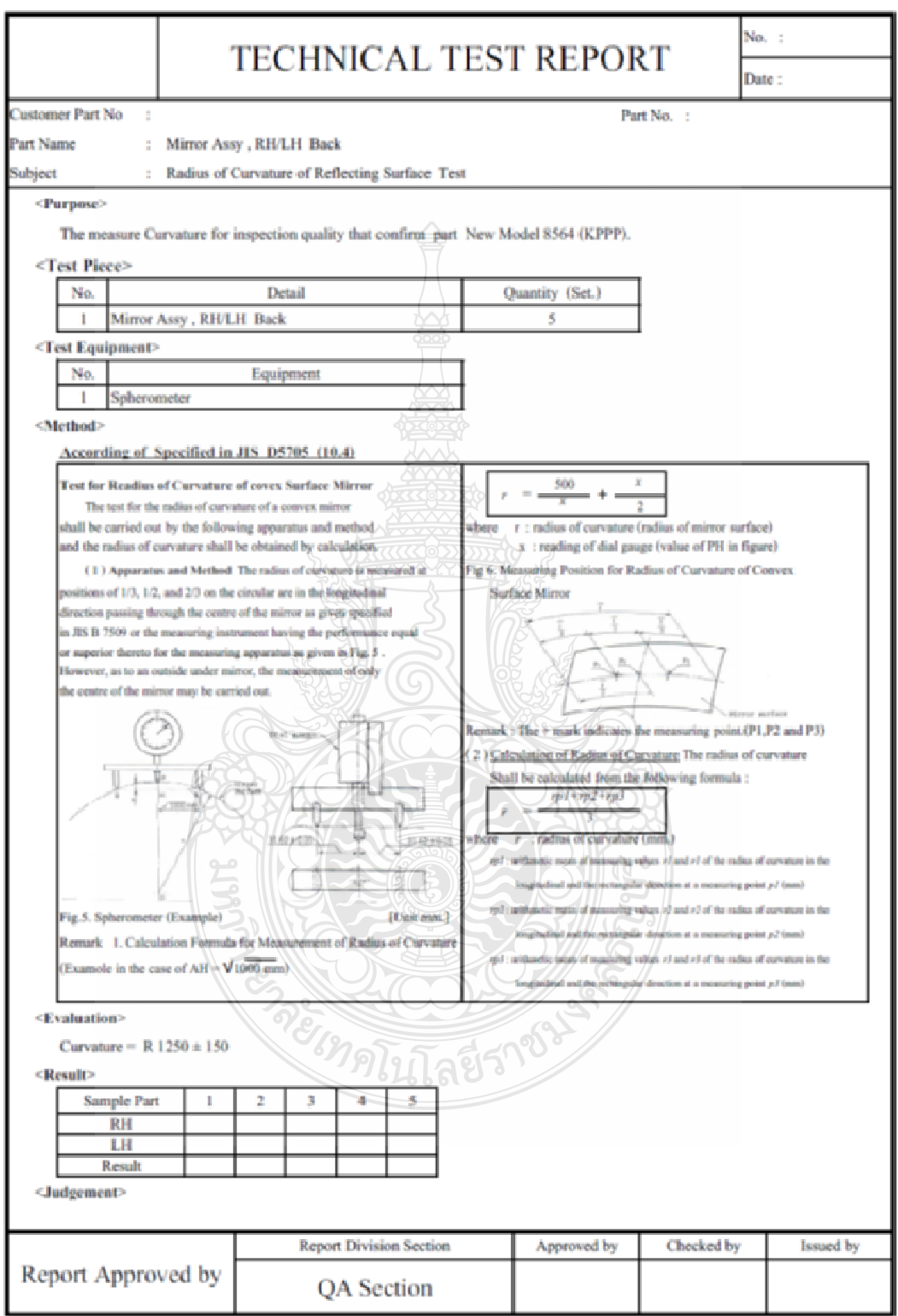

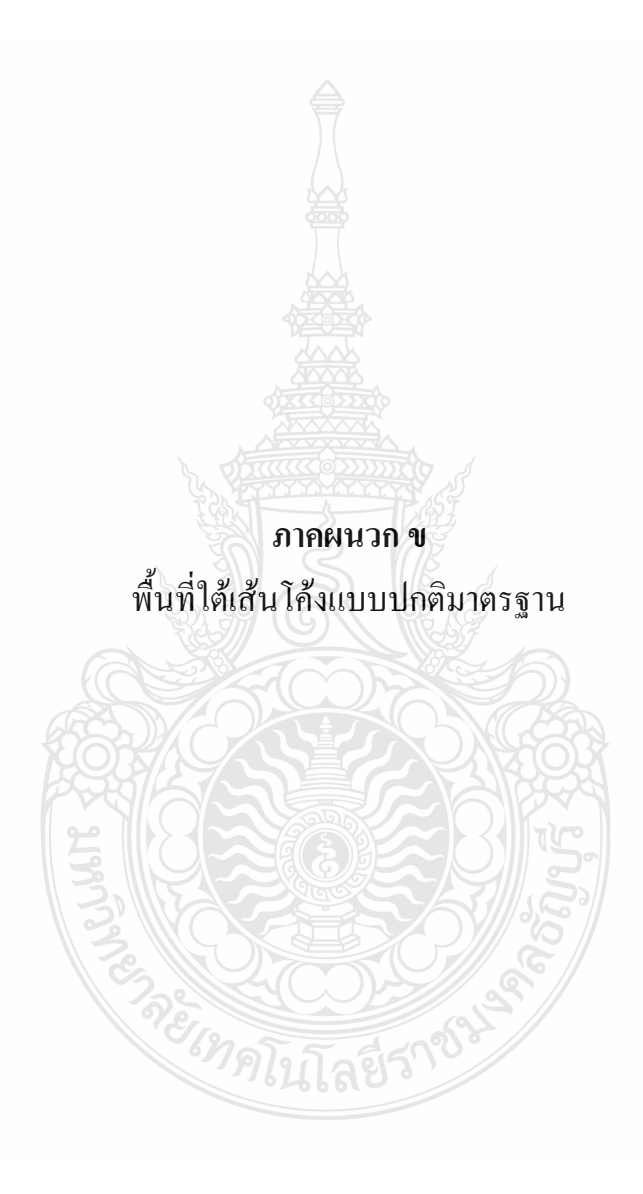

# ตารางที่ 1° พื้นที่ได้เส้นใค้งแบบปกติมาตรฐาน

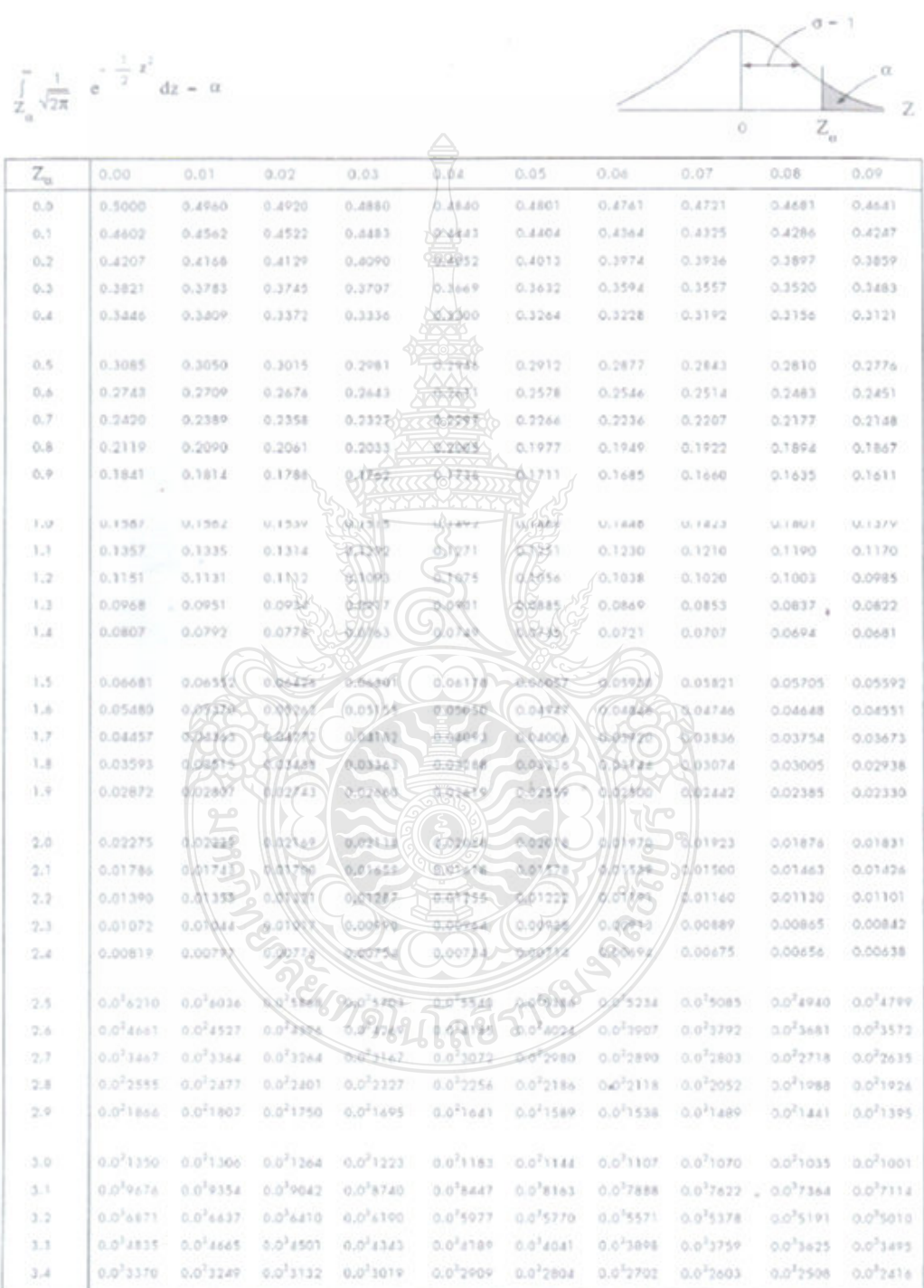
ดารางที่ 1 (ต่อ)

| $Z_{\alpha}$ | 0.00                  | 0.01                   | 0.02                  | 0.03                                                                                         | 0.04                                                                  | 0.05                    | 0.06                                                                                        | 0.07                                                        | 0.08                   | 0.09                                                             |
|--------------|-----------------------|------------------------|-----------------------|----------------------------------------------------------------------------------------------|-----------------------------------------------------------------------|-------------------------|---------------------------------------------------------------------------------------------|-------------------------------------------------------------|------------------------|------------------------------------------------------------------|
| 3.5          | $0.0^{3}2327$         | 0.0 <sup>3</sup> 2242  | $0.0^{3}2159$         | $0.0^{3}2079$                                                                                | $0.0^{3}2002$                                                         | $0.0^{7}1927$           | 0.0 <sup>3</sup> 1855                                                                       | $0.0^{3}1786$                                               | $0.0^{71719}$          | $0.0^{3}1455$                                                    |
| 3.6          | $0.0^{3}1592$         | $0.03$ 1532            | $0.0^{3}1474$         | $0.0^{3}1478$                                                                                | $0.0^{3}1364$                                                         | $0.0^{3}1312$           | $0.0^{3}1262$                                                                               | $0.0^{3}$ 1214                                              | $0.0^{3}1167$          | 0.0 <sup>3</sup> 1123                                            |
| 3.7          | $0.0^{3}1070$         | $0.0^{3}1038$          | $0.0^{4}9974$         | 0.0 <sup>4</sup> 9587                                                                        | $0.0^{4}$ 9214                                                        | $0.0*8855$              | 0.0''8509                                                                                   | $0.0^{4}8175$                                               | $0.0^{4}$ 7854         | 0.0 <sup>8</sup> 7545                                            |
| 3.8          | 0.0''72.88            | 0.0 <sup>4</sup> 6961  | $0.0*6685$            | 0.0''6.420                                                                                   | 0.0''6165                                                             | 0.0''5919               | $0.04$ 5682                                                                                 | 0.0''5455                                                   | 0.0''5236              | 0.0''5025                                                        |
| 3.9          | 0.0 <sup>4</sup> 4822 | $0.08$ $0.27$          | $0.0^{4}4440$         | 0.0''4260                                                                                    | 6.0540066                                                             | $0.0^{4}3920$           | $0.0^{4}3760$                                                                               | 0.0 <sup>6</sup> 3606                                       | $0.0*3458$             | 0.0 <sup>4</sup> 3316                                            |
|              |                       |                        |                       |                                                                                              |                                                                       |                         |                                                                                             |                                                             |                        |                                                                  |
| 4.0          | 0.0"3179              | 0.0 <sup>4</sup> 0.08  | 0.0"2921              | 0.0''2800                                                                                    | $0.0^{\circ}$ 2683                                                    | $-0.0''2572$            | $0.0^{4}2465$                                                                               | $0.0^{4}2362$                                               | $0.0^{4}2263$          | $0.0^{4}2168$                                                    |
| 4.7          | $0.0^{4}2076$         | 0.0 <sup>6</sup> 1989  | 0.0 <sup>4</sup> 1905 | 0.0 <sup>4</sup> 1824                                                                        | 0.071747                                                              | $0.0^{6}1672$           | 0.0 <sup>4</sup> 1601                                                                       | $0.06$ 1533                                                 | 0.0 <sup>4</sup> 1.467 | 0.0 <sup>4</sup> 1.014                                           |
| 4.2          | $0.0^{4}1344$         | 0.0 <sup>4</sup> 1286  | 0.0 <sup>2</sup> 1231 | $0.04$ 1177                                                                                  | 0.051126                                                              | $0.0^{4}1077$           | 0.0 <sup>4</sup> 1031                                                                       | $0.0^{5}$ PB57                                              | $0.0^{59426}$          | $0.0^{5}9014$                                                    |
| 4.3          | $0.0^{5}8619$         | $0.0^{3}8240$          | $0.0^{17670}$         | $0.0^{3}7530$                                                                                | $0.0^{5}7198$                                                         | $0.0^{3}6879$           | $0.0^{3}6574$                                                                               | $0.0^{3}6282$                                               | $0.0^{3}6002$          | 0.0 <sup>3</sup> 5734                                            |
| 4.4          | $0.0^{5}$ 3478        | 0.0 <sup>5</sup> 5233  | $0.0^{3}4990$         | $0.0^{7}4773$                                                                                | 0024558                                                               | 0.0 <sup>5</sup> 4353   | 0.0 <sup>8</sup> 4156                                                                       | 0.0 <sup>5</sup> 3968                                       | 0.073787               | 0.0 <sup>8</sup> 3615                                            |
|              |                       |                        |                       |                                                                                              |                                                                       |                         |                                                                                             |                                                             |                        |                                                                  |
| 4.5          | $0.0^{3}3451$         | $0.0^{3}3293$          | $0.0^{3}3143$         | $0.0^{3}2999$                                                                                | 0.0 2%1                                                               | $0.0^{5}2730$           | $0.0^{5}2604$                                                                               | 0.0 <sup>5</sup> 2484                                       | 0.0 <sup>5</sup> 2389  | 0.0 <sup>5</sup> 2259                                            |
| 4.6          | $0.0^{7}2154$         | 0.0 <sup>5</sup> 2054  | $0.0^{5}1959$         | 0.0 <sup>5</sup> 1007                                                                        | 00(1, 0)                                                              | $0.0^{5}1697$           | 0.0 <sup>8</sup> 1617                                                                       | 0.0 <sup>5</sup> 15.01                                      | 0.0 <sup>3</sup> 1.669 | 0.0 <sup>5</sup> 1399                                            |
| 4.7          | 0.0 <sup>9</sup> 1333 | 0.0 <sup>5</sup> 1270  | 0.0 <sup>5</sup> 1210 | $0.0^{7}11.33$                                                                               | 元/六元字6                                                                | $0.0^{5}1046$           | 0.0''9956                                                                                   | $0.0^{6}9480$                                               | 0.0"9026               | $0.0^{h}8593$                                                    |
| 4.8          | 0.0 <sup>6</sup> 8181 | 0.0 <sup>9</sup> 7787  | $0.0^{8}7411$         | $0.0^{+}7054$                                                                                | <b>DOMMA</b><br>3.0 4970                                              | 0.0 <sup>6</sup> 6387   | $0.0^{6}6077$                                                                               | 0.0 <sup>8</sup> 5782                                       | 0.0 <sup>o</sup> 5500  | 0.0 <sup>4</sup> 5232                                            |
| 4.9          | $0.0^{\circ}4976$     | $0.0^54733$            | 0.0''4501             | 0.012260                                                                                     |                                                                       | 9,0''3849               | 0.0 <sup>6</sup> 3678                                                                       | 0.0 <sup>6</sup> 3496                                       | 0.0''3323              | 0.0''3159                                                        |
| 5.0          | $0.0*3002$            | 0.0 <sup>8</sup> 2853  | 0.0 <sup>8</sup> 2711 | 0.0 1575                                                                                     | $0.0^{5}24.17$                                                        | 0.002324                | $0.06$ 2208                                                                                 | $0.0^{8}2097$                                               | 0.0 1991               | $0.00$ 1891                                                      |
| 5, 1         | $0.0^{4}1796$         | $0.06$ 1705            | 0.0 <sup>8</sup> 1619 | 4点 137                                                                                       | 0.011459                                                              | <b>GOVERNS</b>          | $0.0^{8}1374$                                                                               | 0.0 <sup>6</sup> 1247                                       | 0.071184               | $0.04$ 1123                                                      |
| 5.2          | 0.0 <sup>6</sup> 1066 | 0.0 <sup>8</sup> 1011  | $0.0^{7}8591$         | $55%$ , 4968                                                                                 | 0.0-4629                                                              | $0/6$ <sup>2</sup> 8184 | 0.0 <sup>7</sup> 7762                                                                       | $0.0^{7}7360$                                               | 0.0'6979               | $0.0^{7}6617$                                                    |
| 5.3          | 0.0'6273              | 0.0 <sup>7</sup> 5947  | 0.075837              | $0.4534 - 0.0$                                                                               | D.O' 6064                                                             | <b>DE 5799</b>          | 0.0'4548                                                                                    | 0.0'4309                                                    | 0.0'4083               | 0.0'3868                                                         |
| 5.4          | $0.0^{7}366A$         | $0.0^{7}3471$          | 0.0'3200              | -2/07/1773                                                                                   | Olo xouo                                                              | 山水三谷石                   | $0.0^{7}2644$                                                                               | $0.0^{7}2501$                                               | $0.0^{7}2270$          | $0.0^{7}2244$                                                    |
|              |                       |                        |                       |                                                                                              |                                                                       |                         |                                                                                             |                                                             |                        |                                                                  |
| 5.5          | $0.0^{7}2124$         | $0.0^{7}2000$          | $0.8 + 601$           | $0.0^{4}$ 1301                                                                               | $0.0^{7}170h$                                                         | 0.011611                | 0/0 <sup>7</sup> 15/26                                                                      | $0.0^{7}1444$                                               | $0.0^{7}1366$          | $0.0^{7}1292$                                                    |
| 5.6          | $0.0^{2}$ 1222        | 0.01386                | $0.0$ 10% $x$         | $(0.07)$ 034                                                                                 | $0.0^{8}9772$                                                         | $0.0^{6}$ $223$         | 00 0741                                                                                     | 00°8264                                                     | $0.0^{3}7812$          | $0.0^{8}7385$                                                    |
| 5.7          | 0.0''6980             | 000 4500               | $+447.5$              | 0.0"5193                                                                                     | 0.0 55 11                                                             | 0.05392                 | $6.6^{h} = 077$                                                                             | 0.0"4697                                                    | $0.0^{3}4437$          | 0.0 <sup>8</sup> 4191                                            |
| 5.8          | $0.0^{8}3959$         | $0.0^{16}$ (739)       | 6.0''3232             | $0.0^{9}3533$                                                                                | 0.0 1150                                                              | 0.0 0974                | <b>DIGNEERS</b>                                                                             | 6.0 2651                                                    | $0.0^{8}2505$          | $0.0^{8}2363$                                                    |
| 5.9          | $0.0^{8}2230$         | d/o <sup>s</sup> eros  | 0.077987              | 0.0 1875                                                                                     | 京都見る                                                                  | 0.671070                | 0.012576                                                                                    | 0.071487                                                    | $0.0^{3}1.002$         | 0.0 <sup>8</sup> 1323                                            |
|              |                       | مو                     |                       |                                                                                              |                                                                       |                         |                                                                                             |                                                             |                        |                                                                  |
| 6.0          | $0.08$ 1248           | d.lo <sup>6</sup> 1922 | <b>4.0 1918</b>       | <b>O.C<sup>T</sup>TOWY</b>                                                                   | 0.0 光学                                                                | 0.0 9%                  | $9.0783 - 0.078281$                                                                         |                                                             | 0.0''7808              | 0.0 <sup>9</sup> 7361                                            |
| 6.1          | 0.0''69.40            | 0.076342               | 0.0056786             | 0.0 5872                                                                                     | 5025076                                                               | 0.0751637               | $/0.074065 - 0.0594585$                                                                     |                                                             | 0.0''4320              | 0.0''6070                                                        |
| 6.2          | 0.0''3835             |                        | 0.01309500.0000000    | 0.033206                                                                                     | $0.0^{8}$ 3020                                                        | 66°2844                 | 6/0.77                                                                                      | $100^9$ 2523                                                | 0.0''2376              | $0.0^{9}2237$                                                    |
| 6.3          | 0.0''2107             | $0.0''$ V/03           | $(0.0^{40})807$       | 0.077750                                                                                     | 0.01699                                                               | $0.0^{9}$ 55%           | $0.0$ (13,54                                                                                | /0.0"1380                                                   | $0.0^{7}1299$          | 0.0''1223                                                        |
| 6.4          | $0.0^{6}$ 1151        | 0.0''1001              | 0.971038              | 250-7510                                                                                     | $0.0^{10}$ 9020                                                       | 0.0230216               | $28^{12}7982$                                                                               | $0.0^{10}7510$                                              | $0.0^{38}$ 7064        | $0.0^{10}$ 6645                                                  |
|              |                       |                        |                       |                                                                                              | 0.0 0.230 0.0 5878 0.0 5326 200 577 00 4239 400 401 00 42323 0.0 4005 |                         |                                                                                             |                                                             |                        |                                                                  |
| 6.5          |                       |                        |                       |                                                                                              |                                                                       |                         |                                                                                             |                                                             | $0.0^{10}3821$         | $0.0^{10}$ 3593                                                  |
| 6.6          |                       |                        |                       | $0.0^{10}1816$ $0.0^{10}1706$ $0.0^{10}1603$ $0.0^{10}15226$                                 | 0.0103377 0.0103175 0.0102984 0.0102603 0.010260 0.0102129 0.0102189  |                         | 0.0 <sup>18</sup> 1415 0.0 <sup>19</sup> 1329 0.0 <sup>18</sup> 1249 0.0 <sup>18</sup> 1173 |                                                             | $0.0^{10}$ 2057        | $0.0^{10}$ 1933<br>0.0 <sup>10</sup> 1102 0.0 <sup>10</sup> 1035 |
| 6.7          |                       |                        |                       | $0.0^{11}9719$ $0.0^{11}9127$ $0.0^{11}8572$ $0.0^{11}8049$                                  |                                                                       |                         | $0.0^{11}7559$ $0.0^{11}7097$ $0.0^{11}6564$ $0.0^{11}6257$                                 |                                                             |                        | $0.0^{13}5074$ $0.0^{11}5515$                                    |
| 6.8          |                       |                        |                       | $0.0^{11}5178$ $0.0^{11}4860$ $0.0^{11}4562$ $0.0^{11}4293$                                  |                                                                       |                         |                                                                                             | $0.0^{31}4020$ $0.0^{31}3773$ $0.0^{11}3541$ $0.0^{31}3323$ |                        | 0.0 <sup>11</sup> 3119 0.0 <sup>11</sup> 2927                    |
| 6.9          |                       |                        |                       |                                                                                              |                                                                       |                         |                                                                                             |                                                             |                        |                                                                  |
| 7.0          |                       |                        |                       | 0.0 <sup>11</sup> 2747 0.0 <sup>11</sup> 2577 0.0 <sup>11</sup> 2418 0.0 <sup>11</sup> 2259  |                                                                       |                         | 0.0 <sup>11</sup> 2129 0.0 <sup>11</sup> 1997 0.0 <sup>11</sup> 1874 0.0 <sup>11</sup> 1758 |                                                             |                        | 0.0 <sup>11</sup> 1649 0.0 <sup>11</sup> 1547                    |
| 7.1          |                       |                        |                       | 0.0 <sup>11</sup> 1451 0.0 <sup>11</sup> 1361 0.0 <sup>11</sup> 1277 0.0 <sup>11</sup> 11 P8 |                                                                       |                         | $0.0^{11}1123$ $0.0^{11}1053$ $0.0^{12}9879$ $0.0^{12}9264$                                 |                                                             |                        | $0.0^{72}6688$ $0.0^{72}8147$                                    |
| 7.2          |                       |                        |                       | 0.0 <sup>12</sup> 7639 0.0 <sup>12</sup> 7163 0.0 <sup>12</sup> 6716 0.0 <sup>12</sup> 6297  |                                                                       |                         | 0.0 <sup>13</sup> 5904 0.0 <sup>12</sup> 5535 0.0 <sup>12</sup> 5189 0.0 <sup>12</sup> 4864 |                                                             |                        | $0.0^{12}4560$ $0.0^{12}4275$                                    |
| 7.3          |                       |                        |                       | 0.0 <sup>13</sup> 4007 0.0 <sup>12</sup> 3756 0.0 <sup>12</sup> 3520 0.0 <sup>12</sup> 3300  |                                                                       |                         | $0.0^{12}3092$ $0.0^{12}2898$ $0.0^{12}2716$ $0.0^{12}2546$                                 |                                                             |                        | $0.0^{12}2386$ $0.0^{12}2235$                                    |
| 7.4          |                       |                        |                       | 0.0122095 0.0131963 0.0131839 0.0131723                                                      |                                                                       |                         | $0.0^{12}1615$ $0.0^{12}1513$ $0.0^{12}1417$ $0.0^{12}1528$                                 |                                                             |                        | $0.0^{12}1244 0.0^{12}1166$                                      |

ตารางที่ 1 (ต่อ)

| $Z_{\alpha}$ | 0.00                  | 0.01                                                                                        | 0.02                            | 0.03                                 | 0.04                                                                                                    | 0.05                                   | 0.06                                                                                        | 0.07                            | 0.08                                          | 0.09                          |
|--------------|-----------------------|---------------------------------------------------------------------------------------------|---------------------------------|--------------------------------------|----------------------------------------------------------------------------------------------------|----------------------------------------|---------------------------------------------------------------------------------------------|---------------------------------|-----------------------------------------------|-------------------------------|
| 7.5          | $0.0^{12}1092$        | $0.0^{12}1023$                                                                              | $0.0^{13}9581$                  | $0.0^{13}8975$                       | $0.0^{13}8407$                                                                                                    |                                        | $0.0^{13}7874$ $0.0^{13}7375$ $0.0^{13}6908$                                                |                                 |                                               | $0.0^{12}6470 - 0.0^{13}6040$ |
| 7.6          | $0.0^{13}$ 5675       | $0.0^{13}5315$ $0.0^{13}4977$                                                               |                                 | $0.0^{13}$ 4661                      |                                                                                                    |                                        | 0.0 <sup>13</sup> 4365 0.0 <sup>13</sup> 4087 0.0 <sup>13</sup> 3827 0.0 <sup>13</sup> 3584 |                                 | $0.0^{33}3356$                                | $0.0^{13}31.42$               |
| 7.7          | $0.0^{15}$ 2942       | $0.0^{13}2755$                                                                              | $0.0^{12}2579$                  | $0.0^{13}2415$                       | $0.0^{13}2261$                                                                                                    |                                        | $0.0^{12}2116$ $0.0^{12}1981$ $0.0^{13}1855$                                                |                                 | $0.0^{12}1736$                                | $0.0^{13}$ T425               |
| 7.8          | $0.0^{18}$ 1522       | $0.0^{13}$ 1424                                                                             | $0.0^{12}1333$                  | $0.0^{13}1248$                       | $0.8^{12}$ 1168                                                                                                    |                                        | $0.0^{17}1093$ $0.0^{17}1023$                                                               | $0.0^{14}9570$                  | $0.0^{14}$ 8965                               | $0.0^{18}$ 8391               |
| 7.9          | $0.0^{14}7853$        | $0.0^{14}7349$ $0.0^{14}6678$                                                               |                                 | $0.0^{14}6437$                       |                                                                                                    | $0.0^{14}$ 6024 0.0 <sup>14</sup> 5637 |                                                                                             | $0.0^{14}$ 5275 $0.0^{14}$ 4937 |                                               | $0.0^{14}4620$ $0.0^{14}4323$ |
| 8.0          | $0.0^{14}$ 50.5       | $0.0^{14}3785$ $0.0^{14}3542$                                                               |                                 | $0.0^{3.6}$ 3334                     |                                                                                                    | $0.01*2101$ $0.01*2901$                |                                                                                             | $0.0^{14}2715$ $0.0^{14}2540$   |                                               | $0.0^{18}2376$ $0.0^{16}2223$ |
| 8.1          | $0.0^{14}$ 2080       | $0.0^{14}1946$ $0.0^{14}1821$                                                               |                                 | $0.0^{18}$ 1703                      | $0.0^{14}1491$                                                                                                    |                                        | $2921^{4/0.0}$                                                                              | $0.0^{16}1305$                  | $0.0^{14}$ 1220                               | $0.0^{14}$ 11.42              |
| 8.2          | ROI <sup>3,5</sup> OO |                                                                                             | $0.0^{16}$ 9991 $0.0^{15}$ 9346 | $0.0^{15}8742$                       |                                                                                                    | $0.0^{15}8177 0.0^{15}7649$            | $0.0^{18}7155$                                                                              | $0.0^{15}6692$                  | $0.0^{15}6260$                                | $0.0^{19}$ Sā55               |
| 5.3          | $0.0^{15}5477$        | $0.0^{13}$ 5122                                                                             | $0.0^{33}4791$                  | $0.0^{35}$ 4481                      |                                                                                                    | 0.0194191 0.0 <sup>15</sup> 3920       | $0.0^{35}3666$                                                                              | $0.0^{15}3429$                  | $0.0^{15}3207$                                | $0.0^{15}$ 2000               |
| B.A          |                       | 0.0 <sup>15</sup> 2805 0.0 <sup>15</sup> 2624 0.0 <sup>15</sup> 2454                        |                                 | $0.0^{14}2295$                       | 0.0 2007                                                                                                    |                                        | $0.0^{15}1077$                                                                              | $0.0^{15}1755$                  |                                               | $0.0^{15}1642$ $0.0^{15}1535$ |
|              |                       |                                                                                             |                                 |                                      |                                                                                                    |                                        |                                                                                             |                                 |                                               |                               |
| 8.5          |                       | 0.0 <sup>15</sup> 1436 0.0 <sup>13</sup> 1342 0.0 <sup>15</sup> 1255                        |                                 | $0.0^{13}1174$ <sup>2</sup>          | 0.0 1098 0.0 1027                                                                                                    |                                        | $0.0^{16}$ P601                                                                             | 0.0 <sup>16</sup> 8978          | $0.0^{16}8395 0.0^{16}7851$                   |                               |
| 8.6          | $0.0^{16}7341$        | $0.0^{18}$ 6865                                                                             | $0.0^{10}6419$                  | $0.0^{10}6008$                       | 300 5311 0.0 <sup>16</sup> 5249                                                                                                    |                                        | $609^{10}4908$                                                                              | $0.0^{36}$ 4589                 | $0.0^{10}4291$ $0.0^{10}4013$                 |                               |
| 8.7          | $0.0^{16}$ 3752       | $0.0^{14}$ 3508                                                                             | $0.0^{16}3261$                  | $0.0^{14}$ 3045                      | 6/6 <sup>58</sup> 2899 0.0 <sup>18</sup> 2602                                                                                                    |                                        | $0.0^{76}2508$                                                                              | $0.0^{16}$ 2345                 |                                               | $0.0^{16}2193$ $0.0^{16}2050$ |
| 0.35         | $0.0^{10}1917$        | 0.0 <sup>12</sup> 1792                                                                      |                                 | 0.0 1676 0.0 13                      | 3.011465-010 11170                                                                                                    |                                        | $0.0^{16}1281$                                                                              | $0.0^{36}1198$                  | $0.0^{18}1120$ $0.0^{16}1047$                 |                               |
| 8.9          |                       | 0.0 <sup>17</sup> 9792 0.0 <sup>17</sup> 9155 0.0 <sup>17</sup> 8560 0.0 <sup>1</sup> 4604  |                                 |                                      | $0.0177454$ 0.0 <sup>00</sup> 5998                                                                                                    |                                        | $0.0^{17}6543$ $0.0^{17}6118$                                                               |                                 | $0.0^{17}5720$ $0.0^{17}5349$                 |                               |
| 9.0          | $0.0^{17}5001$        | 0.0 <sup>**</sup> 4676 0.0 <sup>**</sup> 4372 0.0 disea                                     |                                 |                                      |                                                                                                    |                                        | 0.0 9823 00 3574 0.0 5342 0.0 3125                                                          |                                 | $0.0^{17}2922 \cdot 0.0^{17}2732$             |                               |
| 9.3          |                       |                                                                                             |                                 |                                      | 0.0 <sup>1/</sup> 2355 0.0 <sup>17</sup> 2389 0.0 <sup>17</sup> 2234 0.00 000 (a) 933 00 <sup>17</sup> (03 0.0 <sup>17</sup> 1707 0.0 <sup>17</sup> 1397 |                                        |                                                                                             |                                 | $0.0^{17}$ 1493                               | $0.0^{17}1396$                |
| 9.2          |                       |                                                                                             |                                 |                                      | 0.0 <sup>17</sup> 1305 0.0 <sup>17</sup> 1221 0.0 <sup>17</sup> 1141 002 1067 0.0 <sup>18</sup> 022                                                      | 0.455217                               | 0.0 <sup>38</sup> 8726 0.0 <sup>18</sup> 8160                                               |                                 | $0.0^{18}7630$                                | $0.0^{16}7135$                |
| 9.3          |                       |                                                                                             |                                 | 0.0 6672 0.0 6219 (0.0 5412 0.0 5154 |                                                                                                    |                                        | 0.07 3142 43 422 5.07 402 0.01 4172                                                         |                                 | $0.0^{18}3902$                                | $0.0^{18}$ 36.49              |
| 9.4          |                       |                                                                                             |                                 |                                      | 0.0113412 0.0113145 4.0153884 0.0123101 0.012440 0.012441 4.073281 0.012135                                                                              |                                        |                                                                                             |                                 | $0.0^{14}1996$                                | $0.0^{16}1867$                |
| 9.5          |                       | $0.0^{18}$ 1746 $0.0^{18}$ 1938 802 1938                                                    |                                 | $0.0^{18}1478$                       | 0.0 0.0 0.19                                                                                                    |                                        | $QQ$ <sup>3</sup> +100                                                                      | 0.0 <sup>18</sup> 1093          | $0.0^{18}1022$                                | $0.0^{19}9562$                |
| 9.5          |                       | 0.0 <sup>18</sup> 8943 0.0 <sup>19</sup> 8365 0.0 <sup>9</sup> 7824                         |                                 | 00017318                             | <b>J.R. R. A. G.O. 402</b>                                                                                                    |                                        | $00^{14}$ 5788                                                                              | 0.0 <sup>79</sup> 5601          | $0.0^{19}$ 5240                               | $0.0^{79}$ 4901               |
| 9.7          |                       | 0.0 <sup>19</sup> 4584 0.0 <sup>19</sup> 4288 0.0 <sup>14</sup> 4071 0.0 <sup>38</sup> 5759 |                                 |                                      | 00 1910 00 7112                                                                                                    |                                        | 0.0 2572                                                                                    | $0.0^{77}$ 2873                 | $0.0^{19}2688$                                | $0.0^{18}$ 2515               |
| 9.8          |                       | 0.0 2352 0.0 200 00.0 2010 40 422                                                           |                                 |                                      |                                                                                                    | 32 542 Bellista Ab <sup>119</sup> 577  |                                                                                             | 0.0 <sup>78</sup> 1476          | $0.0^{19}1381$                                | $0.0^{19}$ 1292               |
| 9.9          |                       | 0.0 <sup>79</sup> 1209 0.0 <sup>79</sup> 1131 6.0 11050 BX 0023                             |                                 |                                      |                                                                                                    |                                        | 00 2042 00 6300 /00 4500                                                                    | $0.0^{20}7587$                  | $0.0^{28}7099$                                | $0.0^{20}$ 6643               |
| 10.0         |                       |                                                                                             |                                 |                                      | 0.0204216 0.028817 00 2443 00 2021 0.02 4744 0.02 4460 BB 4774 0.023200                                                                                  |                                        |                                                                                             |                                 | 0.0 <sup>20</sup> 3655 0.0 <sup>20</sup> 3421 |                               |
|              |                       |                                                                                             |                                 |                                      | <i>ลยเทคโนโลยีราชร</i>                                                                                                    |                                        |                                                                                             |                                 |                                               |                               |

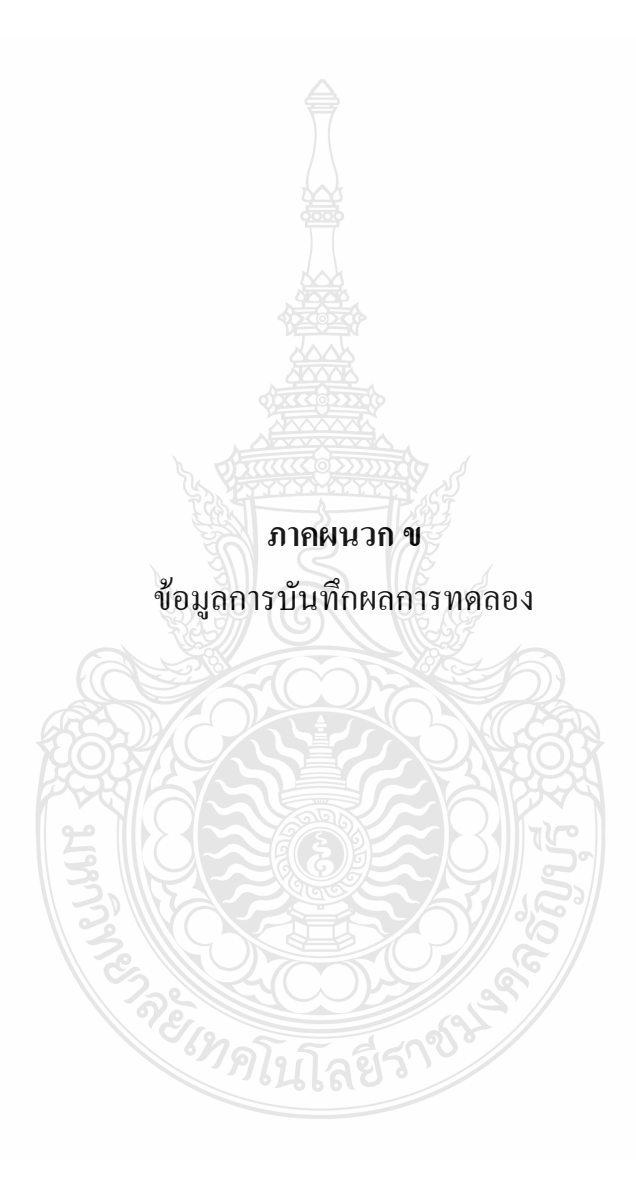

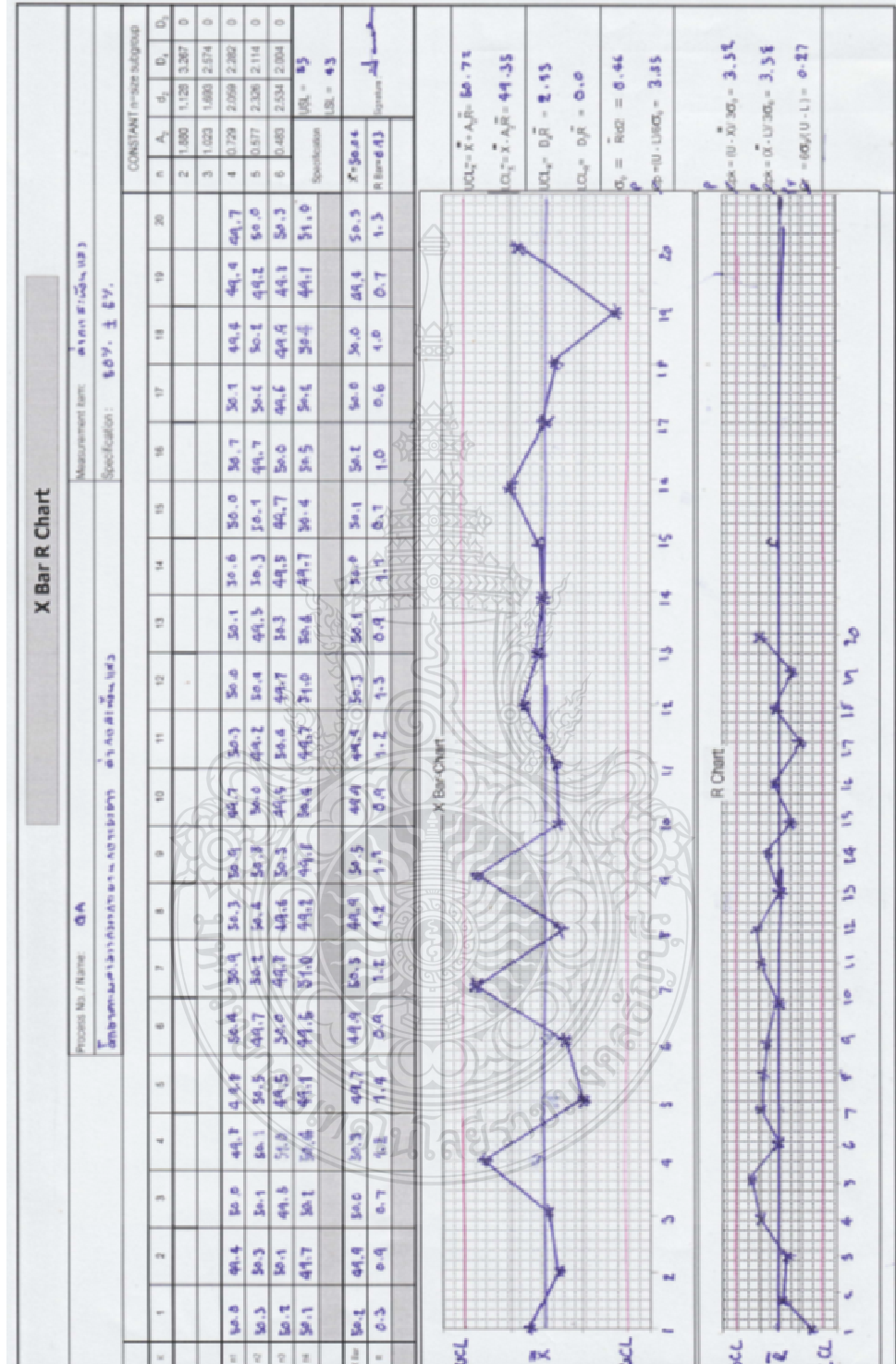

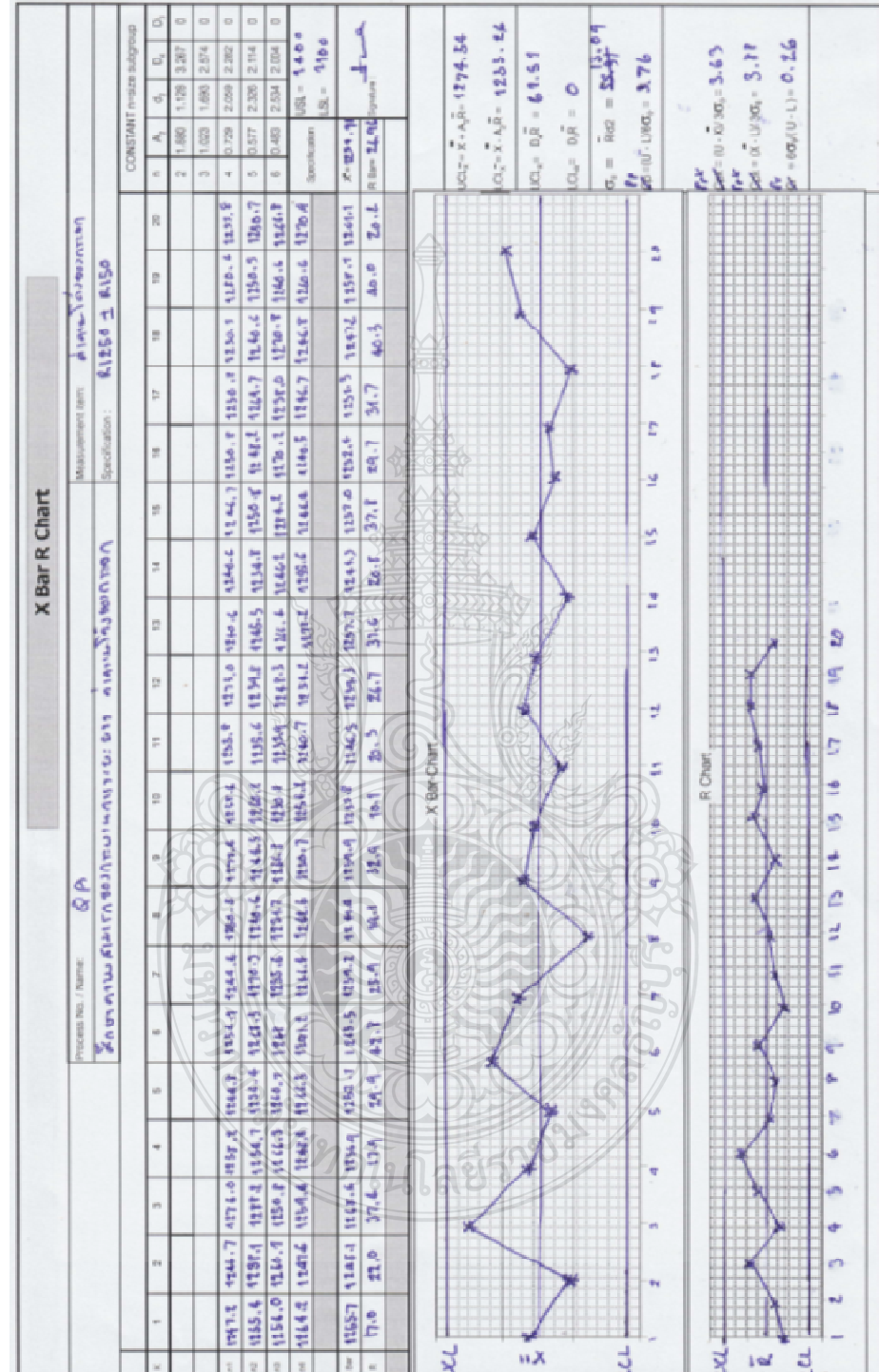

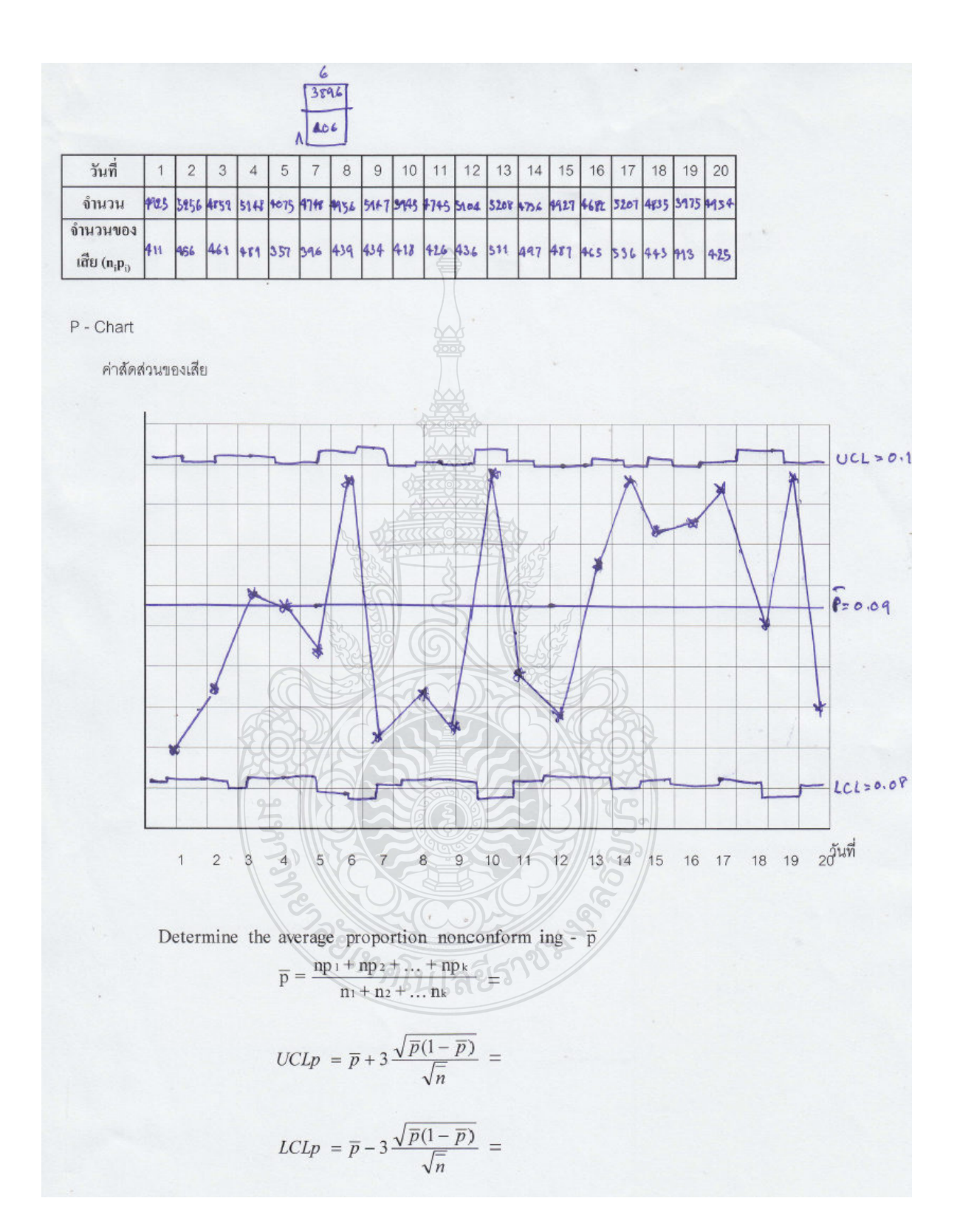

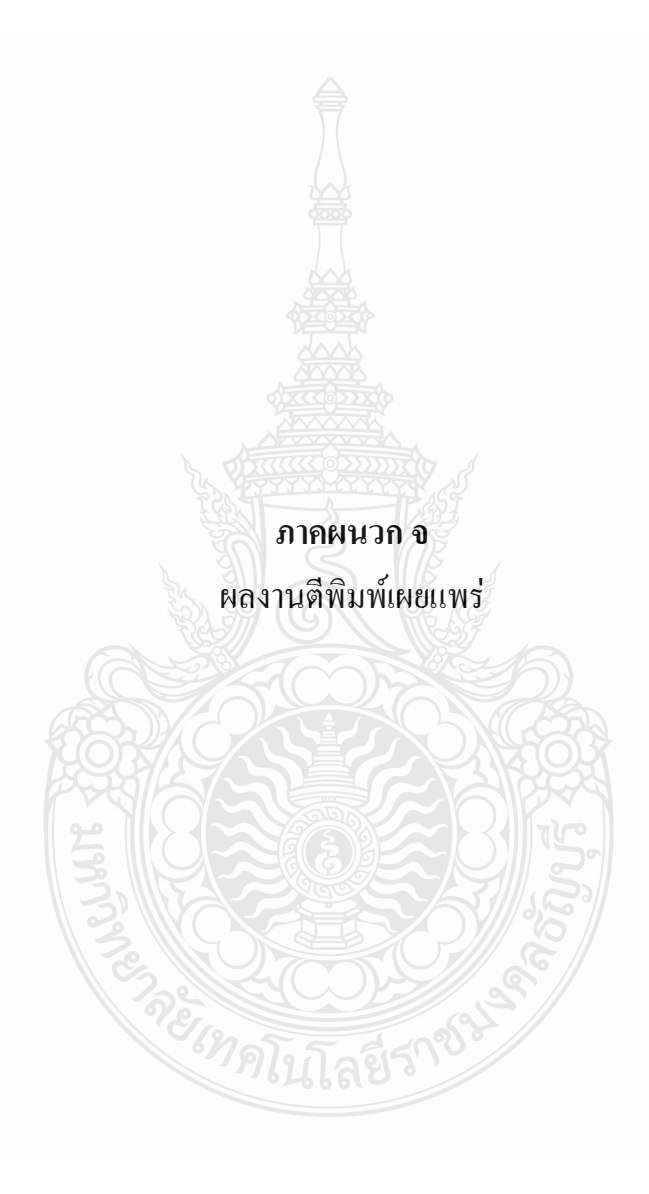

# รวมบทคัตย่อ การประชุมวิชาการข่าย*ง*าน วิศวกรรมอุตสาหการ ประจำปี 2554 IE NETWORK CONFERENCE 2011

20 - 21 ตุลาคม 2554 โรงแรมแอมบาสเตอร์ซิตี้ จอมเทียน พัทยา จังหวัดชลบุรี

### คณะกรรมการดำเนินการ การประชุมข่ายงานวิศวกรรมอุตสาหการ ประจำปี 2554

## คณะกรรมการที่ปรึกษาโครงการ

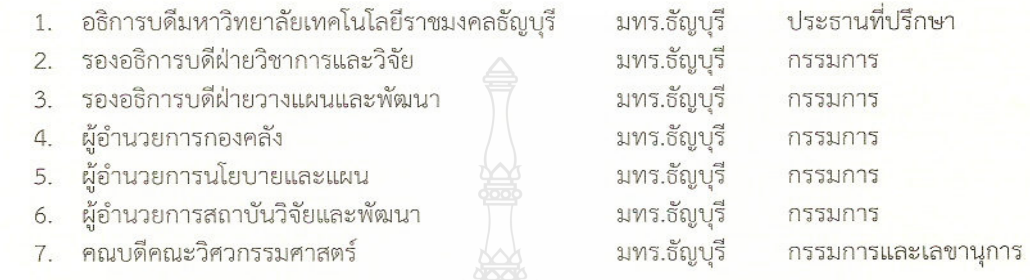

### คณะกรรมการดำเนินงาน

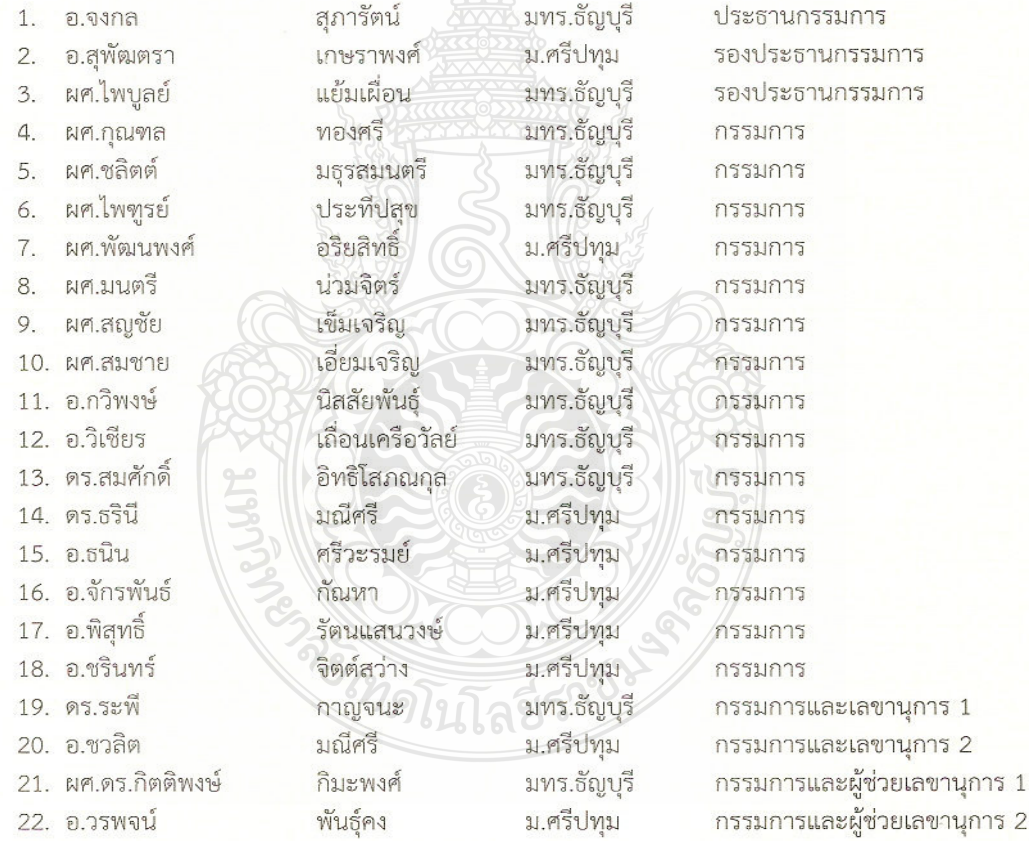

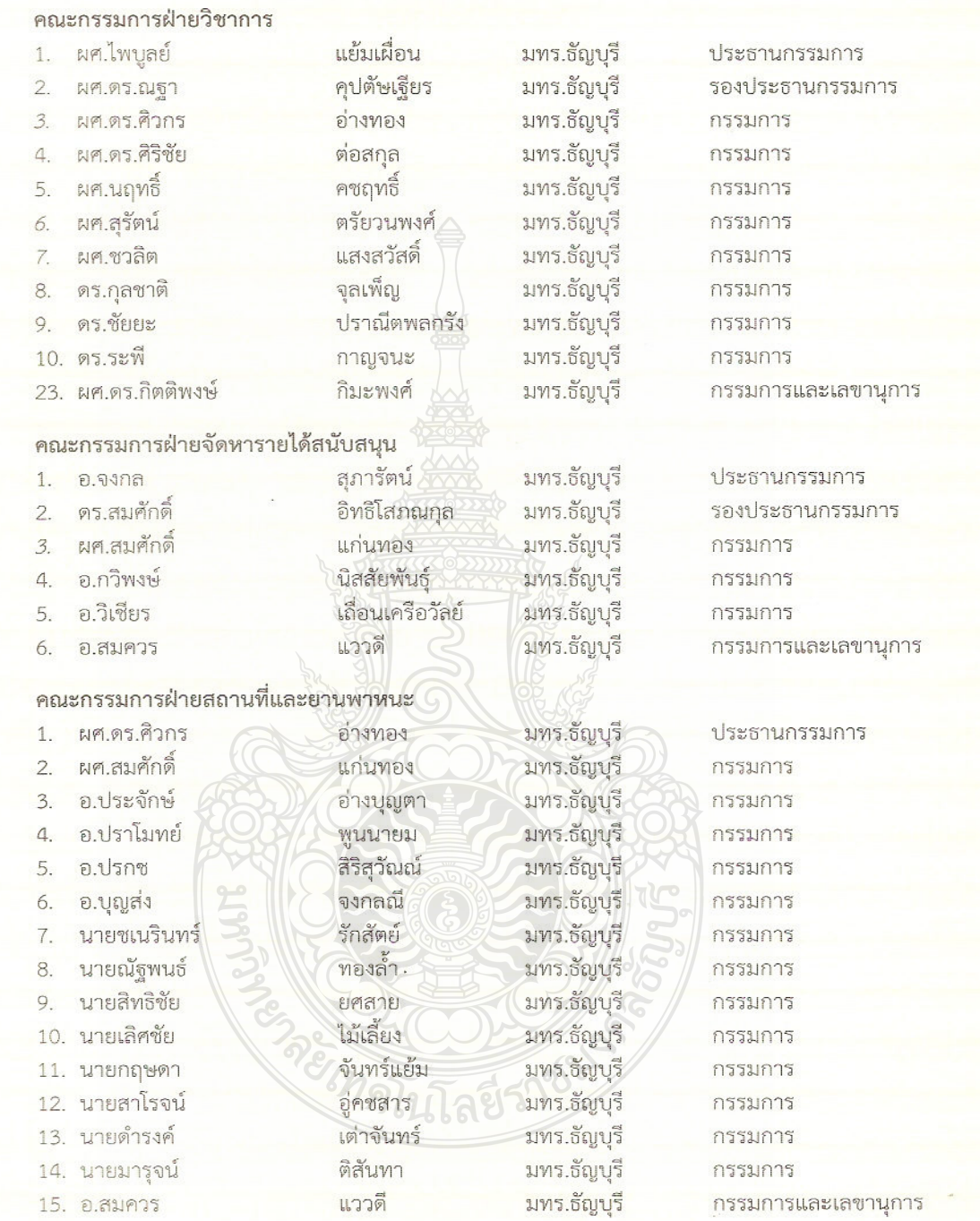

<u> De seu propiedade de la contrada de la contrada de la contrada de la contrada de la contrada de la contrada de</u>

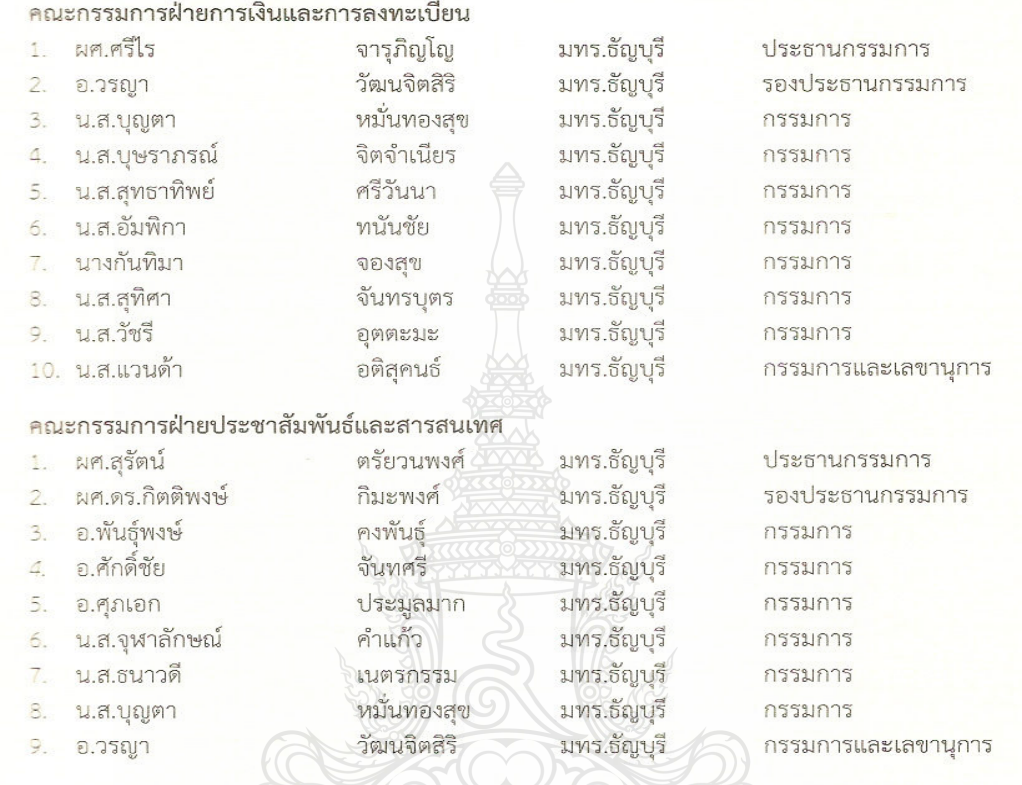

### คณะกรรมการฝ่ายพิธีการและการต้อนรับ

ดร.กุลชาติ จุลเพ็ญ มทร.ธัญบุรี ประธานกรรมการ  $\ddot{1}$ ์<br>พูลสุขโข มทร.ธัญบุรี<br>มทร.ธัญบุรี ผศ.ไพฑูรย์  $\overline{2}$ . รองประธานกรรมการ พูนนายม<br>โพธิ์สิงห์ อ.ปราโมทย์  $\mathcal{Z}$ กรรมการ มทร.ธัญบุรี กรรมการ  $\bar{4}$ น.ส.ชลธิชา มทร.ธัญบุรี<br>มทร.ธัญบุรี น.ส.นุชจรินทร์ 5. ฟักแฟง กรรมการ สิริสุวัณณ์ 6. อ.ปรกซ กรรมการและเลขานุการ **CARRIA** 

โลยีร์

V

175

รายนามผู้ทรงคุณวุฒิในการพิจารณาบทความ การประชุมข่ายงานวิศวกรรมอุตสาหการ ประจำปี 2554

จุฬาลงกรณ์มหาวิทยาลัย รศ.ดร.จิตรา รู้กิจการพานิช ผศ.ดร.ณัฐชา ทวีแสงสกุลไทย ผศ.ดร.ประมวล สุธีจารุวัฒน

้มหาวิทยาลัยเกษตรศาสตร์ ดร.ปฏิภาณ จุ้ยเจิม ดร.สุดารัตน์ วงศ์กีรเกียรติ

มหาวิทยาลัยเกษตรศาสตร์ วิทยาเขตศรีราชา

ดร.ชัยวัฒน์ นุ่มทอง ิดร.ศิริรัตน์ หมื่นวณิชกูล อ.จันจิรา คงซื่นใจ

มหาวิทยาลัยเกษมบัณฑิต ผศ.ชานนท์ มูลวรรณ อ.ประภาพรรณ เกษราพงศ์

มหาวิทยาลัยขอนแก่น รศ.ดร.พรเทพ ขอขจายเกียรติ ผศ.ดร.ชาญณรงค์ สายแก้ว ผศ.ดร.วีรพัฒน์ เศรษฐ์สมบูรณ์ ดร.ปาพจน์ เจริญอภิปาล

มหาวิทยาลัยเชียงใหม่ รศ.ดร.วิชัย ฉัตรทินวัฒน์ ผศ.ดร.คมกฤต เล็กสกุล ผศ.ดร.สรรฐดิชัย ชีวสุทธิศิลป์ ผศ.ดร.อรรถพล สมุทคุปติ้ ดร.ชมพูนุท เกษมเศรษฐ์ ดร.อนิรุท ไชยจารุวณิช

รศ.ดร.ปารเมศ ชุติมา ผศ.ดร.ดาริชา สุธีวงศ์ ผศ.ดร.สมชาย พัวจินดาเนตร

ตร.ปณณมี สัจจกมล ดร.สุวิชภรณ์ วิชกูล

ดร.เพ็ญสุดา พันฤทธิ์ดำ ดร.สิรางค์ กลั่นคำสอน

ดร ศักดิ์ชาย รักการ ค จักรินทร์ กลั่นเงิน

รศ.ดร.ศุภชัย ปทุมนากุล ผศ.ดร.ดนัยพงศ์ เชษฐโชติศักดิ์ ดร.ธนา ราษฎร์ภักดี

รศ.ดร.วิมลิน เหล่าศิริถาวร ผศ.ดร.วัสสนัย วรรธนัจฉริยา ผศ.ดร.อภิชาต โสภาแดง ดร.กรกฎ ใยบัวเทศ ทิพยาวงศ์ ิดร.วสวัชร นาคเขียว

ณ

### มหาวิทยาลัยเทคโนโลยีพระจอมเกล้าธนบุรี

รศ.คมสัน จิระภัทรศิลป รศ.ดร.สิทธิชัย แก้วเกื้อกล ผศ.ดร. เจริญชัย โขมพัตราภรณ์ ผศ.พจมาน เตียวัฒนรัฐติกาล ดร.วิศิษฎ์ศรี วิยะรัตน์ อ.ปรัชาญา เพียสุระ

รศ.ดร.บวรโชค ผู้พัฒน์ รศ.สันติรัฐ นันสะอาง ผศ.ดร.เตือนใจ สมบูรณ์วิวัฒน์ ดร.ช่อแก้ว จตุรานนท์ ดร.อิศรทัต พึ่งอัน

### มหาวิทยาลัยเทคโนโลยีพระจอมเกล้าพระนครเหนือ รศ.วันชัย แหลมหลักสกุล

ดร.กนกพร ศรีปฐมสวัสดิ์

### สถาบันเทคโนโลยีพระจอมเกล้า เจ้าคุณทหารลาดกระบัง

รศ.ดร.กรรณชัย กัลยาศิริ ผศ.ดร. สกนธ์ คล่องบญจิต ดร. อุดม จันทร์จรัสสุข ดร.ชุมพล ยวงใย

รศ.ดร. ฤดี มาสุจันท์ ผศ.ดร.สิทธิพร พิมพ์สกล ดร.พิชญ์วดี กิตติปัญญางาม

มหาวิทยาลัยเทคโนโลยีราชมงคลกรุงเทพ ผศ.พิชัย จันทร์มณี

่ผศ.ฉิชาญ ช่วยพันธ์

มหาวิทยาลัยเทคโนโลยีราชมงคลรัตนโกสินทร์ วิทยาเขตวังไกลกังวล ผศ.ณัฐศักดิ์ พรพุฒิศิริ

มหาวิทยาลัยเทคโนโลยีราชมงคลล้านนา ดร.นเรศ อินตัยวงค์ ดร.ภาคภูมิ จารุภูมิ

มหาวิทยาลัยเทคโนโลยีราชมงคลศรีวิชัย รศ.สุชาติ เย็นวิเศษ ผศ.สุรสิทธิ์ ระวังวงศ์

มหาวิทยาลัยเทคโนโลยีสุรนารี ผศ.ดร.พรศิริ จงกล ดร.ปภากร สุนานนท์ อ.นรา สมัตถภาพงศ์

ดร.บรรเจิด แสงจันทร์

ผศ.มนวิภา อาวิพันธุ์

ผศ.เดช เหมือนขาว

ดร.พงษ์ชัย จิตตะมัย ดร.ปวีร์ ศิริรักษ์

177

ญ

มหาวิทยาลัยธรรมศาสตร์ รศ.ดร.จิรรัตน์ ธีระวราพฤกษ์ ผศ.ดร.วุฒิชัย วงษ์ทัศนีย์กร ผศ.ดร.สวัสดิ์ ภาระราช

มหาวิทยาลัยนเรศวร ผศ.ดร.ภูพงษ์ พงษ์เจริญ ดร.ขวัญนิธิ คำเมือง ดร.ภาณู บูรณจารุกร อ.ศรีสัจจา วิทยศักดิ์

มหาวิทยาลัยปทุมธานี ดร. ภาสพิรุหห์ ศรีสำเริง

มหาวิทยาลัยมหาสารคาม ผศ.ดร.เกียรติศักดิ์ ศรีประทีป ผศ.ดร.บพิธ บุปผโชติ ดร.นิดา ชัยมล

มหาวิทยาลัยมหิดล รศ.ดร.ดวงพรรณ ศฤงคารินทร์ ดร.จิรพรรณ เลี่ยงโรคาพาธ

มหาวิทยาลัยรังสิต ผศ.ดร.ธนวรรณ อัศวไพบลย์ ผศ.สินี สขกรมใส อ.ศิลปซัย วัฒนเสย อ.พรรคพงษ์ แก่นณรงค์

มหาวิทยาลัยรามคำแหง ผศ.ดร. กฤษดา พิศัลยบุตร อ.นุกูล อุบลบาน

มหาวิทยาลัยศรีนครินทรวิโรฒ รศ.ธนรัตน์ แต้วัฒนา ผศ.ดร.นิลวรรณ ช่มฤทธิ์ ดร.สิริเดช ชาตินิยม

รศ.ดร.จิรศิริรพงศ์ เจริญภัณฑารักษ์ ผศ.ดร.วรารัตน์ กังสัมฤทธิ์ ผศ.ดร.เสมอจิตร หอมรสสุคนธ์

ผศ.ศิษฎา สิมารักษ์ ดร.สมลักษณ์ วรรณฤมล อ.ธณิกานต์ ธงชัย

ผศ.ดร.สุดสาคร อินธิเดช ดร.อรอุมา ลาสุนนท์

้ผศ.ดร.วเรศรา วีระวัฒน์ ผศ.ศุภชัย นาทะพันธ์

ผศ.ดร.เพียงจันทร์ จริงจิตร ดร.พิษณุ มนัสปิติ อ.ต่อศักดิ์ อุทัยไขฟ้า อ.สายสุนีย์ พงษ์พัฒนศึกษา

ดร.เลิศเลขา ธนะซัยขันธ์ อ.นันทวรรณ อ่ำเอียม

ผศ.ดร.ทศพล เกียรติเจริญผล ดร.ณัธพงษ์ คงประเสริจ ดร.พงษ์เพ็ญ จันทนะ

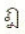

มหาวิทยาลัยศรีปทุม ผศ.พัฒนพงศ์ อริยสิทธิ์ อ.จักร์พันธ์ กัณหา อ.ธนิน ศรีวะรมย์ อ.วรพจน์ พันธ์คง

มหาวิทยาลัยศิลปากร ผศ.ดร.ประจวบ กล่อมจิตร ผศ.ปฏิพัทธ์ หงษ์สุวรรณ ผศ.สุขุม โฆษิตชัยมงคล

ดร.กัญจนา ทองสนิท

ดร.สิทธิชัย แซ่แหล่ม

มหาวิทยาลัยสงขลานครินทร์ รศ.ดร.นิกร ศิริวงศ์ไพศาล รศ.สมชาย ชโฉม ้ผศ.ดร.เจษฎา วรรณสินธุ์ ผศ.ดร.นภิสพร มีมงคล ผศ.ดร.รัญชนา สินธวาลัย ผศ.ดร.เสกสรร สุธรรมานนท์ ผศ.เจริญ เจตวิจิตร ผศ.ยอดดวง พันธ์นรา

มหาวิทยาลัยอีสเทิร์นเอเชีย อ.จิตลดา ซึ้มเจริญ อ.วรลักษณ์ เสถียรรังสฤษภิ์ อ.อรอุมา กอสนาน

มหาวิทยาลัยอุบลราชธานี มศ.ดร.คณิศร ภูนิคม ผศ.ดร.นุชสรา เกรียงกรกฎ มศ.ดร.ระพีพันธ์ ปิดาคะโส ผศ.ดร.สุขอังคณา ลี คร.จริยาภรณ์ อุ่นวงษ์

สถาบันเทคโนโลยีไทย-ญี่ปุ่น คร.กรกฎ เหมสถาปัตย์

ดร.ธริณี มณีศรี อ.ชวลิต มณีศรี อ.พิสุทธิ์ รัตนแสนวงษ์ อ.สุพัฒตรา เกษราพงศ์

ผศ.จันทร์เพ็ญ อนุรัตนานนท์ ผศ.วันชัย ลีลากวีวงศ์ ผศ.สวัฒน์ เณรโต ดร.ณัฐพล ศิริสว่าง

รศ.วนิดา รัตนมณี ผศ.ดร.กลางเดือน โพชนา ผศ.ดร.ธเนศ รัตนวิไล ผศ.ดร.ประภาส เมืองจันทร์บรี ผศ.ดร.สภาพรรณ ไชยประพัทธ์ ผศ.ดร.องุ่น สังขพงศ์ ผศ.พิเชธ ตระการชัยศิริ ผศ.สงวน ตั้งโพธิธรรม

อ.นิศากร สมสุข อ.อัญชลี สุพิทักษ์

ผศ.ดร.นลิน เพียรทอง ผศ.ดร.ปรีชา เกรียงกรกฎ ผศ.ดร.สมบัติ สินธุเชาวน์ ดร.ธารชุดา พันธ์นิกุล ดร.สัณณ์ โอฬาพิริยะกุล

ดร.ดำรงเกียรติ รัตนอมรพิน  $\Omega$ 

สถาบันเทคโนโลย**ีปทุ**มวัน ผศ.ชัยพฤกษ์ อาภาเวท อ.เจษฎา วงศ์อ่อน

มหาวิทยาลัยเทคโนโลยีราชมงคลธัญบุรี

รศ.ดร.ชัยยุทธ ช่างสาร ผศ.ดร.กิตติพงษ์ กิมะพงศ์ ผศ.ดร.ณฐา คุปตัษเฐียร ผศ.ดร.ศิวกร อ่างทอง ้ผศ.ดร.สมหมาย ผิวสอาด ิดร.กุลชาต<mark>ิ</mark> จุลเพ็ญ ดร.ณรงค์ชัย โอเจริญ ์ดร.สรพงษ์ ภวสุปรีย์ ผศ.สุรัตน์ ตรัยวนพงศ์

ผศ.ประยูร สุรินทร์

รศ.มานพ ตันตระบัณฑิตย์ ผศ.ดร.จตุรงค์ ลังกาพินธุ์ ผศ.ดร.วารุณี อริยวิริยะนันท์ ผศ.ดร.ศิริชัย ต่อสกุล ผศ.ชวลิต แสงสวัสดิ์ ดร.ชัยยะ ปราณีตพลกรัง ดร.ระพี กาญจนะ ดร.สุมนมาลย์ เนียมหลาง

จะไหลโนโลยีราช

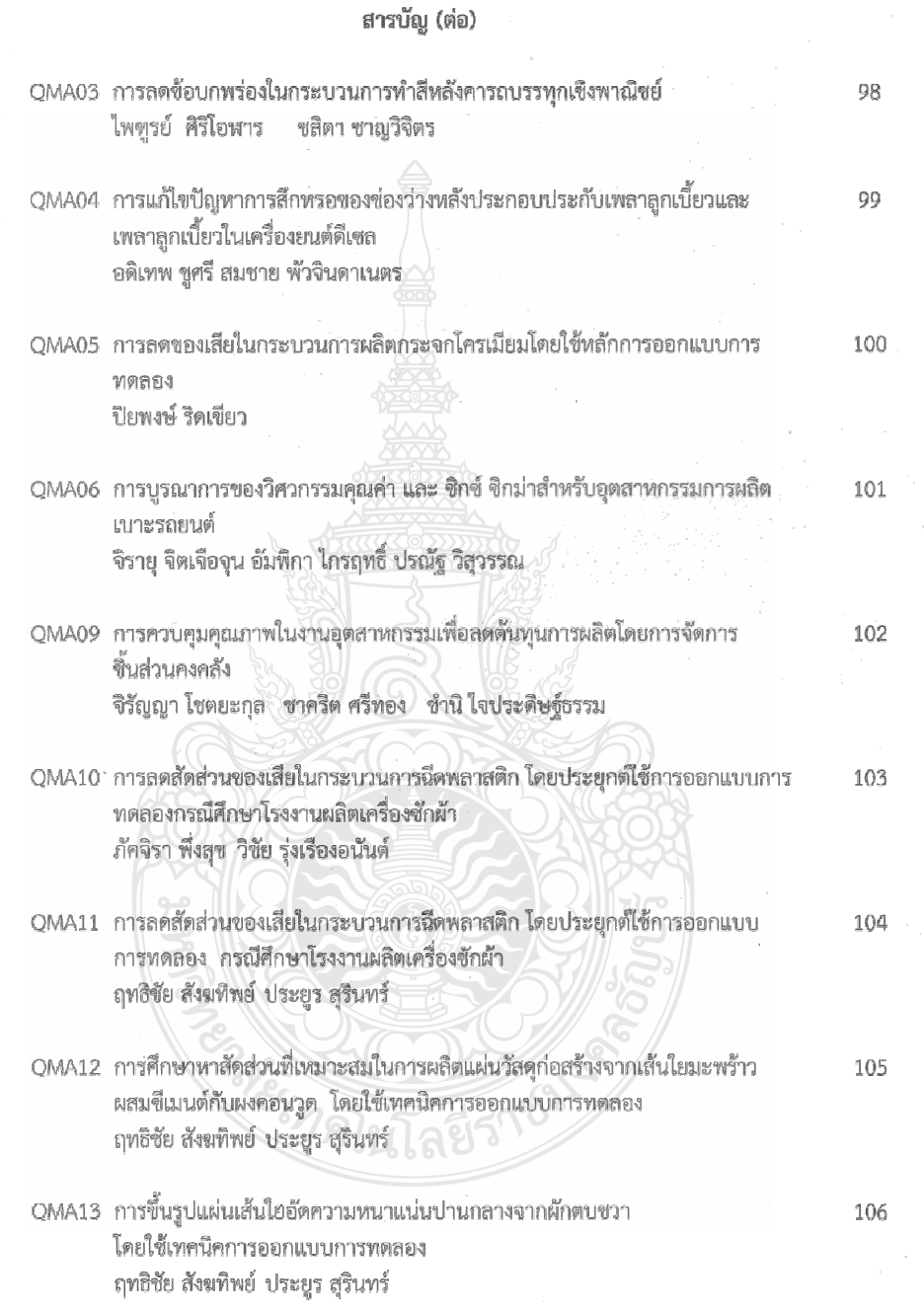

 $\label{eq:2.1} \frac{1}{\sqrt{2}}\left(\frac{1}{\sqrt{2}}\right)^{2} \left(\frac{1}{\sqrt{2}}\right)^{2} \left(\frac{1}{\sqrt{2}}\right)^{2} \left(\frac{1}{\sqrt{2}}\right)^{2} \left(\frac{1}{\sqrt{2}}\right)^{2} \left(\frac{1}{\sqrt{2}}\right)^{2} \left(\frac{1}{\sqrt{2}}\right)^{2} \left(\frac{1}{\sqrt{2}}\right)^{2} \left(\frac{1}{\sqrt{2}}\right)^{2} \left(\frac{1}{\sqrt{2}}\right)^{2} \left(\frac{1}{\sqrt{2}}\right)^{2} \left(\$ 

181

 $\hat{\eta}$ 

การประชุมวิชาการข่ายงานวิศวกรรมอุตสาหการ ประจำปี 2554 20-21 ตลาคม 2554

### การลดของเสียในกระบวนการผลิตกระจกโครเมียมโดยใช้หลักการออกแบบการทดลอง Design of Experiment to Reduce Waste in Chrome Coated Mirror Process

ปียพงษ์ ริดเขียว $^1\!*$  ณฐา คปตัษเฐียร $^2$ 

<sup>1,2</sup>ภาควิชาวิศวกรรมอุตสาหการ คณะวิศวกรรมศาสตร์ มหาวิทยาลัยเทคโนโลยีราชมงคลธัญบุรี อำเภอธัญบุรี จังหวัดปทมธานี รหัสไปรษณีย์ 12110

E-mail: piyapong.r-engineer@hotmail.com\*

#### บทคัดย่อ

กระบวนการผลิตกระจกโครเมียมเป็นส่วนหนึ่งของการผลิตชิ้นส่วน ยานยนต์ ในอดสาหกรรมยานยนต์ของบริษัทในกรณีศึกษา มักพบ ปัญหาจากกระบวนการผลิตกระจกโครเมียมที่มีของเสียเกิดขึ้นใน กระบวนการผลิตสง อีกทั้งคณภาพของผลิตภัณฑ์คือตัวกระจก โครเมียมนั้นเกิดความไม่แน่นอนในกระบวนการผลิต โดยเกิด ข้อบกพร่องในกระบวนการผลิตกระจกโครเณฐา คูปตั้งปฏิยีวั ผิวกระจก การผิดเพี้ยนของภาพ เกิดจดบนผิวกระจก เป็นต้น ทั้งนี้ การลดของเสียและปรับปรงคณภาพของกระบวนการผลิตกระจก โครเมียมโดยใช้หลักการออกแบบการทดลอง ประกอบด้วย Alternative DOE และ Classic DOE โดยใช้ Alternative DOE ทำ การกรองปัจจัย และลดจำนวนการทดลองโดยใช้วิธีการทากซิ (Taguchi's method) ส่วน Classic DOE เพื่อเพิ่มความเชื่อมั่นใน การทดลองโดยการวิเคราะห์ความแปรปรวนแบบจำแนกทางเดียว (One-way ANOVA) ผลจากกการศึกษาพบว่าปัจจัยที่ส่งผลต่อการ เกิดของเสียมากที่สดคือ ปัจจัยรูปแบบรถเข็น รองลงมาคือปัจจัย ระบบป้องกันฝนบนสายพาน และพบปัจจัยที่ส่งผลด้านคณภาพคือ ปัจจัยเวลาในการเคลือบโครเมียม และผลจากการศึกษาพบว่า เงื่อนไขที่ดีที่สดทั้งด้านการลดของเสียและคณภาพที่ดีที่สดคือ ปัจจัยอุณหภูมิอบที่ 690 °C ความเร็วสายพานที่ 15m/min. รูปแบบรถเข็นแบบมีร่อง ระบบเครื่องฝนขอบกระจกแบบใช้ พลาสติกกัน ระบบป้องกันฝุ่นบนสายพายแบบใช้แรงดันลม และ เวลาในการเคลือบโครเมียมที่ 8 วินาที

คำหลัก การผลิตกระจกโครเมียม, การปรับปรุงคุณภาพ, วิธีการ ของทากูชิ

#### 1 บทนำ

ปัจจุบันการแข่งขันทางธุรกิจมีความรุนแรงเพิ่มมากขึ้นทั้ง ภาคการผลิตและบริการมีความพยายามแข่งขันเพื่อความอยู่รอด ของธุรกิจและเป็นผู้นำทางตลาดด้านการผลิตสินค้าและบริการ โดย ปัจจัยหลักที่ส่งผลให้ธุรกิจและอุตสาหกรรมนั้น ๆ ประสบ ความสำเร็จคือ การผลิตผลิตภัณฑ์ที่มีคณภาพเป็นที่เชื่อถือของ ผ้บริโภคและการบริการที่ดี ซึ่งความหมายของคำว่า ผลิตภัณฑ์ที่มี ้คณภาพคือ การที่ผลิตภัณฑ์นั้นๆ มีคณสมบัติตรงตามขีดจำกัด ข้อกำหนดเฉพาะ มีความเหมาะสมกับการใช้งาน และเป็นที่พอใจ

ของผู้บริโภค การกำหนดคุณภาพของผลิตภัณฑ์แต่ละชนิดนั้น สามารถทำได้โดยการนำความต้องการของผับริโภค มาสร้างเป็น มาตรรานผลิตภัณฑ์หรือขีดจำกัดข้อกำหนดเฉพาะของผลิตภัณฑ์ แล้วทำการควบคุมการผลิตให้ได้ผลิตภัณฑ์เป็นไปตามมาตรฐาน ผลิตภัณฑ์หรือขีดจำกัดข้อกำหนดเฉพาะนั้น ๆ ดังนั้นการปรับปรง พัฒนาและการศึกษาหาปัจจัยในการผลิตที่เหมาะสมเพื่อนำไปส่ ้การควบคุมกระบวนการผลิต ให้เป็นไปตามมาตราฐานผลิตภัณฑ์ หรือขีดจำกัดข้อกำหนดเฉพาะนั้นๆ จึงเป็นกิจกรรมสำคัญที่องค์กร ไม่ควรมองข้าม

อดสาหกรรมยานยนด์และชิ้นส่วนประกอบยานยนต์จัดเป็น อดสาหกรรมสำคัญของประเทศมีมูลค่าส่งออก เป็นอันดับ 2 ของ ประเทศ [1] มีผู้ผลิตชิ้นส่วนยานยนต์สนับสนุนที่เป็นของคนไทยที่ อยู่ในห่วงโซ่อุปทานของการผลิตเป็นจำนวนมาก และอุตสาหกรรม ผลิตกระจกมองข้างสำหรับยานยนต์ ก็เป็นอีกส่วนหนึ่งในผู้ผลิตชิ้น ส่วนประกอบยานยนต์ ซึ่งมีความเกี่ยวข้องโดยตรงกับอุตสหกรรม ยานยนต์ ทำให้มีการเติบโดหรือชะลอตัวตามกัน โรงงาน กรณีตึกษาถือเป็นหนึ่งในอุตสาหกรรมการผลิตกระจกมองข้าง สำหรับยานยนต์ ที่ทำการผลิตและจำหน่ายให้กับอุตสาหกรรมยาน ยนต์ ทั้งภายในประเทศและต่างประเทศ ซึ่งขณะนี้โรงงาน กรณีศึกษามีสภาวะในการแข่งขันเชิงคุณภาพสูง ดังนั้นจึงต้อง แสวงหาวิธี หรือแนวทางเพื่อพัฒนาตนเองเพื่อการจำหน่ายทั้ง ภายในประเทศและต่างประเทศ และตอบสนองความต้องการของ ลูกค้าให้ได้รับความพึงพอใจสูงสุด ฉะนั้นการพัฒนากระบวนการ ผลิตอย่างต่อเนื่อง เพื่อให้ใต้มาซึ่งความเป็นเลิศของความสามารถ ของกระบวนการผลิตจึงเป็นแนวทาง ให้ได้มาซึ่งความสำเร็จในทุก อุตสาหกรรม

สำหรับงานวิจัยนี้เป็นการทดลองเพื่อศึกษากระบวนการผลิต กระจกโครเมียมเพื่อหาบัจจัยและระดับบัจจัยที่ทำให้เกิดของเสีย รวมทั้งด้านคุณภาพต่อผลิตภัณฑ์กระจกโครเมียม โดยใช้หลักการ ออกแบบการทดลอง ซึ่งจากการวิเคราะห์รากเหง้าของสาเหตุของ ปัญหา ทำให้ทราบถึงประเภทของปัญหาคือ รอยขูดขีดที่เกิดขึ้นบน ผิวกระจก การผิดเพี้ยนของภาพ และการเกิดจุดบนผิวกระจก และ ผลจากการศึกษาหาปัจจัยและระดับปัจจัยเพื่อลดหรือขจัดรากเหง้า ของปัญหา ต่อจากนั้นจะทำการกำหนดปัจจัยและระดับปัจจัยที่ เหมาะสมเพื่อทำการลดของเสียจากกระบวนการผลิตกระจก โครเมียมรวมทั้งปรับปรุงด้านคุณภาพของกระจกโครเมียม

#### 2. ทฤษฎีที่เกี่ยวข้อง 2.1 การออกแบบการทดลอง

Montgomery [2] ได้กล่าวไว้ว่า ถ้าต้องการให้การทดลอง เกิดประสิทธิภาพในการวิเคราะห์ผลได้สงสดจะต้องนำวิธีทาง ์ วิทยาศาสตร์เข้ามาช่วยในการวางแผนการทดลอง คำว่า "การ ออกแบบการทดลองเชิงสถิติ" หมายถึง กระบวนการในการวาง แผนการทดลองเพื่อว่าจะได้มาซึ่งข้อมลที่เหมาะสมที่สามารถ นำไปใช้ในการวิเคราะห์โดยวิธีการทางสถิติ ซึ่งจะทำให้สามารถหา ข้อสรุปที่สมเหตุผลได้ การออกแบบการทดลอง [3] คือการทดสอบ ้เพียงครั้งเดียวหรือต่อเนื่อง โดยทำการเปลี่ยนแปลงค่าตัวแปร นำเข้า (Input Variables) ในระบบหรือกระบวนการที่สนใจศึกษา เพื่อที่จะทำให้สามารถสังเกตและซี้ถึงสาเหตุต่าง ๆ ที่ก่อให้เกิดการ เปลี่ยนแปลงของผลลัพธ์ที่ได้ (Output or Response) จาก กระบวนการหรือระบบนั้น โดยตัวแปรนำเข้าจะถูกจัดแบ่งเป็น 2 กลุ่มคือ กลุ่มที่ควบคุมได้ เรียกว่า "ตัวแปร (หรือปัจจัย) ที่ควบคุม ได้ (Controllable Variables or Factors) หรือตัวแปร (หรือปัจจัย) ที่สามารถออกแบบได้" (Design Variables or Factors) และกล่มที่ ไม่สามารถควบคุมได้ เรียกว่า "ตัวแปร (หรือปัจจัย) ที่รบกวน ระบบ" (Uncontrollable or Noise Variables (Factors)) ดังแสดง ในรูปที่ 1

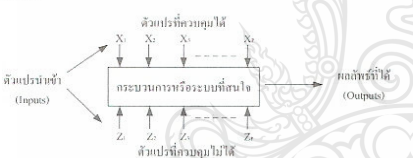

รูปที่ 1 ความสัมพันธ์ระหว่างตัวแปรต่าง ๆ ในกระบวนการ หรือระบบที่สนใจ

#### 2.2 แบบการทดลองทากชิ

แบบการทดลองทากูซี [3] คือ การทดลองที่มีลักษณะเป็น แบบการทดลองออร์ทอกอนัล (Orthogonal Array) เหมาะใน การศึกษาผลกระทบปัจจัยหลัก (Main Effects) เป็นแบบการ ทดลอง Resolution III กล่าวคือ ผลกระทบปัจจัยหลักมีโครงสร้าง ช้ำซ้อนกับผลกระทบปัจจัยหลัก และผลกระทบร่วม 2 ปัจจัย จึง เหมาะสำหรับการคัดปัจจัยทิ้ง (Screening Factors)

#### 2.3 การทดลองอย่างสุ่มสมบูรณ์หรือการจำแนกทางเดียว

การวิเคราะห์ความแปรปรวน [3] เป็นวิธีการทดสอบเพื่อหา ข้อสรุปทางสถิติเกี่ยวกับค่าเฉลี่ยของระบบในกรณีศึกษา เปรียบเทียบกลุ่มตัวอย่างตั้งแต่สองกลุ่มขึ้นไป โดยมีพื้นฐานมาจาก การวิเคราะห์ ที่มาของสาเหตุ หรือแหล่งที่ก่อให้เกิดความแตกต่าง ของค่าตอบสนอง (Responses) หรือค่าผลลัพธ์ลักษณะคณภาพที่ ต้องการควบคุม (Desired Quality Characteristics) และการ วิเคราะห์ความแปรปรวนแบบจำแนกทางเดียว เป็นการสนใจศึกษา ปัจจัยเพียงปัจจัยเดียว ซึ่งจำนวนระดับที่สนใจศึกษาของปัจจัย

#### การประชุมวิชาการข่ายงานวิศวกรรมอุดสาหการ ประจำปี 2554 20-21 ตลาคม 2554

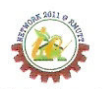

เท่ากับ a ระดับ เพื่อดูว่าระดับที่แตกต่างกันของปัจจัยนั้น จะมี ผลกระทบต่อค่าเฉลี่ยของตัวแปรตอบสนอง อย่างมีนัยสำคัญ หรือไม่

#### 3. วิธีการดำเนินการวิจัย

การวิจัยครั้งนี้ได้แบ่งส่วนการวิจัยออกเป็น 2 ส่วนหลัก ๆ ลือ

1) การค้นหาปัจจัยที่มีอิทธิพลต่อการทำให้เกิดของเสียและ ปัจจัยที่มีอิทธิพลต่อลักษณะคณภาพต่อกระบวนการผลิตกระจก โครเมียม โดยการกรองปัจจัย (Screening Factor) ด้วยแบบการ ทดลองทากซี เพื่อลดปัจจัยหลักที่ไม่มีนัยสำคัญออก และนำปัจจัย หลักที่เหลืออย่ไปศึกษาต่อ เพื่อหาสภาวะที่เหมาะสมในส่วนต่อไป

2) การทดลองเพื่อค้นหาระดับปัจจัยที่เหมาะสมโดยการ วิเคราะห์ความแปรปรวนแบบจำแนกทางเดียว

สามารถอธิบายเป็นแผนผังแสดงลำดับขั้นดอนการ ดำเนินการวิจัยได้ดังรูปที่ 2

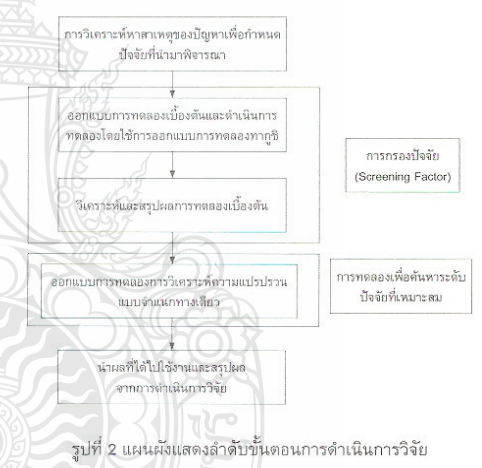

#### 3.1 การกำหนดปัจจัยและระดับปัจจัยที่จะใช้ในการวิจัย

ในขั้นตอนนี้จะเป็นการระดมสมองของทีมงาน ซึ่งเป็นผู้ที่มี ประสบการณ์และมีความเชี่ยวชาญในกระบวนการผลิต จากนั้นจะ นำเอาเครื่องมือทางสถิติคือ แผนผังก้างปลาหรือแผนภาพเหตุและ ผล [4] เป็นเครื่องมือที่มีประโยชน์สำหรับวิเคราะห์ข้อมูล โดย ้พิจารณาสาเหตุ (Causes) ที่มีผล (Effect) โดยตรงกับลักษณะ คุณภาพ (Quality Characteristic) ของปัญหาที่สนใจศึกษา ซึ่งจาก การระดมสมอง และนำแผนผังก้างปลามาช่วยในการวิเคราะห์ ข้อมูลจึงได้ดังแผนผังก้างปลาดังรูปที่ 3

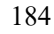

การประชุมวิชาการข่ายงานวิศวกรรมอุดสาหการ ประจำปี 2554 20-21 ตุลาคม 2554

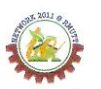

บนสายพานลำเลียงกระจกไปส่กระบวนการเคลือบโครเมียม โดย ในแบบก่อนปรับปรงจะใช้พลาสติกครอบสายพานไว้ และรูปแบบ ปรับปรงได้ทำการติดตั้งชดท่อลมเข้าไปเพื่อใช้แรงดันลม เป็นตัว ผลักฝ่นไม่ให้เข้ามาในชดลำเลียงกระจกโดยสายพาน และสดท้าย คือเวลาในการเคลือบโครเมียมของเครื่องเคลือบโครเมียม มี ขอบเขตข้อกำหนดอย่ในช่วง 7 วินาที ถึง 10 วินาที

ดังนั้นในการกำหนดระดับปัจจัยในส่วนการออกแบบเพื่อ กรองปัจจัย จึงเป็นการกำหนดระดับปัจจัยที่ 2 ระดับ 6 ปัจจัย โดย ใช้แผน L $_{\rm s}2^6$  Orthogonal Array ตั้งตารางที่ 2 โดยมีผลตอบสนอง  $Y_1 = \stackrel{\circ}{\mathfrak{D}}$ นงานดีไม่มีข้อบกพร่อง

 $\mathsf{Y}_2$ = ชิ้นงานมีข้อบกพร่อง แต่อยู่ในข้อกำหนดมาตราฐาน

 $Y_3$ = ชิ้นงานมีข้อบกพร่อง ไม่ผ่านข้อกำหนดมาตราจาน

 $Y_P = \eta'$ าการสะท้อนของแสง

Y<sub>c</sub> = ค่าความโค้งของกระจก

โดย  $Y_1 - Y_3$  มีลักษณะข้อมูลเป็น Attribute Data และ $Y_R$ ,  $Y_C$  มี ลักษณะข้อมูลเป็น Variable Data

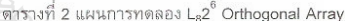

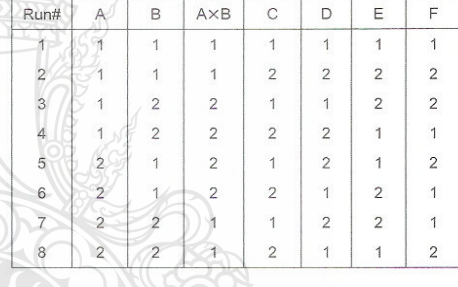

การกำหนดปัจจัยและระดับปัจจัยในส่วนของการค้นหา ระดับปัจจัยที่เหมาะสมโดยการวิเคราะห์ความแปรปรวนแบบ จำแนกทางเดียวนั้น ได้มาจากการทดลองโดยการกรองปัจจัย (Screening Factor) และหลังจากการวิเคราะห์และสรุปผลการ ทดลองเบื้องต้นโดยการกรองบัจจัย ต้องพบว่าบัจจัยที่มีอิทธิพลต่อ ้ผลตอบสนองมีเพียงปัจจัยเดียว และในการกำหนดระดับปัจจัยนั้น จะต้องคำนึงถึงความละเอียด ในการทดลองว่าการกำหนดระดับ ปัจจัย มีความสามารถเพียงพอ ที่จะมองเห็นความสัมพันธ์ที่มี มากกว่าความเป็นเชิงเส้นครงได้หรือไม่ ซึ่งในการวิจัยนี้มองเห็นถึง ความสำคัญนี้ จึงกำหนดระดับปัจจัยเป็น 4 ระดับปัจจัย คือตั้งแต่ ช่วงข้อกำหนดต่ำสุด ถึงสงสุดของปัจจัยนั้น และเพื่อความ น่าเชื่อถือของการทดลองจะทำการทดลองทั้งหมด 5 ซ้ำ โดยมี แผนการทดลองดังดารางที่ 3

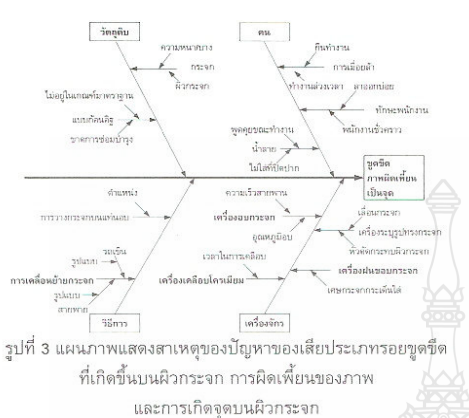

จากแผนภาพสาเหตุของปัญหา สามารถสรุปปัจจัยนำเข้าที่สำคัญที่ อาจจะส่งผลกระทบต่อโอกาสการเกิดของเสียประเภทรอยขูดขีดที่ เกิดขึ้นบนผิวกระจก การผิดเพี้ยนของภาพ และการเกิดจุดบนผิว กระจกได้ดังตารางที่ 1 ดังนี้

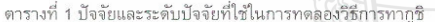

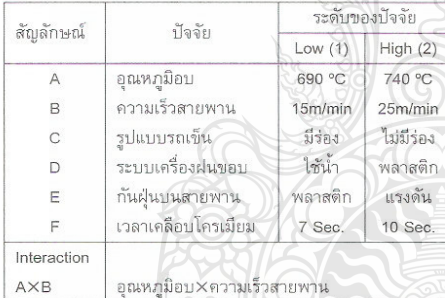

การกำหนดระดับปัจจัยในการทดลอง เป็นการกำหนดจาก ขอบเขตข้อกำหนดต่ำสุด-สูงสุด และรูปแบบก่อนปรับปรุงและหลัง ปรับปรุง อาทิอุณหภูมิของการอบกระจกจะมีข้อกำหนดอยู่ในช่วง 690 °C ถึง 740 °C ความเร็วของสายพานลำเลียงกระจกเข้า เครื่องอบกระจก อยู่ในช่วง 15 m/min. ถึง 25 m/min. รูปแบบของ รถเข็นซึ่งจากการระดมสมองทำให้พบว่ารูปแบบของรถเข็นเดิมนั้น อาจจะส่งผลกระทบต่อปัญหา ประเภททำให้เกิดรอยขีดข่วนบนผิว กระจก ดังนั้นการกำหนดระดับปัจจัยจึงเป็นรูปแบบรถเข็นก่อนการ ปรับปรงคือ พื้นรองกระจกจะเรียบและวางแผ่นกระจกซ้อนกัน และ ้รูปแบบปรับปรงใหม่คือ พื้นรองกระจกจะมีร่องวางกระจกได้ครั้งละ หนึ่งแผ่น ทำให้กระจกไม่สัมผัสและซ้อนกัน ระบบเครื่องฝนขอบ กระจกในกระบวนการฝนขอบกระจก จะมีชุดป้องกันเศษกระจกที่ ถกฝนขอบกระเด็นออกมาถกกระจกแผ่นอื่นที่อย่ในกระบวนการ โดยระบบเดิมจะใช้น้ำหล่อแผ่นกระจกไว้ และรูปแบบปรับปรงจะใช้ พลาสติกครอบป้องกันการกระเด็นของเศษกระจก ระบบป้องกันฝุ่น

185

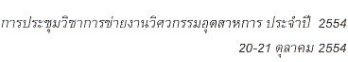

ตารางที่ 3 แผนการทดลองการวิเคราะห์ความแปรปรวนแบบ จำแนกทางเดียว

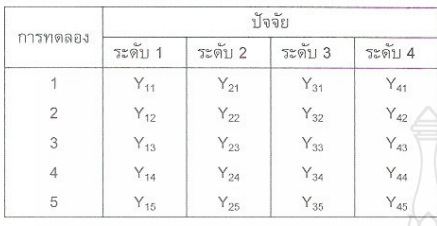

#### 3.2 การวิเคราะห์ผล

ในการวิจัยครั้งนี้มีวัตถุประสงค์เพื่อลดจำนวนของเสียใน กระบวนการผลิตกระจกโครเมียม โดยมีลักษณะคณภาพคือ รอย ดำหนิบนแผ่นกระจก แสงสะท้อนบนผิวกระจก และค่าความโค้ง ของกระจก ดังนั้นการระบุลักษณะคุณภาพ จึงมีทั้งลักษณะที่วัดค่า ได้ (Variable) และลักษณะที่วัดค่าไม่ได้ (Attribute) ฉะนั้นในการ วิเคราะห์ผลเพื่อให้ตรงตามวัตถประสงค์ของการวิจัย จึงพิจารณา ผลการตอบสนองที่ได้ชิ้นงานตีไม่มีข้อบกพร่อง มากที่สุดและ คณภาพเข้าใกล้ค่าเป้าหมายที่สด

#### 4. ผลการวิจัย

จากขั้นตอนวิธีการดำเนินการวิจัยที่ได้กล่าวมาแล้ว ผู้วิจัย ได้ดำเนินการวิจัยตามขั้นตอนที่ได้กล่าวไว้และได้มีการบันทึกผล การดำเนินงานวิจัยในขั้นตอนต่าง ๆ สำหรับในหัวข้อนี้จะแสดงถึง ผลลัพธ์ที่ได้จากการดำเนินงานตามขั้นตอนการดำเนินงานวิจัยที่ได้ กล่าวมาข้างต้น ซึ่งสามารถแสดงรายละเอียดในการดำเนินงานวิจัย และผลลัพธ์จากการดำเนินงานวิจัยได้ดังต่อไปนี้

#### 4.1 ผลการทดลองเบื้องต้นของการออกแบบการทดลองโดย ใช้วิธีทากูชิ

ในขั้นตอนการวิเคราะห์และสรุปผลการทดลองเบื้องต้นนี้ ผู้วิจัยได้อาศัยโปรแกรมทางสถิติ Minitab Version 15 มาทำการ วิเคราะห์ผลการทดลองดังนี้

1) การหาปัจจัยและระดับปัจจัยที่มีอิทธิพลต่อการเกิดของ เสียโดยวิธีการทากูชิ สามารถแสดงผลการทดลองได้ดังรูปที่ 4

2) การหาบัจจัยและระดับปัจจัยที่มีอิทธิพลต่อคุณภาพ ผลิตภัณฑ์ ซึ่งได้แก่ การสะท้อนของแสง และค่าความโค้งของ กระจก สามารถแสดงผลการทดลองได้ดังรูปที่ 5 และรูปที่ 6 ตามลำดับ

บ<br>จากผลการทดลองเบื้องต้นเพื่อกรองปัจจัยโดยวิธีการทาก ชินั้น ทำให้พบว่าปัจจัยที่มีอิทธิพลต่อการเกิดของเสียคือ ปัจจัย รูปแบบรถเข็น โดยมีระดับปัจจัยที่พื้นรองกระจกมีร่องวางกระจก และปัจจัยที่มีอิทธิพลต่อคุณภาพผลิตภัณฑ์คือ ปัจจัยเวลาในการ เคลื่อบโครเมียม ที่มีผลต่อการสะท้อนของแสงซึ่งมีค่าเป้าหมายอยู่ ที่ 50±5% ส่วนค่าความโค้งของกระจกนั้นมีค่าเป้าหมายที่ R1250±R150 โดยมีปัจจัยที่มีผลต่อค่าความโค้งของกระจกคือ

ปัจจัยอณหภูมิอบ ปัจจัยความเร็วสายพานและอิทธิพลร่วมระหว่าง ปัจจัยอณหภูมิอบกับปัจจัยความเร็วสายพาน (Interaction AB)

#### Taguchi Analysis: Y1 versus A, B, C, D, E, F

Response Table for Signal to Noise Ratios Larger is hette

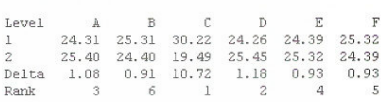

Resnonse Table for Means

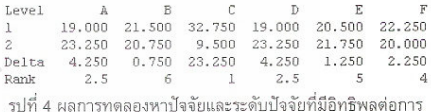

เกิดของเสียโดยวิธีการทากูชิ

#### Taguchi Analysis: Yr versus A, B, C, D, E, F

Response Table for Signal to Noise Ratios<br>Nominal is best (10\*Log10(Ybar\*\*2/s\*\*2))

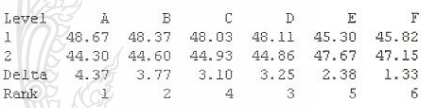

Response Table for Means

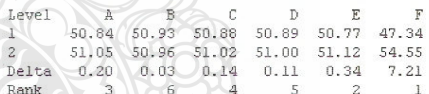

รูปที่ 5 ผลการทดลองหาปัจจัยและระดับปัจจัยที่มีอิทธิพลต่อ คุณภาพผลิตภัณฑ์ด้านการสะท้อนแสงโดยวิธีการทากูชิ

#### Taguchi Analysis: Yc versus A, B, C, D, E, F

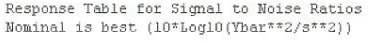

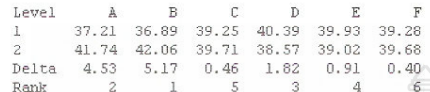

Response Table for Means

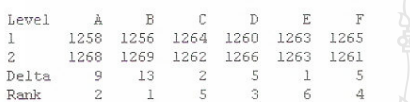

รูปที่ 6 ผลการทดลองหาปัจจัยและระดับปัจจัยที่มีอิทธิพลต่อ คุณภาพผลิตภัณฑ์ด้านค่าความโค้งของกระจกโดยวิธีการทากูซิ

4.2 ผลการทดลองการวิเคราะห์ความแปรปรวนแบบจำแนก

### ทางเดียวเพื่อหาสภาวะที่เหมาะสม

จากผลการทดลองเบื้องต้นเพื่อกรองปัจจัยโดยวิธีทากชินั้น ทำให้ทราบได้ว่าปัจจัยใดบ้างมีอิทธิพลต่อการเกิดของเสียและ คุณภาพของผลิตภัณฑ์ และจากผลการทดลองเบื้องดันนี้พบว่า ปัจจัยเวลาในการเคลื่อบโครเมียมนั้น มีอิทธิพลต่อคุณภาพของ ผลิตภัณฑ์ด้านการสะท้อนแสง และผลตอบสนองยังไม่เข้าใกล้ค่า เป้าหมาย รวมทั้งยังสามารถแบ่งระดับปัจจัยได้อีก 4 ระดับปัจจัย ผู้วิจัยจึงได้ทำการทดลองเพิ่มเติม เพื่อหาค่าระดับปัจจัยที่เหมาะสม สามารถแสดงค่าผลการทดลองได้ดังรูปที่ 7

#### One-way ANOVA: Reflectance versus Time

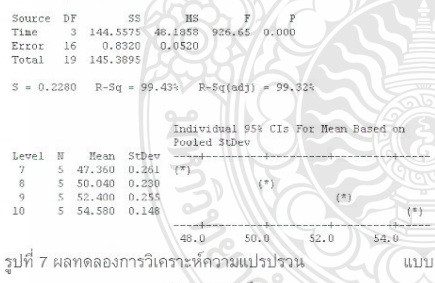

จำแนกทางเดียว จากผลการทดลองการวิเคราะห์ความแปรปรวนแบบ

จำแนกทางเดียวเพื่อหาค่าระดับปัจจัยที่เหมาะสมแล้วพบว่าระดับ บัจจัยที่มีอิทธิพลต่อคุณภาพผลิตภัณฑ์ด้านการสะท้อนแสงคือ ระดับปัจจัยที่ 8 วินาที อย่างมีนัยสำคัญทางสถิติที่ระดับ 0.05

#### 4.3 การทดสอบยืนยันผลการวิจัย

การทดสอบยืนยันผลการวิจัย เป็นการทดสอบเพื่อยืนยัน ผลสรุปของค่าปัจจัยนำเข้าที่มีนัยสำคัญ โดยจะทำการปรับค่าปัจจัย นำเข้าตามค่าที่ได้กำหนดไว้จากผลการทดลองคือ ปัจจัยรูปแบบ

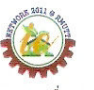

รถเข็น โดยมีระดับปัจจัยที่พื้นรองกระจกมีร่องวางกระจก เพื่อลด ของเสียจากกระบวนการผลิตกระจกโครเมียม ปัจจัยอุณหภูมิอบ ปัจจัยความเร็วสายพานและอิทธิพลร่วมระหว่างปัจจัยอุณหภูมิอบ กับปัจจัยความเร็วสายพาน (Interaction AB) โดยกำหนดระดับ ปัจจัยอณหภมิอบที่ระดับ 690°C กำหนดระดับปัจจัยความเร็ว สายพานที่ระดับ 15 m/min. เพื่อปรับปรุงคุณภาพผลิตภัณฑ์ด้าน ค่าความโค้งของกระจก และสุดท้ายปัจจัยเวลาในการเคลื่อบ โครเมียม กำหนดระดับปัจจัยที่เวลาในการเคลือบ 8 วินาที ซึ่งการ ทดสอบยืนยันผลการวิจัยได้กำหนดจำนวนการผลิตไว้ที่ 3,400 แผ่น ใช้เวลาในการผลิตจำนวน 8 ชั่วโมงทำงาน โดยมีผลการ ทดสอบยืนยันผลการวิจัย ดังแสดงในตารางที่ 4

#### ิตารางที่ 4 ผลการทดสอบยืนยันผลการวิจัย

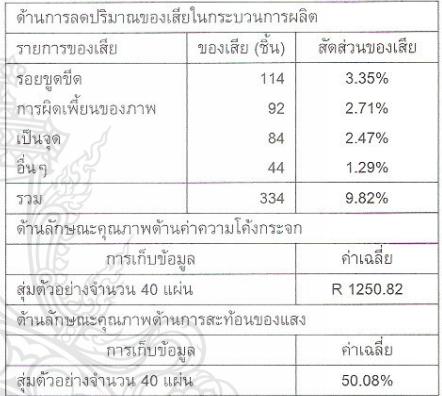

### 5. สรุป

#### 5.1 สรุปผลการวิจัย

จากผลการทดลองและผลการวิเคราะห์ทำให้ทราบว่าปัจจัยที่ มีนับสำคัญต่อการเกิดของเสียคือรูปแบบของรถเข็น โดยปัจจัยนี้มี ผลกระทบโดยตรงต่อการเกิดรอยขีดข่วน ซึ่งข้อกำหนดในการ ตรวจสอบผลิตภัณฑ์จะอนุญาติให้เกิดรอยขีดข่วนได้ไม่เกิน 1 จุด ใน 1 แผ่นกระจกและมีระยะความยาวของรอยขีดข่วนได้ไม่เกิน 3 มิลลิเมตร ปัจจัยที่มีนัยสำคัญต่อลักษณะคุณภาพด้านค่าความโค้ง กระจกคือปัจจัยอุณหภูมิอบ ปัจจัยความเร็วสายพานและอิทธิพล ร่วมระหว่างปัจจัยอุณหภูมิอบกับปัจจัยความเร็วสายพาน (Interaction AB) และสุดท้ายปัจจัยที่มีนัยสำคัญต่อลักษณะ คุณภาพด้านการสะท้อนแสงคือปัจจัยเวลาในการเคลื่อบโครเมียม และเพื่อให้เป็นไปตามวัตถุประสงค์ของการวิจัยคือ ลดของเสียใน กระบวนการผลิตโครเมียม ปรับปรุงคุณภาพผลิตภัณฑ์ด้านค่า ความโค้งกระจก และการสะท้อนของแสงจะต้องกำหนดระดับปัจจัย ดังตารางที่ 5 ดังนี้

### ตารางที่ 5 การกำหนดระดับปัจจัยเพื่อให้ตรงตามวัตถประสงค์

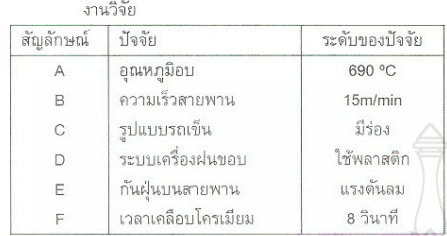

#### 5.2 ขอบเขตงานวิจัยและข้อจำกัดงานวิจัย

ศึกษากระบวนการผลิตกระจกโครเมียมสำหรับกระจก รถยนต์ ที่มีค่าความโค้งกระจก R1250±R150 ค่าการสะท้อนแสง 50±5% โดยใช้เครื่องขึ้นรูปกระจก Mirror Glass Convexing Machine เพื่อศึกษาปัจจัยและระดับปัจจัยที่มีอิทธิพลต่อการเกิด ของเสียในกระบวนการผลิตกระจกโครเมียม และลักษณะคณภาพ ด้านค่าความโค้งกระจก และค่าการสะท้อนแสง ด้วยวิธีการ ้ออกแบบการทดลองโดยใช้หลักการออกแบบการทดลอง และทำ การทดลองโดยใช้สภาวะการปฏิบัติจริง

ในการกำหนดระดับบัจจัยในการทดลองเบื้องดันนั้น จะ กำหนดเพียง 2 ระดับปัจจัย เนื่องจากหากมีการกำหนดระดับปัจจัย หลายๆ ระดับในการทดลองจะเกิดความยุ่งยากและเสียค่าใช้จ่ายใน การทดลองค่อนข้างสูง รวมทั้งเสียเวลามากในการเปลี่ยนระดับ ปัจจัย โดยเฉพาะการเปลี่ยนระดับปัจจัยของอุณหภูมิอบกระจก และจะเห็นได้ว่า ผู้วิจัยไม่ได้นำปัจจัยอุณหภูมิอบ ปัจจัยความเร็ว สายพาน และอิทธิพลร่วมระหว่างปัจจัยอุณหภูมิอบกับความเร็ว สายพาน มาทำการทดลองต่อในขั้น Classic DOE เนื่องจากผู้วิจัย มีความเห็นว่าผลการทดลองในเบื้องต้นโดยวิธีทากูชินั้น พบว่าค่า ความโค้งของกระจก อยู่ในช่วงมาตราฐานที่ต้องการ อีกทั้งการ เปลี่ยนระดับปัจจัยของอุณหภูมิอบ ส่งผลเสียต่อการดำเนินการทั้ง ้ค่าใช้จ่ายและเวลา ผู้วิจัยจึงพิจารณาไม่ทำการทดลองต่อในขั้น Classic DOE

#### 5.3 ข้อเสนอแนะ

สามารถนำหลักการวิจัยนี้ไปประยุกต์ใช้ในการแก้ไขบัญหา อื่น ๆ ในกระบวนการผลิตได้ เช่น การหาสภาวะเหมาะสมต่อการ ผลิต เพื่อให้ผลิตภัณฑ์เข้าใกล้ค่าเป้าหมายโดยวิธีการทากูซี เป็น แนวทางในการหาเครื่องมือเพื่อกรองปัจจัยและลดจำนวนการ ทดลองโดยใช้หลัการทากูชิ

### กิตติกรรมประกาศ

ผู้วิจัยขอขอบคุณอาจารย์ผู้สอนระเบียบวิธีวิจัยและการ ออกแบบการทดลองประจำคณะวิศวกรรมศาสตร์ มหาวิทยาลัย เทคโนโลยีราชมงคลชัญบุรี ที่ท่านได้ให้แนวทางการดำเนินการวิจัย จนประสบความสำเร็จ

#### เอกสารค้างอิง

11 สถาบันยานยนต์, 2554, ความเคลื่อนไหวอดสาหกรรมยาน-ยนต์, วารสารอดสาหกรรมยานยนต์.

20-21 ตุลาคม 2554

D.C., Montgomery, 2005, Design and Analysis of  $\overline{2}$ Experiments, 6<sup>th</sup> ed, John Wiley & Sons, USA.

การประชุมวิชาการข่ายงานวิศวกรรมอุตสาหการ ประจำปี 2554

- 131 ประไพศรี สทัศน์ ณ อยธยาและพงศ์ชนัน เหลืองไพบูลย์. 2551. การออกแบบการทดลองและการวิเคราะห์การทดลอง. สำนักพิมพ์ท๊อป, กรงเทพฯ, หน้า 1-319.
- ิศุภชัย นาทะพันธ์. 2551. การควบคุมคุณภาพ. สักพิมพ์ซี- $\mathsf{I}41$ เอ็ดยูเคชั่น, กรุงเทพฯ, หน้า 81-84.

# ประวัติผู้เขียน

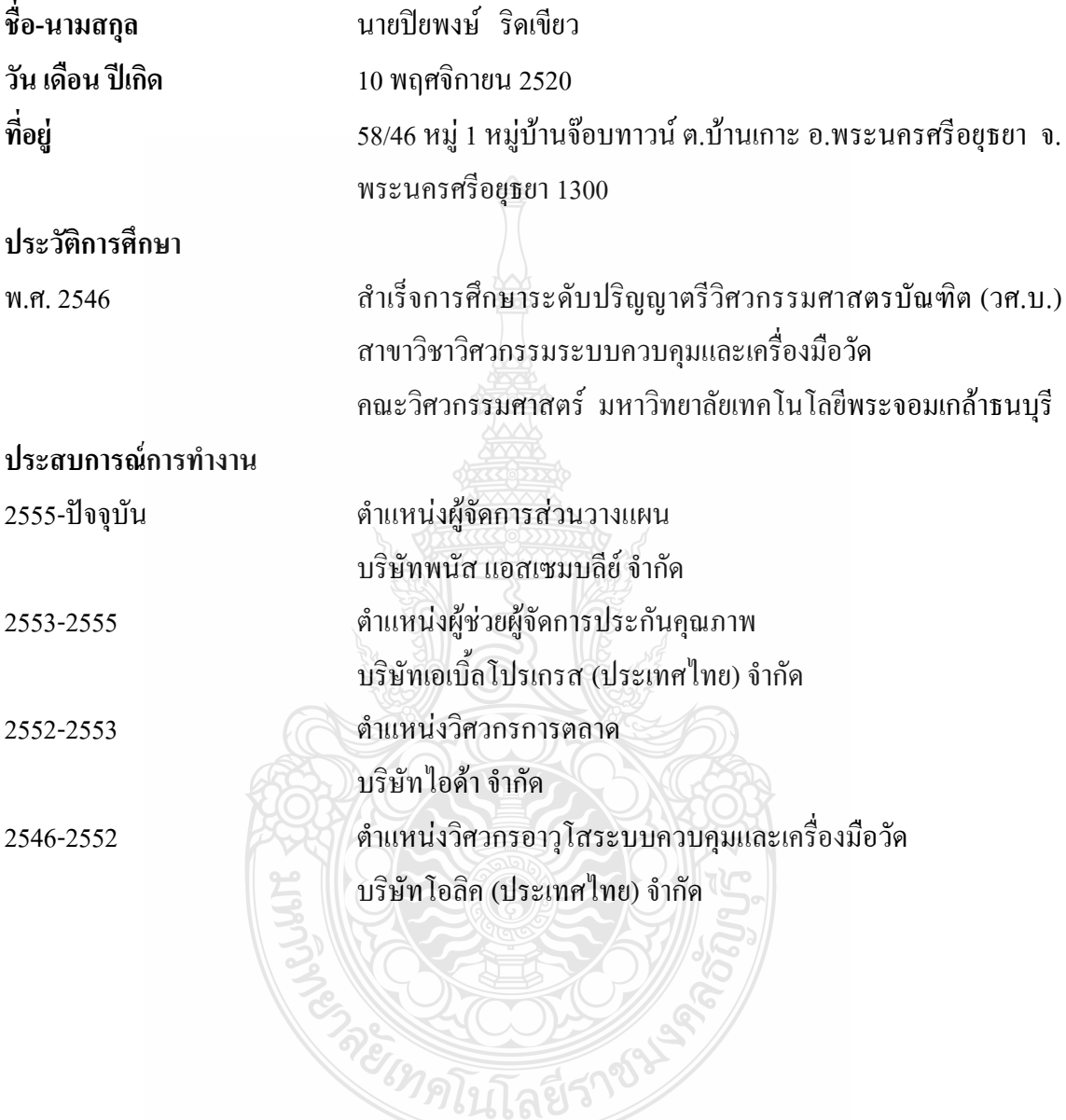